日立アドバンストサーバ HA8000シリーズ

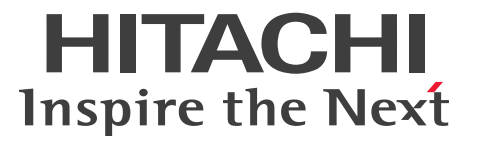

# ユーザーズガイド ~運用編~

# **HA8000/RS440 AM**

# 2014年6月~モデル

マニュアルはよく読み、保管してください。 製品を使用する前に、安全上の指示をよく読み、十分理解してください。 このマニュアルは、いつでも参照できるよう、手近な所に保管してください。

R44BM01200-3

### <span id="page-1-0"></span>**登録商標・商標**

Microsoft、Windows、Windows Server、Hyper-V は米国 Microsoft Corporation の米国およびその他の 国における登録商標または商標です。

インテル、Intel、Xeon はアメリカ合衆国および/またはその他の国における Intel Corporation の商標です。

Linux は Linus Torvalds 氏の日本およびその他の国における登録商標または商標です。

Red Hat は米国およびその他の国における Red Hat, Inc. の商標または登録商標です。

VMware、VMware vSphere、ESXi は米国およびその他の国における VMware, Inc. の登録商標または商標 です。

80 PLUS は、米国 Ecova, Inc. の米国およびその他の国における登録商標または商標です。

そのほか、本マニュアル中の製品名および会社名は、各社の商標または登録商標です。

### <span id="page-1-1"></span>**発行**

2014 年 6 月(初 版)(廃 版) 2015 年 4 月(第 3 版)

### <span id="page-1-2"></span>**版権**

このマニュアルの内容はすべて著作権によって保護されています。このマニュアルの内容の一部または全部 を、無断で転載することは禁じられています。

All Rights Reserved, Copyright © 2014, 2015, Hitachi, Ltd.

お知らせ

# <span id="page-2-0"></span>**お知らせ**

- <span id="page-2-1"></span>本書の内容の一部、または全部を無断で転載したり、複写することは固くお断わりします。
- 本書の内容について、改良のため予告なしに変更することがあります。
- 本書の内容については万全を期しておりますが、万一ご不審な点や誤りなど、お気付きのことがありま したら、お買い求め先へご一報くださいますようお願いいたします。
- 本書に準じないで本製品を運用した結果については責任を負いません。 なお、保証と責任については保証書裏面の「保証規定」をお読みください。

### <span id="page-2-2"></span>**システム装置の信頼性について**

ご購入いただきましたシステム装置は、一般事務用を意図して設計・製作されています。生命、財産に著しく 影響のある高信頼性を要求される用途への使用は意図されていませんし、保証もされていません。このような 高信頼性を要求される用途へは使用しないでください。 高信頼性を必要とする場合には別システムが必要です。弊社営業部門にご相談ください。

一般事務用システム装置が不適当な、高信頼性を必要とする用途例 ・化学プラント制御 ・医療機器制御 ・緊急連絡制御など

### <span id="page-2-3"></span>**規制・対策などについて**

### **電波障害自主規制について**

この装置は、クラス A 情報技術装置です。この装置を家庭環境で使用すると電波妨害を引き起こすことがあり ます。この場合には使用者が適切な対策を講ずるよう要求されることがあります。

VCCI-A

### **電源の瞬時電圧低下対策について**

本製品は、落雷などによる電源の瞬時電圧低下に対して不都合が生じることがあります。電源の瞬時電圧低下 対策としては、交流無停電電源装置などを使用されることをお勧めします。

### **高調波電流規格:JIS C 61000-3-2 適合品**

JIS C 61000-3-2 適合品とは、日本工業規格「電磁両立性 ― 第 3-2 部:限度値 ― 高調波電流発生限度値(1 相当たりの入力電流が 20A 以下の機器)」に基づき、商用電力系統の高調波環境目標レベルに適合して設計・ 製造した製品です。

お知らせ

### □ 雑音耐力について

本製品の外来電磁波に対する耐力は、国際電気標準会議規格 IEC61000-4-3「放射無線周波電磁界イミュニ ティ試験」のレベル 2 に相当する規定に合致していることを確認しております。

なお、レベル 2 とは、対象となる装置に近づけないで使用されている低出力の携帯型トランシーバから受ける 程度の電磁環境です。

### **輸出規制について**

本製品を輸出される場合には、外国為替および外国貿易法の規制ならびに米国の輸出管理規制など外国の輸出 関連法規をご確認のうえ、必要な手続きをお取りください。なお、ご不明な場合は、お買い求め先にお問い合 わせください。

また、本製品に付属する周辺機器やソフトウェアも同じ扱いとなります。

### **海外での使用について**

本製品は日本国内専用です。国外では使用しないでください。

なお、他国には各々の国で必要となる法律、規格などが定められており、本製品は適合していません。

### **システム装置の廃棄について**

事業者が廃棄する場合、産業廃棄物管理票(マニフェスト)の発行が義務づけられています。詳しくは、各都 道府県産業廃棄物協会にお問い合わせください。産業廃棄物管理票は(社)全国産業廃棄物連合会に用意され ています。

個人が廃棄する場合、お買い求め先にご相談いただくか、地方自治体の条例または規則にしたがってください。

また、システム装置内の電池を廃棄する場合もお買い求め先にご相談いただくか、地方自治体の条例または規 則にしたがってください。

### <span id="page-4-0"></span>**システム装置の廃棄・譲渡時のデータ消去に関するご注意**

お知らせ

システム装置を譲渡あるいは廃棄するときには、ハードディスク/ SSD の重要なデータ内容を消去する必要 があります。

ハードディスク/ SSD 内に書き込まれた「データを消去する」という場合、一般に

- データを「ゴミ箱」に捨てる
- 「削除」操作を行う
- 「ゴミ箱を空にする」コマンドを使って消す
- ソフトで初期化(フォーマット)する
- OS を再インストールする

などの作業をしますが、これらのことをしても、ハードディスク/ SSD 内に記録されたデータのファイル管 理情報が変更されるだけです。つまり、一見消去されたように見えますが、OS のもとでそれらのデータを呼 び出す処理ができなくなっただけであり、本来のデータは残っているという状態にあります。 したがって、データ回復のためのソフトウェアを利用すれば、これらのデータを読みとることが可能な場合が あります。このため、悪意のある人により、システム装置のハードディスク/ SSD 内の重要なデータが読み とられ、予期しない用途に利用されるおそれがあります。

ハードディスク/ SSD 上の重要なデータの流出を回避するため、システム装置を譲渡あるいは廃棄をする前 に、ハードディスク/ SSD に記録された全データをお客様の責任において消去することが非常に重要です。 消去するためには、専用ソフトウェアあるいはサービス(共に有償)を利用するか、ハードディスク/ SSD を金槌や強磁気により物理的・磁気的に破壊して、データを読めなくすることをお勧めします。

なお、ハードディスク/ SSD 上のソフトウェア(OS、アプリケーションソフトなど)を削除することなくシ ステム装置を譲渡すると、ソフトウェアライセンス使用許諾契約に抵触する場合があるため、十分な確認を行 う必要があります。

はじめに

# <span id="page-5-0"></span>**はじめに**

このたびは日立のシステム装置をお買い上げいただき、誠にありがとうございます。このマニュアル は、システム装置の運用に関する注意、設定、メンテナンス方法、トラブルが発生した場合の対処に ついて記載しています。

### <span id="page-5-1"></span>**マニュアルの表記**

### **マニュアル内の記号**

マニュアル内で使用している記号の意味は次のとおりです。

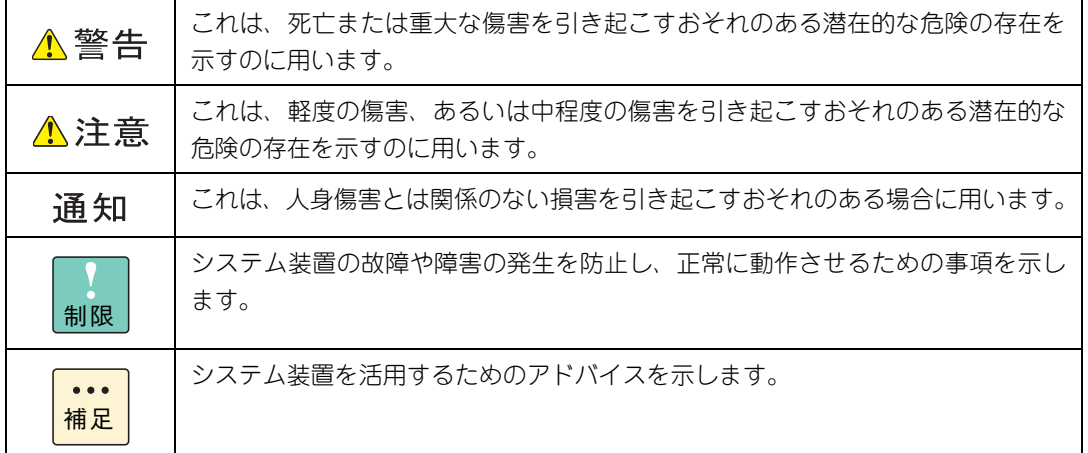

### **システム装置の表記**

このマニュアルでは、システム装置を装置と略して表記することがあります。

また、システム装置を区別する場合には次のモデル名で表記します。

RS440 AM モデル

システム装置のモデルを省略して

RS440 xM モデル

と表記することもあります。

### **□ オペレーティングシステム (OS) の略称**

このマニュアルでは、次の OS 名称を省略して表記します。

- Microsoft® Windows Server® 2012 R2 Standard 日本語版 (以下 Windows Server 2012 R2 Standard または Windows Server 2012 R2、Windows)
- Microsoft® Windows Server® 2012 R2 Datacenter 日本語版 (以下 Windows Server 2012 R2 Datacenter または Windows Server 2012 R2、Windows)
- Microsoft® Windows Server® 2012 Standard 日本語版 (以下 Windows Server 2012 Standard または Windows Server 2012、Windows)
- Microsoft® Windows Server® 2012 Datacenter 日本語版 (以下 Windows Server 2012 Datacenter または Windows Server 2012、Windows)
- Microsoft® Windows Server® 2008 R2 Standard 日本語版 (以下 Windows Server 2008 R2 Standard または Windows Server 2008 R2、Windows)
- Microsoft® Windows Server® 2008 R2 Enterprise 日本語版 (以下 Windows Server 2008 R2 Enterprise または Windows Server 2008 R2、Windows)
- Microsoft® Windows Server® 2008 R2 Datacenter 日本語版 (以下 Windows Server 2008 R2 Datacenter または Windows Server 2008 R2、Windows)
- Red Hat Enterprise Linux Server 6.6 (64-bit x86 64) (以下 RHEL6.6 (64-bit x86 64) または RHEL6.6、RHEL6、Linux)
- Red Hat Enterprise Linux Server 6.5 (64-bit x86 64) (以下 RHEL6.5(64-bit x86\_64)または RHEL6.5、RHEL6、Linux)
- VMware vSphere® ESXi<sup>TM</sup> 5.5 (以下 VMware vSphere ESXi 5.5 または VMware vSphere ESXi、VMware)

次のとおり、省略した「OS 表記」は、「対象 OS」中のすべてまたは一部を表すときに用います。

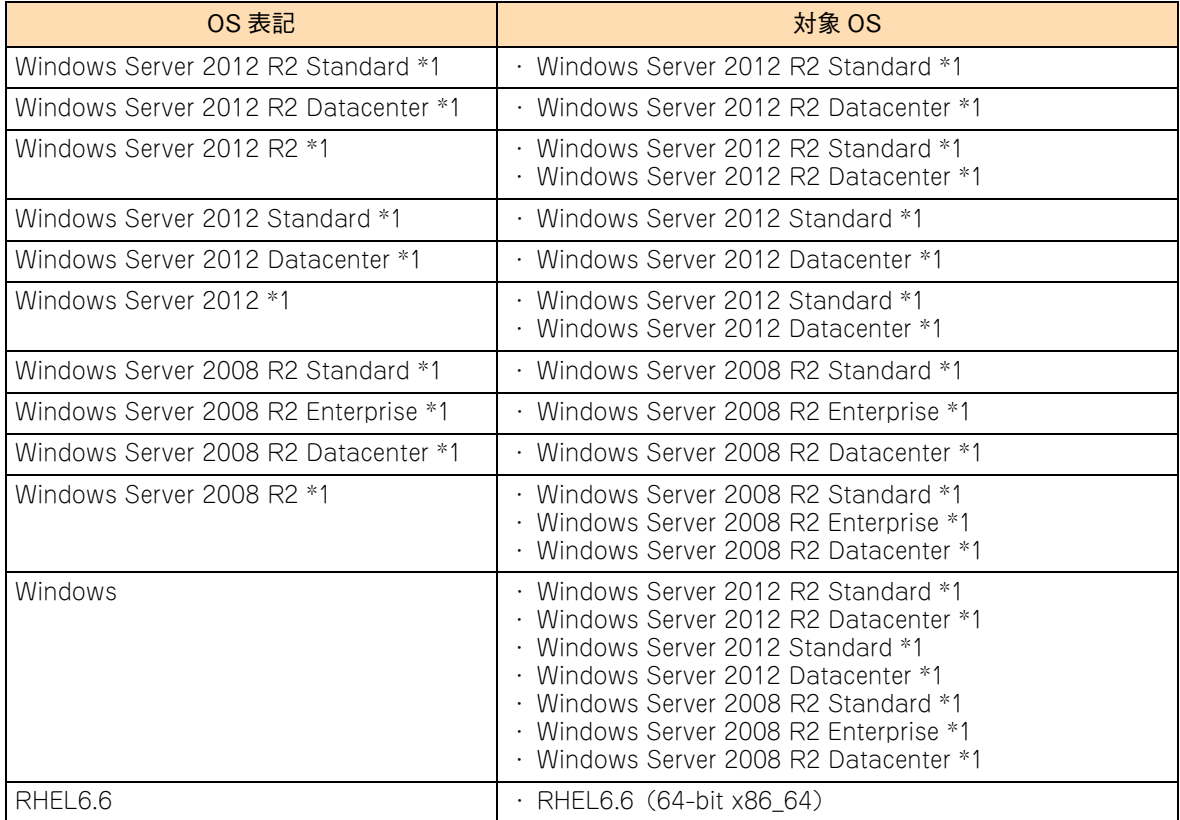

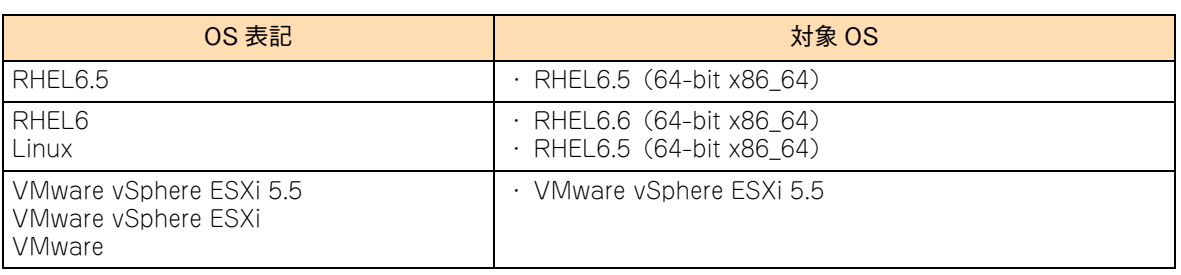

\*1 64bit 版のみ提供されます。

また、Windows の Service Pack についても SP と表記します。

### **略語・用語**

マニュアルやユーティリティ、Web コンソールなどで使用している略語と用語は次のとおりです。

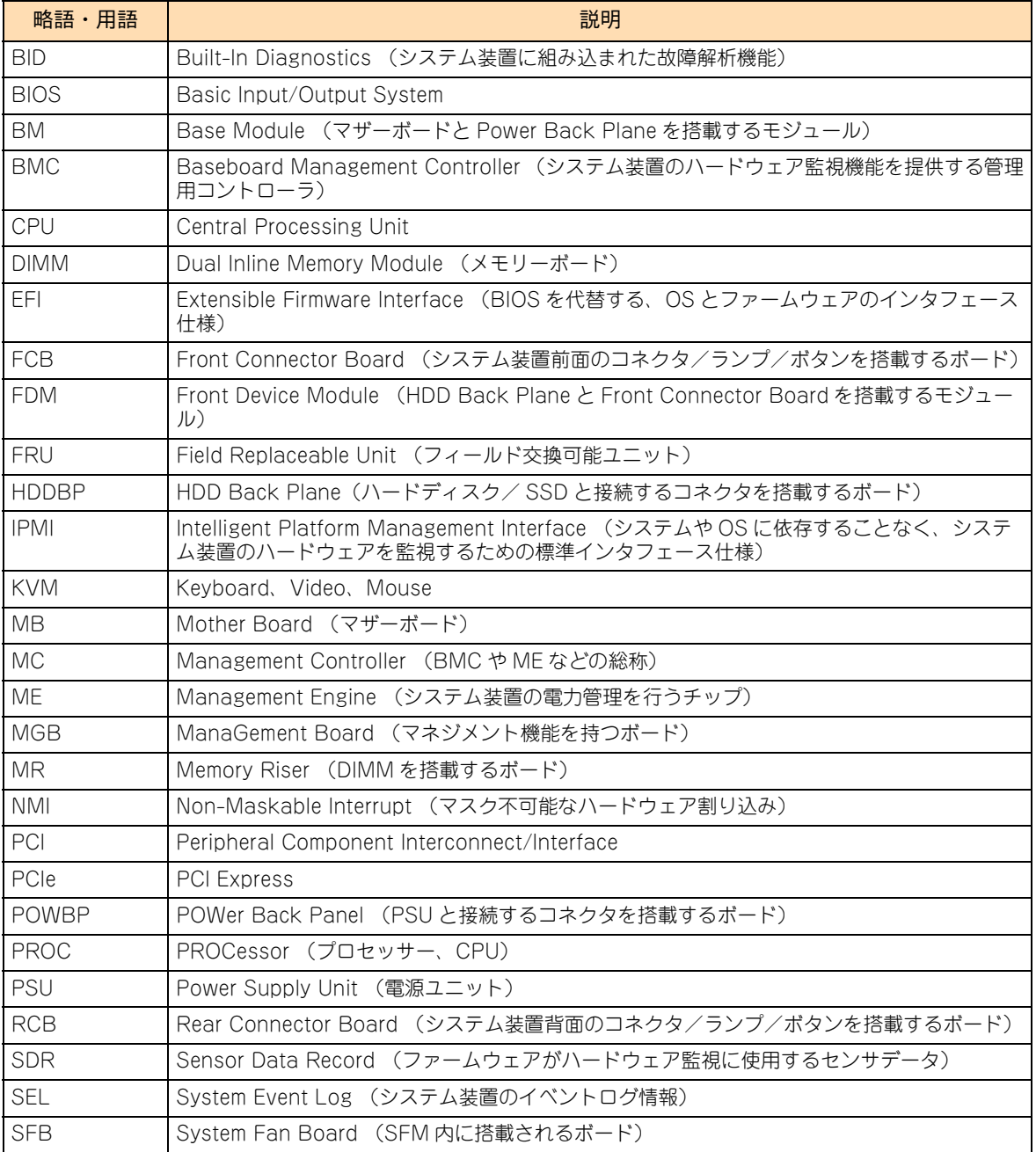

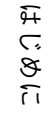

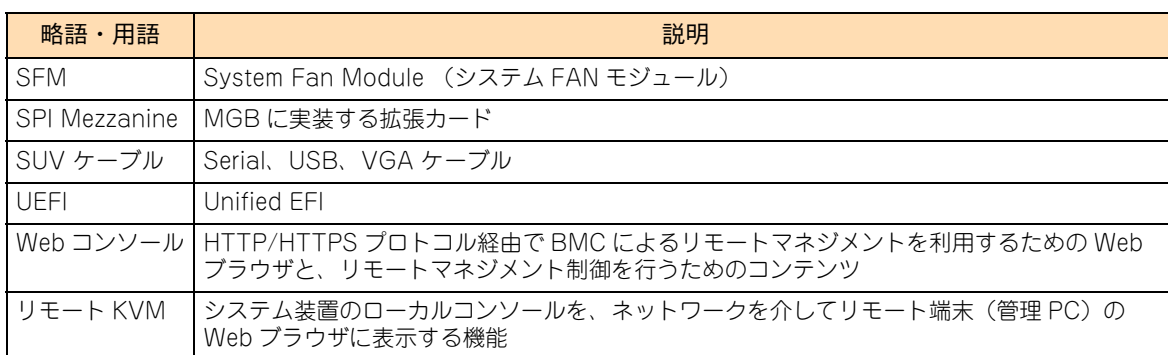

### **□ おまかせ安心モデル / おまかせ安心ロングライフモデルの 種類と表記**

おまかせ安心モデルとおまかせ安心ロングライフモデルは、サービスレベルによりそれぞれ 3 タイプに分類さ れています。

次の表のとおり、「表記モデル名」は「実モデル名」の 3 タイプを表します。

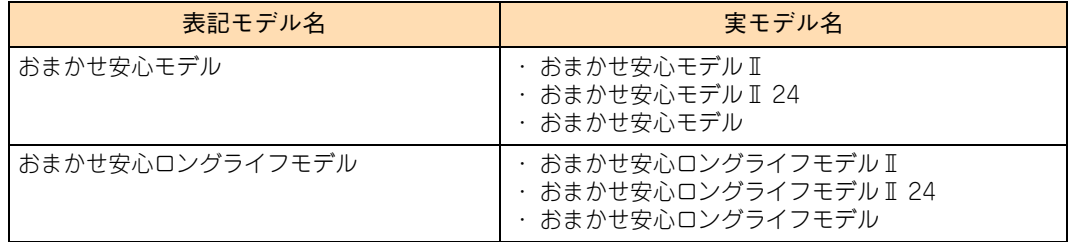

# 投中にや街いいたたくなるに 好しにおよいにない ために

# <span id="page-9-1"></span>**安全にお使いいただくために**

<span id="page-9-0"></span>安全に関する注意事項は、下に示す見出しによって表示されます。これは安全警告記号と「警告」、「注意」および 「通知」という見出し語を組み合わせたものです。

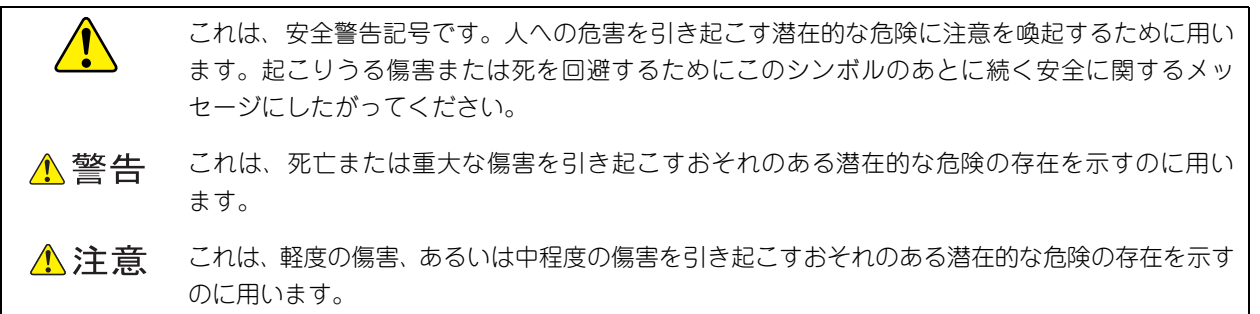

诵知 これは、人身傷害とは関係のない損害を引き起こすおそれのある場合に用います。

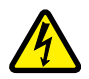

【表記例 1】感電注意

△の図記号は注意していただきたいことを示し、△の中に「感電注意」などの注意事項の絵が描か れています。

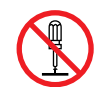

#### 【表記例 2】分解禁止

の図記号は行ってはいけないことを示し、 の中に「分解禁止」などの禁止事項の絵が描かれて います。

なお、 の中に絵がないものは、一般的な禁止事項を示します。

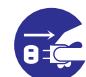

【表記例 3】電源プラグをコンセントから抜け

●の図記号は行っていただきたいことを示し、●の中に「電源プラグをコンセントから抜け」など の強制事項の絵が描かれています。 なお、 ●は一般的に行っていただきたい事項を示します。

#### **安全に関する共通的な注意について**

次に述べられている安全上の説明をよく読み、十分理解してください。

- 操作は、このマニュアル内の指示、手順にしたがって行ってください。
- 本製品やマニュアルに表示されている注意事項は必ず守ってください。
- 本製品に搭載または接続するオプションなど、ほかの製品に添付されているマニュアルも参照し、 記載されている注意事項を必ず守ってください。

これらを怠ると、人身上の傷害やシステムを含む財産の損害を引き起こすおそれがあります。

#### **操作や動作は**

マニュアルに記載されている以外の操作や動作は行わないでください。 本製品について何か問題がある場合は、電源を切り、電源プラグをコンセントから抜いたあと、お買い求め先にご連絡 いただくか保守員をお呼びください。

#### **自分自身でもご注意を**

本製品やマニュアルに表示されている注意事項は、十分検討されたものです。それでも、予測を超えた事態が起こるこ とが考えられます。操作にあたっては、指示にしたがうだけでなく、常に自分自身でも注意するようにしてください。

### <span id="page-10-0"></span>**一般的な安全上の注意事項**

本製品の取り扱いにあたり次の注意事項を常に守ってください。

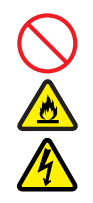

#### **電源コードの取り扱い**

電源コードは付属のものおよびサポートオプ ションを使用し、次のことに注意して取り扱って ください。取り扱いを誤ると、電源コードの銅線 が露出したり、ショートや一部断線で過熱して、 感電や火災の原因となります。

- 物を載せない
- 引っぱらない
- 押し付けない
- 折り曲げない
- ねじらない
- 加工しない
- 熱器具のそばで使用しない
- 加熱しない
- 束ねない
- ステップルなどで固定しない
- コードに傷が付いた状態で使用しない
- 紫外線や強い可視光線を連続して当てない
- アルカリ、酸、油脂、湿気へ接触させない
- 高温環境で使用しない
- 定格以上で使用しない
- ほかの装置で使用しない
- 電源プラグを持たずにコンセントの抜き差し をしない
- 電源プラグをぬれた手で触らない

なお、電源プラグはすぐに抜けるよう、コンセン トの周りには物を置かないでください。

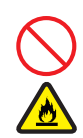

#### **タコ足配線**

同じコンセントに多数の電源プラグを接続する タコ足配線はしないでください。コードやコンセ ントが過熱し、火災の原因となるとともに、電力 使用量オーバーでブレーカが落ち、ほかの機器に も影響を及ぼします。

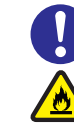

### **電源プラグの接触不良やトラッキング**

電源プラグは次のようにしないと、トラッキングの 発生や接触不良で過熱し、火災の原因となります。

- 電源プラグは根元までしっかり差し込んでく ださい。
- 雷源プラグはほこりや水滴が付着していない ことを確認し、差し込んでください。付着し ている場合は乾いた布などで拭き取ってから 差し込んでください。
- グラグラしないコンセントを使用してください。
- コンセントの工事は、専門知識を持った技術 者が行ってください。

#### **電池の取り扱い**

電池の交換は保守員が行います。交換は行わない でください。また、次のことに注意してくださ い。取り扱いを誤ると過熱・破裂・発火などでけ がの原因となります。

- 充電しない
- ショートしない
- 分解しない
- 加熱しない
- 変形しない
- 焼却しない
- 水にぬらさない

#### **修理・改造・分解**

本マニュアルに記載のない限り、自分で修理や改 造・分解をしないでください。感電や火災、やけ どの原因となります。特に電源ユニット内部は高 電圧部が数多くあり、万一触ると危険です。

#### **レーザー光**

DVD-ROM、DVD-RAM ドライブや LAN の SFP+ モジュールなどレーザーデバイスの内部 にはレーザー光を発生する部分があります。分 解·改造をしないでください。また、内部をのぞ きこんだりしないでください。レーザー光により 視力低下や失明のおそれがあります。

(レーザー光は目に見えない場合があります。)

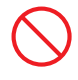

#### **梱包用ポリ袋**

装置の梱包用エアーキャップなどのポリ袋は、小 さなお子様の手の届くところに置かないでくださ い。かぶったりすると窒息するおそれがあります。

 $\overline{\Omega}$ 

### **安全にお使いいただくために(続き)**

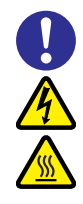

#### **カバー・ブラケットの取り外し**

カバー・ブラケットの取り外しは行わないでくだ さい。感電ややけど、または装置の故障の原因と なります。

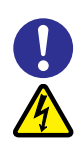

### **電源コンセントの取り扱い**

電源コンセントは、使用する電圧および電源コー ドに合ったものを使用してください。その他のコ ンセントを使用すると感電のおそれがあります。 →『ユーザーズガイド ~導入編~』

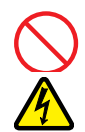

#### **電源スロットカバーの取り付け**

電源ユニットの取り外し時、手や工具を内部に差 し入れないでください。また、取り外し後は電源 スロットカバーを取り付けてください。 電源スロット内部には導体が露出した部分があ り、万一手や工具などで触れると感電や装置の故 障の原因となります。

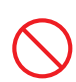

#### **目的以外の使用**

踏み台やブックエンドなど、PC サーバとしての 用途以外にシステム装置を利用しないでくださ い。壊れたり倒れたりし、けがや故障の原因とな ります。

### **信号ケーブル**

- ケーブルは足などを引っかけたり、引っぱっ たりしないように配線してください。引っか けたり、引っぱったりするとけがや接続機器 の故障の原因となります。また、データ消失 のおそれがあります。
- ケーブルの上に重量物を載せないでくださ い。また、熱器具のそばに配線しないでくだ さい。ケーブル被覆が破れ、接続機器などの 故障の原因となります。

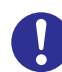

#### **金属など端面への接触**

装置の移動、部品の追加などで金属やプラスチッ クなどの端面に触れる場合は、綿手袋を着用して ください。けがをするおそれがあります。綿手袋 がない場合は十分注意して触れてください。

### **装置上に物を置く**

システム装置の上には周辺機器や物を置かない でください。周辺機器や物がすべり落ちてけがの 原因となります。また、置いた物の荷重によって はシステム装置の故障の原因となります。

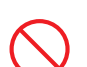

#### **ラックキャビネット搭載時の取り扱い**

ラックキャビネット搭載時、装置上面の空きエリ アを棚または作業空間として使用しないでくだ さい。装置上面の空きエリアに重量物を置くと、 落下によるけがの原因となります。

#### **眼精疲労**

ディスプレイを見る環境は 300 ~ 1000 ルクス の明るさにしてください。また、ディスプレイを 見続ける作業をするときは1時間に10分から15 分ほど休憩してください。長時間ディスプレイを 見続けると目に疲労が蓄積され、視力の低下を招 くおそれがあります。

### <span id="page-12-0"></span>**装置の損害を防ぐための注意**

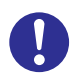

#### **装置使用環境の確認**

装置の使用環境は『ユーザーズガイド ~導入編 ~』に示す条件を満足してください。たとえば、 温度条件を超える高温状態で使用すると、内部の 温度が上昇し装置の故障の原因となります。

#### **使用する電源**

使用できる電源は AC100V または AC200V で す。それ以外の電圧では使用しないでください。 電圧の大きさにしたがって内部が破損したり過 熱・劣化して、装置の故障の原因となります。

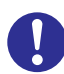

#### **温度差のある場所への移動**

移動する場所間で温度差が大きい場合は、表面や 内部に結露することがあります。結露した状態で 使用すると装置の故障の原因となります。 すぐに電源を入れたりせず、使用する場所で数時 間そのまま放置し、室温と装置内温度がほぼ同じ に安定してから使用してください。たとえば、5 ℃の環境から 25 ℃の環境に持ち込む場合、2 時 間ほど放置してください。

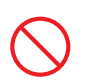

#### **通気孔**

通気孔は内部の温度上昇を防ぐためのものです。 物を置いたり立てかけたりして通気孔をふさが ないでください。内部の温度が上昇し、発煙や故 障の原因となります。また、通気孔は常にほこり が付着しないよう、定期的に点検し、清掃してく ださい。

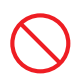

#### **装置内部への異物の混入**

装置内部への異物の混入を防ぐため、次のことに 注意してください。異物によるショートや異物の たい積による内部温度上昇が生じ、装置の故障の 原因となります。

- 通気孔などから異物を中に入れない
- 花ビン、植木鉢などの水の入った容器や虫ピ ン、クリップなどの小さな金属類を装置の上 や周辺に置かない
- 装置のカバーを外した状態で使用しない

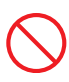

#### **強い磁気の発生体**

磁石やスピーカなどの強い磁気を発生するもの を近づけないでください。システム装置の故障の 原因となります。

#### **落下などによる衝撃**

落下させたりぶつけるなど、過大な衝撃を与えな いでください。内部に変形や劣化が生じ、装置の 故障の原因となります。

#### **接続端子への接触**

コネクタなどの接続端子に手や金属で触れたり、 針金などの異物を挿入したりしてショートさせ ないでください。発煙したり接触不良の故障の原 因となります。

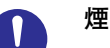

#### **煙霧状の液体**

煙霧状の殺虫剤などを使用するときは、事前にビ ニールシートなどでシステム装置を完全に包ん でください。システム装置内部に入り込むと故障 の原因となります。 また、このときシステム装置の電源は切ってくだ

さい。

#### **装置の輸送**

システム装置を輸送する場合、常に梱包を行って ください。また、梱包する際はシステム装置背面 から見て電源ユニットが下となるよう、向きに注 意してください。梱包しなかったり、間違った向 きで輸送すると、装置の故障の原因となります。 なお、工場出荷時の梱包材の再利用は 1 回のみ可 能です。

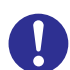

#### **サポート製品の使用**

流通商品のハードウェア・ソフトウェア(他社か ら購入される Windows も含む)を使用された場 合、システム装置が正常に動作しなくなったり故 障したりすることがあります。

この場合の修理対応は有償となります。システム 装置の安定稼働のためにも、サポートしている製 品を使用してください。

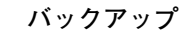

ハードディスク/ SSD のデータなどの重要な内 容は、補助記憶装置にバックアップを取ってくだ さい。ハードディスク/ SSD が壊れると、デー タなどがすべてなくなってしまいます。

### **安全にお使いいただくために(続き)**

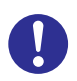

#### **ディスクアレイを構成するハードディスク / SSD の複数台障害**

リビルドによるデータの復旧、およびリビルド後 のデータの正常性を保証することはできません。 リビルドを行ってディスクアレイ構成の復旧に 成功したように見えても、リビルド作業中に読め なかったファイルは復旧できません。 障害に備え、必要なデータはバックアップを取っ てください。

なお、リビルドによるデータ復旧が失敗した場合 のリストアについては、お客様ご自身で行ってい ただく必要があります。

(リビルドによる復旧を試みる分、復旧に時間が かかります。)

### **安全にお使いいただくために(続き)**

### <span id="page-14-0"></span>**本マニュアル内の警告表示**

#### △警告

本マニュアル内にはありません。

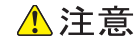

#### **内蔵オプションの増設・交換**

内蔵オプションの増設・交換はすべて保守員が行います。シ ステム装置のカバーの取り外しや内蔵オプションの取り付 け・取り外しは行わないでください。不慣れな作業を行う ことにより、けがをしたり装置の故障の原因となります。 『関連ページ』→ [P.93](#page-112-1)[、P.94](#page-113-0)

#### 通知

#### **ディスクアレイの運用**

ディスクアレイであっても、物理ドライブ以外の故障やソ フトウェアの暴走、操作ミスによるデータの消失は防ぐこ とはできません。万一に備え、システムのデータのバック アップをお取りください。

『関連ページ』→ [P.13](#page-32-0)[、P.28](#page-47-0)

#### **ディスクアレイのリビルド**

ディスクアレイが縮退モードで動作中のとき、さらに物理 ドライブが故障すると、ディスクアレイはデータのリビル ドができなくなり、データをすべて消失します。障害物理 ドライブはすぐに交換して、リビルドを行ってください。 『関連ページ』→ [P.13](#page-32-1)[、P.108](#page-127-0)

#### **クリーニング**

- システム装置のクリーニングは、電源を切り、電源コー ドを抜いた状態で行ってください。装置の故障の原因と なります。
- 水などをシステム装置にかけないでください。また、水 分を含んだ布などで拭かないでください。どちらも故障 の原因となります。

『関連ページ』→ [P.58](#page-77-0)

#### **キーボード、マウス、ディスプレイの取り扱い**

■ 水などをキーボードやマウス、ディスプレイに直接かけ ないでください。また、水分を多量にふくんだ布などで 拭かないでください。 どちらも故障の原因となります。

『関連ページ』→ [P.59](#page-78-0)[、P.59](#page-78-1)[、P.60](#page-79-0)

#### **アルミ電解コンデンサ**

有寿命部品にはアルミ電解コンデンサを使用しているもの があります。

アルミ電解コンデンサは寿命があり、寿命を超えて使用す ると電解液の漏れまたは枯渇により発煙や異臭の原因とな ることがあります。

これらの危険を避けるために、有寿命部品について、設計 寿命を超える場合には交換してください。

『関連ページ』→ [P.62](#page-81-0)

#### **消耗品**

データメディアやクリーニングメディアなどの消耗品は指 定されたものを使用してください。指定以外のものを使用 すると製品の信頼性を低下させるだけでなく、故障の原因 となります。 『関連ページ』→ [P.64](#page-83-0)

**障害ディスクの交換**

- 障害ディスクの交換では、操作手順の誤りや交換ディスク の故障などにより、データが破壊されるおそれがありま す。交換の前にデータのバックアップを取ってください。
- 障害が発生していないハードディスク/SSDを交換する とデータが破壊されます。障害が発生したハードディス ク/ SSD 以外は抜き差ししないでください。
- 冗長性のあるディスクアレイにおいて、障害ディスクの 交換はシステム装置の電源が入った状態で行ってくださ い(ホットプラグ)。システム装置の電源を切った状態で 障害ディスクを交換すると、ディスクアレイ情報が破壊 され、すべてのデータを消失するおそれがあります。

『関連ページ』→ [P.93](#page-112-0)

### 通知

#### **障害電源交換時の電源コードの扱い**

障害が発生した電源ユニット以外の電源コードを抜くとシ ステム装置の電源が切れてしまい、データを消失するおそ れがあります。障害が発生した電源ユニット以外の電源 コードを抜かないでください。 『関連ページ』→ [P.94](#page-113-1)

# <span id="page-16-0"></span>目次

 $\overline{\mathbf{1}}$ 

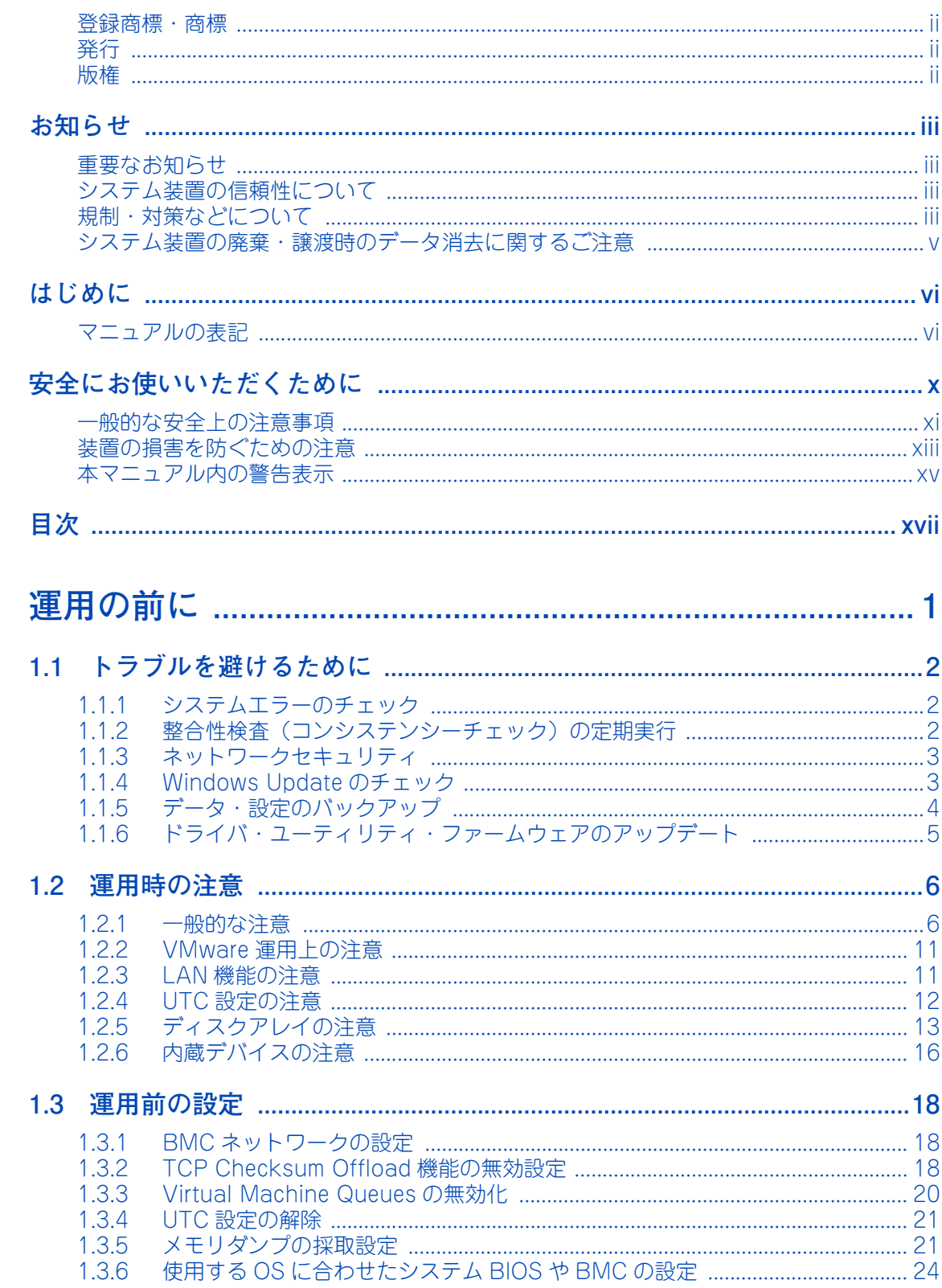

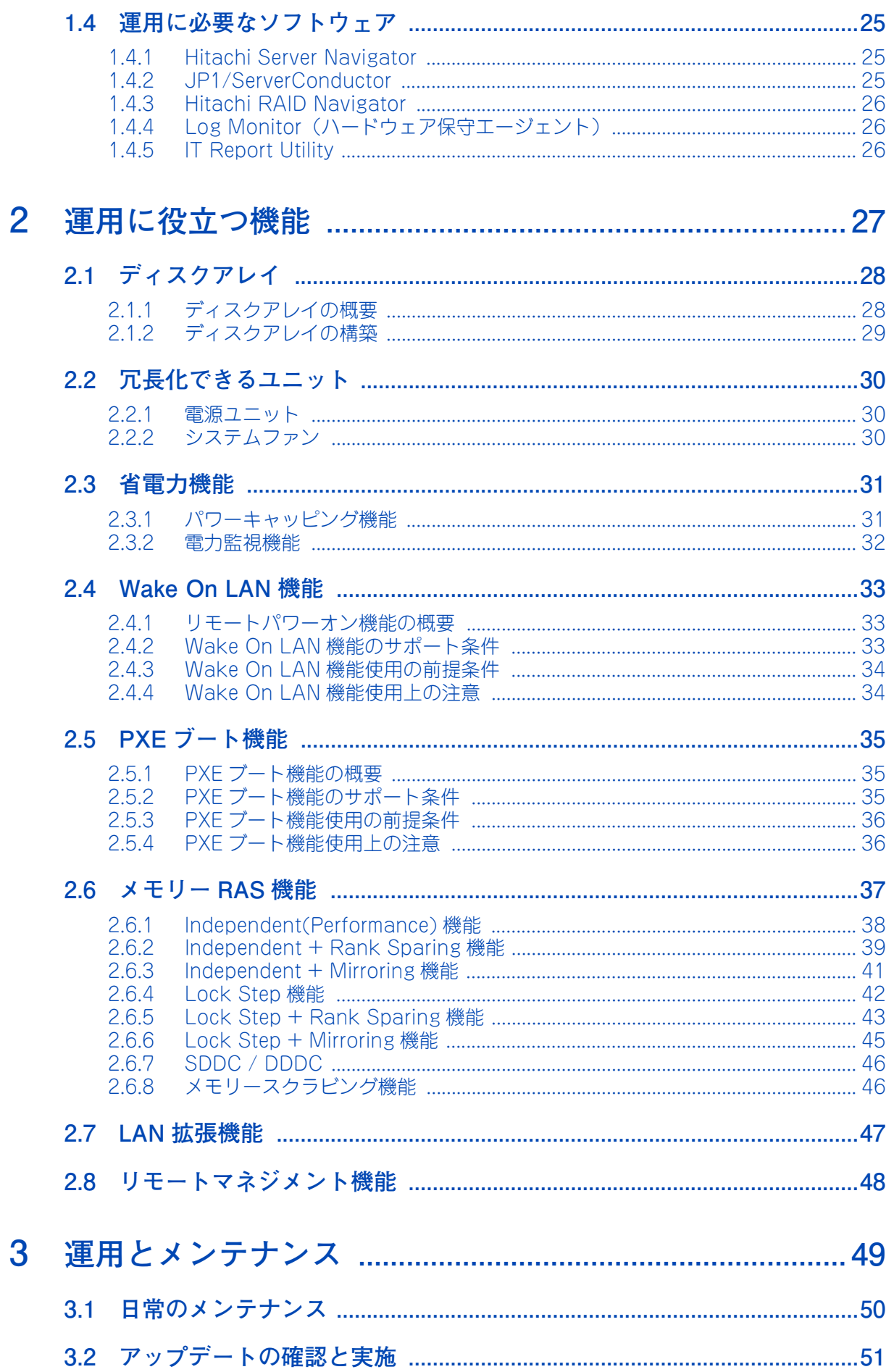

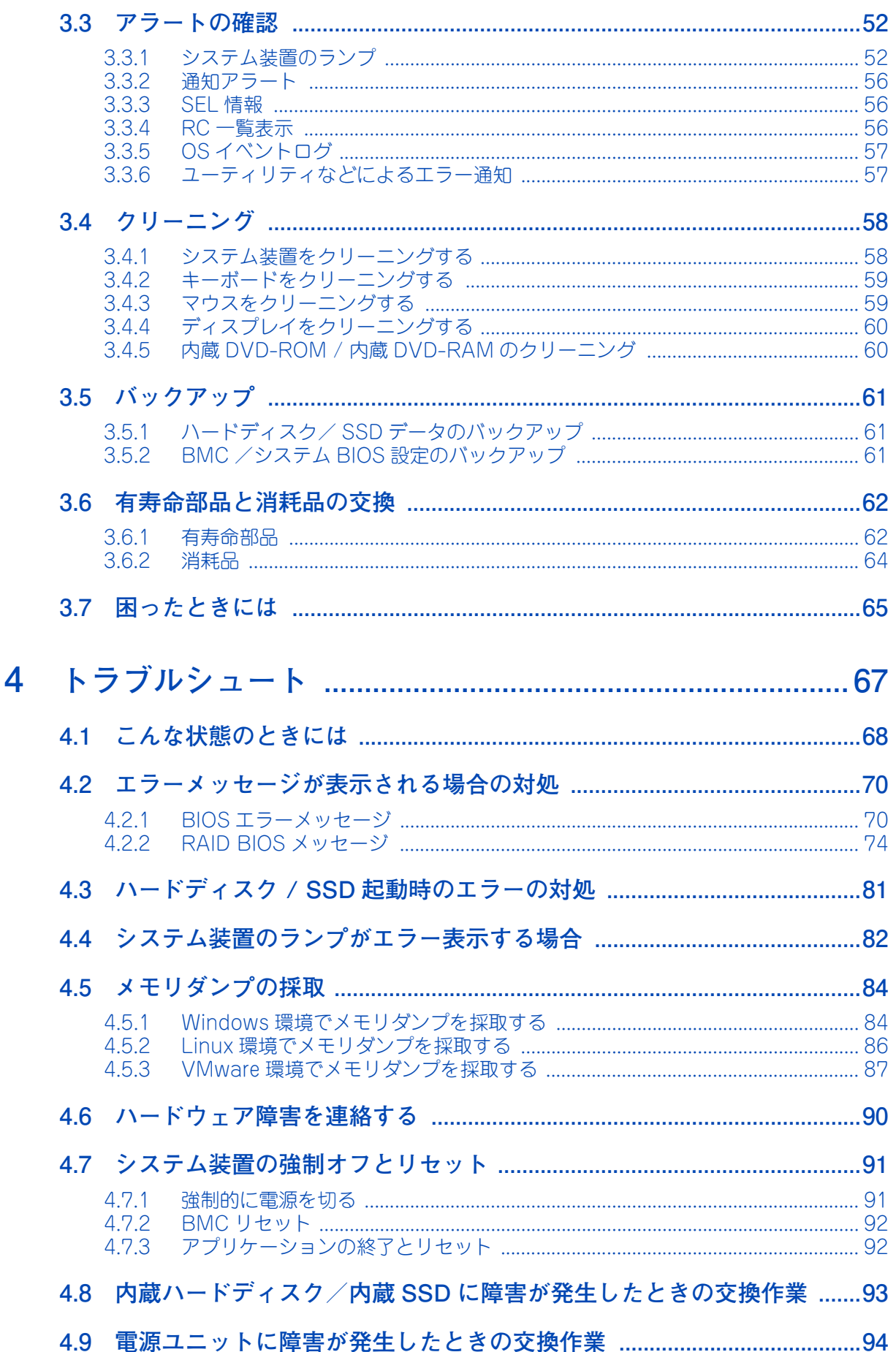

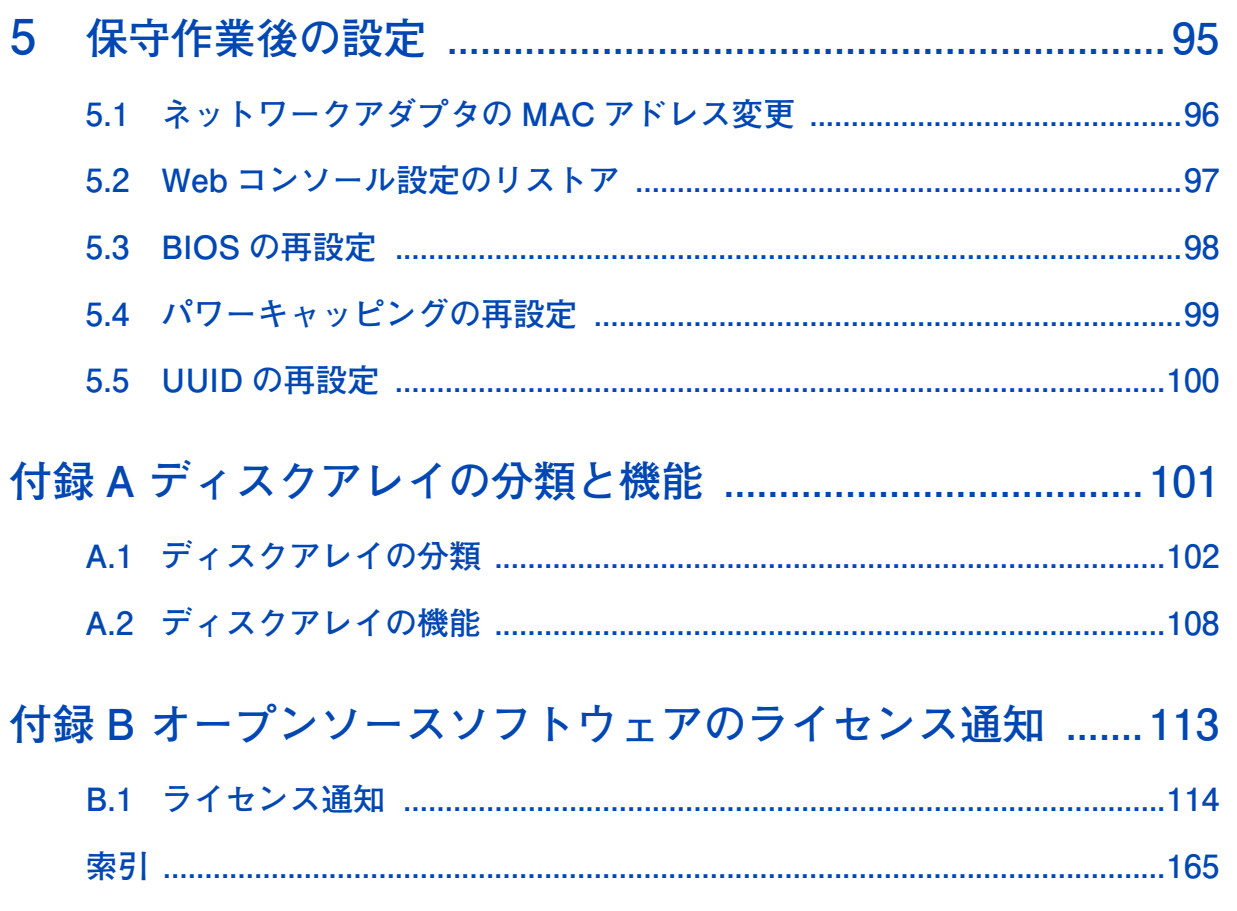

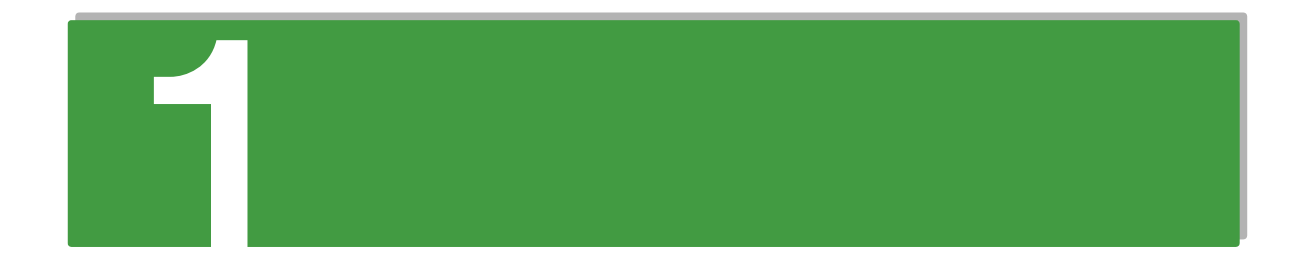

# <span id="page-20-0"></span>運用の前に

この章では、運用する前に理解しておきたい内容について説明します。

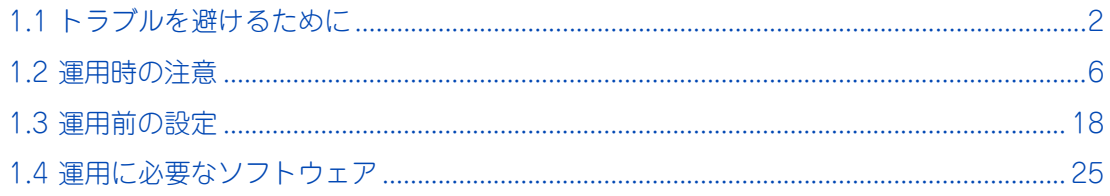

# <span id="page-21-0"></span>**1.1 トラブルを避けるために**

システム装置を運用する上で起こりうるさまざまなトラブルを回避するために、日常の保守として行っていた だきたい内容を記載しています。

### <span id="page-21-1"></span>**1.1.1 システムエラーのチェック**

システム装置に何らかのエラーが発生した場合、エラーメッセージが表示されたりします。トラブルを早期に 解決するために、これらのアラートをすぐに確認できるようにしてください。

- ハードウェアのエラー システム装置のランプと、「JP1/ServerConductor」によるエラーの監視を行ってください。 **→ [「3.3 アラートの確認」P.52](#page-71-2)**
- ソフトウェアのエラー イベントログの監視を定期的に行ってください。ソフトウェアでエラーが発生した場合、イベントログ に記録されます。 システム装置に付属するソフトウェアのイベントログ確認は、それぞれのマニュアルをご参照ください。 → 「1.4 運用に必要なソフトウェア」 P.25

### <span id="page-21-2"></span>**1.1.2 整合性検査(コンシステンシーチェック)の定期 実行**

ディスクアレイにおいて、ハードディスクはデータのリード/ライト処理時に不良ブロック(アクセス不可領 域)を検出すると、自動的に交替処理(予備領域へのデータ移行)を実施します。

しかしミラーデータ部に不良ブロックが存在した場合、および日々の業務でアクセスしない領域に不良ブロック が存在した場合、交替処理は実施されません。このような状態でハードディスクが故障した場合、ミラーデー タが読み取れないため、正常にリビルドできず不良ブロック部のデータが消失してしまう可能性があります。 RS440 xM モデルの場合は、パトロールリード機能により物理ドライブを定期的に、ベリファイまたは不良 セクタの修復をするよう工場出荷時に設定しています。このため、別途整合性検査を実施する必要はありません。

運用の前に 運用の前に

 $\mathbf{1}$ 

 $\mathbf{1}$ 

### <span id="page-22-0"></span>**1.1.3 ネットワークセキュリティ**

近年、コンピュータウィルスを使ったシステムへの攻撃や、ハッキングなどによるデータの改ざん・流出が増 加し、被害も深刻化しています。ウィルスに感染した場合、ご自身のシステム装置に影響を受ける(被害者) だけでなく、ネットワークを通じて不特定の対象に被害を与える(加害者)場合があります。感染するケース の多くは不用意なデータのダウンロードや、出所不明のデータメディアの使用といわれています。

感染を予防する手段としてウィルス対策ソフトや、不正なアクセスを遮断するファイヤーウォールの導入が有 効です。ネットワーク接続を行うときは、同時にこれらの予防手段を導入していただくことを強くお勧めしま す。また、ウィルス対策ソフトは常に最新の状態にすることで安全性を維持することができます。導入後は定 期的に次の項目を実施してください。

なお、ウィルス対策ソフトによってウィルスの感染が完全に防げるということではありません。ウィルスの感 染を防ぐためのシステム構築・運用が重要になります。

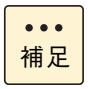

ウィルスの中にはネットワークに接続しているだけで次々に自分のコピーを送るものがあります。感 染した場合は、2 次感染を防ぐために即座に LAN ケーブルを抜き、ネットワークから独立させた状 態で対処することをお勧めします。

- システムスキャン システム装置内にウィルスが潜伏していないかを定期的にチェックしてください。自動で定期的にス キャンできるスケジュール機能を備えたウィルス対策ソフトが便利です。
- 最新データのダウンロード 日々進化するウィルスに対応するために、ウィルス対策ソフトは常に最新のバージョンにアップデート する必要があります。アップデートするデータとしてウィルスのパターンファイルと、ウィルス対策ソ フト自体のバージョンがあります。その両方が侵入したウィルスに対応していない場合、発見または駆 除できません。自動で定期的に最新のバージョンにアップデートできる環境をお勧めします。 ウィルス対策ソフトの使用方法は、お使いのウィルス対策ソフトに添付されるマニュアルをご参照くだ さい。

### <span id="page-22-1"></span>**1.1.4 Windows Update のチェック**

Windows をお使いの場合、Microsoft 社では Windows に関する不具合や脆弱性に対して、追加の修正プロ グラムを公開しています。Windows Update のホームページより「更新プログラム」を定期的に確認しイン ストールしてください。

■ Windows Update Web サイト: <http://windowsupdate.microsoft.com>

また、Windows のコントロールパネルからもアクセスできます。

運用の前に

運用の前に

 $\mathbf{1}$ 

### <span id="page-23-0"></span>**1.1.5 データ・設定のバックアップ**

### **(1) ハードディスク/ SSD 内データのバックアップ**

ハードディスク/ SSD などの記憶装置や USB メモリーなどのデータメディアは、故障やフォーマットなど の誤った操作によって大切なデータを不意に失ってしまうことがあります。システムデータ(Windows フォ ルダ内のデータなど)が壊れた場合、OS やアプリケーションの再インストールおよびセットアップが必要に なり、システムの復旧に長い時間を要することになります。

その対策として、バックアップデータをテープなどに保存しておくことで、データ消失時に速やかにバック アップ作成時の状態に戻すことができます。また、システム情報のバックアップデータを作成しておくことで システムデータの破損時には、破損前の正常な状態に戻すことが可能です。定期的にバックアップを行うこと をお勧めします。

バックアップの作成方法・復元方法は、Windows のヘルプをご参照いただくか、Microsoft 社 Web サイト からバックアップについての技術ページを検索してご参照ください。また、バックアップソフトをお使いの場 合は、ソフトに添付されるマニュアルをご参照ください。

■ Microsoft 社 Web サイト: <http://www.microsoft.com/ja-jp/default.aspx>

バックアップの重要性とその方法については、次の Web サイトをご参照ください。

■ バックアップソリューション: <http://www.hitachi.co.jp/products/it/backup/>

### **(2) BMC・システム BIOS のバックアップ**

システム装置の管理のために使用する設定データは、障害が発生した場合の復旧作業時に必要となります。

Web コンソールやリモートコンソールオプションを使用する場合は障害発生時に備え、設定変更時に Web コ ンソールのバックアップを実施し、紛失しないよう大切にデータを保管してください。 同様に、ハードウェアの構成変更やシステム BIOS の設定変更を行った場合も、Web コンソールからシステ ム情報をバックアップしてください。

故障などによりシステム情報が失われても、リストアにより元の状態に戻すことができます。

バックアップの詳細については、『ユーザーズガイド ~リモートマネジメント編~』をご参照ください。

### <span id="page-24-0"></span>**1.1.6 ドライバ・ユーティリティ・ファームウェアの アップデート**

運用の前に 運用の前に

 $\mathbf{1}$ 

最新のドライバやユーティリティ、BIOS、ファームウェアのアップデートプログラムを「HA8000 ホームペー ジ」で提供しております。

■ ホームページアドレス: <http://www.hitachi.co.jp/ha8000/>

各アップデートプログラムの適用についてはお客様責任にて実施していただきますが、システム装置を安全に お使いいただくためにも、ホームページから「ドライバ・ユーティリティ ダウンロード検索」に定期的にア クセスして、最新のドライバやユーティリティ、BIOS、ファームウェアへ更新いただくことをお勧めします。

なお、お客様による BIOS およびファームウェアのアップデート作業が困難な場合は、有償でアップデート作 業を代行するサービスを提供いたします。詳細はお買い求め先にお問い合わせください。

 $\mathbf{1}$ 

# <span id="page-25-0"></span>**1.2 運用時の注意**

システム装置を運用する際、注意すべき事項があります[。「安全にお使いいただくために」P.x](#page-9-1) とあわせてお読 みください。

### <span id="page-25-1"></span>**1.2.1 一般的な注意**

システム装置の運用において、注意が必要な一般的な事項をまとめています。記載内容を理解した上でシステム 装置を運用してください。

### **(1) システム装置・周辺機器の使用環境**

システム装置や周辺機器の使用環境について、次のとおりご注意ください。

- 暑い場所や寒い場所では、しばらく空調などを使用し室温が安定してからお使いください。
- 直射日光の当たる場所や、ストーブなど発熱する器具の近くでは使用しないでください。
- ほこりが極端に多い場所では、使用しないでください。
- 極端に高温、低温の場所、または温度変化が激しい場所では使用しないでください。また、湿度が極端 に高い場所では、使用しないでください。
- システム装置を使用する場所の近くで落雷が発生したり、電源の供給状態が悪い場合、使用中に瞬時停 電や電圧低下が発生し、突然ディスプレイの表示が消えることがあります。このときは、一度システム 装置の電源を切って起動し直してください。

### **(2) システム装置・周辺機器の取り扱い**

システム装置や周辺機器の取り扱いについて、次のとおりご注意ください。 なお、リモートマネジメント機能である Web コンソールやリモート KVM を使用する場合の注意については、 『ユーザーズガイド ~リモートマネジメント編~』をご参照ください。

- システム起動中や使用中に、SYSTEM POWERスイッチをOFFにすると次回から立ち上がらないことが あります。この場合はお買い求め先にご連絡いただくか保守員をお呼びください。
- マウスの光センサー部に異物などが入ったときは、取り除いてください。異物が入るとマウスカーソル がなめらかに動かなくなります。
- システム装置に AC を入力後、操作パネルの SYSTEM POWER ランプがアンバー点灯から消灯するまで は、電源を入れることはできません。SYSTEM POWER ランプが消灯してから SYSTEM POWER ス イッチを押して電源を入れてください。
- システム装置の電源を切ってから入れるまでは、30 秒以上間隔を空けてください。またシステム装置への AC 供給を遮断 (配雷盤のブレーカ断や UPS のスケジュール機能による AC 出力 OFF など) してから 再投入するまでは、1 分以上間隔を空けてください。それぞれ必要時間を経過せずに行った場合、シス テム装置が立ち上がらないことがあります。 なお、電源を切る方法については、『ユーザーズガイド ~導入編~』をご参照ください。
- 内蔵デバイスの増設などシステム装置のカバーを外す作業はすべて保守員が行います。システム装置の カバーは取り外さないでください。
- システム装置および内蔵デバイスは、定期的なお手入れが必要となります[。「3.1 日常のメンテナンス」](#page-69-1) [P.50](#page-69-1) を参照し、お手入れを行ってください。

 $\mathbf{1}$ 

- システム起動中、キーボードリセット (Ctrl + Alt + Delete) を実行しないでください。システムエ ラーとなります。
- USB 機器をシステム装置に接続した場合、コネクタの接触不良などにより、OS から認識されない場合が あります。認識されない場合は、一度システム装置から取り外し、再度取り付けてください。
- ネットワークインタフェースコネクタをネットワーク機器(スイッチング HUB など)へ接続せず、直接 ほかのシステム装置のネットワークインタフェースコネクタへ接続しないでください。通信できないお それがあります。
- システム装置に SVP 機能はありません。このため、「JP1/ServerConductor」の電源スケジュールや SVP ログなど、SVP を利用する機能は使用できません。
- システム装置のシステムクロックは、月に 1 回の割合で時刻にずれがないか確認してください。 システムクロックを調整しても、時間の経過と共に著しい遅れや進みが生じるときは、内蔵タイマーの 故障のおそれがあります。お買い求め先にご連絡いただくか保守員をお呼びください。

### **(3) システム情報のバックアップ**

ハードウェアの構成変更や BIOS の設定変更を行った場合、Web コンソールからシステム情報をバックアップ してください。

故障などによりシステム情報が失われても、リストアにより元の状態に戻すことができます。 バックアップの詳細については、『ユーザーズガイド ~リモートマネジメント編~』をご参照ください。

### **(4) 使用時のエラー監視**

システム装置は、使用中にエラーが発生してもブザーを鳴らす機能を持ちません。

CPU エラーや温度エラーなどが発生した場合は、システム装置前面の SYSTEM STATUS ランプがアンバー点 滅またはアンバー点灯し、エラーを通知しますが、システム装置の近くで操作を行うオペレータが居ない運用 形態においては、エラー発生を見過ごすおそれがあります。

このため、「JP1/ServerConductor」と「Hitachi RAID Navigator」をインストールし、システム装置の管 理・モニタリングを行ってください。

→ 「1.4 運用に必要なソフトウェア | P.25

また、「JP1/ServerConductor」や Web コンソールのアラート通知機能を使用してエラー発生通知を受ける よう、運用されることをお勧めします。

### **(5) AC 入力停止時のアラート通知**

電源が入った状態で AC 入力が停止した場合、「JP1/ServerConductor」においてイベントが発生する場合が ありますが、動作上問題ないためそのままお使いください。

AC 入力が停止したことを表すイベントは次のとおりです。

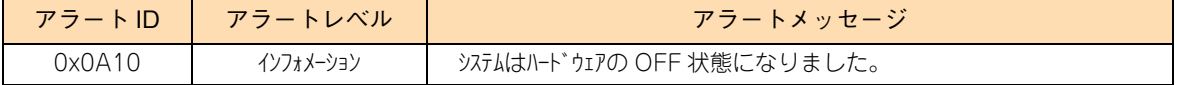

AC 入力停止と同期して発生したイベントは、無視してください。 なお、AC 入力停止時に検知されるイベントには次のようなイベントがあります。

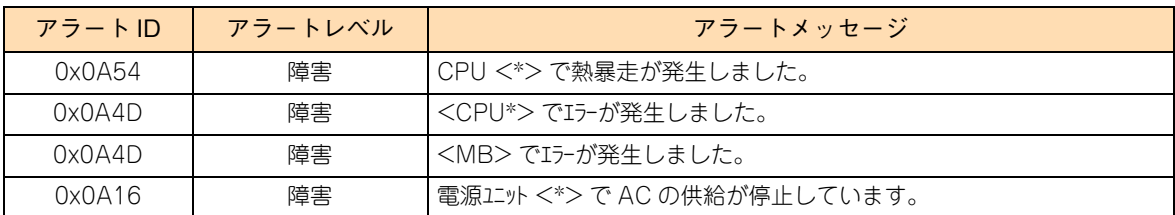

 $\mathbf{1}$ 

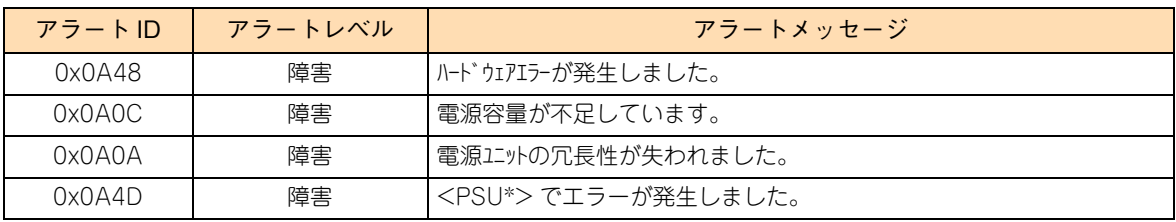

\*:不定の値を示します。

これらのほかに、インフォメーションのアラートメッセージも発生します。

### **(6) システム装置の温度・電圧異常時の動作**

システム装置が次の状態になった場合、BMC は運用の継続が危険と判断し、即時システム装置の電源を切り ます。

- システムの温度が異常に高くなっている状態
- 電圧が異常レベルの上限値を超えている、または下限値を下回っている
- CPU 熱暴走が発生

なお、「JP1/ServerConductor」において温度・電圧イベントが発生した際に、システム装置を「シャットダ ウン」や「リブート」するよう設定できます。

### **(7) 停電時の障害情報の扱い**

システム装置の稼働中、停電などによりすべての電源ユニットの AC 供給が停止されると、プロセッサーやマ ザーボードの異常を示すエラーメッセージがシステムイベントログ(SEL)に登録され、SYSTEM STATUS ランプがアンバー点灯することがあります。また、AC 復旧時にシステム装置が起動できないことがあります。 この場合のエラーメッセージは、停電によって登録されたログであるため、システム装置の動作に問題はあり ません。Web コンソールからハードウェアの障害情報をクリアしたあと、システム装置を起動してください。 システム装置が起動中の場合は、障害情報のクリア後にシステムを再起動してください。

ハードウェアの障害情報のクリアは、『ユーザーズガイド ~リモートマネジメント編~』をご参照ください。 なお、停電などによる AC 供給の停止に対する対策としては、2 系統受電環境の構築や UPS のご使用をお勧 めします。

### **(8) AC 供給停止後の BMC 再設定**

AC 供給の停止前には、BMC OFF スイッチにより BMC を停止するか、電源を切って SYSTEM POWER ラ ンプが消灯したあと、BMC データの書き戻しのため 70 秒以上待ってください。

システム装置の BMC を停止していない状態、または BMC データの書き戻しが完了していない状態で、AC 供給が停止されると、システム BIOS や Web コンソールの BMC 設定、および障害による障害部位の切り離 し情報が失われる場合があります。

なお、この場合でも再度システム装置に AC 供給し電源を入れることでシステム装置は起動しますが、各設定 はデフォルトの値に設定され、障害による切り離し部位はないものとなります。

各設定は AC 供給後、電源を入れる前にリストアを行うことで復旧可能です。

しかし障害部位の切り離し情報の復旧はできませんので、システム装置の再起動時または再起動後に以前と同

じ障害を検出する可能性があります[。「4 トラブルシュート」P.67](#page-86-1) を参照し、対処してください。

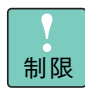

停電時、UPS を使用している場合でも、AC 電源の復旧前に UPS からの AC 供給が停止する と同じことが起こります。

対策としては、BMC データの書き戻しが完了するまで AC 供給を継続するように UPS 側で 時間を設定する必要があります。

UPS は、システム装置が安全に停止する時間を考慮して、UPS の AC 供給停止の何秒前に シャットダウン信号を送信するかを設定できます。

RS440 xM モデルの場合、BMC データの書き戻しが完了する処理時間のほかに、システム 装置がシャットダウンにかかる時間などを含め、次の処理時間をシステム装置が安全に停止す る時間として計算してください。

- ・ システム装置がシャットダウンにかかる時間: システム構成により異なります。システムの運用前に、実際の運用環境下でシャットダ ウンを行って時間を計測してください。
- ・ シャットダウン後、SYSTEM POWER ランプが消灯するまでの時間: 60 秒としてください。
- ・ SYSTEM POWER ランプ消灯後、BMC データの書き戻しにかかる時間: 70 秒としてください。

### **(9) ラインインタラクティブ方式の UPS へ接続する場合の UPS 設定**

システム装置をラインインタラクティブ方式(常時商用電源)の UPS に接続する場合、Sensitivity(電圧感 度)設定を「Normal」に変更する必要があります。その他の設定で使用すると、停電発生時にシステム装置 が異常停止することがあります。

対象となる UPS は次のとおりです。

■ GQ-SBURA3000 \*\*\* ("\*"は任意の英数字)

設定方法は、UPS のマニュアルをご参照ください。

### **(10)メモリダンプ**

システムが無応答になり業務が停止した場合、原因究明のためにメモリダンプが必要となります。メモリダンプ とは、障害が発生したときの物理メモリー上のデータをハードディスク上のファイルに保存したものであり、 無応答障害時のシステムやアプリケーションの状態を調査するために使用します。 無応答障害発生時の調査のため、システムの運用前[に「1.3.5 メモリダンプの採取設定」P.21](#page-40-1) を参照し、メモリ

ダンプを採取するよう設定してください。

メモリダンプの採取方法は[、「4.5 メモリダンプの採取」P.84](#page-103-2) をご参照ください。

 $\mathbf{1}$ 

 $\mathbf{1}$ 

### **(11)システムイベントログの記録方式**

システム装置は、動作時の状況をメッセージとしてシステムイベントログ(SEL)に登録します。 SEL は保守作業時、障害状況の確認や解析に使用します。SEL を記録するための SEL 領域は有限のため、SEL 領域がフルになった場合の動作を次から設定する必要があります。

- SEL の記録停止(デフォルト)
- SEL の全クリア
- 古い SEL を上書き【推奨値:工場出荷時設定】

本システム装置では、設定をデフォルト値の「SEL 記録停止」から「古い SEL を上書き」に変更してお使い ください。

```
SEL の記録方式の設定は Web コンソールから行います。
設定の詳細は『ユーザーズガイド ~リモートマネジメント編~』をご参照ください。
```
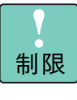

SEL の記録方式を「古い SEL を上書き」以外に設定すると、SEL 領域がフルになったあとの SEL がすべて登録されないため、保守作業に支障が出るおそれがあります。 BMC を初期化したり、Web コンソールから設定をデフォルトに戻した場合、漏れなく SEL の記録 方式を「古い SEL を上書き」に設定しなおしてください。

### **(12)システム BIOS リセット時の電源冗長モードの再設定**

次の作業を行い、システム BIOS の設定をデフォルトに戻した場合、いくつかの設定を工場出荷時の値に再設 定する必要があります。

- システム BIOS で「Load Setup Defaults」を実行
- Web コンソールから「BIOS リセット」を実行

特に、電源の冗長モードの設定が電源構成に合っていない場合、システム装置は起動しません。

このため、電源の冗長モードについては、システム装置の起動前に Web コンソールから再設定をする必要が あります。

Web コンソールからの電源冗長モードの設定は、『ユーザーズガイド ~リモートマネジメント編~』をご参照 ください。

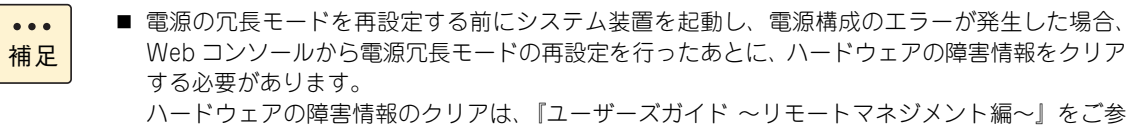

照ください。

■ システム BIOS で「Load Setup Defaults」実行後、再起動する前に各設定を工場出荷時の値に設 定し保存した場合は問題ありません。

 $\mathbf{1}$ 

### <span id="page-30-0"></span>**1.2.2 VMware 運用上の注意**

VMware 環境で運用する場合、次の内容にご注意ください。

### **(1) vSphere Client の「健全性ステータス」表示**

VMware の vSphere Client の「インベントリ」画面の構成タブで表示される、「ハードウェア」の「健全性 ステータス」表示は、ハードウェア状態を示す参考としてご使用ください。

画面上で警告やエラー表示が出力された場合は、システム装置のランプ点灯状態の確認や、「JP1/ ServerConductor」によるエラー監視を行ってください。

システム装置の SYSTEM STATUS ランプがアンバー点灯またはアンバー点滅した場合には[、「4.4 システ](#page-101-1) [ム装置のランプがエラー表示する場合」P.82](#page-101-1) を参照し対処してください。

### **(2) RAID 管理ユーティリティ「LSI Hardware RAID ユーティリ ティ」インストールのお願い**

VMware を使用する場合、RAID 管理ユーティリティ「LSI Hardware RAID ユーティリティ」をインストー ルしてください。

「LSI Hardware RAID ユーティリティ」がインストールされていない場合、物理ドライブの 1 台故障時にお いて、オンラインでの保守交換作業を行うことができません。

「LSI Hardware RAID ユーティリティ」は、「HA8000 ホームページ」の[ドライバ・ユーティリティ ダウ ンロード検索]からダウンロードしてください。 [→「1.1.6 ドライバ・ユーティリティ・ファームウェアのアップデート」P.5](#page-24-0)

インストールファイルの検索は「キーワード検索」が便利です。「装置 ( 必須 )」で "HA8000" を選択し、キー ワードに "MegaCli" を入力して検索してください。

### <span id="page-30-1"></span>**1.2.3 LAN 機能の注意**

LAN に提供される機能を使用する場合、次の内容にご注意ください。

### **(1) TCP Checksum Offload 機能**

システム装置標準 LAN ボードと、LAN ボード(CN7724/CN7744)(以下、ネットワークアダプタ)は、 TCP/IP プロトコルのチェックサム計算をネットワークアダプタ上の LAN コントローラにて実施する機能 (TCP Checksum Offload 機能)を持っていますが、本機能は用いずに OS 側で標準的に備えている TCP/IP のチェックサム計算機能をお使いになることを推奨します。

OS 側で計算するように設定した場合、OS のプロトコル処理の最終段階で、ネットワークから受信したパケッ トデータの整合性確認が行われることになり、より信頼性の高いシステムを構築いただけます。 LAN コントローラの TCP Checksum Offload 機能をオフにする手順は[「1.3.2 TCP Checksum Offload](#page-37-2) [機能の無効設定」P.18](#page-37-2) をご参照ください。

なお、LAN ボード (CN7824/CN7842/CN7844) の場合は、LAN ドライバのパラメータをデフォルトの設 定値から変更しないでください。ネットワーク性能に影響を与える場合があります。

 $\mathbf{1}$ 

### **(2) Linux のネットワーク状態確認**

Linux OS では、ネットワーク状態確認(リンクアップ・ダウン)するために mii-tool コマンド、および ethtool コマンドが提供されますが、mii-tool コマンドを用いた場合、ネットワークの接続状態を正しく返せない問題 があります。このため、mii-tool コマンドはサポート対象外となります。

ネットワーク状態確認を実施する場合は、ethtool コマンドをお使いください。

### **(3) Hyper-V 環境下の Virtual Machine Queues 設定**

Hyper-V の仮想ネットワークに、"Broadcom NetXtreme Giagabit Ethernet #x"(#x は表示されないまた は任意の数字)と表示されている物理ネットワークを割り当てる場合、Virtual Machine Queues が有効に なっていると通信遅延が発生するおそれがあります。

[「1.3.3 Virtual Machine Queues の無効化」P.20](#page-39-0) を参照し、Virtual Machine Queues を無効に設定して ください。

なお、ネットワーク状態を確認する場合は、ethtool コマンドをお使いください。

### <span id="page-31-0"></span>**1.2.4 UTC 設定の注意**

Linux および VMware を使用する場合、システムクロックと UTC(Universal Time, Coordinated:協定世 界時)設定について注意する必要があります。

### **(1) Linux の場合**

Linux はシステムクロックに UTC を使用することができますが,次のような問題が発生する場合があります。

- システム BIOS のセットアップ画面で表示される時刻が,OS の表示時刻と異なる時刻が表示されます。
- システム装置 のハードウェア保守で使用されるイベントの発生時刻が OS の表示時刻と異なるため, 障 害解析時に支障をきたす場合があります。( 例「RC 一覧表示」など )

上記の問題が発生するため、UTC が設定されている場合は設定を解除してください。設定の確認方法および 設定方法[は「1.3.4 UTC 設定の解除」P.21](#page-40-0) をご参照ください。

### **(2) VMware 場合**

VMware vSphere ESXi 5.5 がサポートするタイムゾーンは、UTC(協定世界時)のみです。このため、ESXi をインストールするシステム装置(ESXi ホスト)は、システム BIOS の時刻を UTC に設定する必要があります。 システム装置出荷時は、システム BIOS の時刻を JST(Japan Standard Time:日本標準時)に設定してい ます。インストール時にシステム BIOS の時刻を UTC に設定しなかった場合、vSphere クライアントで表示 される ESXi ホストの時刻が JST より 9 時間進みます。vSphere クライアントから時刻を JST に設定してく ださい。システム BIOS に設定が反映され、システム BIOS の時刻は UTC (JST から 9 時間遅れた時刻)と なります。

 $\mathbf{1}$ 

■ UTC は、JST (Japan Standard Time:日本標準時)から9時間遅れた時間です。

■ vSphere クライアントは、vSphere クライアントを起動している PC のタイムゾーンを認識し、 ESXi ホストのシステム BIOS から得た UTC を元に時刻を補正して現地時間(ローカルタイム) を表示します。 たとえば、UTC が "9:00" で、vSphere クライアントを起動している OS のタイムゾーンが日本 時間 (UTC + 9 時間) の場合、vSphere クライアントの時刻表示は "18:00" となります。

なお、VMware vSphere ESXi 5.5 の運用時、システム BIOS の時刻が JST ではなく UTC となるため、次の イベントの発生日時も UTC で表示されます。運用時に注意してください。

- Web コンソール上で表示または取得されるログ (「IPMI 情報」 「SEL」など)
- メール通報および SNMP 通報(送信時刻)

補足

 $\bullet\bullet\bullet$ 

### <span id="page-32-2"></span>**1.2.5 ディスクアレイの注意**

ディスクアレイの構築や運用で注意すべき事項を説明します。

#### **通知**

- <span id="page-32-0"></span>**■ ディスクアレイであっても、物理ドライブ以外の故障やソフトウェアの暴走、操作ミスによるデータの消失 は防ぐことはできません。万一に備え、システムのデータのバックアップをお取りください。**
- <span id="page-32-1"></span>**■ ディスクアレイが縮退モードで動作中のとき、さらに物理ドライブが故障すると、ディスクアレイはデータ のリビルドができなくなり、データをすべて消失します。障害物理ドライブはすぐに交換して、リビルドを 行ってください。**

### **(1) ディスクアレイの運用**

ディスクアレイの運用には管理ツールが必要です。また、システム BIOS のブートモードに添付するディスク パーティションに注意が必要です。

■ システム装置のディスクアレイの運用には、状態を監視・管理するツールとして「Hitachi RAID Navigator」 が必要です。詳細は[、「1.4 運用に必要なソフトウェア」P.25](#page-44-0) をご参照ください。 →管理ツールのマニュアルは、『ユーザーズガイド』CD-ROM に格納されています。

■ システム装置は UEFI(Unified Extensible Firmware Interface) ブートモードのみサポートしています。 BIOS ブート(レガシーブート) モードはサポートしていません。 このため、ディスクパーティションテーブルは GPT(GUID Partition Table)でフォーマットされます。 GPT が認識可能な最大容量は 256TB(NTFS の実装上制限による)であり、BIOS ブートでフォーマッ トされる MBR (Master Boot Record)の 2TB (2199GB)と比較して大容量のブートパーティション サイズを確保できます。 このため、OS をインストールするディスクアレイの論理ドライブ容量を 2TB(2199GB)に制限する 必要はありません。

 $\mathbf{1}$ 

### **(2) 搭載するハードディスク / SSD**

1 つのディスクアレイに使用するハードディスクおよび SSD は、容量および回転数をすべて同じにしてくだ さい。

システム装置に 2 つ以上のディスクアレイを構築する場合、それぞれのディスクアレイに使用するハードディ スクや SSD の容量が異なってもかまいません。ただし、容量の異なるハードディスクは 2 種類までの搭載と なります。容量の異なるハードディスクを 3 種類以上搭載することはできません。

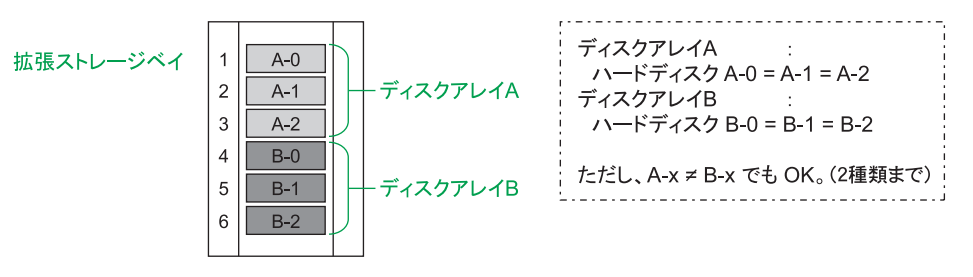

### **(3) ハードディスク / SSD の搭載位置**

1 つのディスクアレイに使用するハードディスクおよび SSD は、システム管理を考慮して、連続する拡張ス トレージベイに取り付けてください。また、ディスクアレイと論理ドライブの構成を記録しておくことをお勧 めします。

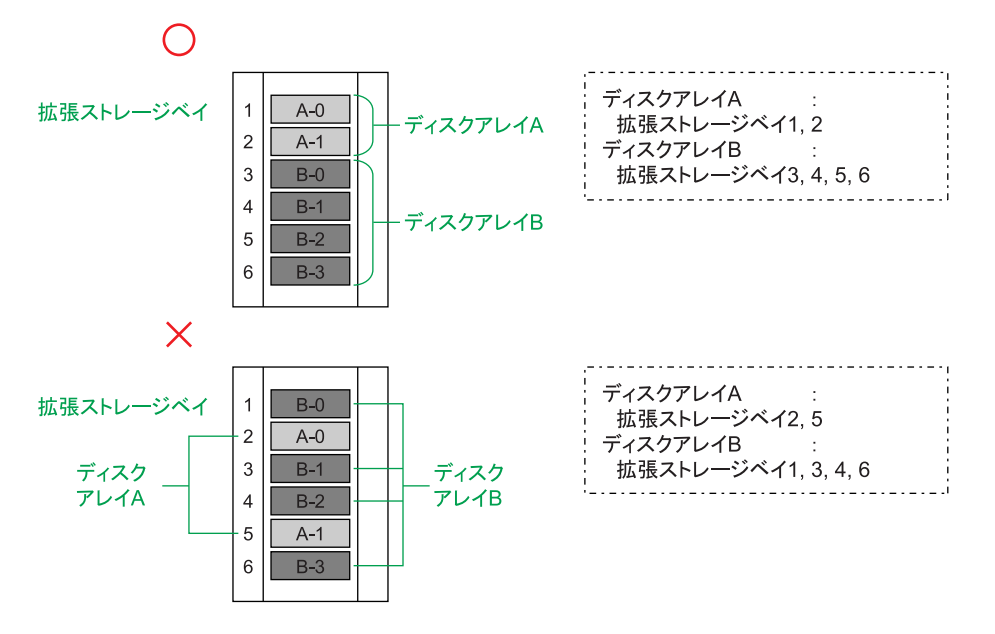

ただし、リザーブディスクが存在する場合に障害が発生すると、ディスクアレイの構成が変わっていきます。 そのため、そのつど記録を残すようにしてください。

### **(4) リザーブディスク(ホットスペア)**

リザーブディスク(ホットスペア)は、使用するディスクアレイのディスクタイプと合わせ \*、さらにハード ディスクまたは SSD と同じ容量および回転数のものを取り付けてください。ディスクアレイが複数ある場合 は、それぞれのディスクアレイにリザーブディスクを用意し、「専用ホットスペア」に設定することをお勧め します。

\* ハードディスクで構成されるディスクアレイに対してはハードディスクを、SSD で構成されるディスクアレイに対しては SSD をリザーブディスクとして取り付けます。異なるディスクタイプに対してはリザーブディスクとして設定されません。

「グローバルホットスペア」に設定する場合は、ディスクアレイに使用しているハードディスクまたは SSD の うちもっとも容量の大きいものに合わせて取り付けてください。

ただし、ディスクアレイが 2 つ以上ある場合にリザーブディスクを「グローバルホットスペア」として設定し ていると、次のようなことが起こりますので、運用時には十分注意してください。ここでは、次に示すディス クアレイを例に説明します。

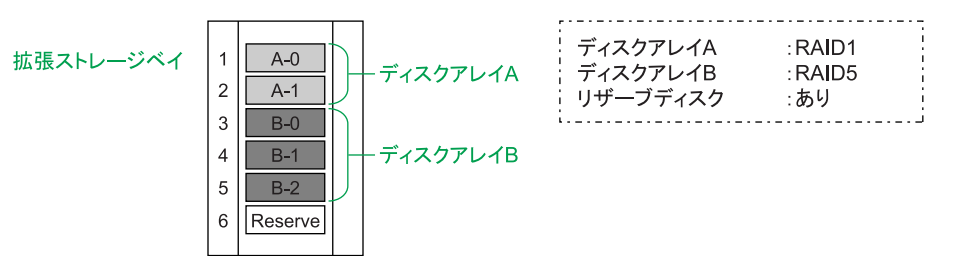

障害発生時に使用される「グローバルホットスペア」のリザーブディスクの優先順位は、次のとおりです。

1. 障害ディスクと同容量のリザーブディスク 2. Device ID が小さいリザーブディスク(ストレージベイ No. の順)

- **RAID レベル 1、5、6、10 いずれかのディスクアレイが 2 つ以上の場合** リザーブディスクはどちらのディスクアレイでもホットスペアとして機能するため、物理ドライブの ホットスペアにより、次のような構成に変わり得ます。
	- (1)ディスクアレイ A の物理ドライブ A-1 に障害が発生

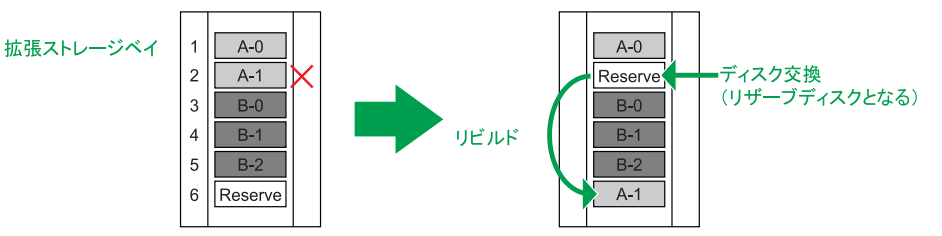

(2)ディスクアレイ B の物理ドライブ B-1 に障害が発生

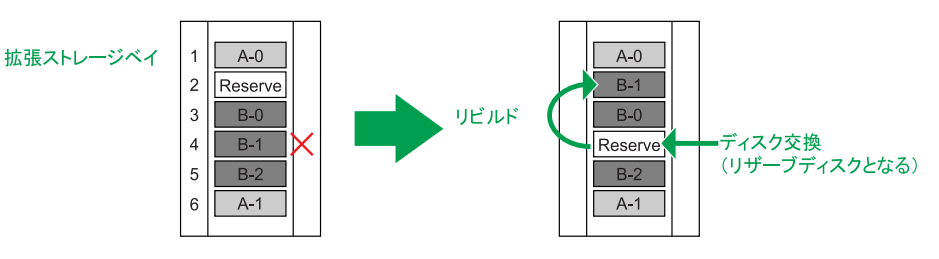

 $\mathbf{1}$ 

運用の前に

運用の前に

 $\mathbf{1}$ 

(3)ディスクアレイ A の物理ドライブ A-1 に障害が発生

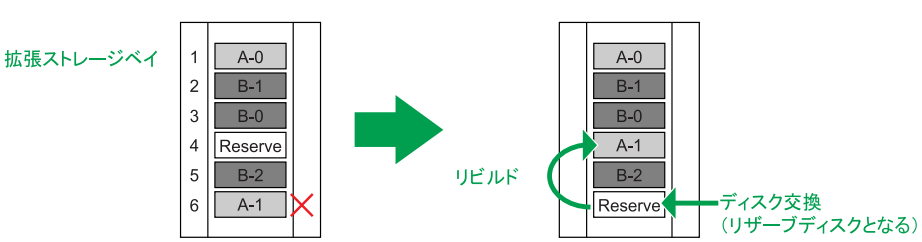

以上のホットスペアの結果、最初の構成と同じ位置にリザーブディスクがありますが、ディスクアレイ のデータディスクは A-1 と B-1 が入れ替わってしまいます。つまり、ディスクアレイを構成する物理ド ライブは、どの位置にも入れ替わる可能性があります。

このことから、システムを管理する上で、障害発生時にはそのつど物理ドライブの構成位置を記録する ようにしてください。

- ディスクアレイ A、B で使用している物理ドライブの容量が異なる場合 リザーブディスクの容量によっては、ホットスペアが機能しない場合があります。 ここではディスクアレイ A <ディスクアレイ B (A-x < B-x) として説明します。
	- リザーブディスクが B-x と同容量の場合 リザーブディスクは、ディスクアレイ A、B のどちらでもホットスペアとして機能します。 ただし、ディスクアレイ A でのホットスペアの場合、リザーブディスクの容量はディスクアレイ A で使用している物理ドライブ A-x よりも大きいため、リビルド後の物理ドライブには使用していな い領域(一切使用できない、無駄な領域)が存在することになります。
	- リザーブディスクが A-x と同容量の場合 リザーブディスクは、ディスクアレイ A に対してのみホットスペアとして機能し、ディスクアレイ B に対しては機能しません。 これは、リザーブディスクの容量はディスクアレイ B で使用している物理ドライブ B-x よりも小 さいため、データをディスクに復元することができないためです。そのため、ディスクアレイ B は、縮退モードのままとなります。

### <span id="page-35-0"></span>**1.2.6 内蔵デバイスの注意**

内蔵デバイスには、特性などから運用上注意すべき事項があります。 標準搭載される内蔵 DVD-RAM については、デバイスのマニュアルをご参照ください。

### **(1) 内蔵 SSD の取り扱い**

内蔵 SSD は、そのデバイスの特性から次のことに注意して運用してください。

- 内蔵 SSD(Solid State Drive)は半導体記録素子であるフラッシュメモリを使用した記憶装置です。ハー ドディスクが媒体に磁気記録する方式に対して、SSD は不揮発性の半導体記録素子であるフラッシュメ モリに記録する方式です。 SSD はランダムアクセス性能と耐衝撃、低消費電力の点で優れていますが、書き込み容量制限があります。 一般的なサーバの書き込み使用環境は 50GB /日程度を想定しています。書き込みが頻繁に発生する使用 環境下では、最大書き込み容量制限に至る場合があります。
- SSD はハードディスクとは異なり、デフラグツールを使用しディスクの最適化を行うと、SSD の寿命を 縮めるおそれがあります。SSD をお使いの場合は、デフラグツールを実行しないでください。
運用の前に

運用の前に

 $\mathbf{1}$ 

■ 内蔵 SSD (MLC : Multiple Level Cell タイプ)は最大書き込み容量制限を超えて寿命に至った場合、電 源を切って長時間放置すると記録された電荷が放電され、データが消える特性があります。 RAID 管理ツールに Hitachi RAID Navigator を使用している場合は予備領域の残容量を認識できます。 想定を超える書き込み回数により、予備領域の残容量が少なくなり、最大書き込み容量制限に近付いた SSD は Hitachi RAID Navigator からアラートを通知します。アラートが通知された場合は予防交換し てください。

予防交換については有償となりますので、お買い求め先または保守会社にご連絡ください。

#### **(2) 内蔵 DVD-ROM の取り扱い**

ドライブとディスクは次のとおり取り扱ってください。

#### **◆ドライブの取り扱い**

- ドライブを長くお使いいただくために温度環境は 30 ℃以下の場所での使用をお勧めします。
- 本ドライブの使用中に強い衝撃を与えないでください。
- ディスクを入れたり取り出したりするとき以外に、ドライブのトレイを開けないでください。
- メディアリードエラーが発生したときはクリーニングを行ってください。 → [3.4.5 内蔵 DVD-ROM / 内蔵 DVD-RAM のクリーニング] P.60
- 本ドライブは、書き込み機能を有していません。

#### **◆ディスクの取り扱い**

- ディスクをお手入れするときは、乾いた柔らかい布でディスクの中心から外周に向けて放射状に拭いて ください。このとき、ベンジン、シンナー、水、レコードクリーナー、静電気防止剤、シリコンクロス などで拭かないでください。
- ディスクからゴミや水分を取り除くのにドライヤーは使わないでください。
- ディスクは高温な場所で保管しないでください。
- ディスクを折ったり曲げたりしないでください。
- ディスクに字を書いたり傷を付けないでください。
- ディスクにラベルなどを貼らないでください。
- 小さなお子さまがディスクを傷つけたりしないよう、手の届かないところに保管してください。

## 運用の前に 運用の前に

 $\mathbf{1}$ 

## **1.3 運用前の設定**

システム装置を運用する上で必要となる設定について説明します。システム装置の運用前に設定してください。

## **1.3.1 BMC ネットワークの設定**

システム装置のマネジメントインタフェースコネクタにリモート端末(管理 PC)を接続することで、Web コ ンソールとリモート KVM によるシステム装置のリモート管理を行うことができます

リモート端末を接続するには、BMC ネットワークの設定を行う必要があります。BMC ネットワークの設定 方法や Web コンソールの使用方法は、『ユーザーズガイド ~リモートマネジメント編~』をご参照ください。

### **1.3.2 TCP Checksum Offload 機能の無効設定**

LAN コントローラの TCP Checksum Offload 機能をオフにする方法を説明します。 → [1.2.3 LAN 機能の注意] P.11、 [(1) TCP Checksum Offload 機能] P.11

#### **(1) 対象 OS**

TCP Checksum Offload 機能を無効にする必要がある OS は次のとおりです。

- Windows Server 2012 R2
- Windows Server 2012
- Windows Server 2008 R2
- RHEL6

#### **(2) TCP Checksum Offload 機能をオフにする**

TCP Checksum Offload 機能をオフにする手順は対象 OS により異なります。

◆ Windows Server 2012 R2 / Windows Server 2012 の場合

- 1 「サーバマネージャー」の「ツール」-「コンピューターの管理」をクリックし、「システム ツール」-「デバイスマネージャー」をクリックします。
- 2 「ネットワークアダプタ」の各 LAN アダプタのプロパティにて、「詳細設定」タブを開きます。
- 3 次の表に示す設定項目が表示されている場合、表にしたがい設定を変更します。

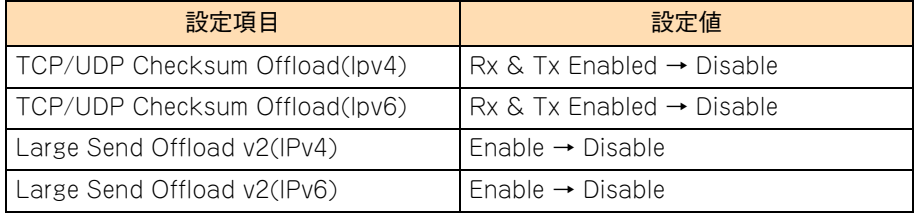

運用の前に

運用の前に

 $\mathbf{1}$ 

上記は Windows Server 2012 の場合です。Windows Server 2012 R2 では一部の小文字が大文字表 示となります。

4 すべての項目を設定したあと [OK] ボタンをクリックし、OS を再起動します。

#### **Windows Server 2008 R2 の場合**

- 1 「コントロールパネル」の「デバイスマネージャ」をダブルクリックします。
- 2 「ネットワークアダプタ」の各 LAN アダプタのプロパティにて、「詳細設定」タブを開きます。
- 3 次の表に示す設定項目が表示されている場合、表にしたがい設定を変更します。

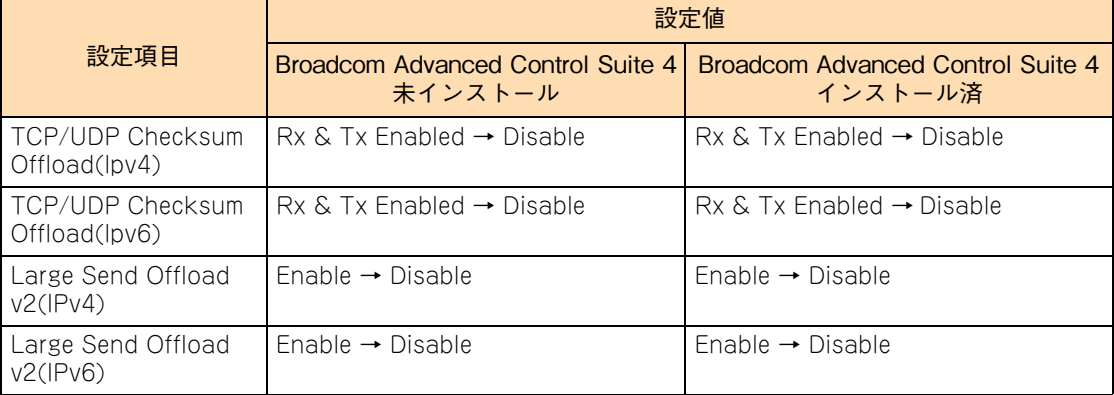

4 すべての項目を設定したあと [OK] ボタンをクリックし、OS を再起動します。

#### **◆ RHEL6 の場合**

「日立サポート 360」または「ソフトウェアサポートサービス for Linux」のソフトウェアサービス付属の OS 媒体(インストールメディア)から RHEL6 をインストールした場合(Linux インストール作業代行サービス を含む)、ネットワークアダプタ上の LAN コントローラに対し TCP Checksum Offload 機能を無効にするた めに、手動での設定が必要になる場合があります。次の手順をよくお読みいただき、設定してください。

#### **[tg3 ドライバ]:システム装置標準 LAN ボード/ LAN ボード(CN7724/CN7744)**

tg3 ドライバをお使いの場合は、OS インストール後に手動での設定が必要になります。 TCP Checksum Offload の設定は、ethtool コマンドの引数に対して tx (送信時) / rx (受信時) のパラメータ を指定することで行います。tx / rx パラメータの値および書式は次のとおりです。

 $\mathbf{1}$ 

```
値範囲:off または on (off:無効/ on:有効)
     ethtool コマンドにて、送信と受信の両方で TCP Checksum Offload を無効に設定します。
    LAN コントローラ個分の ethtool コマンドを /sbin/ifup-pre-local に追加したあとに OS を再起動
     してください。
     OS 起動時に自動設定されます。
     (例)
    LAN コントローラ 2 個を無効にする場合、/sbin/ifup-pre-local に次の行を追加します。
     (Linux が eth0,eth1 というネットワークデバイスとして認識しているものとします)
    if [ "\$(1]' == "ifcfg-eth0" ]; then
       /sbin/ethtool -K eth0 rx off
       /sbin/ethtool -K eth0 tx off
       fi
    if [ "\{1}" == "ifcfg-eth1" ]; then
       /sbin/ethtool -K eth1 rx off
       /sbin/ethtool -K eth1 tx off
       fi
     /sbin/ifup-pre-local ファイルが存在しない場合、ファイル権限 755 で新しく作成し、
     上記設定を追加してください。
```
なお、TCP Checksum Offload を有効に設定する場合は、tx / rx パラメータの各値 off を on に読み替えて ください。

#### **1.3.3 Virtual Machine Queues の無効化**

Hyper-V の仮想ネットワークに、"Broadcom NetXtreme Giagabit Ethernet #x" の物理ネットワークを割 り当てる場合、Virtual Machine Queues を無効にします。 → [1.2.3 LAN 機能の注意 | P.11, 「(3) Hyper-V 環境下の Virtual Machine Queues 設定 | P.12

#### **(1) 対象 OS**

Hyper-V をサポートする次の OS が対象です。

- Windows Server 2012 R2
- Windows Server 2012

#### **(2) Virtual Machine Queues を無効にする**

- 1 デバイスマネージャー上で、仮想ネットワークに割り当てた "Broadcom NetXtreme Giagabit Ethernet #x" を右クリックし、表示されるメニューから「プロパティ」をクリックします。 プロパティ画面が表示されます。
- 2 「詳細設定」タブを選択し、「Virtual Machine Queues」を「Disable」に変更します。

運用の前に

運用の前に

 $\mathbf{1}$ 

#### **1.3.4 UTC 設定の解除**

Linux 使用時に、UTC を使用しない設定にする方法を説明します。 → [1.2.4 UTC 設定の注意] P.12

#### **(1) 対象 OS**

UTC 設定を解除する必要がある OS は次のとおりです。

**RHEL6** 

#### **(2) UTC 設定を解除する**

1 次のコマンドを実行します。

システムクロックで UTC を使用しない設定になっていることを確認します。

# cat /etc/adjtime

表示例

```
14.952276 1293524288 0.000000
1293524288
LOCAL
```
「LOCAL」と表示されていれば、システムクロックで UTC を使用しない設定になっています。以降の作 業は必要ありません。

「UTC」と表示されている場合は、次に進みます。

2 次のコマンドを実行します。

システムクロックをハードウェアクロックのローカルタイムに設定します。

# /sbin/hwclock -s --localtime

3 date コマンドを実行し、OS の表示時刻と同期しているか確認します。

#### **1.3.5 メモリダンプの採取設定**

無応答障害発生時の調査のため、システムの運用前にメモリダンプを採取するよう設定します。 → [1.2.1 一般的な注意] P.6、 [(10) メモリダンプ] P.9

#### **(1) 対象 OS**

メモリダンプを採取できるよう設定が必要な OS は次のとおりです。

- Windows Server 2008 R2
- RHEL6
- VMware vSphere ESXi 5.5

 $\mathbf{1}$ 

#### **(2) Windows Server 2008 R2 環境のメモリダンプ採取を設定する**

Windows Server 2008 R2 の場合、次のとおり設定および確認をします。なお、プレインストールモデル / インストール代行サービス付モデルをご購入いただいた場合や、システム装置添付の『Hitachi Server Navigator』の OS セットアップ機能(Installation Assistant)を使用して OS インストールを行った場合は、 メモリダンプ採取を自動的に設定します。この場合設定の必要はありません。

Windows Server 2012 R2 / Windows Server 2012 の場合、設定の必要はありません。

#### **NMI ダンプのレジストリを設定する**

補足

 $\bullet$   $\bullet$   $\bullet$ 

レジストリエディタから、次のとおりレジストリキーを設定します。

HKEY\_LOCAL\_MACHINE¥System¥CurrentControlSet¥Control¥CrashControl 名前 : NMICrashDump 種類 : REG\_DWORD 値 : 1

#### **仮想メモリー(pagefile.sys)を設定する**

仮想メモリーを次のとおり設定します。 なお、ここで説明する設定は例であり、採取できない環境も存在します。このため、次の技術資料も参照し 設定してください。

<http://support.microsoft.com/kb/969028/ja>

- 1 スタートからコンピュータを右クリックし、プロパティをクリックします。
- 2 「システムの詳細設定」をクリックします。
- 3 「システムのプロパティ」画面で「詳細設定」タブをクリックします。
- 4 「パフォーマンス」欄の[設定]ボタンをクリックします。
- 5 「詳細設定」タブをクリックします。
- 6 「仮想メモリ」欄の [変更] ボタンをクリックします。
- 7 pagefile.sys を設定するドライブを選択し、「初期サイズ」と「最大サイズ」の値が物理メモ リー +400 MB 以上に設定されていることを確認します。
- $\, {\bf 8} \,$  <code>[OK]</code> ボタンをクリックしてシステムのプロパティ画面を閉じ、Windows を再起動します。

#### **メモリダンプ出力先の空き容量を確認する**

MEMORY.DMP 出力先の空き容量が物理メモリー +400 MB 以上空いていることを確認します。

#### **◆完全メモリダンプについて**

完全メモリダンプは、ユーザーモードの情報を含んでメモリダンプを採取します。このため、その他のメモリ ダンプ設定と比較して、障害解析の際に原因究明できる可能性が増えます。

ただし完全メモリダンプの場合、メモリダンプファイルの出力先の空き容量が、搭載物理メモリーに応じてよ り多く必要となります。このメモリダンプファイルの出力先の容量が十分確保できる場合、完全メモリダンプ の採取をお勧めします。

完全メモリダンプの採取には、前記設定に加えて次の設定が必要です。

#### **完全メモリダンプのレジストリを設定する**

レジストリエディタから、次のとおりレジストリキーを設定します。

HKEY\_LOCAL\_MACHINE¥System¥CurrentControlSet¥Control¥CrashControl 名前 : CrashDumpEnabled 種類 : REG\_DWORD 値 : 1

#### **完全メモリダンプの採取を設定する**

採取するメモリダンプの種類を次のとおり「完全メモリダンプ」に設定します。

- 1 スタートからコンピュータを右クリックし、プロパティをクリックします。
- 2 「システムの詳細設定」をクリックします。
- 3 「システムのプロパティ」画面で「詳細設定」タブをクリックします。
- 4 「起動と回復」欄の「設定〕ボタンをクリックします。
- 5 「デバッグ情報の書き込み」のプルダウンメニューを「完全メモリダンプ」に変更します。
- 6 [OK]ボタンをクリックして起動と回復のプロパティ画面を閉じます。
- 7 [OK]ボタンをクリックしてシステムのプロパティ画面を閉じ、Windows を再起動します。

#### **(3) RHEL6 環境のメモリダンプ採取設定**

「日立サポート 360」または「ソフトウェアサポートサービス for Linux」のソフトウェアサービス付属の OS メディア(インストールメディア)から RHEL6 をインストールした場合(Linux インストール作業代行サー ビスを含む)、メモリダンプ機能 kdump によるメモリダンプ採取を自動的に設定します。設定の必要はあり ません。

それ以外の場合、契約しているサポートサービス窓口までお問い合わせください。

kdump が対応していない構成や自動設定が不可能な構成の場合、「日立サポート 360」または「ソ  $\ddot{\bullet}$ フトウェアサポートサービス for Linux」のソフトウェアサービス付属の OS メディア(インストー 補足 ルメディア)から Linux をインストールしても、kdump は自動設定されません。 このため、OS インストール後にメモリダンプ採取を行い、採取が成功するか確認してください。 メモリダンプの採取方法は[、「4.5 メモリダンプの採取」P.84](#page-103-0) をご参照ください。

#### **(4) VMware vSphere ESXi 5.5 環境のメモリダンプ採取を設定 する**

VMware vSphere ESXi 5.5 の場合、デフォルト設定のままでメモリダンプを採取できます。 設定を確認するには次の手順を実施します。

- 1 vSphere クライアントで ESXi にログインします。
- 2 ホストの「構成」タブから「ソフトウェア」欄の「詳細設定」をクリックします。
- 3 「VMkernel」欄を選択し、「VMkernel.Boot.nmiAction」の値が 0 または 2 であることを確認 します。

 $\mathbf{1}$ 

運用の前に

運用の前に

 $\mathbf{1}$ 

デフォルト設定から変更している場合は、次の手順でデフォルト設定に戻します。

- 1 vSphere クライアントで ESXi にログインします。
- 2 ホストの「構成」タブから「ソフトウェア」欄の「詳細設定」をクリックします。
- 3 「VMkernel」欄を選択し、「VMkernel.Boot.nmiAction」の値を 2 に変更します。
- 4 [OK] をクリックして vSphere クライアントの画面を閉じます。
- 5 ESXi を再起動します。

#### **1.3.6 使用する OS に合わせたシステム BIOS や BMC の 設定**

OS のインストールおよびブートを行う場合、OS の種類によりシステム BIOS や BMC の設定値が決められ ています。OS によっては工場出荷時の設定値から変更する必要があります。

システム BIOS の設定の詳細は、『ユーザーズガイド ~ BIOS 編~』をご参照ください。 BMC の設定の詳細は、『ユーザーズガイド~リモートマネジメント編~』をご参照ください。

運用の前に

運用の前に

 $\mathbf{1}$ 

## **1.4 運用に必要なソフトウェア**

システム装置の運用に必要となるソフトウェアをシステム装置に添付しています。これらのソフト ウェアはインストールしてお使いください。 各ソフトウェアのサポート OS については、それぞれのマニュアルをご参照ください。

制限

システム装置は、使用中にエラーが発生してもブザーを鳴らす機能を持ちません。CPU エラーや温度 エラー発生時は、システム装置前面の「SYSTEM STATUS ランプ」によりエラーを通知しますが、 システム装置の近くにオペレータが居ない運用形態においては、通知を見過ごすおそれがあります。

このため、「JP1/ServerConductor」と「Hitachi RAID Navigator」を漏れなくインストールして ください。

また、「Log Monitor」と「IT Report Utility」も、障害発生時の復旧時間短縮のために漏れなくイン ストールしてください。

#### **1.4.1 Hitachi Server Navigator**

「Hitachi Server Navigator」は、OS のインストールから状態監視など、サーバの導入、運用、メンテナンス をトータルにサポートする統合管理ツールです。主な機能は次のとおりです。

- Windows および Linux OS のインストールを行う「Installation Assistant」をサポートしています。
- 容易にディスクアレイを構築できる RAID 管理ツール「Hitachi RAID Navigator」をサポートしています。
- システム装置に障害が発生した場合に自動解析を行う「Log Monitor(ハードウェア保守エージェント)」 をサポートしています。

上記の機能を使用する場合は、「Hitachi Server Navigator」をインストールする必要があります。

使いかたの詳細は『ユーザーズガイド』CD-ROM に格納される『Hitachi Server Navigator ユーザーズガイ ド』をご参照ください。

RS440 xM では、「Hitachi Server Navigator」の次の機能をサポートしていないため、使用できま  $\bullet$   $\bullet$ せん。 補足

- 「Alive Monitor」 :BMC とのキープアライブによる OS ハングアップと BMC の異常検出機能
- 「Update Manager」: ファームウェア、ドライバ、ユーティリティのダウンロードとアップデート の簡単化機能

#### **1.4.2 JP1/ServerConductor**

「JP1/ServerConductor」は、システム装置の資産管理、障害管理を行うために必要なソフトウェアです。 インストールすることで、システム装置を効率良く管理でき、また障害発生時にも素早く対処できます。

```
使いかたの詳細は『ユーザーズガイド』CD-ROM に格納される
『JP1/ServerConductor/Blade Server Manager 系 設計・構築ガイド』および『JP1/ServerConductor/
Blade Server Manager 系 運用ガイド』をご参照ください。
```
## 運用の前に 運用の前に

 $\mathbf{1}$ 

#### **1.4.3 Hitachi RAID Navigator**

RAID 管理ツール「Hitachi RAID Navigator」はディスクアレイを監視するツールです。

RAID 管理ツールをインストールしないと、ハードディスク障害を検知できず 2 重障害を引き起こしたり、障 害発生時の解析に支障をきたします。

使いかたの詳細は『ユーザーズガイド』CD-ROM に格納される『Hitachi Server Navigator ユーザーズガイ ド RAID 管理機能』をご参照ください。

## **1.4.4 Log Monitor(ハードウェア保守エージェント)**

システム装置の保守に必要なツールです。システム装置に障害が発生した場合、障害内容の自動解析を行いま す。これにより、障害内容の特定が容易となり、システム復旧時間の短縮に役立ちます。

使いかたの詳細は『ユーザーズガイド』CD-ROM に格納される『Hitachi Server Navigator ユーザーズガ イド Log Monitor 機能』をご参照ください。

 $\bullet\bullet\bullet$ 補足

「ハードウェア保守エージェント」は「Log Monitor」に改称しました。

#### **1.4.5 IT Report Utility**

システムの構成確認に必要な情報、および障害の一次切り分けや調査/解析に必要な情報を、効率的に採取す るためのツールです。

使いかたの詳細は『ユーザーズガイド』CD-ROM に格納される取扱説明書をご参照ください。

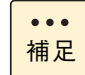

「システム情報採取ツール」は、バージョン 02-00 より「IT Report Utility」に改称しました。 バージョン 02-00 よりも前のものは「システム情報採取ツール」の名称のままです。

## 運用に役立つ機能

この章では、運用時に役立つシステム装置の機能について説明します。

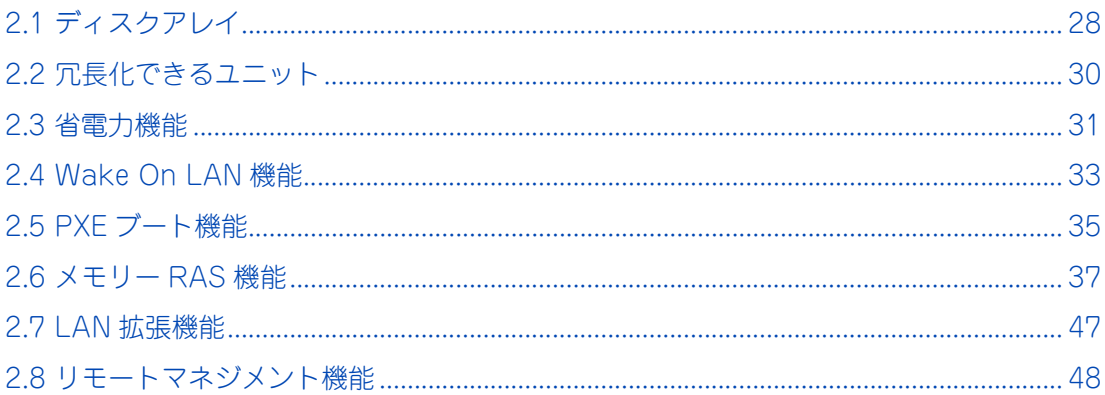

# <span id="page-47-0"></span>**2.1 ディスクアレイ**

データを格納するハードディスクや SSD の性能や信頼性を高めるため、システム装置はディスクアレイをサ ポートしています。

### **2.1.1 ディスクアレイの概要**

ディスクアレイとは、2 台以上の物理ドライブを連結し、1 台もしくは複数台の論理ドライブ(LU:Logical Unit)として使う方法で、RAID(Redundant Arrays of Inexpensive Disks)とも呼ばれます。

ディスクアレイの利点は主に 2 つあります。1 つは、データをある単位に分割し、ディスクアレイ内の物理ド ライブにデータを分散させることで(データストライピングと呼びます)、ディスクアレイとして見た場合に 単体の物理ドライブよりも I/O 性能が向上することです。もう 1 つは、アレイパリティを作成することによっ て、万一ディスクアレイ内の物理ドライブのうち 1 台が故障した場合でもデータの復旧が行えますので、デー タの消失をふせぐことができることです。

ディスクアレイの機能については[、「A.2 ディスクアレイの機能」P.108](#page-127-0) をご参照ください。

**通知 ディスクアレイであっても、物理ドライブ以外の故障やソフトウェアの暴走、操作ミスによるデータの消失は 防ぐことはできません。万一に備え、システムのデータのバックアップをお取りください。**

 $\bullet\bullet\bullet$ 補足

■ ディスクアレイ: 複数の物理ドライブから構成される仮想ドライブです。そのままでは OS から認識できません。

■ 論理ドライブ: ディスクアレイ上に設定する論理的なドライブです。OS から物理ドライブ(単体のハードディ スクや SSD)と同じように認識されます。

ディスクアレイシステムを構築するときは、次の点について注意してください。

- 各 RAID レベルで必要となる物理ドライブの台数が異なります。 RAID レベルと必要な物理ドライブの台数については[、「A.1 ディスクアレイの分類」P.102](#page-121-0) をご参照 ください。
- 1つのディスクアレイに使用するハードディスクおよび SSD は、すべて同じ容量、同じ回転数のものを使 用してください。
- RAID レベルを変更するとき、ディスクアレイを初期化します。ディスクアレイに大切なデータがあると きは、バックアップを行ってから RAID レベルを変更してください。
- その他の注意は、「1.2.5 ディスクアレイの注意」 P.13 をご参照ください。

### **2.1.2 ディスクアレイの構築**

ディスクアレイを構築する前に、使用するディスクアレイの数と RAID レベルを決定し、使用する物理ドライ ブの台数とリザーブディスクの有無を決定します。

必要に応じて物理ドライブをシステム装置に増設します。 物理ドライブの増設については『ユーザーズガイド ~オプションデバイス編~』をご参照ください。

物理ドライブの搭載台数を確認したあと、RAID BIOS「MegaRAID WebBIOS」によって、ディスクアレイ の設定を行います。

設定については『ユーザーズガイド ~ BIOS 編~』「2 MegaRAID WebBIOS」をご参照ください。

## <span id="page-49-0"></span>**2.2 冗長化できるユニット**

システム装置は、障害発生時でも稼働を続けられるよう、冗長化できるユニットがあります。 冗長化できるユニットは次のとおりです。

- ハードディスク/ SSD (ディスクアレイ)
- 電源ユニット
- システムファン

ディスクアレイについて[は「2.1 ディスクアレイ」P.28](#page-47-0) をご参照ください。

#### **2.2.1 電源ユニット**

システム装置にオプション品の電源ユニット(BP2252)を搭載することにより、電源を冗長化することがで きます。

冗長化用の電源ユニットを搭載している場合、1 台(構成により 2 台)の電源ユニットに障害が発生した場合 でも、システム装置を停止することなく運用できます。また、電源ユニットはホットプラグをサポートしてい るため、システム装置を動作させたまま障害となった電源ユニットを交換できます。

冗長化に必要な電源ユニットの台数は、プロセッサーの搭載数や電源の冗長モードにより異なります。 電源ユニットの取り付けについては、『ユーザーズガイド ~オプションデバイス編~』をご参照ください。

なお、電源ユニットの取り付けは保守員が行います。お買い求め先にご連絡いただくか保守員をお呼びください。

■ ロングライフサポートモデル/ロングライフモデルⅡ/預けて安心ロングライフモデル/おまかせ  $\bullet\bullet\bullet$ 安心ロングライフモデルは、冗長化のためすべての電源スロットに電源ユニットが標準で取り付 補足 けられています。

- システム装置がサポートする電源の冗長モードは、次の3種類あります。
	- ・「N」(冗長:ログなし)【デフォルト】
	- ・「N+1」(冗長:ログあり)
	- ・「2N」(2 系統冗長)

電源の冗長モードは、システム BIOS または Web コンソールから設定します。 詳細は、『ユーザーズガイド ~ BIOS 編~』または『ユーザーズガイド ~リモートマネジメント 編~』をご参照ください。

#### **2.2.2 システムファン**

システム装置には、内部を冷却するためにシステムファンが搭載されています。システムファンは 4 個で 1 つ のモジュールとなっており、このモジュールが 2 つシステム装置に搭載されています。

システムファンは標準の状態で冗長化されています。

2 つのモジュールの計 8 個のファンのうち 1 個に障害が発生しても、システム装置を停止することなく運用で きます。

## <span id="page-50-0"></span>**2.3 省電力機能**

システム装置は、消費電力を低減することを目的に、消費電力の制御や監視を行う機能を備えています。

#### **2.3.1 パワーキャッピング機能**

パワーキャッピング機能を使用することにより、システム装置の消費電力を低減することができます。あらか じめシステム装置の消費電力上限値を設定しておき、実際の消費電力が上限値を超えた場合に CPU の ACPI プロセッサーパフォーマンスステート(P-State)を変更してパフォーマンスを低下させることにより、シス テム装置の平均消費電力を上限値付近以下になるよう制御します。

パワーキャッピングの設定はシステム装置のマネジメントインタフェースに接続したリモート端末から、Web コンソールを使って行います。詳細は『ユーザーズガイド~リモートマネジメント編』をご参照ください。

#### **(1) サポート OS**

本システム装置では、パワーキャッピング機能が次の OS において動作することを確認しています。

- Windows Server 2012 R2
- Windows Server 2012
- Windows Server 2008 R2
- **RHEL6**

#### **(2) 使用上の注意事項**

パワーキャッピング機能を使用する上で注意すべき事項があります。

- パワーキャッピング機能を使用することにより、プロセッサーの性能は使用しない場合と比較し劣化す ることがあります。
- パワーキャッピング機能は、OS 起動後に有効となります。
- 消費電力上限値を低い値に設定しすぎると、CPU のパフォーマンスは常に低い状態になります。この状 態では、実際の消費電力を、上限値付近以下になるように制御することはできません。 また、消費電力上限値をシステム装置の最大消費電力以上の値に設定した場合、パワーキャッピングは 機能しません。
- パワーキャッピング機能の設定情報は、システム装置から電源コードを抜いても保持されます。
- Windows Server 2012 R2 / Windows Server 2012 / Windows Server 2008 R2 で電力制御機能を 利用すると、イベントビューアーに次のようなイベントログが登録されます。

```
イベント ID :7
イベントソース:Kernel-Processor-Power
イベントレベル:警告
説明 まずロセッサの 0 のスピードはシステムファームウェアによって制限されます。
                  プロセッサは、最後のレポート後 ** 秒間このパフォーマンスが制限された状態に
                  あります。
```
このイベントは、本装置で電力制御しているために登録されるイベントログであり、正常な動作です。

### **2.3.2 電力監視機能**

サーバ管理者がシステムの消費電力と温度を確認できるようにするため、これらのセンサー情報を取得するた めのインタフェースを提供しています。

システム装置のマネジメントインタフェースに接続したリモート端末から、Web コンソールを使って詳細な 消費電力値や温度を知ることができます。

Web コンソールの詳細については『ユーザーズガイド ~リモートマネジメント編~』をご参照ください。

## <span id="page-52-0"></span>**2.4 Wake On LAN 機能**

システム装置はリモートパワーオン機能として、Wake On LAN 機能をサポートしています。

#### **2.4.1 リモートパワーオン機能の概要**

Wake On LAN 機能とは、ネットワークを介してシステム装置の電源を入れる(パワーオン)する機能です。 システム装置の電源が切れていても(パワーオフ)、管理者用のシステム装置やクライアントなどから特殊な パケットを送信することにより、遠隔(リモート)操作でパワーオンすることができます。

このほかに BMC のリモートマネジメント機能を使用して、Web コンソールからリモートパワーオンを行う ことができます。

Wake On LAN 機能を利用したリモートパワーオン機能を使用する際の管理コンソールには、「JP1/ ServerConductor」を使用します。この場合、管理対象のシステム装置(サーバ)には「JP1/ServerConductor/ Agent」を、管理者用のシステム装置(クライアントなど)には「JP1/ServerConductor/ Blade Server Manager」をインストールする必要があります。

#### **2.4.2 Wake On LAN 機能のサポート条件**

次の条件において Wake On LAN 機能をサポートしています。

#### **(1) サポート OS**

次の OS で Wake On LAN 機能をサポートしています。

- Windows Server 2012 R2
- Windows Server 2012
- Windows Server 2008 R2

#### **(2) サポート LAN デバイス**

次の LAN デバイスで Wake On LAN 機能をサポートしています。

■ システム装置標準 LAN ボード (2 ポート: PXE 対応)のネットワークインタフェースコネクタ 1、2

システム装置に標準搭載される | AN ボードでも、I AN ボード (4 ポート: PXF 対応) や、その他オプション の LAN ボードはサポート対象外です。

標準 LAN ボード (2 ポート: PXE 対応)はシステム装置の拡張スロット (PCI) 5 に取り付けられています。 →『ユーザーズガイド ~導入編~』

## **2.4.3 Wake On LAN 機能使用の前提条件**

Wake On LAN 機能を使用する場合に必要となるハードウェア設定はありません。工場出荷時の状態で Wake On LAN 機能を使用することができます。

## **2.4.4 Wake On LAN 機能使用上の注意**

Wake On LAN 機能を使用する上で、次の事項に注意してください。

- 次の場合は、Wake On LAN 機能が動作しません。この場合、一度システム装置の SYSTEM POWER ス イッチを押して OS を起動させたあと、正常な方法で電源を切ってください。
	- 電源コードを接続したあとの最初のシステム起動時
	- 前回のシステム終了が正常に行われなかった場合
	- ◆ OS起動前(BIOS POST中)に、SYSTEM POWER スイッチを4秒以上押して電源を切った場合
	- APC 製 PowerChute などの UPS 管理ソフトウェアを使用して、スケジューリングなどにより電源 を切った場合
	- システム装置への AC 供給がなくなった場合(電源コードを引き抜いたり、ブレーカを落としたり した場合や、停電時など)
- Wake On LAN を設定した標準 LAN ボード (2 ポート) のコントローラは、 LAN ケーブルをリンクパー トナーに接続した状態でシステム装置がシャットダウンしている場合、自動的にリンク速度が 10Mbps となります。OS 起動後にリンク速度は元に戻ります。
- 本システム装置は Windows のスリープ、ハイブリッドスリープ、休止状態をサポートしていません。これ らの状態からの Wake On LAN もサポートしていません。

## <span id="page-54-0"></span>**2.5 PXE ブート機能**

システム装置はリモートパワーオン機能として、PXE(Preboot eXecution Environment)ブート機能をサ ポートしています。

#### **2.5.1 PXE ブート機能の概要**

PXE ブート機能とは、ネットワーク経由でシステム装置を起動する機能です。Wake On LAN 機能と異なり、 システム装置の電源を入れるだけではなく、ネットワークで接続されたシステム装置やクライアントから対象 となるシステム装置を起動します。

なお、PXE ブートは「JP1/ServerConductor/DeploymentManager」を使用する場合のみサポートします。

### **2.5.2 PXE ブート機能のサポート条件**

次の条件において PXE ブート機能をサポートしています。

#### **(1) サポート OS**

「JP1/ServerConductor/DeploymentManager」のサポート OS に従います。 「JP1/ServerConductor/Deployment Manager」のサポートについてはお買い求め先にお問い合わせくださ  $\cup$ 

#### **(2) サポート LAN デバイス**

次の LAN デバイスで PXE ブート機能をサポートしています。

- システム装置標準 LAN ボード (2 ポート: PXE 対応) のネットワークインタフェースコネクタ 1
- システム装置標準 LAN ボード(4 ポート:PXE 対応)のネットワークインタフェースコネクタ A

その他オプションの LAN ボードはサポート対象外です。また、標準 LAN ボードでも複数のポートを PXE ブート に使用することはできません。

標準 LAN ボードは、2 ポートまたは 4 ポートのどちらかがシステム装置の拡張スロット (PCI) 5 に取り付 けられています。

→『ユーザーズガイド ~導入編~』

## **2.5.3 PXE ブート機能使用の前提条件**

PXE ブート機能を使用する場合、ブートデバイスに標準 LAN ボードのポートを設定する必要があります。 ブートデバイスの設定はシステム BIOS のセットアップメニューから行います。

設定の詳細は、『ユーザーズガイド ~ BIOS 編~』をご参照ください。

## **2.5.4 PXE ブート機能使用上の注意**

PXE ブート機能を使用する上で、次の事項に注意してください。

- 標準 LAN ボードの複数のポートを PXE ブートに使用しないでください。 PXE ブートに使用できるポートは 1 ポートのみです。
- 本システム装置は Windows のスリープ、ハイブリッドスリープ、休止状態をサポートしていません。これ らの状態からの PXE ブートもサポートしていません。

## <span id="page-56-0"></span>**2.6 メモリー RAS 機能**

本システム装置は、メモリー RAS モードとして「Independent 機能」、「Independent + Rank Sparing 機 能」、「Independent + Mirroring 機能」、「Lock Step 機能」、「Lock Step + Rank Sparing 機能」、「Lock Step + Mirroring 機能」をサポートしています。また、その他の RAS 機能として SDDC / DDDC およびメ モリースクラビング機能をサポートしています。

システム装置に搭載されるプロセッサーは1個あたり 2 個のメモリーコントローラがあり、メモリーコント ローラとメモリーライザボードが 1 対 1 で接続されます。また、メモリーライザボード内にはメモリーボード (DIMM) を搭載するメモリースロット 8 個と 2 個のメモリーバッファがあり、メモリーを制御するための「メ モリーチャネル (CH)」が 4 系統に分かれています。

プロセッサーとメモリーライザボード、メモリーバッファ、DIMM の関係は次のとおりです。

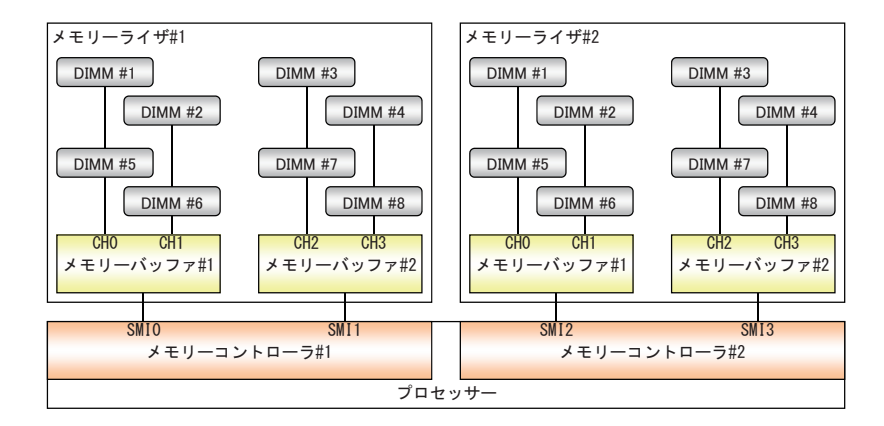

このシステムの構成をもとに、各メモリー RAS 機能について説明します。

メモリーボード (DIMM) の取り付けについては『ユーザーズガイド ~オプションデバイス編~』をご参照く ださい。

メモリー RAS 機能の設定方法については『ユーザーズガイド ~ BIOS 編~』をご参照ください。

#### <span id="page-57-0"></span>**2.6.1 Independent(Performance) 機能**

Independent 機能は、4 つのメモリーチャネルが独立して動作する機能です。ECC 訂正 (64bit Data+8bit ECC) や 1 個の DRAM 故障に対してエラー訂正を行う SDDC(Single Device Data Correction) をサポート しています。

[「2.6.4 Lock Step 機能」P.42](#page-61-0) と比べ、メモリー性能は優れています \* が、RAS 機能においては劣ります。

\* Independent 機能と Lock Step 機能で同じメモリークロックで動作した時の比較になります。 本システム装置では LockStep 機能のほうが高速なメモリークロックをサポートしている場合があります。 詳細は『ユーザーズガイド ~オプションデバイス編~』をご参照ください。

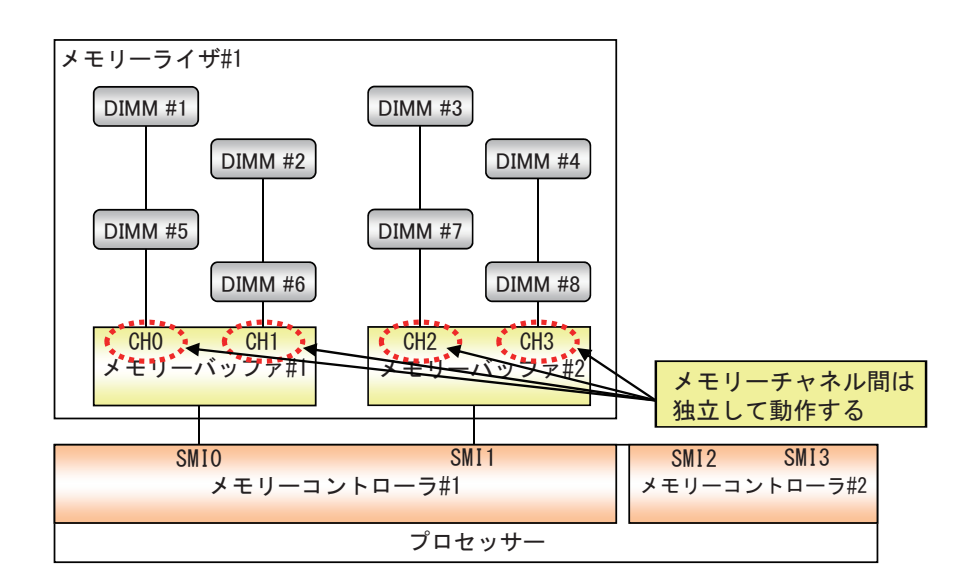

この機能固有の制約は特にありません。

#### <span id="page-58-0"></span>**2.6.2 Independent + Rank Sparing 機能**

Independent + Rank Sparing 機能は[、「2.6.1 Independent\(Performance\) 機能」P.38](#page-57-0) にスペア Rank を 設けて運用し、運用中の Rank で故障の予兆を検出した際に、データを同じチャネル上のスペア Rank にコ ピーして置き換えることで処理を継続させる機能です。ECC 訂正 (64bit Data+8bit ECC) や 1 個の DRAM 故障に対してエラー訂正を行う SDDC(Single Device Data Correction) をサポートしています。

[「2.6.1 Independent\(Performance\) 機能」P.38](#page-57-0) に比べ、RAS 機能は優れていますが、OS が利用可能なメ モリー容量は搭載したメモリーからスペア Rank 分減ります。

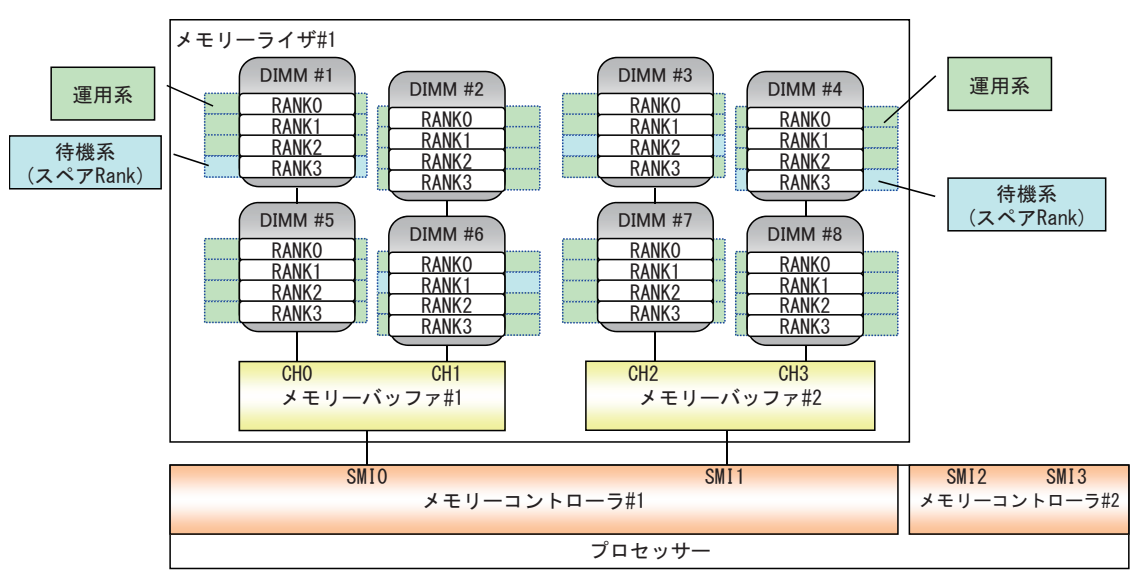

次のイラストは 4Rank を持つメモリーボード (DIMM) が搭載されている場合です。

 Rank Sparing 障害発生時 ( 障害が発生した Rank とスペア Rank が同じ DIMM の場合 ) DIMM #1 の RANK 0 に障害が発生すると、DIMM #1 の RANK 3 を運用系に移行し、DIMM #1 の RANK 0 を切り離します。

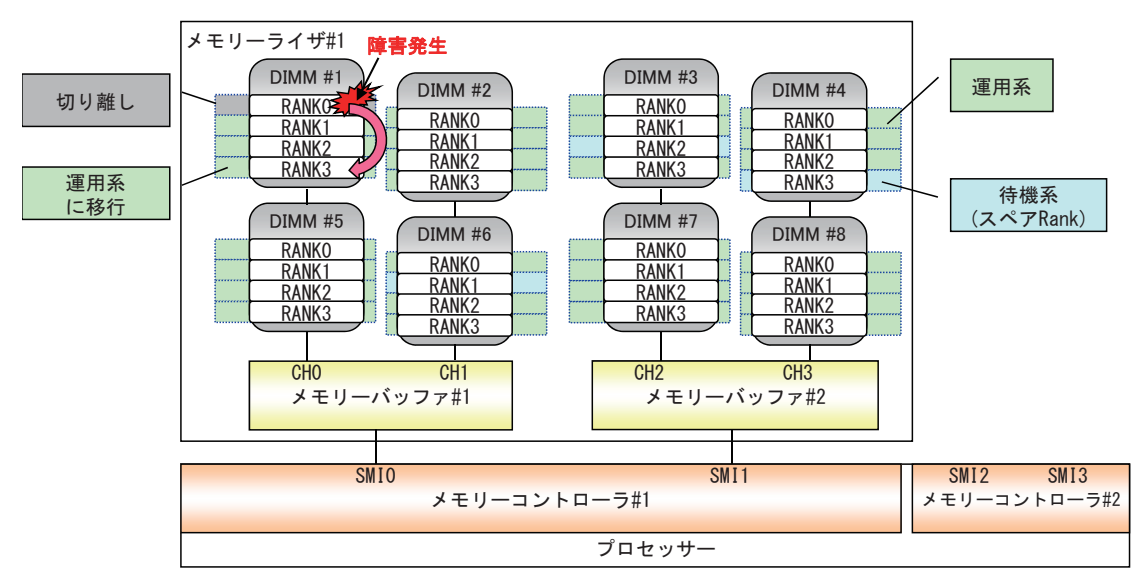

■ Rank Sparing 障害発生時 (障害が発生した Rank とスペア Rank が異なる DIMM の場合) DIMM #5 の RANK 2 に障害が発生すると、DIMM #1 の RANK 3 を運用系に移行し、DIMM #5 の RANK 2 を切り離します。

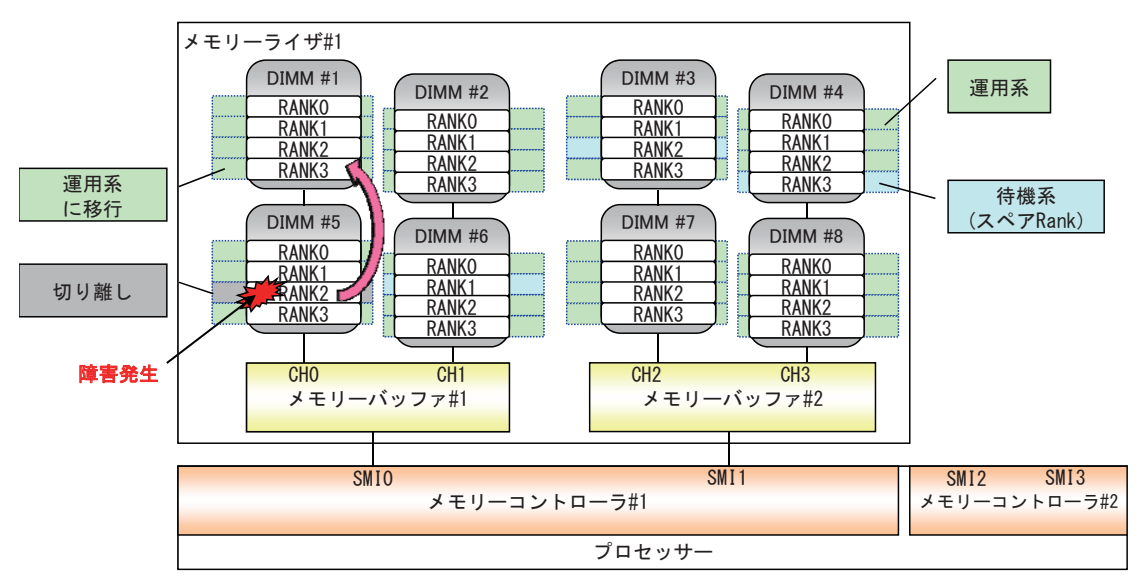

この機能を利用するための条件は次のとおりです。

■ 各メモリーチャネル内で DIMM が 2 枚以上あるか、Rank が 3Rank 以上あることが必要です。 システム装置がサポートするメモリーボード (DIMM) の Rank 数は次のとおりです。

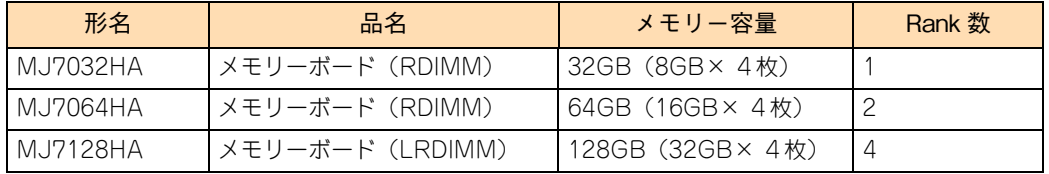

- スペアとなる Rank はシステム側で決定します。指定することはできません。
- 容量の異なる DIMM をメモリーライザボード内に混在することはできません。

#### **2.6.3 Independent + Mirroring 機能**

Independent + Mirroring 機能は[、「2.6.1 Independent\(Performance\) 機能」P.38](#page-57-0) にミラーリングメモ リーを設けて運用し、ミラーリングメモリーにメモリーの内容を常時丸ごと複製 ( ミラー ) しておき、メモ リー故障を検出した際に、ミラーリングメモリーに切り替えて処理を継続させる機能です。ECC 訂正 (64bit Data+8bit ECC) や 1 個の DRAM 故障に対してエラー訂正を行う SDDC(Single Device Data Correction) をサポートしています。

メモリーコントローラ内の SMI チャネル間でミラーリングを行います。メモリーチャネル CH0 と CH2、CH1 と CH3がミラーを行うペア(Mirroring PAIR)となります。原則として、番号が小さい SMI チャネル側(SMI0) が複製元となります。

[「2.6.1 Independent\(Performance\) 機能」P.38](#page-57-0) や[「2.6.2 Independent + Rank Sparing 機能」P.39](#page-58-0) に 比べ、RAS 機能は優れていますが、OS が利用可能なメモリー容量は、搭載したメモリー容量の半分に減り ます。

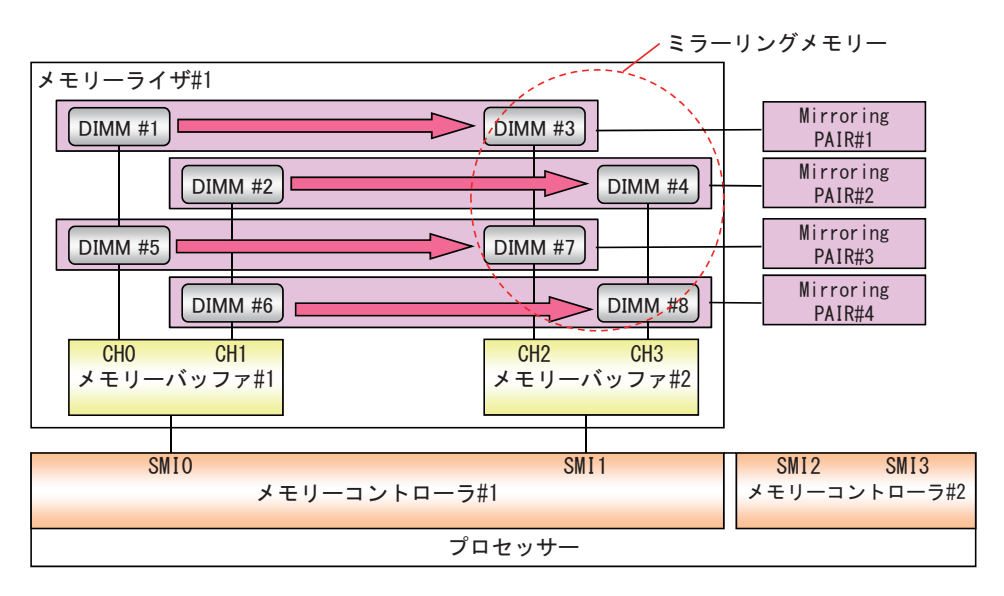

この機能を利用するための条件は次のとおりです。

■ SMIチャネル間の Mirroring PAIR(DIMM#1と#3、DIMM#2と#4、DIMM#5と#7、DIMM#6と#8) は、同一 DIMM であることが必要です。

#### <span id="page-61-0"></span>**2.6.4 Lock Step 機能**

Lock Step 機能は、メモリーチャネル 0 とメモリーチャネル 1 またはメモリーチャネル 2 とメモリーチャネ ル 3 をペア (Lock Step PAIR) で使用し、128bit データアクセスを行う機能です。ECC 訂正 (128bit Data+16bit ECC)や2個のDRAM故障に対してエラー訂正を行うDDDC(Double Device Data Correction) をサポートしています。

[「2.6.1 Independent\(Performance\) 機能」P.38](#page-57-0) と比べ、メモリー性能は劣ります \* が、RAS 機能において は優れています。

\* Independent 機能と Lock Step 機能で同じメモリークロックで動作した時の比較になります。 本システム装置では LockStep 機能のほうが高速なメモリークロックをサポートしている場合があります。 詳細は『ユーザーズガイド ~オプションデバイス編~』をご参照ください。

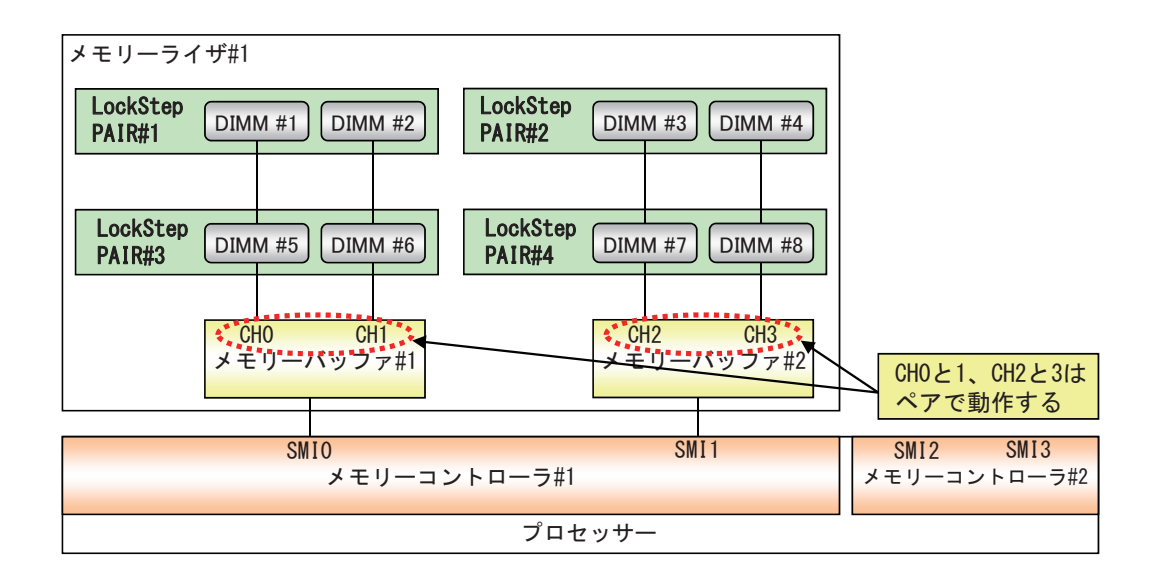

この機能を利用するための条件は次のとおりです。

■ Lock Step PAIR(DIMM#1 と #2、DIMM#3 と #4、DIMM#5 と #6、DIMM#7 と #8) は、同一 DIMM であることが必要です。

## 運用に役立つ 運用に役立つ機能 《機能

#### <span id="page-62-0"></span>**2.6.5 Lock Step + Rank Sparing 機能**

Lock Step + Rank Sparing 機能は[、「2.6.4 Lock Step 機能」P.42](#page-61-0) にスペア Rank を設けて運用し、運用 中の Rank で故障の予兆を検出した際に、データを同じチャネル上のスペア Rank に Lock Step PAIR 単位 でコピーして置き換えることで処理を継続させる機能です。ECC 訂正 (128bit Data+16bit ECC) や 2 個の DRAM 故障に対してエラー訂正を行う DDDC(Double Device Data Correction) をサポートしています。

[「2.6.4 Lock Step 機能」P.42](#page-61-0) に比べ、RAS 機能は優れていますが、OS が利用可能なメモリー容量は搭載 したメモリーからスペア Rank 分減ります。

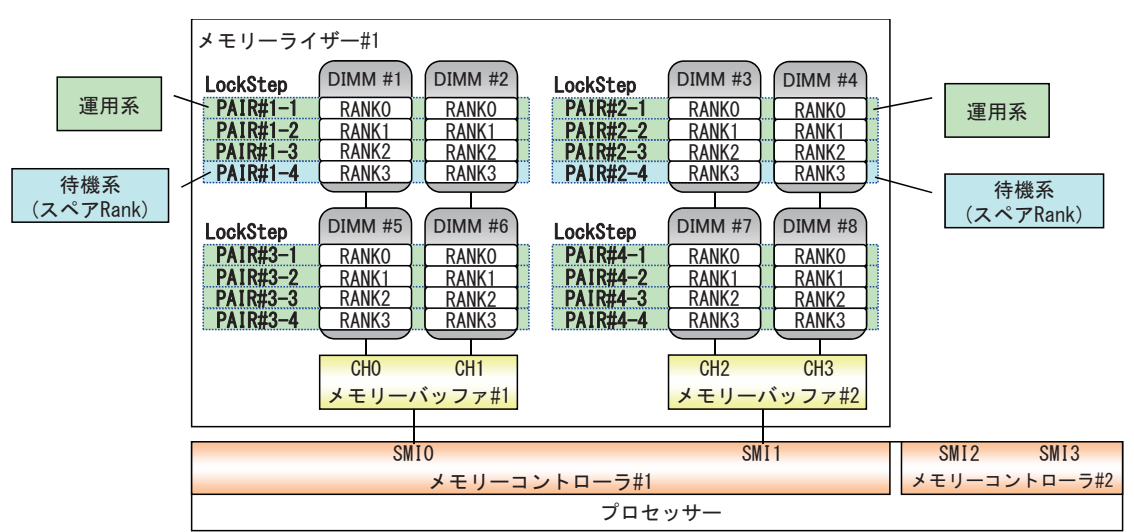

イラストは、4Rank を持つメモリーボード (DIMM) が搭載されている場合です。

 Rank Sparing 障害発生時 ( 障害が発生した Rank とスペア Rank が同じ DIMM の場合 ) DIMM #1 の RANK 0 に障害が発生すると、DIMM #1 と #2 の RANK 3 を運用系に移行し、DIMM #1 と #2 の RANK 0 を切り離します。

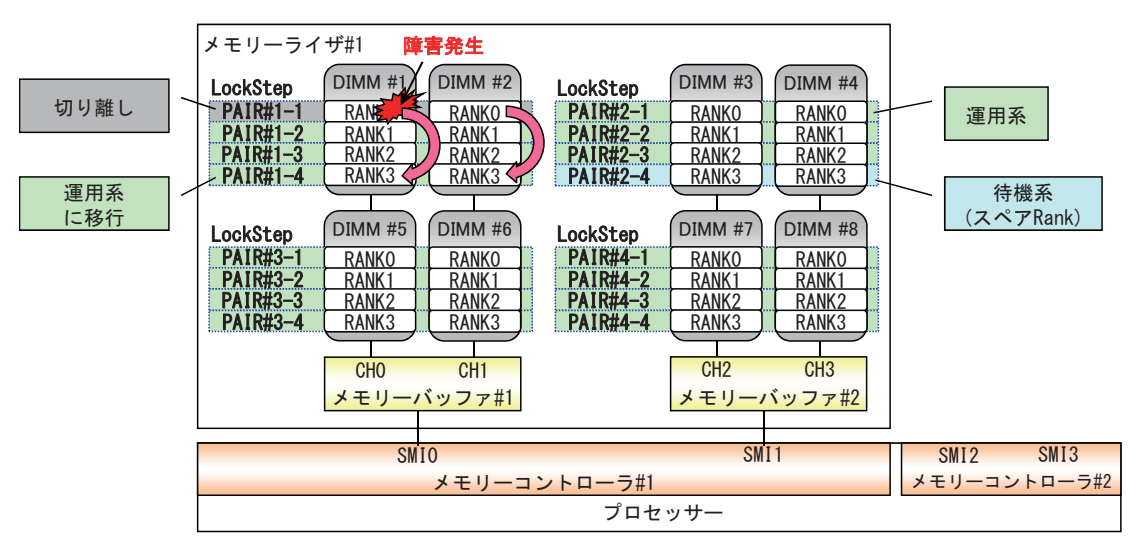

■ Rank Sparing 障害発生時 ( 障害が発生した Rank とスペア Rank が異なる DIMM の場合 ) DIMM #5 の RANK 2 に障害が発生すると、DIMM #1 と #2 の RANK 3 を運用系に移行し、DIMM #5 と #6 の RANK 2 を切り離します。

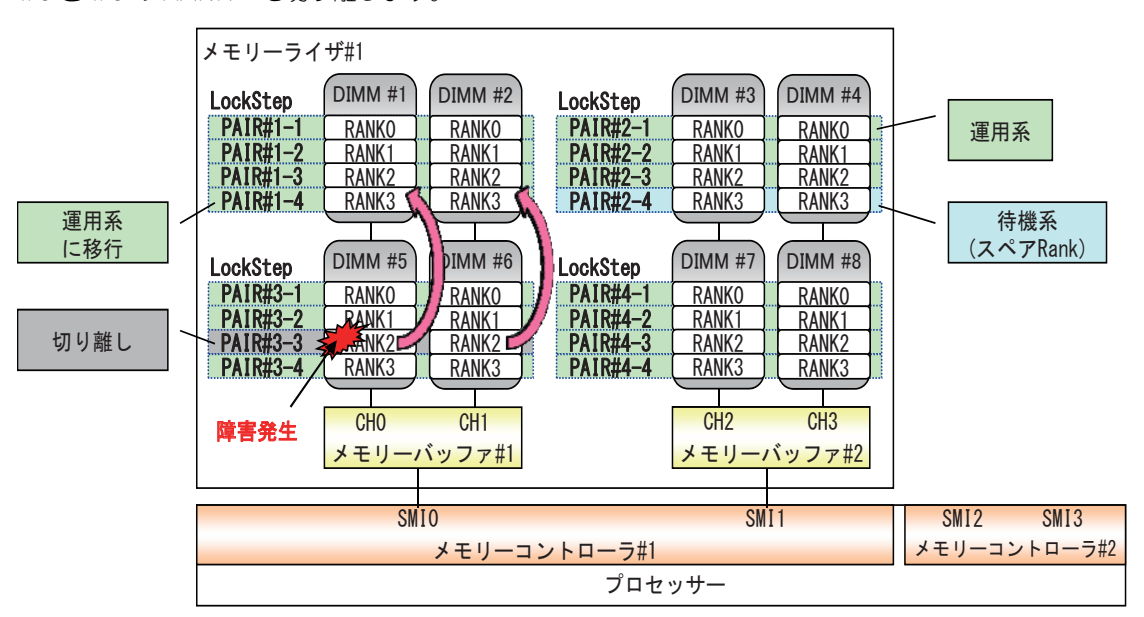

この機能を利用するための条件は次のとおりです。

- Lock Step PAIR(DIMM#1 と #2、DIMM#3 と #4、DIMM#5 と #6、DIMM#7 と #8) は、同一 DIMM であることが必要です。
- 各メモリーチャネル内で DIMM が 2 枚以上あるか、Rank が 3Rank 以上あることが必要になります。 システム装置がサポートするメモリーボード (DIMM) の Rank 数は次のとおりです。

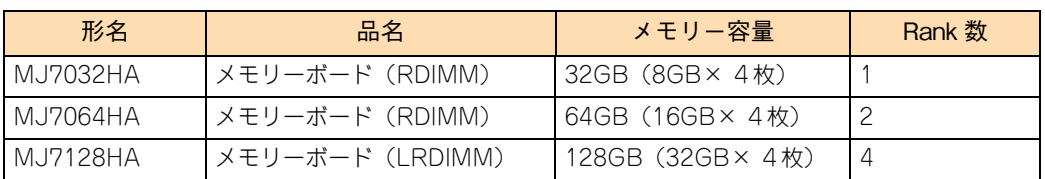

スペアとなる Rank はシステム側で決定します。指定することはできません。

#### **2.6.6 Lock Step + Mirroring 機能**

Lock Step + Mirroring 機能は[、「2.6.4 Lock Step 機能」P.42](#page-61-0) にミラーリングメモリーを設けて運用し、 ミラーリングメモリーにメモリーの内容を常時丸ごと複製 ( ミラー) しておき、メモリー故障を検出した際に、 ミラーリングメモリーに切り替えて処理を継続させる機能です。ECC 訂正 (128bit Data+16bit ECC) や 2 個のDRAM故障に対してエラー訂正を行うDDDC(Double Device Data Correction)をサポートしています。

メモリーコントローラ内の SMI チャネル間でミラーリングを行います。メモリーチャネル CH0 と CH1、CH2 と CH3 が Lock Step PAIR となり、この 2 つの Lock Step PAIR がミラーを行うペア (Mirroring PAIR) と なります。原則として、番号が小さい SMI チャネル側 (SMI0) が複製元となります。

[「2.6.4 Lock Step 機能」P.42](#page-61-0) や[「2.6.5 Lock Step + Rank Sparing 機能」P.43](#page-62-0) に比べ、RAS 機能は 優れていますが、OS が利用可能なメモリー容量は、搭載したメモリー容量の半分に減ります。

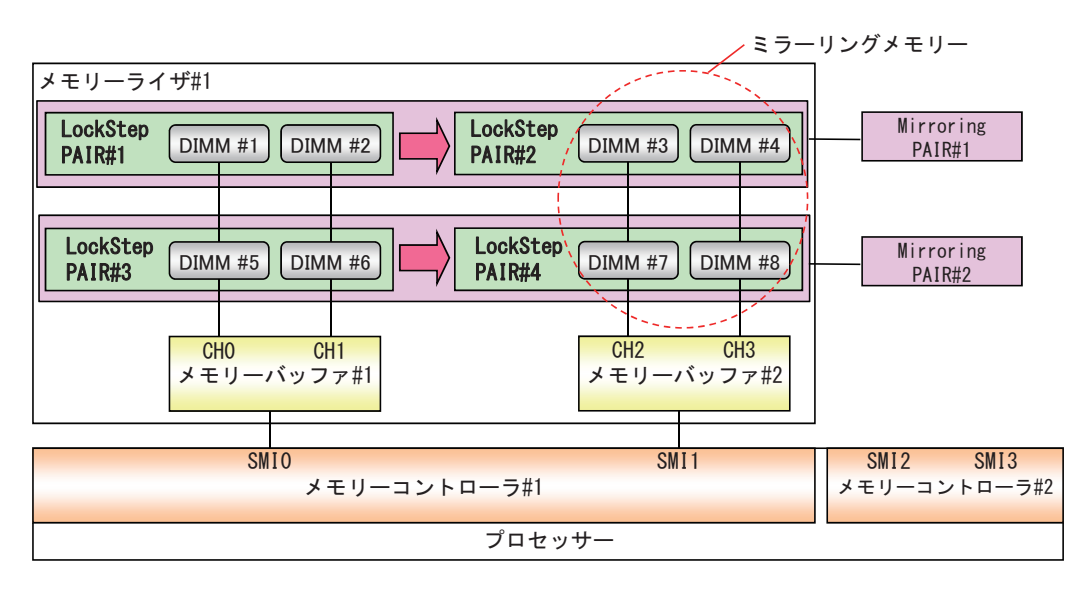

この機能を利用するための条件は次のとおりです。

■ Lock Step PAIR と SMI チャネル間の Mirroring PAIR を合わせた(DIMM#1 ~ #4、DIMM#5 ~ #8) 4 個の DIMM は同一 DIMM であることが必要です。

## **2.6.7 SDDC / DDDC**

SDDC(Single Device Data Correction) と DDDC(Double Device Data Correction) は、ECC(Error Correction Code) の機能を利用して、メモリーボード (DIMM) に書き込まれるデータを DIMM 上の DRAM に 分散して保存し、DRAM チップ故障によるシステムダウンを避けることを目的とした機能です。

SDDC では、データを1ビットづつ異なる DRAM に分散して保存し、1つの DRAM が故障しても「大量の 1ビットエラーとして扱うことで ECC による訂正が可能です。ただし、2 つの DRAM が故障するとやはりシ ステムダウンとなります。

DDDC は、ECC のアルゴリズムに改良を加えたものです。2 つの DRAM が故障してもシステムは稼働を継続 します。この技術により、メモリー障害によるサーバ停止の発生をさらに低減できます。

DDDC 機能を使用するには、次のメモリー RAS モードに設定する必要があります。

- **Lock Step**
- $\Box$  Lock Step + Rank Sparing
- $\Box$  Lock Step + Mirroring

#### **2.6.8 メモリースクラビング機能**

本システム装置は、メモリーの訂正可能なエラーを自動的に修復するパトロールスクラビング機能とデマンド スクラビング機能をサポートしています。

あらかじめエラーを訂正することで、訂正不可能な障害が発生する可能性を低減することができます。

メモリースクラビング機能は、工場出荷時の状態で有効になっています。

■ パトロールスクラビング機能

システムメモリー内を定期的にアクセスし、シングルビットエラーなどの訂正可能障害を検出した際に、 訂正後のデータをメモリーに書き戻し、メモリーをエラーのない状態に復旧します。

■ デマンドスクラビング機能

運用中の処理におけるメモリーアクセスで、シングルビットエラーなどの訂正可能障害を検出した際に、訂正 後のデータをメモリーに書き戻し、メモリーをエラーのない状態に復旧します。

# <span id="page-66-0"></span>**2.7 LAN 拡張機能**

システム装置標準 LAN ボードおよびオプション LAN ボード(以下ネットワークアダプタ)は、ネットワー クの冗長化や負荷分散、機密性の確保といった拡張機能を使用することができます。

拡張機能には次の種類があります。

- LAN デバイス冗長化機能 2個のネットワークアダプタを組み合わせ、ネットワーク接続に障害が生じた場合、自動的にバックアッ プアダプタに切り替えて処理を移行することで、ネットワークの冗長、耐障害を実現します。
- LAN デバイス負荷分散機能

複数(最大2個)のネットワークアダプタを組み合わせ、送信データのトラフィック負荷を各アダプタ に分散することで、ネットワークの帯域幅の拡張を実現します。

■ スイッチ冗長化機能

2個のネットワークアダプタと STP(IEEE802.1d)をサポートするスイッチング HUB 2台(現用、待 機)とを組み合わせ、ネットワークアダプタとスイッチング HUB の冗長化を行い、ネットワークの高信 頼性を実現します。

■ タグ VLAN (IEEE802.1g VLAN) パケット内のタグに指定された ID により、VLAN グループを識別することで論理的なセグメント分割を 実現します。

これらの拡張機能は、Windows Server 2012 R2 / Windows Server 2012 の場合 OS 標準機能の「NIC チー ミング」から、Windows Server 2008 R2 の場合 LAN ユーティリティ「Broadcom Advanced Control Suite 4」(BACS4)から設定します。

LAN ユーティリティの使いかたの詳細は、『ユーザーズガイド』CD-ROM に格納される『LAN 拡張機能 設 定手順書』をご参照ください。

## <span id="page-67-0"></span>**2.8 リモートマネジメント機能**

リモートマネジメント機能とは、システム装置に接続したリモート端末(管理 PC)からシステム装置をリモー ト管理する機能です。

システム装置に搭載される BMC(ベースボードマネジメントコントローラ)により、システム装置の稼働状 況監視や電源制御を行うことができます。リモートマネジメント機能は、リモートでこの BMC にアクセスす ることで実現されます。

本マニュアルにおいて、リモートマネジメント機能は次の 2 つを意味します。

■ Web コンソール

システム装置の BMC に標準で備わる機能です。リモート端末の Web ブラウザから BMC の設定を行う ことができ、またシステム装置の稼働状況を監視したり電源制御を行ったりすることができます。 また、リモート KVM 機能によりリモートでシステム装置のコンソール操作ができます。

主な管理機能は次のとおりです。

- 電源ユニットの監視
- ◆ 温度/電圧/冷却ファン/電力の監視
- ハードウェア障害の SEL(システムイベントログ)生成機能
- Web ブラウザーを使用したリモート制御(本体装置のリセット、電源 ON/OFF、SEL の確認など)
- ◆ リモート KVM 機能
- ◆ リモート CD / DVD /フロッピーディスク/ ISO イメージ/ USB メモリー機能

■ 「JP1/ServerConductor」

複数のシステム装置を統合監視することができます。システム装置にインストールする「JP1/ ServerConductor/Agent」と、リモート端末にインストールする「JP1/ServerConductor/Blade Server Manager」で構成し、システム装置の BMC と連携してシステム装置の稼働状況を監視します。

詳細については『ユーザーズガイド ~リモートマネジメント編~』および、『ユーザーズガイド』CD-ROM に格納される「JP1/ServerConductor」のマニュアルをご参照ください。

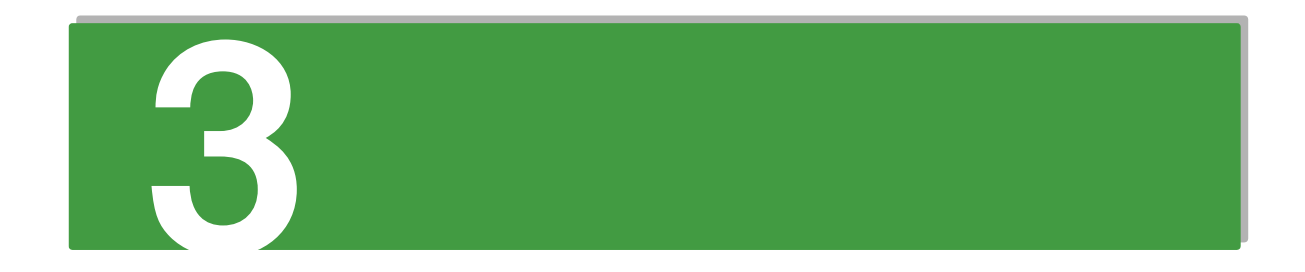

# 運用とメンテナンス

この章では、システム装置の運用とメンテナンスついて説明します。

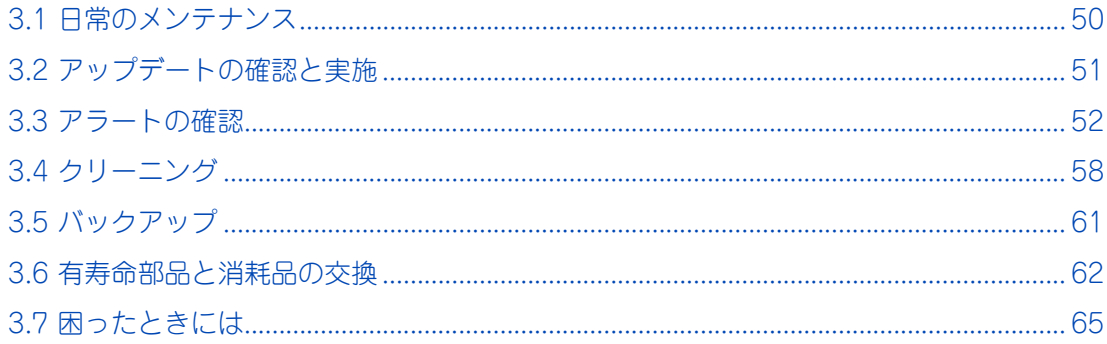

# <span id="page-69-0"></span>**3.1 日常のメンテナンス**

システム装置および内蔵デバイスは、定期的なお手入れの必要があります。次の表にしたがって日常の監視や お手入れを行ってください。また、監視時およびお手入れ時に異常がありましたら、お買い求め先にご連絡い ただくか、保守員をお呼びください。

なお、オプションデバイスについてはオプションデバイスのマニュアルをご参照ください。

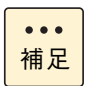

オプションデバイスのマニュアルは、電子マニュアルとして『ユーザーズガイド』CD-ROM に含ま れています。

また、紙マニュアルとしてオプションデバイスに添付されるものもあります。

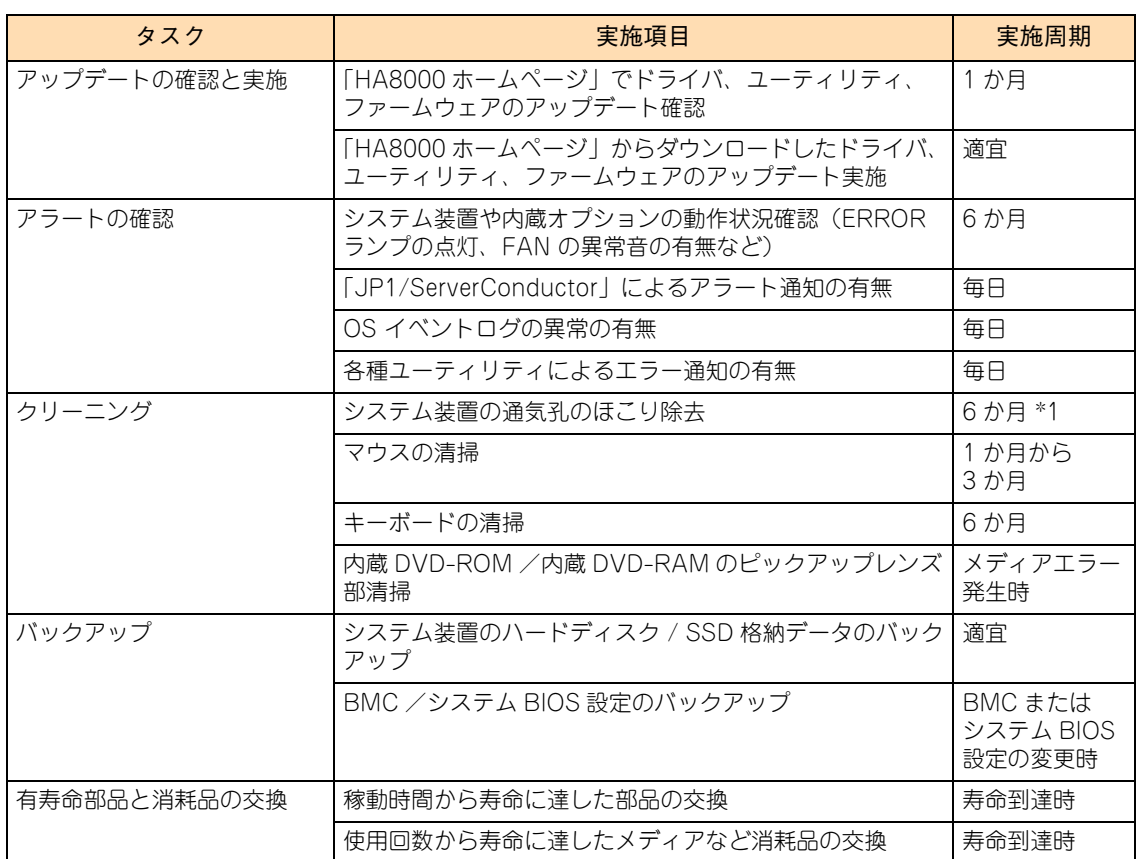

\*1: ほこりが多い環境で使用される場合、清掃周期を 1ヶ月にしてください。

# 運用とメンテナンス 運用とメンテナンス

## <span id="page-70-0"></span>**3.2 アップデートの確認と実施**

システム装置を安全に、安定して稼働させるためには、ドライバやユーティリティ、ファームウェアを常に最 新版にしておく必要があります。

ドライバやユーティリティ、BIOS、ファームウェアに不具合があったり機能の更新があったりした場合、アッ プデートプログラムを「HA8000 ホームページ」で提供します。 [→「1.1.6 ドライバ・ユーティリティ・ファームウェアのアップデート」P.5](#page-24-0)

1 か月に 1 度、「HA8000 ホームページ」の『ドライバ・ユーティリティ ダウンロード検索』にアクセスし、 最新版のドライバやユーティリティ、BIOS、ファームウェアがないか確認してください。 もし最新版のドライバやユーティリティ、BIOS、ファームウェアが掲載されていたら、そのアップデートプ ログラムをダウンロードし、システム装置に適用してください。

アップデート方法は、アップデートプログラムに含まれる Readme やマニュアルをご参照ください。

# <span id="page-71-0"></span>**3.3 アラートの確認**

システム装置は、次の方法で障害の発生を通知します。

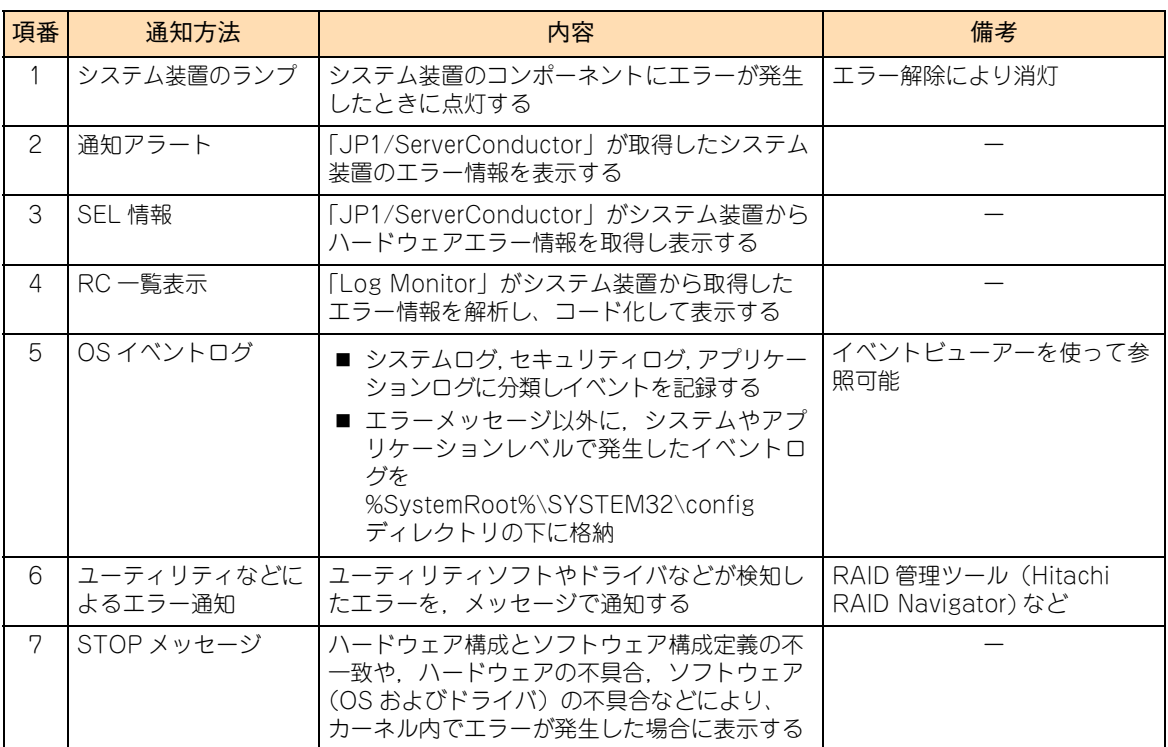

### **3.3.1 システム装置のランプ**

システム装置を構成するコンポーネントに障害が発生した場合、システム装置に備えられたランプにより障害 を通知します。

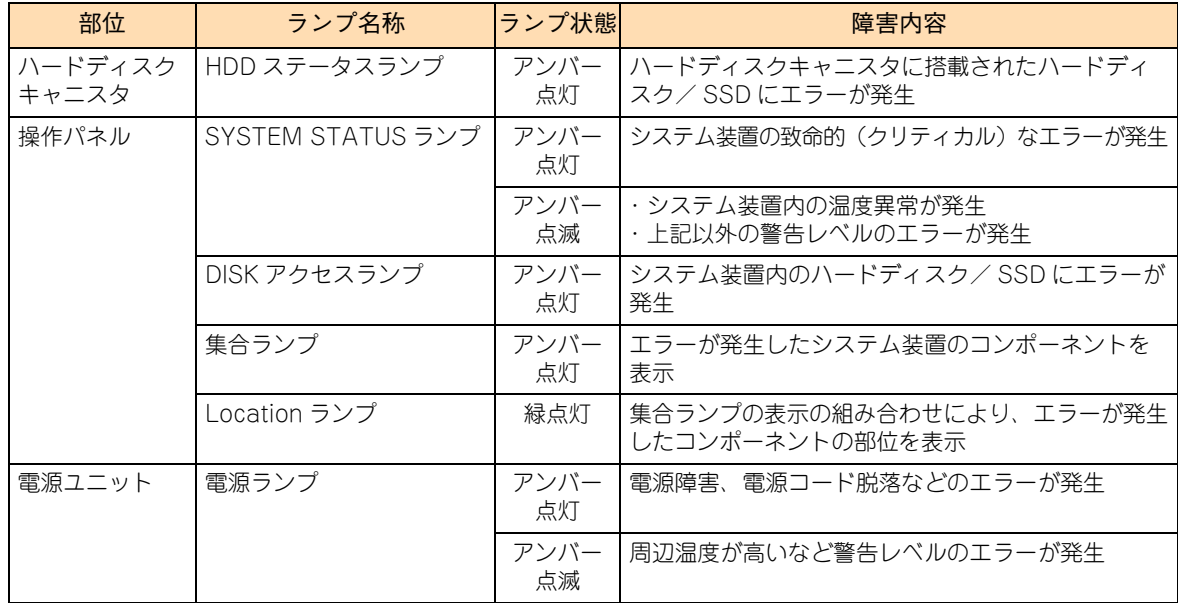
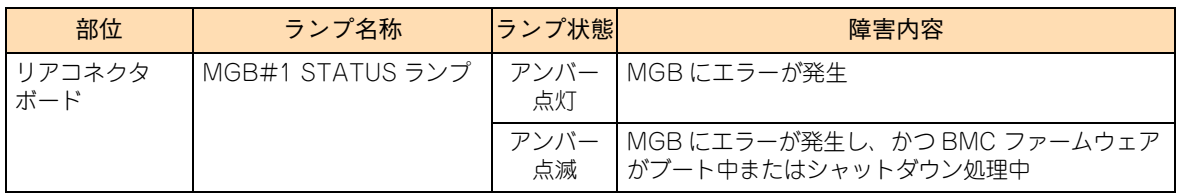

<前面>

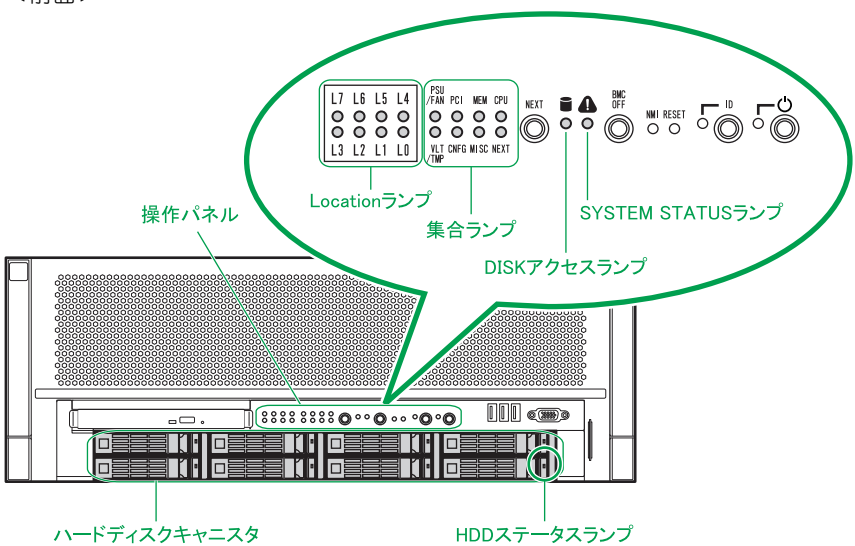

<背面>

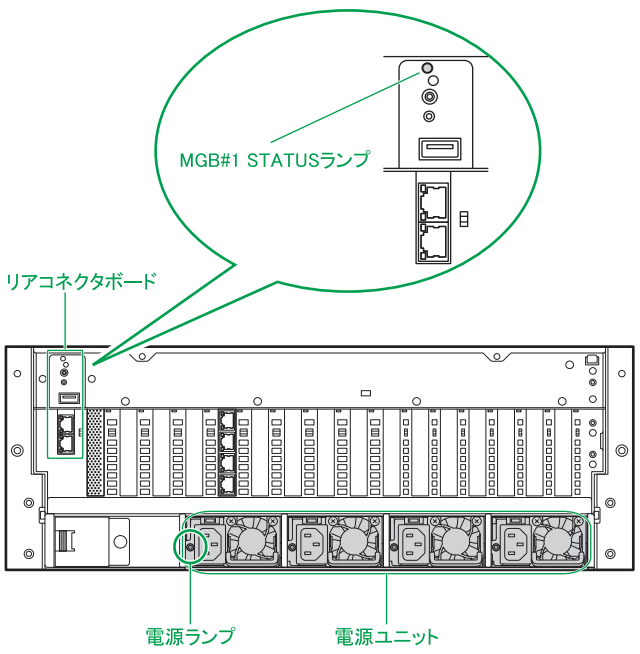

背面のイラストは、標準 LAN ボード (4 ポート: PXE 対応) が搭載されている場合を例としています。

集合ランプと Location ランプの点灯状態によるエラー発生コンポーネントとその部位は次のとおりです。

■ 集合ランプ (アンバー)

点灯したランプ名称によって、故障部位を示します。 Location ランプとの組み合わせにより、より詳細な故障部位の特定が可能です。 点灯した場合は、お買い求め先にご連絡いただくか保守員をお呼びください。

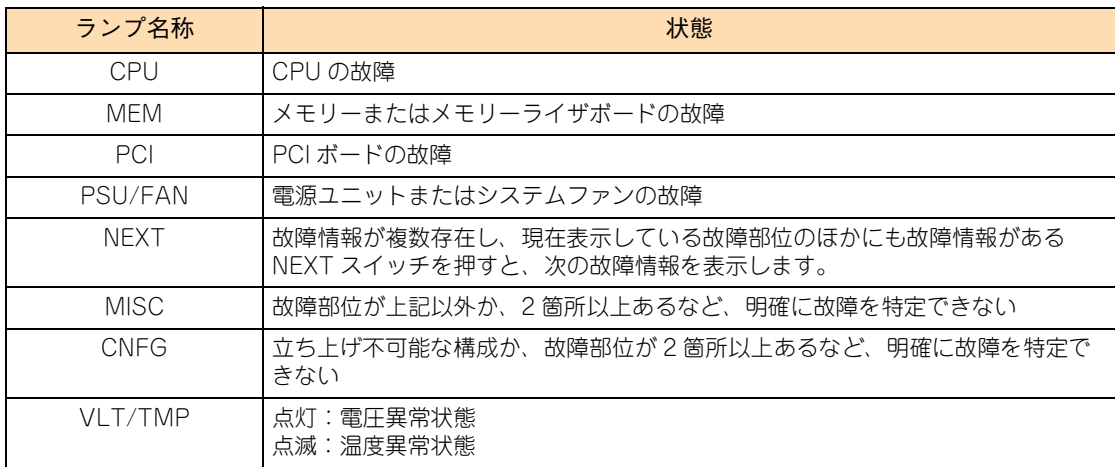

■ Location ランプ (緑)

点灯した Location ランプと集合ランプの組み合わせによって、故障部位の位置を示します。 点灯した場合は、お買い求め先にご連絡いただくか保守員をお呼びください。

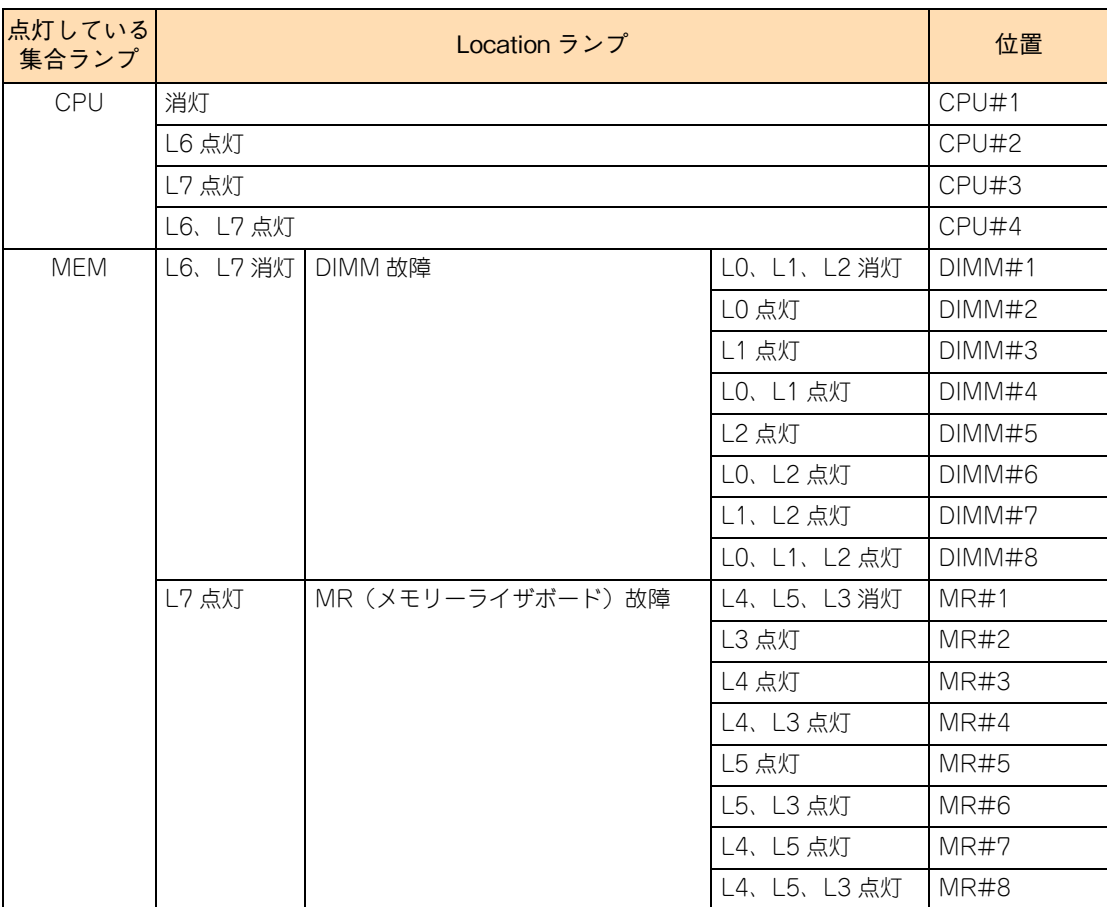

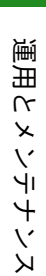

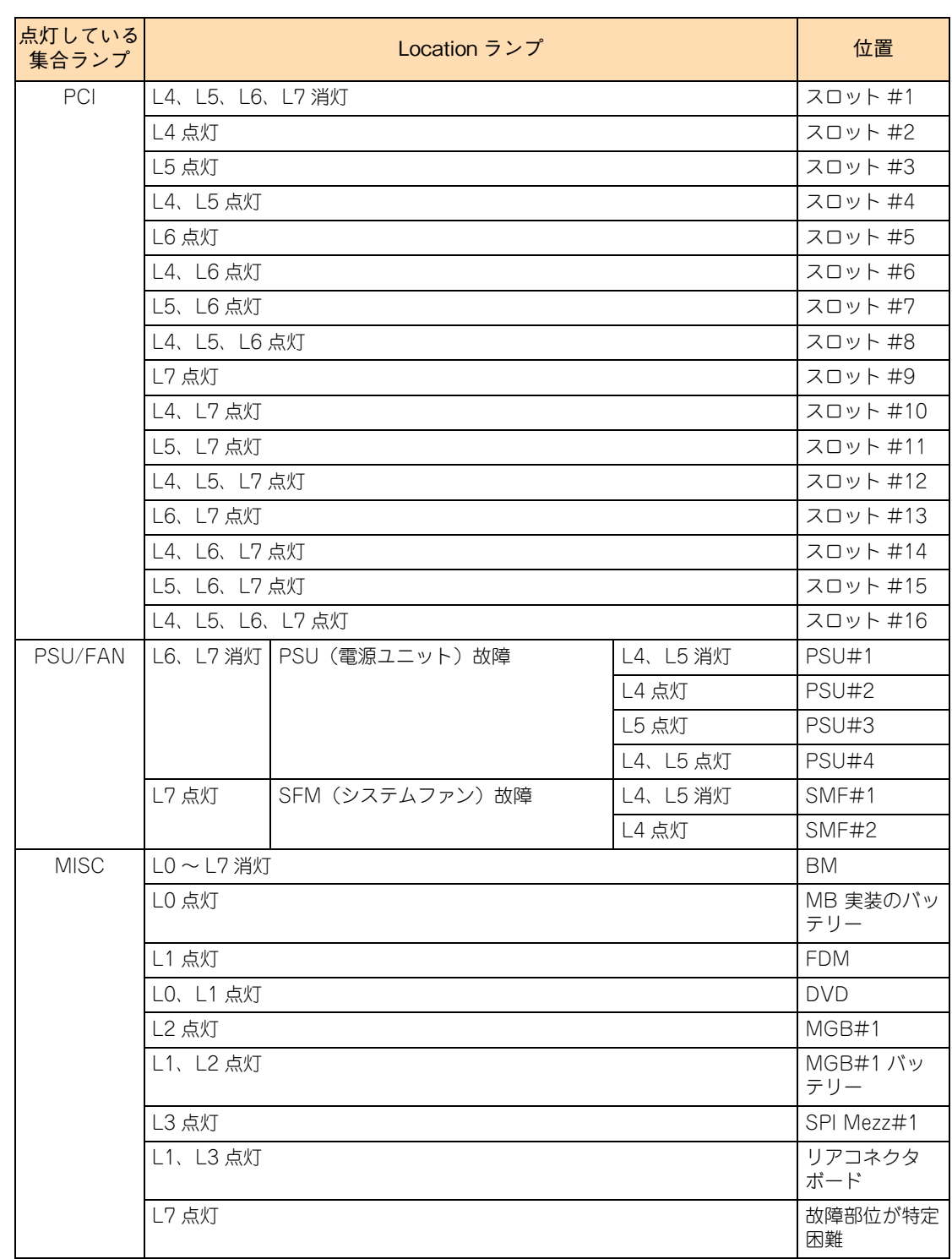

もしランプがエラー状態を示す点灯・点滅状態となった場合[、「4.4 システム装置のランプがエラー表示する](#page-101-0) [場合」P.82](#page-101-0) を参照し、対処してください。

システム装置のランプ、スイッチ類の種類の詳細については、『ユーザーズガイド ~導入編~』をご参照くだ さい。

### **3.3.2 通知アラート**

システム装置に障害が発生した場合,「JP1/ServerConductor」でその障害内容を通知アラートウィンドウか ら確認することができます。

監視対象システム装置に異常がないこと、アラートが通報されていないことを常に確認してください。

通知アラートウィンドウでアラートを確認するためには,「アラート管理メニュー」から「通知アラート表示」 を選択します。

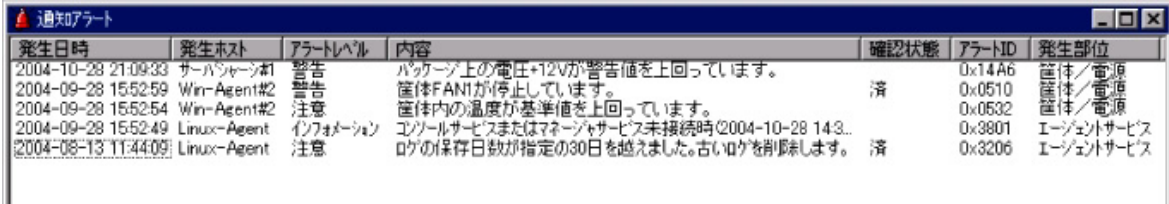

「JP1/ServerConductor」の使いかたについては、『ユーザーズガイド』CD-ROM 内の『JP1/Server Conductor/Blade Server Manager 系 運用ガイド』をご参照ください。

### **3.3.3 SEL 情報**

「JP1/ServerConductor」は、ハードウェアが保持しているエラー情報(SEL:System Event Log)を取得 する機能があります。

SEL は保守員がハードウェア障害の障害部位を特定するためにのみ使用します。通常の運用において SEL を 意識する必要はありませんが、取得には保守専用のユーティリティを起動する必要があります。

このため、システム装置が縮退運転している場合や、発生した障害が間欠障害で業務を一時的に再開している ような場合でも、SEL 取得のために一旦業務を止めなければなりません。

このとき「JP1/ServerConductor」がインストールされていれば、業務を続けたまま SEL 取得が可能とな り、障害対策により業務を停止する時間を短縮することができます。

### **3.3.4 RC 一覧表示**

RC(Reference Code)一覧とは、「Log Monitor」がシステム装置で発生したハードウェア障害を検出し、 障害解析したのちコード化したデータです。このデータを保守会社に連絡していただくことにより、円滑な障 害対策を行うことができます。

RC 化された解析結果を表示させるには 「Log Monitor」を起動し、[スタート] - [Hitachi Server Navigator] - [Log Monitor] - [RC Viewer] を選択します。

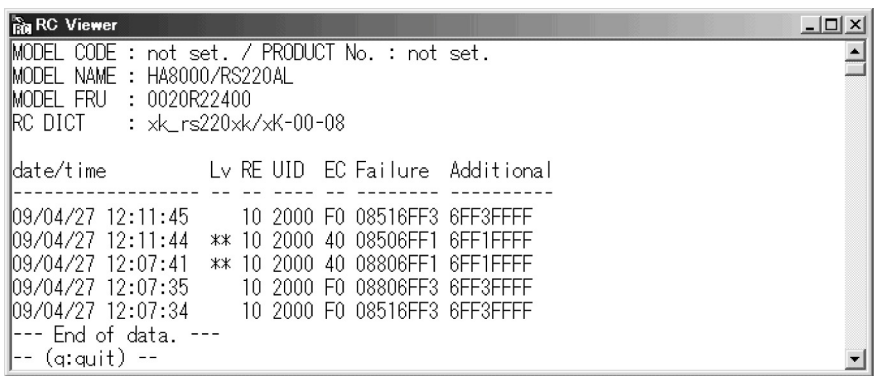

「Log Monitor」の使いかたについては、『ユーザーズガイド』CD-ROM 内の『Hitachi Server Navigator ユーザーズガイド Log Monitor 機能』をご参照ください。

### **3.3.5 OS イベントログ**

イベントログは Windows での調査を行う場合に必要となるデータです。イベントログには、OS 内部で発生 しているイベントが時系列で記録されます。イベントログを参照するための管理ツールとして「イベント ビューアー」が用意されており、[スタート] - [管理ツール] - [イベントビューアー]で起動できます。 詳細はイベントビューアーのヘルプをご参照ください。

イベントの種別には情報、警告、エラーがあります。イベントは、エラーや警告であっても一時的であったり、 既知事例で問題がないことが確認されていたりします。

エラーや警告が発生した場合、まず既知事例であるかどうかを確認するため『Hitachi Server Navigator OS セットアップガイド』や使用しているソフトウェアのマニュアルなどをご参照ください。

また、Windows 全般の事例に関しては、Microsoft 社のサポート技術情報(Knowledge Base)をご確認く ださい。

■ Microsoft サポート: <http://support.microsoft.com/>

サポート技術情報(Knowledge Base)でイベントログに関する情報を検索する場合は、イベントログで表示 される情報のうち " イベントソース " と " イベント ID" をキーとすると効率よく検索できます。

## **3.3.6 ユーティリティなどによるエラー通知**

Hitachi RAID Navigator などのユーティリティは、ポップアップメッセージやユーティリティ内のイベント ログ表示などで障害通知を行います。

各ユーティリティのエラー通知の詳細は、それぞれのマニュアルをご参照ください。

65

## **3.4 クリーニング**

システム装置と標準搭載のデバイスは、定期的なクリーニングが必要です。 次の説明にしたがってクリーニングを行ってください。 なお、その他のオプションデバイスのクリーニングについては、オプションデバイスのマニュアルをご参照く ださい。

## **3.4.1 システム装置をクリーニングする**

6 か月に一度の割合で定期的にシステム装置の通気孔をクリーニングしてください。(ほこりが多い環境で使 用される場合は月に一度の割合で行ってください。)

#### **通知**

- **システム装置のクリーニングは、電源を切り、電源コードを抜いた状態で行ってください。装置の故障の原 因となります。**
- **水などをシステム装置にかけないでください。また、水分を含んだ布などで拭かないでください。どちらも 故障の原因となります。**
- 1 システム装置の電源を切ります。 →『ユーザーズガイド ~導入編~』
- 2 システム装置背面に接続されているすべての電源コードを、コンセントおよびシステム装置か ら抜きます。
	- →『ユーザーズガイド ~導入編~』

補足

 $\bullet$ 

- 3 システム装置に接続されているインタフェースケーブルを外します。
- 4 システム装置の次に示す箇所の通気孔のほこりを、乾いた布で拭くか掃除機で吸引します。

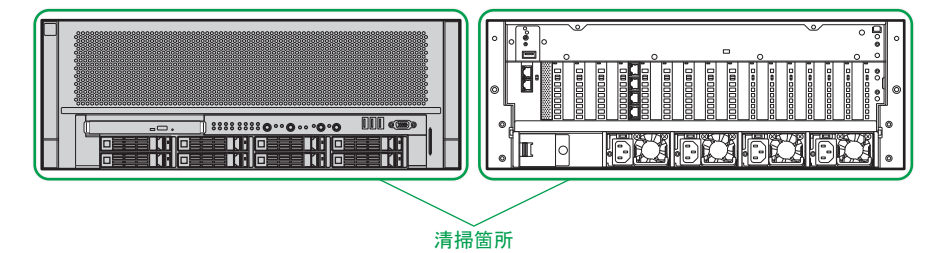

- 5 インタフェースケーブルのコネクタおよびシステム装置のコネクタのほこりを乾いた布で取 り除き、接続します。 →『ユーザーズガイド ~導入編~』
- 6 電源コードの電源プラグのほこりを乾いた布で取り除き、コンセントおよびシステム装置に接 続します。 →『ユーザーズガイド ~導入編~』

冗長用の電源ユニットが搭載されている場合、接続する電源コードの本数は異なりますが、すべて抜 いてください。

65

### **3.4.2 キーボードをクリーニングする**

6 か月に一度の割合でキーボードをクリーニングしてください。

#### **通知**

**水などをキーボードやマウス、ディスプレイに直接かけないでください。また、水分を多量にふくんだ布など で拭かないでください。どちらも故障の原因となります。**

制限

かたい布やアルコール、 シンナー、ベンジンなどでキーボードを拭かないでください。傷や変色の 原因となります。

- 1 システム装置の電源を切ります。 →『ユーザーズガイド ~導入編~』
- 2 キーボードの汚れを乾いた柔らかい布で拭き取ります。 落ちにくい汚れは中性洗剤を薄めた水を布にごく少量スプレーして拭いてください。

### **3.4.3 マウスをクリーニングする**

1 か月から3 か月に一度の割合でマウスをクリーニングしてください。

#### **通知**

**水などをキーボードやマウス、ディスプレイに直接かけないでください。また、水分を多量にふくんだ布など で拭かないでください。どちらも故障の原因となります。**

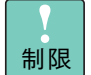

かたい布やアルコール、 シンナー、ベンジンなどでマウスを拭かないでください。傷や変色の原因 となります。

- 1 システム装置の電源を切ります。 →『ユーザーズガイド ~導入編~』
- 2 マウスの汚れを乾いた柔らかい布で拭き取ります。 落ちにくい汚れは中性洗剤を薄めた水を布にごく少量スプレーして拭いてください。
- 3 光センサー部が汚れている場合、乾いた柔らかい布で汚れを取り除きます。

# 運用とメンテナンス 運用とメンテナンス

65

## **3.4.4 ディスプレイをクリーニングする**

6 か月に一度の割合でディスプレイをクリーニングしてください。

**通知**

**水などをキーボードやマウス、ディスプレイに直接かけないでください。また、水分を多量にふくんだ布など で拭かないでください。どちらも故障の原因となります。**

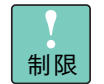

ディスプレイの表面は乾いた柔かい布で軽く拭いてください。かたい布やアルコール、 シンナー、 ベンジンなどで拭くと傷や変色の原因となります。また、殺虫剤などをかけないようにしてください。

- 1 システム装置の電源を切ります。 →『ユーザーズガイド ~導入編~』
- 2 ディスプレイの汚れを乾いた柔らかい布で拭き取ります。 落ちにくい汚れは中性洗剤を薄めた水を布にごく少量スプレーして拭いてください。
- 3 ほこりを掃除機や乾いた布で取り除きます。

### **3.4.5 内蔵 DVD-ROM / 内蔵 DVD-RAM のクリーニング**

メディアのリードエラー発生時にピックアップレンズのクリーニングを行ってください。クリーニングキット は CD/DVD レンズクリーナー(CD-CL(PC))を使用します。ご購入はお買い求め先にご相談ください。ク リーニングのしかたは、クリーニングキットの使用法にしたがってください。

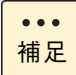

CD/DVDレンズクリーナー(CD-CL(PC))を使用する場合は、Windows Media Playerが必要です。 Windows Server 2012 R2 / Windows Server 2012 の場合は、[サーバーマネージャー]の[機 能]-[機能の追加]から[ユーザーインターフェースとインフラストラクチャ]を展開し、[デス クトップエクスペリエンス]を追加インストールしてください。 Windows Server 2008 R2 の場合は、[サーバーマネージャー]の[機能]-[機能の追加]から、 [デスクトップエクスペリエンス]を追加インストールしてください。

# 運用とメンテナンス 運用とメンテナンス

65

## <span id="page-80-0"></span>**3.5 バックアップ**

システム装置の故障や不正な操作によるデータの消失に備え、システム装置のハードディスク/ SSD に格納 されるデータや、BMC とシステム BIOS の設定をバックアップしてください。

## **3.5.1 ハードディスク/ SSD データのバックアップ**

システム装置内のハードディスク/ SSD に格納されているデータは、外付けのテープデバイスなどに定期的 にバックアップしてください。 **→「1.1.5 データ·設定のバックアップ」P.4** 

バックアップの周期は、データの重要度により決定してください。

## **3.5.2 BMC /システム BIOS 設定のバックアップ**

BMC やシステム BIOS の設定を変更したり、ハードウェアの構成を変更したりした場合は、Web コンソー ルのバックアップ・リストア機能でシステム情報をバックアップしてください。故障などによりシステム情報 が消えた場合には、この情報をリストアすることによって交換以前と同じ状態にすることができます。

詳細は『ユーザーズガイド ~リモートマネジメント編~』をご参照ください。

## 通用 運用とメンテナンス トメンテナンス

## **3.6 有寿命部品と消耗品の交換**

システム装置には、稼働により劣化・消耗する有寿命部品があります。また、メディアなど使用回数により劣 化・消耗する消耗品があります。

これらは、寿命に達した場合に交換する必要があります。

### **3.6.1 有寿命部品**

本システム装置は、5 年(1 日 24 時間、1 か月 30 日)の寿命を想定し設計しております。 システム装置の部品の中には、使用しているうちに劣化・消耗する有寿命部品が含まれています。 有寿命部品の種類と寿命は、システム装置に適用される保守サービスにより異なります。

**通知 有寿命部品にはアルミ電解コンデンサを使用しているものがあります。 アルミ電解コンデンサは寿命があり、寿命を超えて使用すると電解液の漏れまたは枯渇により発煙や異臭の原因 となることがあります。 これらの危険を避けるために、有寿命部品について、設計寿命を超える場合には交換してください。**

なお、ハードディスク/ SSD は、故障によりシステム装置の安定稼働に大きな影響を及ぼします。寿命に至 る前に交換することをお勧めします。

内蔵 SSD (MLC : Multiple Level Cell タイプ)は最大書き込み容量制限を超えて寿命に至った場合、 電源を切って長時間放置すると記録された電荷が放電され、データが消える特性があります。 制限 RAID 管理ツールに Hitachi RAID Navigator を使用している場合は予備領域の残容量を認識できます。 想定を超える書き込み回数により、予備領域の残容量が少なくなり、最大書き込み容量制限に近付いた SSD は Hitachi RAID Navigator からアラートを通知します。制限に近付いた場合は予防交換して ください。 予防交換については有償となりますので、お買い求め先または保守会社にご連絡ください。 ■ ここに記載されていないオプションデバイスについては、オプションデバイスのマニュアルをご  $\bullet\bullet\bullet$ 参照ください。 補足 ■ システム装置内蔵のオプションデバイスのマニュアルは、雷子マニュアルとして『ユーザーズガ イド』CD-ROM に含まれています。 また、紙マニュアルとしてオプションデバイスに添付されるものもあります。 ■ 寿命時間(目安)はあくまでも目安であり、この期間内に故障しないことを保証するものではあ りません。

#### **▶標準(3 年無償保証)モデル / おまかせ安心モデル**

主な有寿命部品は次のとおりです。

寿命部品の予防交換については有償となりますので、お買い求め先または保守会社にご連絡ください。

| 品名                              | 適用製品形名     | 備考                               |
|---------------------------------|------------|----------------------------------|
| IDVD-ROM ドライブ<br>I DVD-RAM ドライブ | (システム装置標準) | ste.<br>$\overline{\phantom{a}}$ |

<sup>\*1 『</sup>ユーザーズガイド ~導入編~』で規定された設置環境で稼働した場合、通電による寿命時間(目安)は約 13,000 時間です。 1 日 24 時間、1 か月 30 日の通電稼働をしたとき、寿命は約 1.5 年となります。

上記の環境条件を超えて使用した場合、故障の原因となったり、寿命が短くなったりします。

#### **ロングライフサポートモデル/ロングライフモデルⅡ/預けて安心ロングライフモデル/お まかせ安心ロングライフモデル**

ロングライフサポートモデル / 預けて安心ロングライフモデル / おまかせ安心ロングライフモデルは、設 置環境の温度条件を厳しくすることで、システム装置の設計寿命である 5 年を超えて、最長 7 年の保守 サービス期間を提供します。このため、標準モデル / おまかせ安心モデルとは有寿命部品とその寿命時間 が異なります。

ロングライフサポートモデル / ロングライフモデルⅡ / 預けて安心ロングライフモデル / おまかせ安心ロ ングライフモデルにおける主な有寿命部品は次のとおりです。

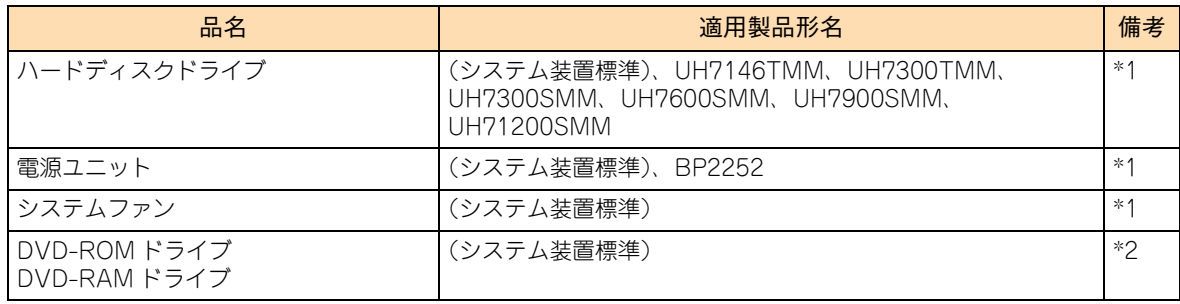

\*1 『ユーザーズガイド ~導入編~』「1.2 設置環境」で規定された設置環境で稼働した場合、通電による寿命時間(目安)は約 43,800 時間です。1 日 24 時間、1 か月 30 日の通電稼働をしたとき、寿命は約 5 年となります。 上記の環境条件を超えて使用した場合、故障の原因となったり、寿命が短くなったりします。

\*2 『ユーザーズガイド ~導入編~』「1.2 設置環境」で規定された設置環境で稼働した場合、通電による寿命時間(目安)は約 13,000 時間です。1 日 24 時間、1 か月 30 日の通電稼働をしたとき、寿命は約 1.5 年となります。 上記の環境条件を超えて使用した場合、故障の原因となったり、寿命が短くなったりします。

# 運用とメンテナンス 運用とメンテナンス

### **3.6.2 消耗品**

内蔵 DVD ドライブで使用するメディアとレンズクリーナーは消耗品です。 消耗品については、お買い求め先にご相談ください。

#### **通知**

**データメディアやクリーニングメディアなどの消耗品は指定されたものを使用してください。指定以外のものを 使用すると製品の信頼性を低下させるだけでなく、故障の原因となります。**

 $\bullet\bullet\bullet$ 補足

- ここに記載されていないオプションデバイスについては、オプションデバイスのマニュアルをご 参照ください。
- オプションデバイスのマニュアルは、電子マニュアルとして『ユーザーズガイド』CD-ROM に含 まれています。

また、紙マニュアルとしてオプションデバイスに添付されるものもあります。

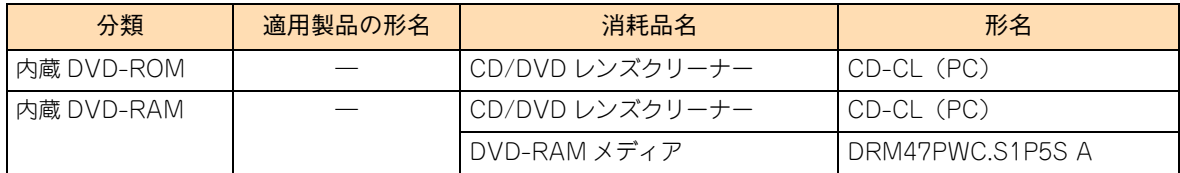

## **3.7 困ったときには**

ここでは、システム装置の運用時に発生した問題に対して、適切にご対処いただけるよう、さまざ まなケースに応じた対処方法と関連項目の参照先を記載しています。

また、HA8000 ホームページでもよくある質問とその対処法を掲載しておりますので、そちらもご 参照ください。

#### ■ ホームページアドレス: http://www.hitachi.co.jp/ha8000/

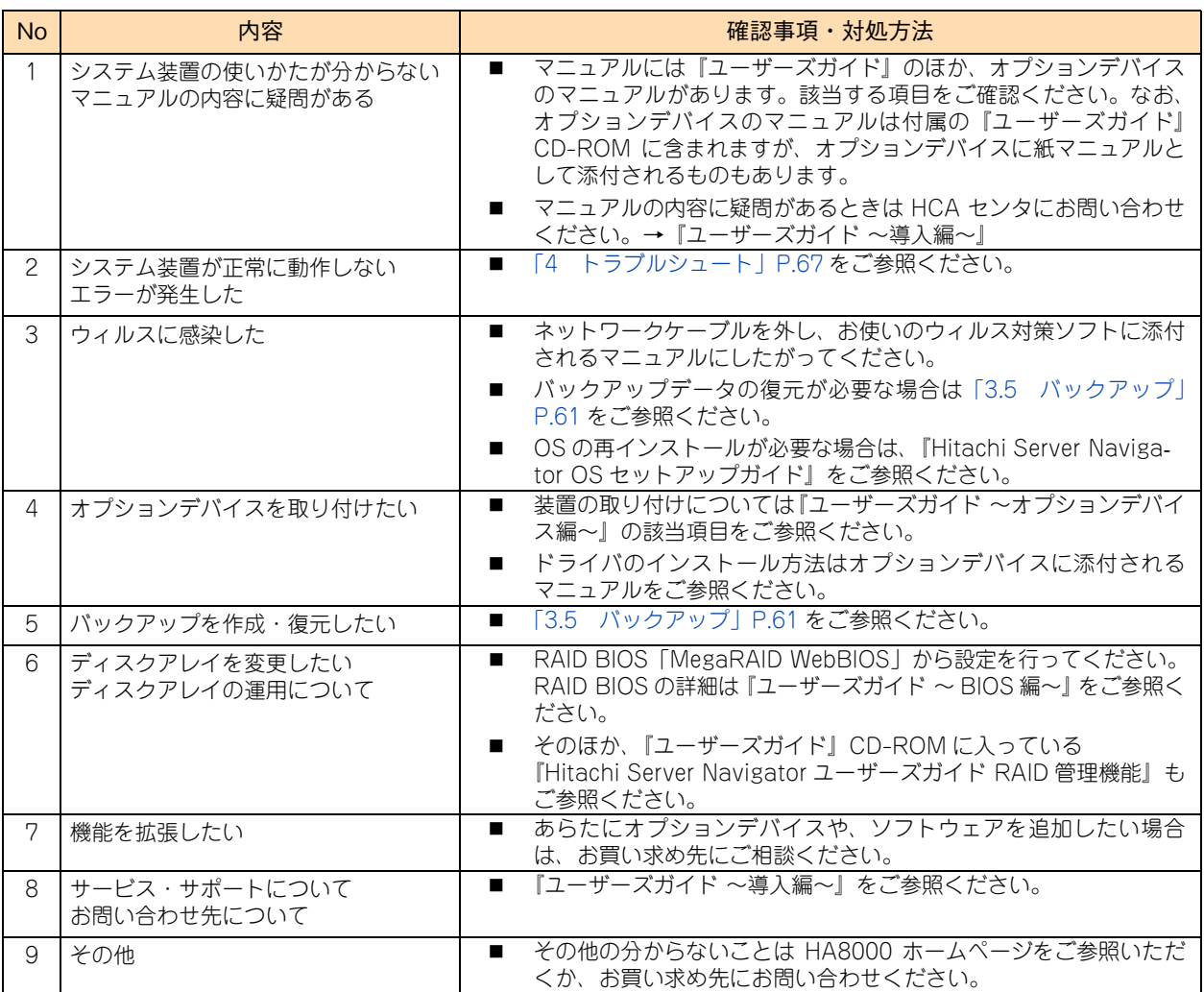

 $-$  MEMO  $-$ 

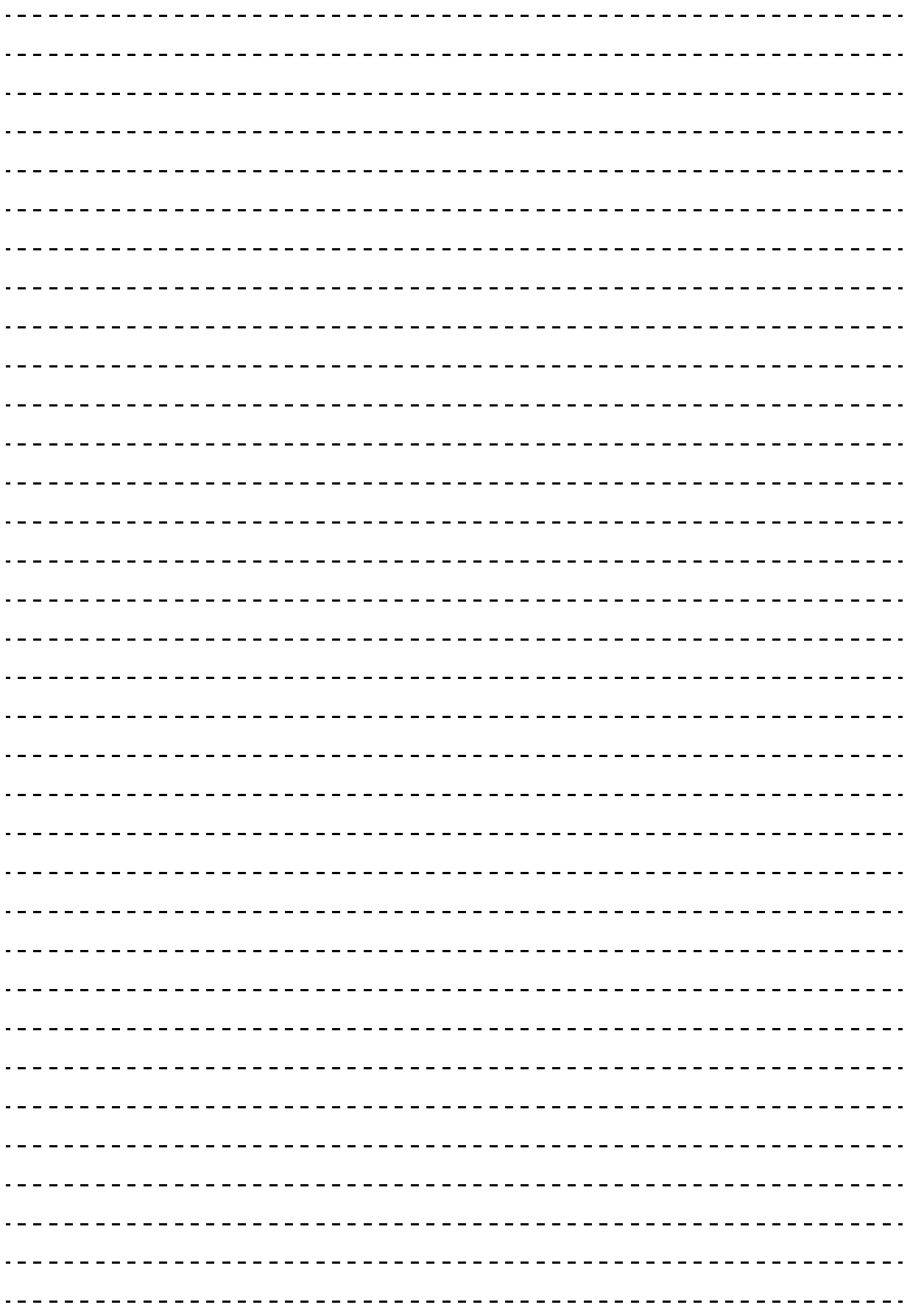

## <span id="page-86-0"></span>トラブルシュート

 $\overline{\mathcal{L}}$ 

この章では、システム装置に問題が発生した場合のトラブルシュートについて記載します。

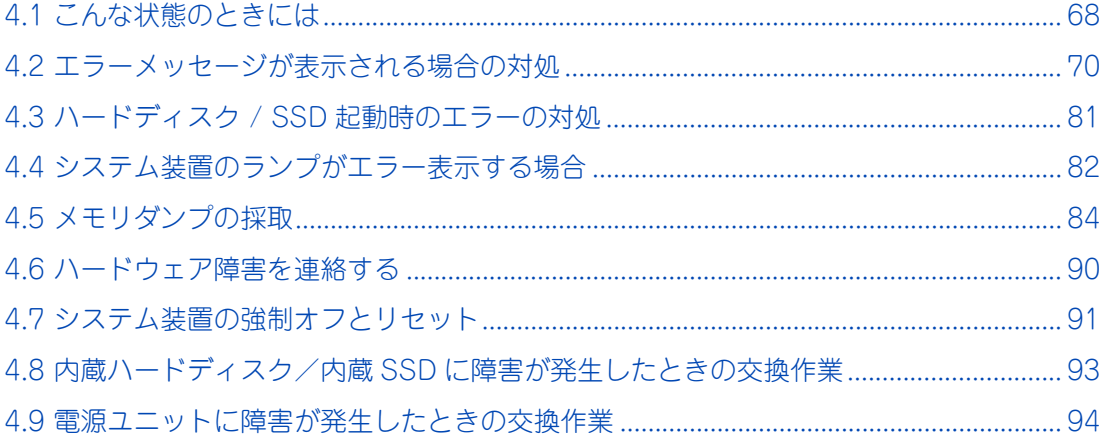

## <span id="page-87-0"></span>**4.1 こんな状態のときには**

システム装置や周辺機器が正しく動作しない現象とその対処方法をまとめています。次の対処方法を行っても 不具合が改善されない場合は、お買い求め先にご連絡いただくか保守員をお呼びください。 ご連絡いただく際は[、「4.6 ハードウェア障害を連絡する」P.90](#page-109-0) をご参照いただき、エラー情報をお書き留

めのうえご連絡ください。

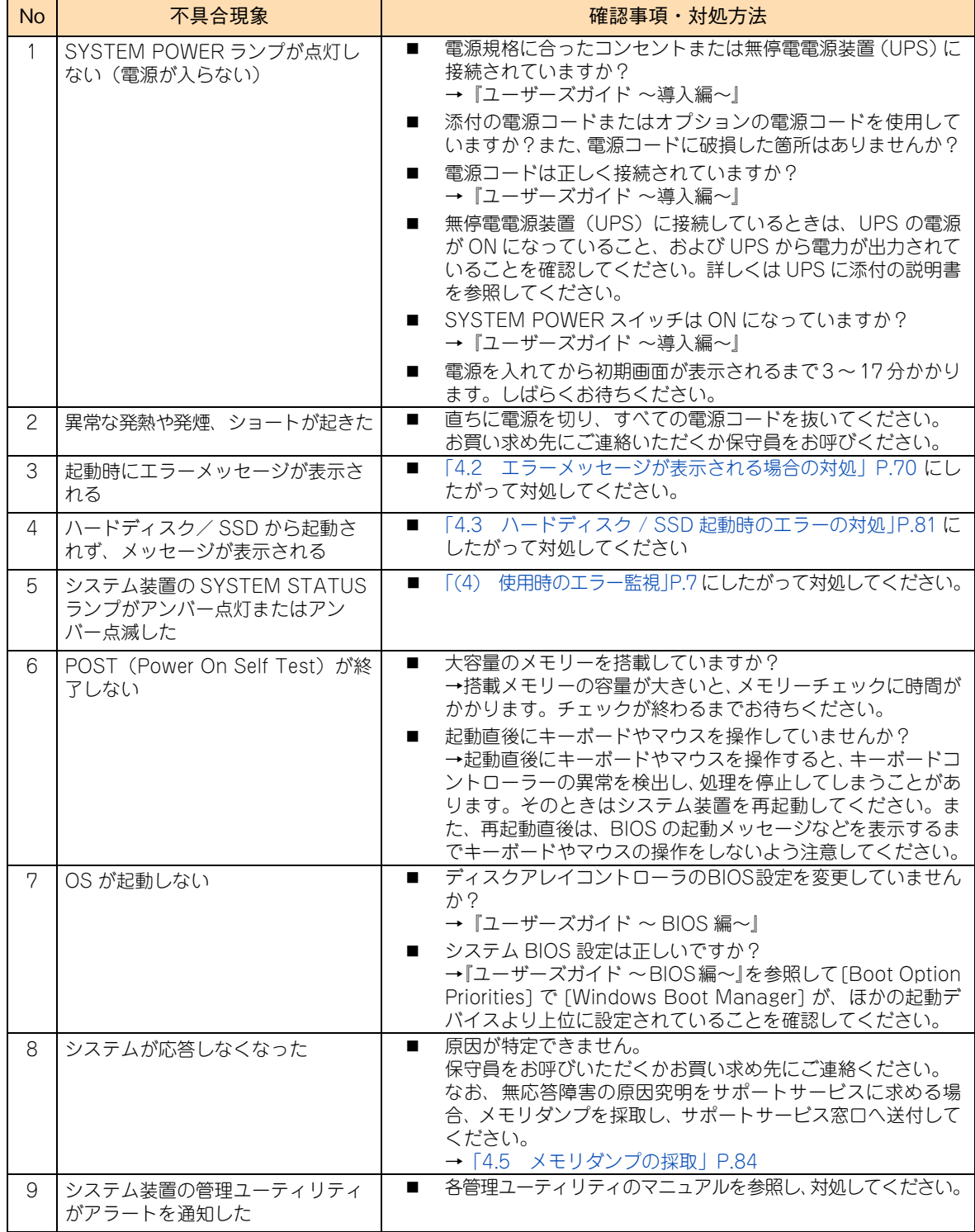

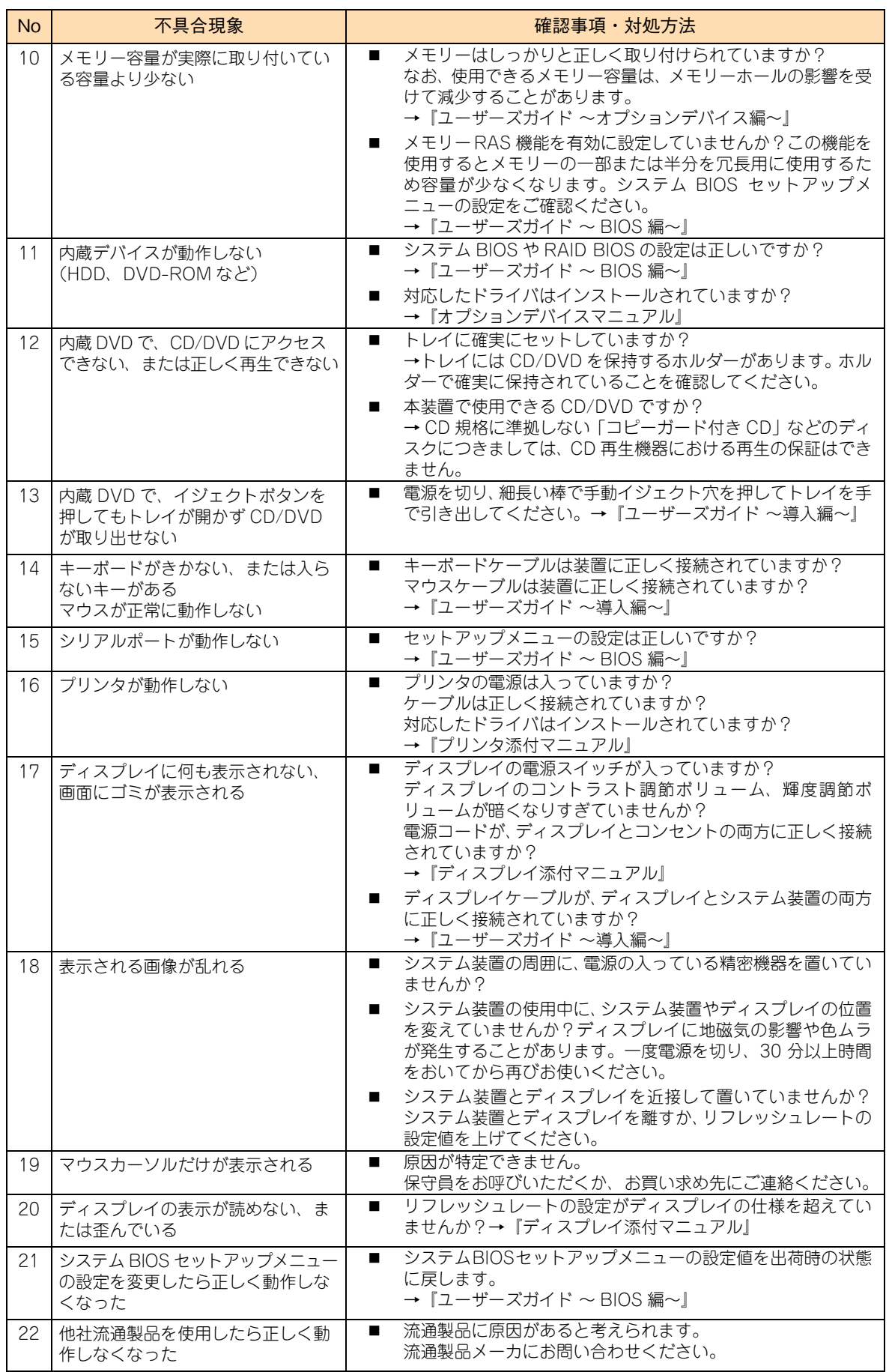

## <span id="page-89-0"></span>**4.2 エラーメッセージが表示される場合の 対処**

エラーメッセージが表示された場合、次のとおり対処してください。

### **4.2.1 BIOS エラーメッセージ**

POST (Power On Self Test)時にエラーが検出されると、エラーメッセージが表示されます。次の表の「対 処方法」の内容にしたがって処置してください。

ただし、起動が継続できない場合は、エラーメッセージの表示は行わず、故障コンポーネントを縮退して再起 動を行います。この場合は、Web コンソールに表示されるエラーメッセージを参照してください。

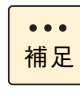

セットアップメニューで、「POST Error Pause」が 「Enabled」になっている場合と、セットアッ プメニューでのメモリーに関する設定不正が原因の異常を検出した場合は、ディスプレイにエラー メッセージを表示したあとで、キー入力待ちとなり停止します。 この場合は、[F1] キーを押して起動を継続するか、[F2] キーを押して セットアップメニューを起 動します。

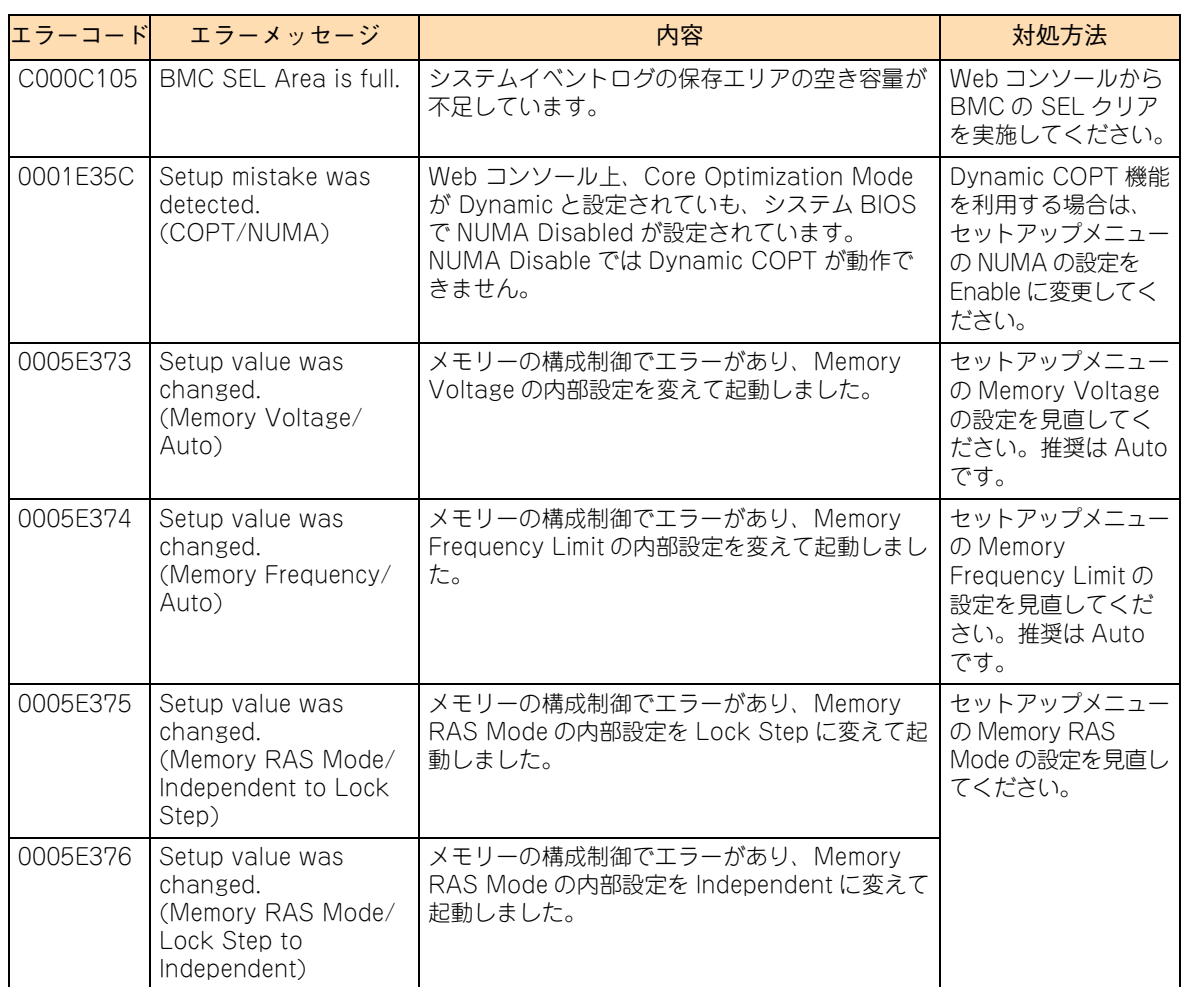

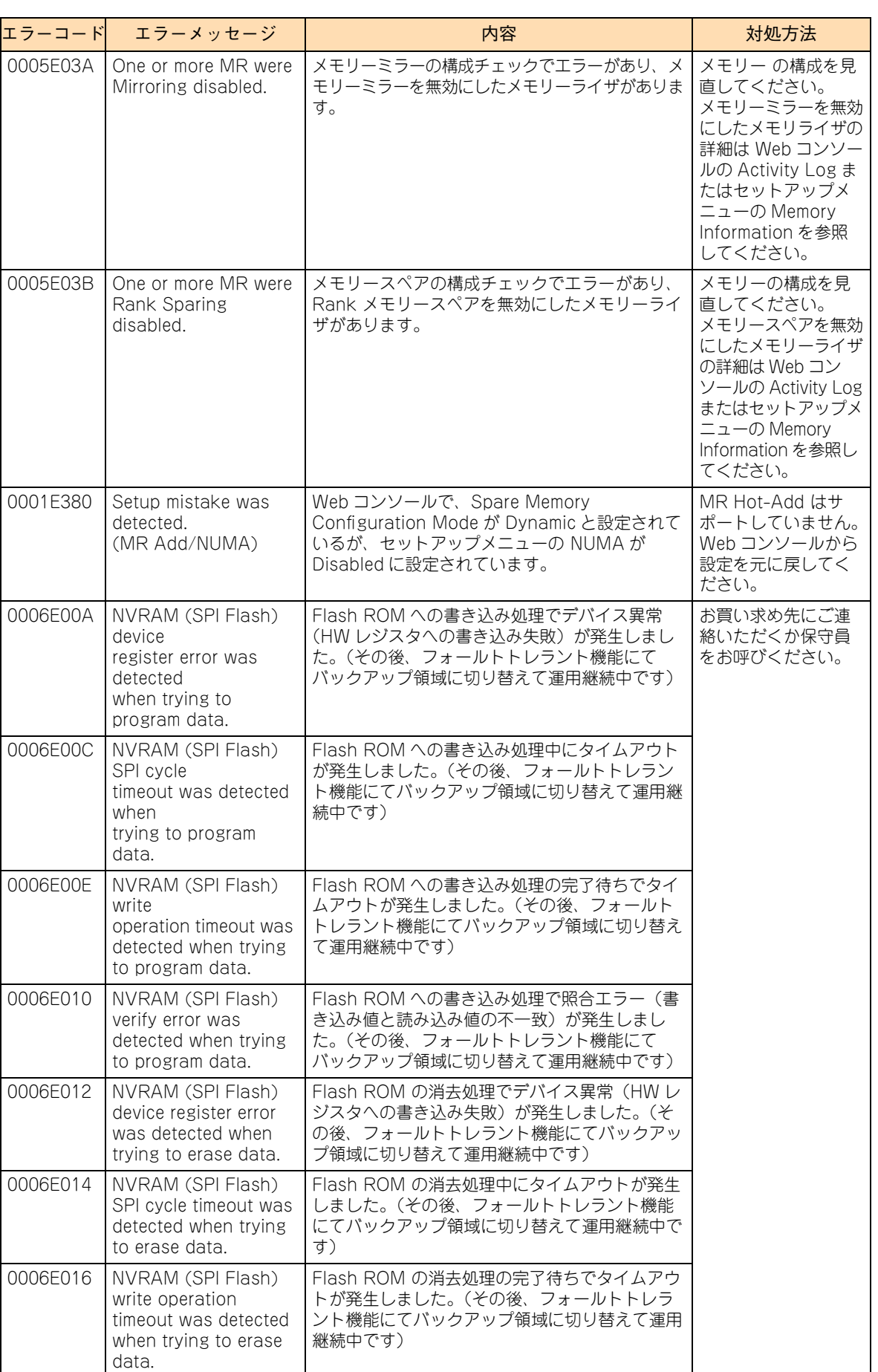

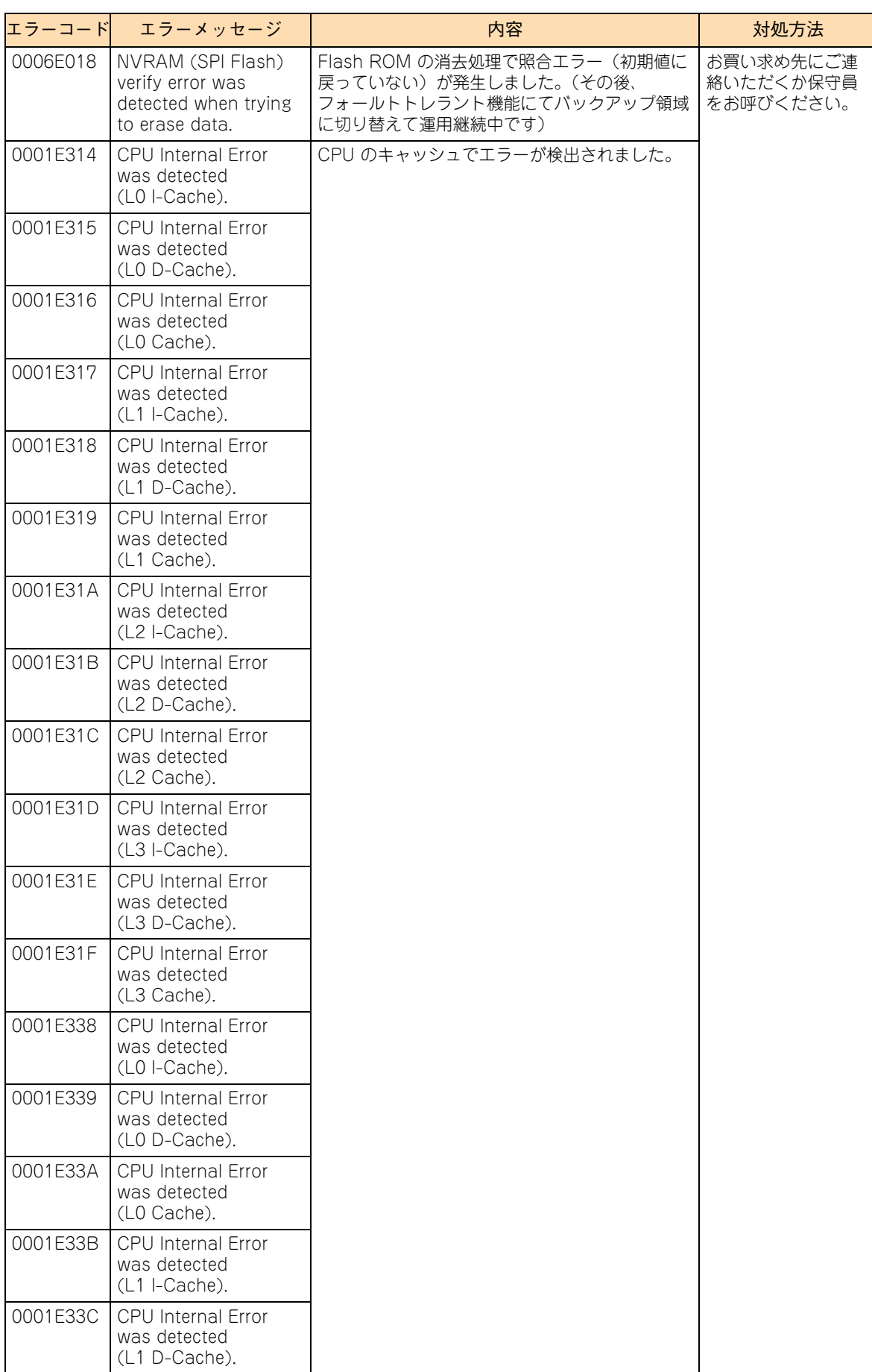

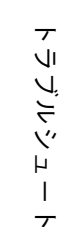

 $\overline{\tau}$ 

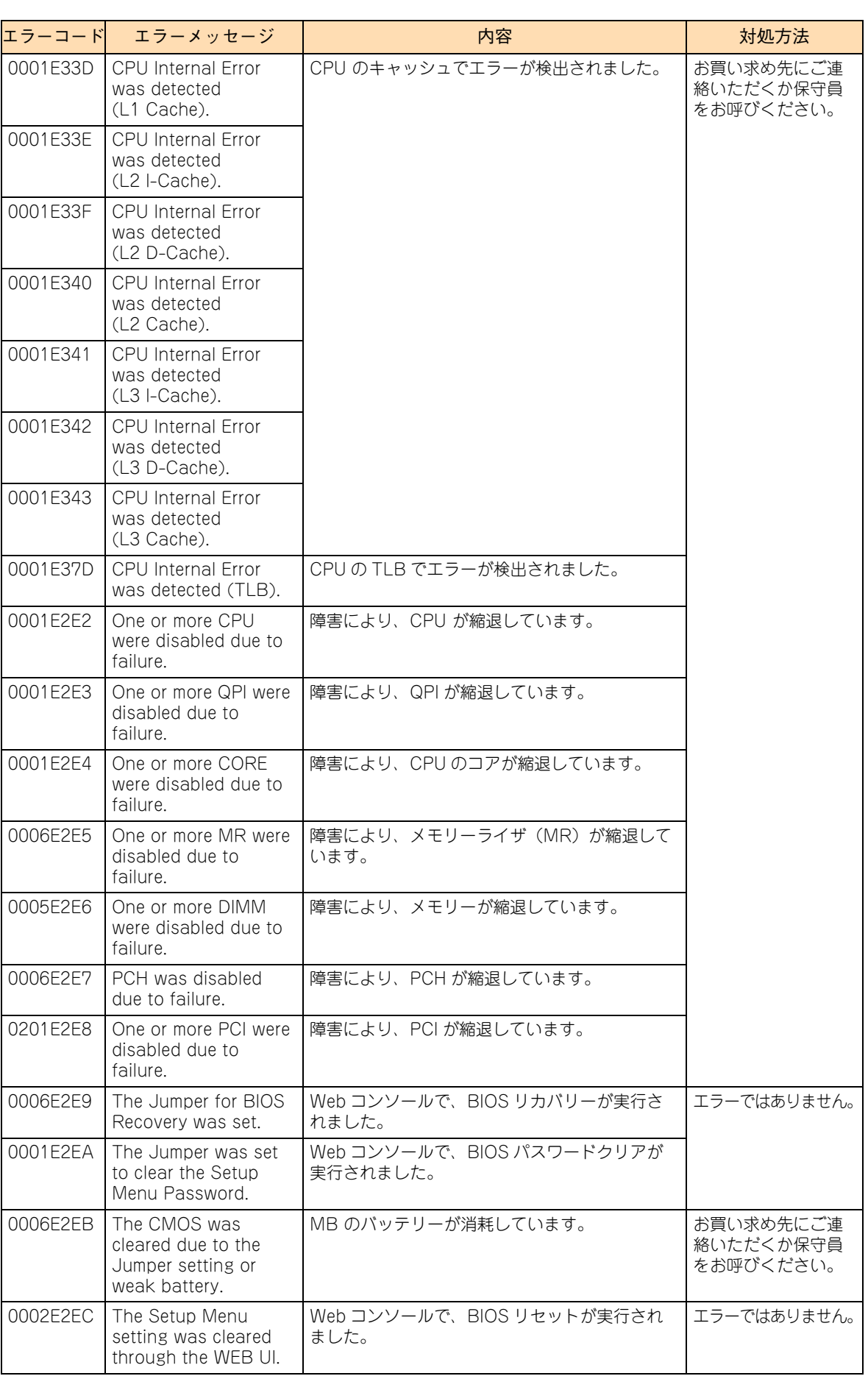

# トラブルシュート トリンピュート

## **4.2.2 RAID BIOS メッセージ**

起動時に RAID BIOS「MegaRAID WebBIOS」のメッセージが表示されることがあります。 次の表の「対処方法」の内容にしたがって処置してください。 なお、表示されるメッセージのすべてがエラーを表すものではありません。

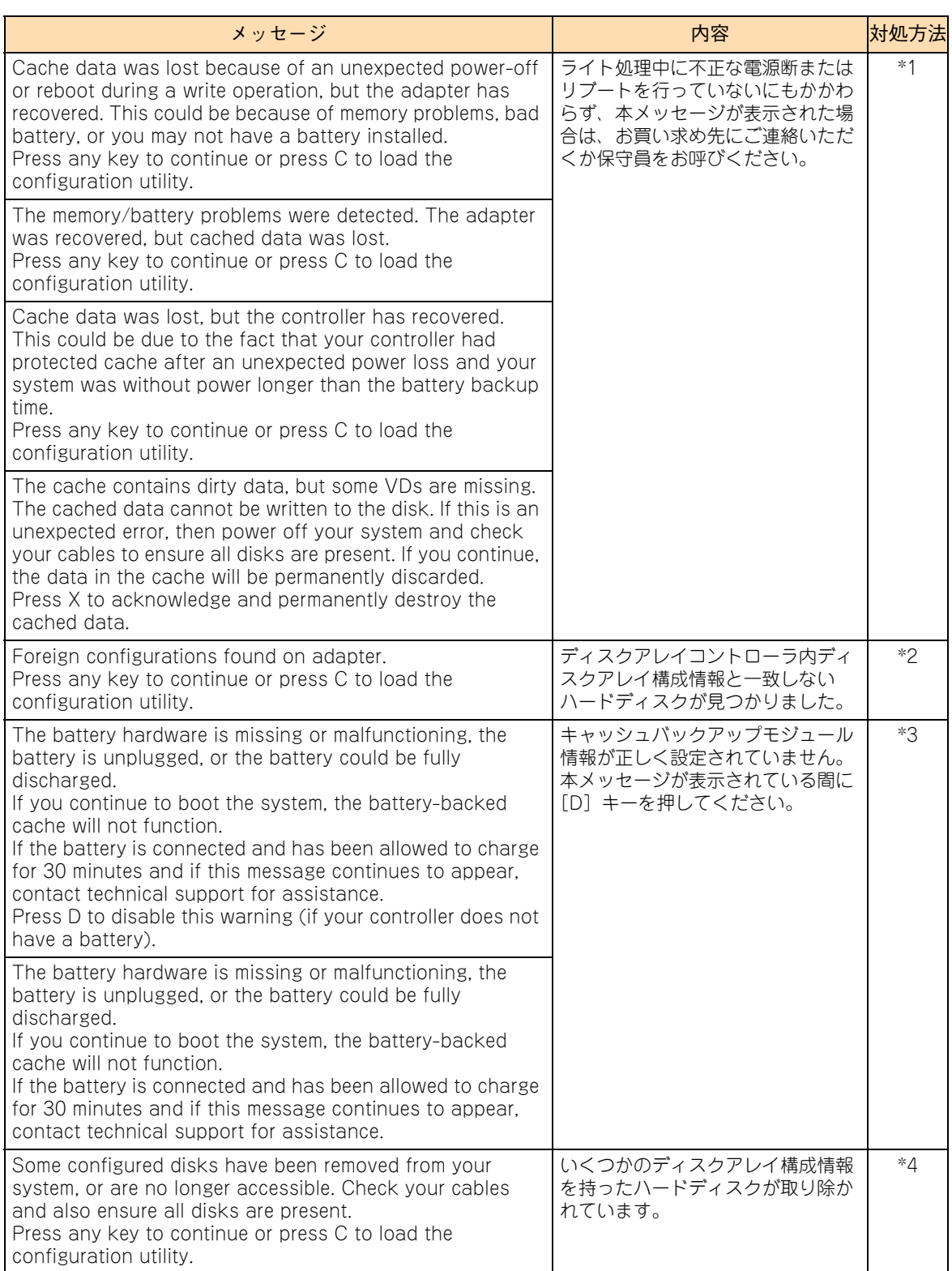

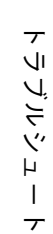

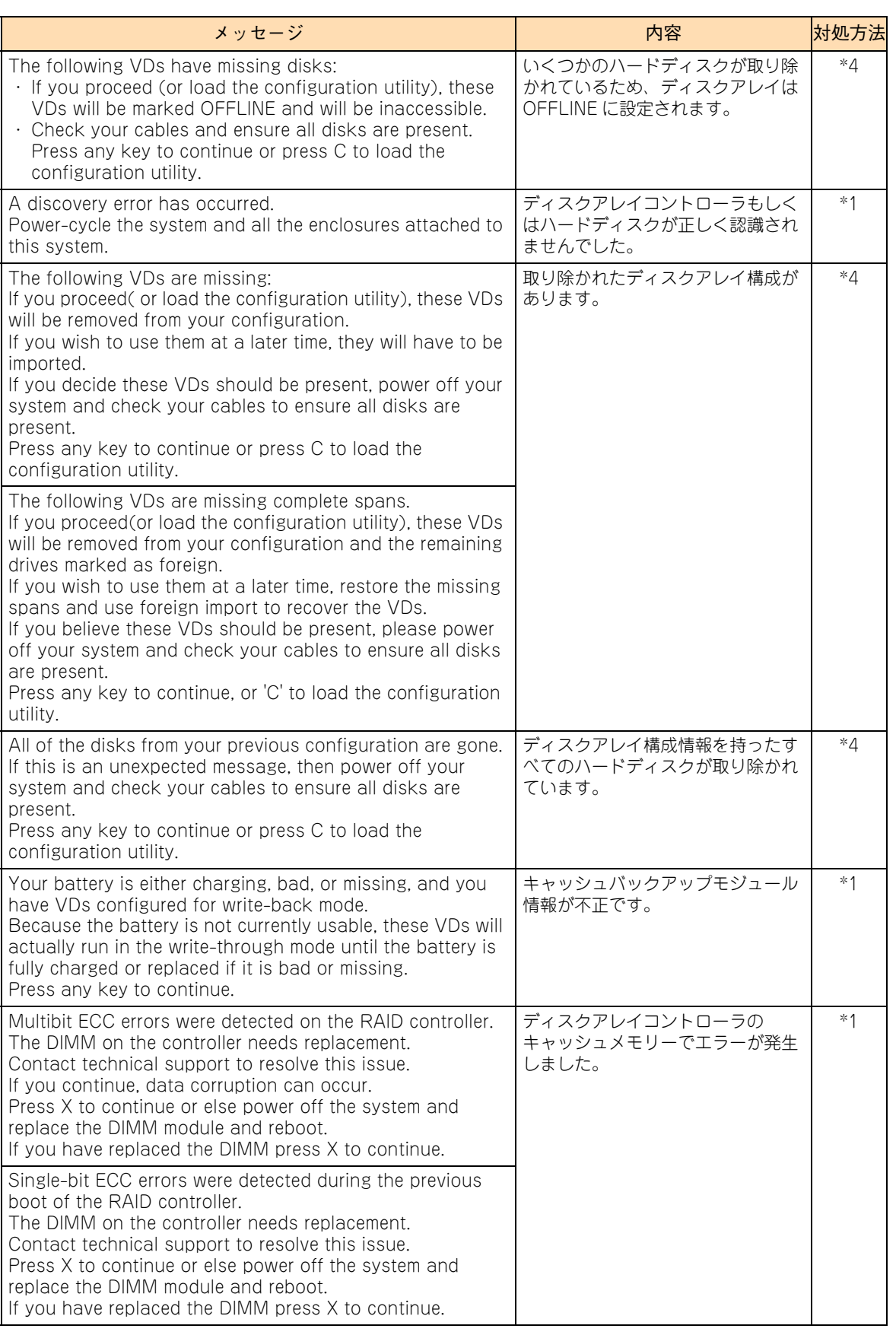

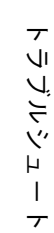

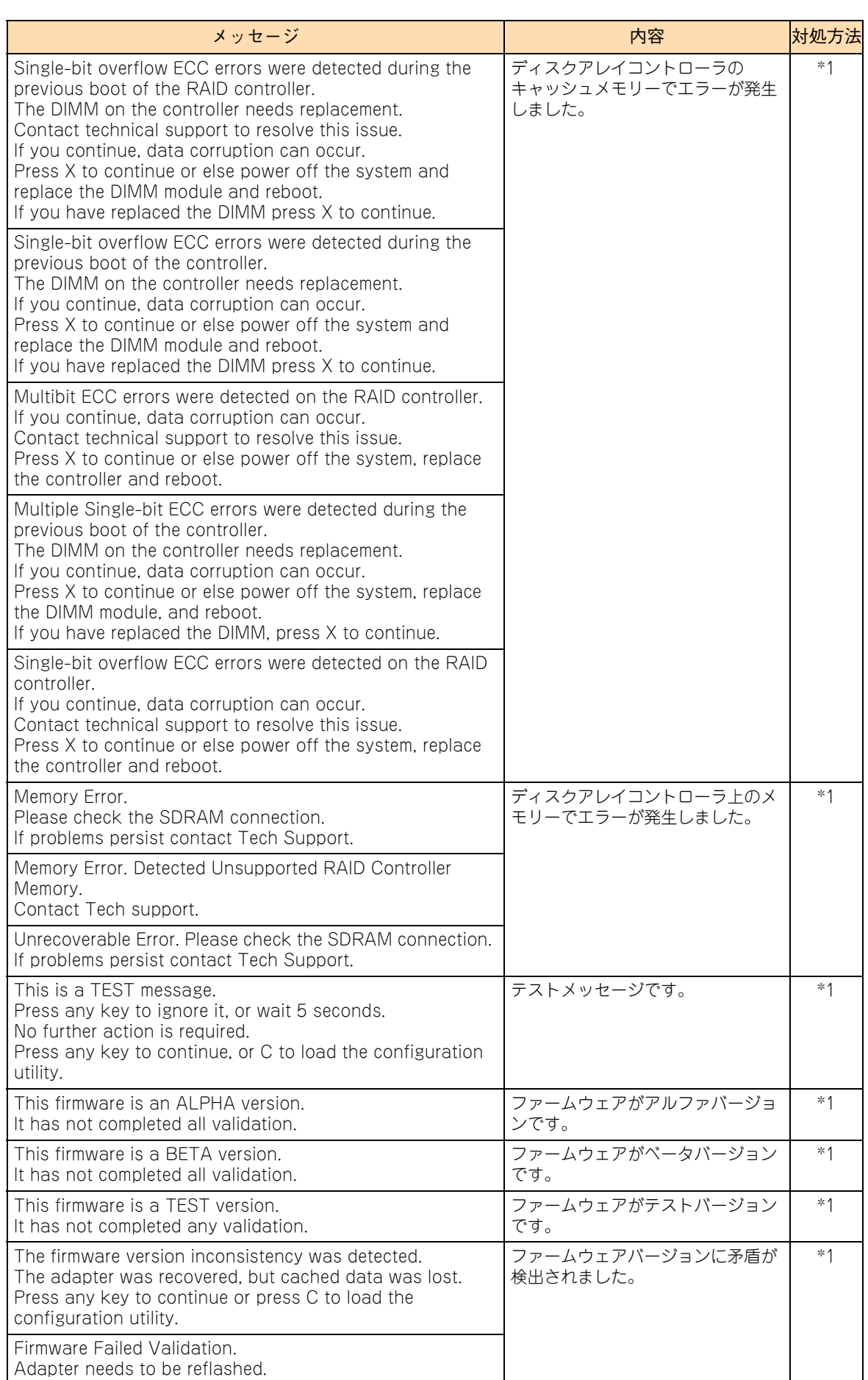

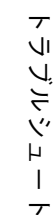

 $\overline{\tau}$ 

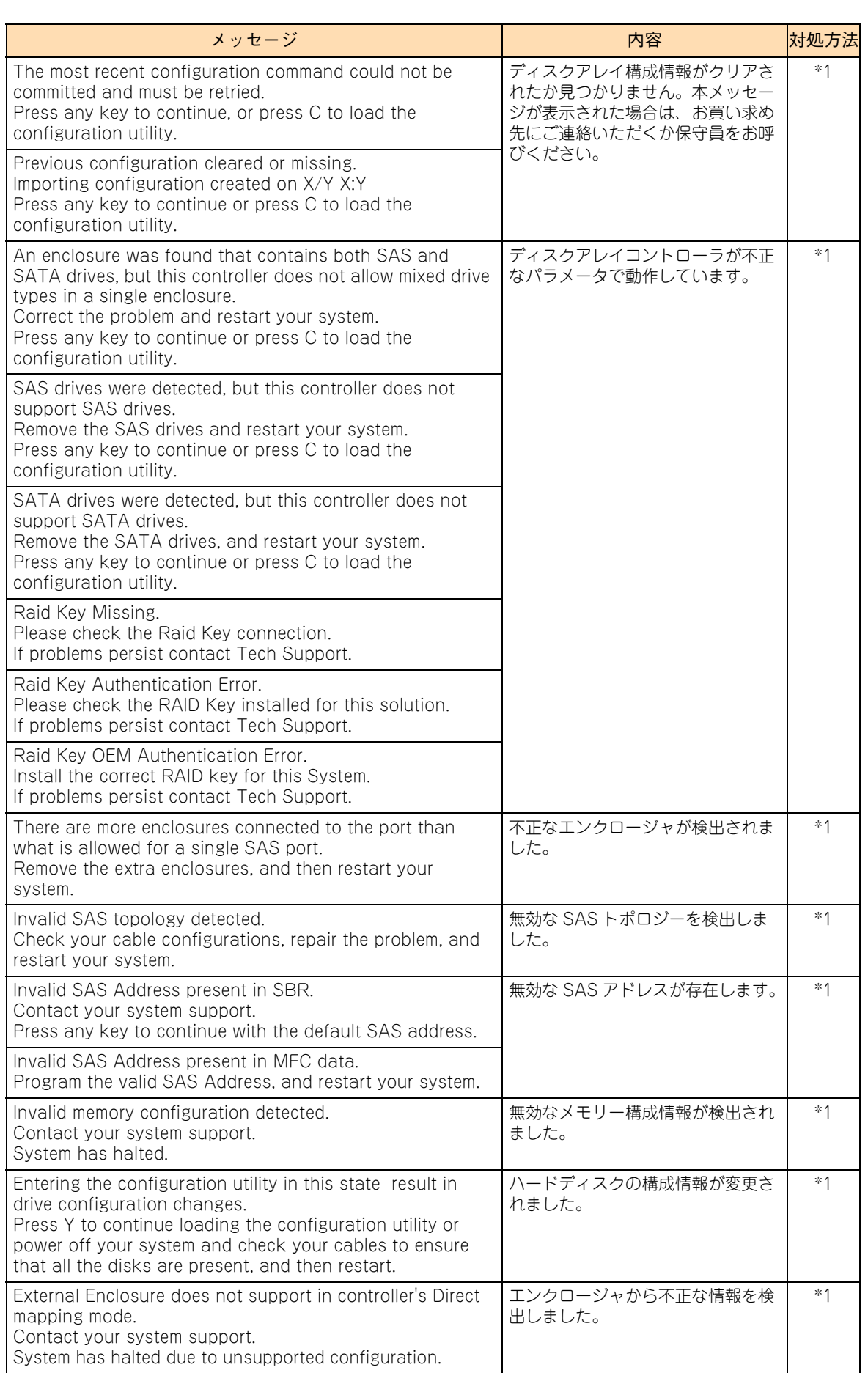

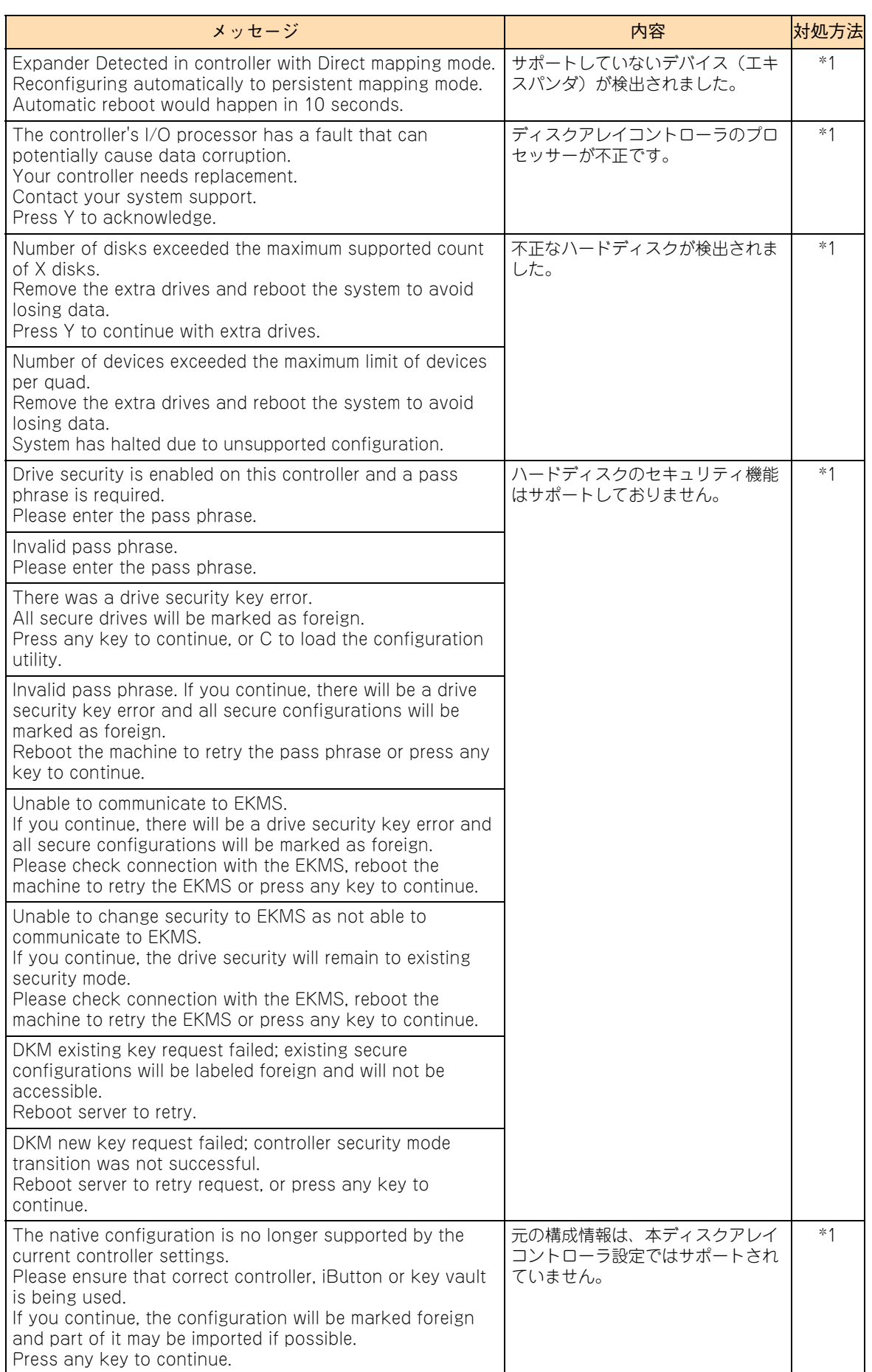

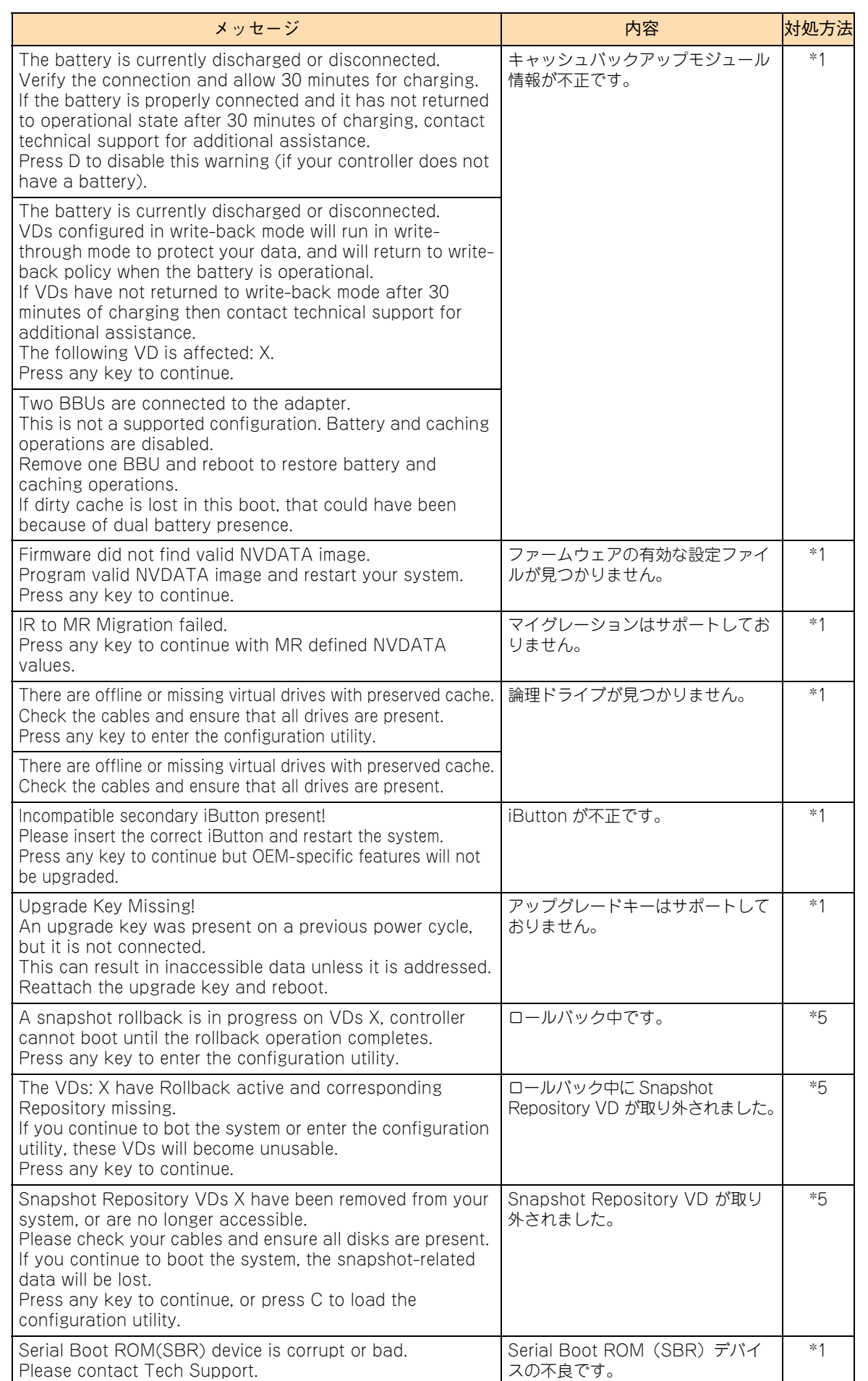

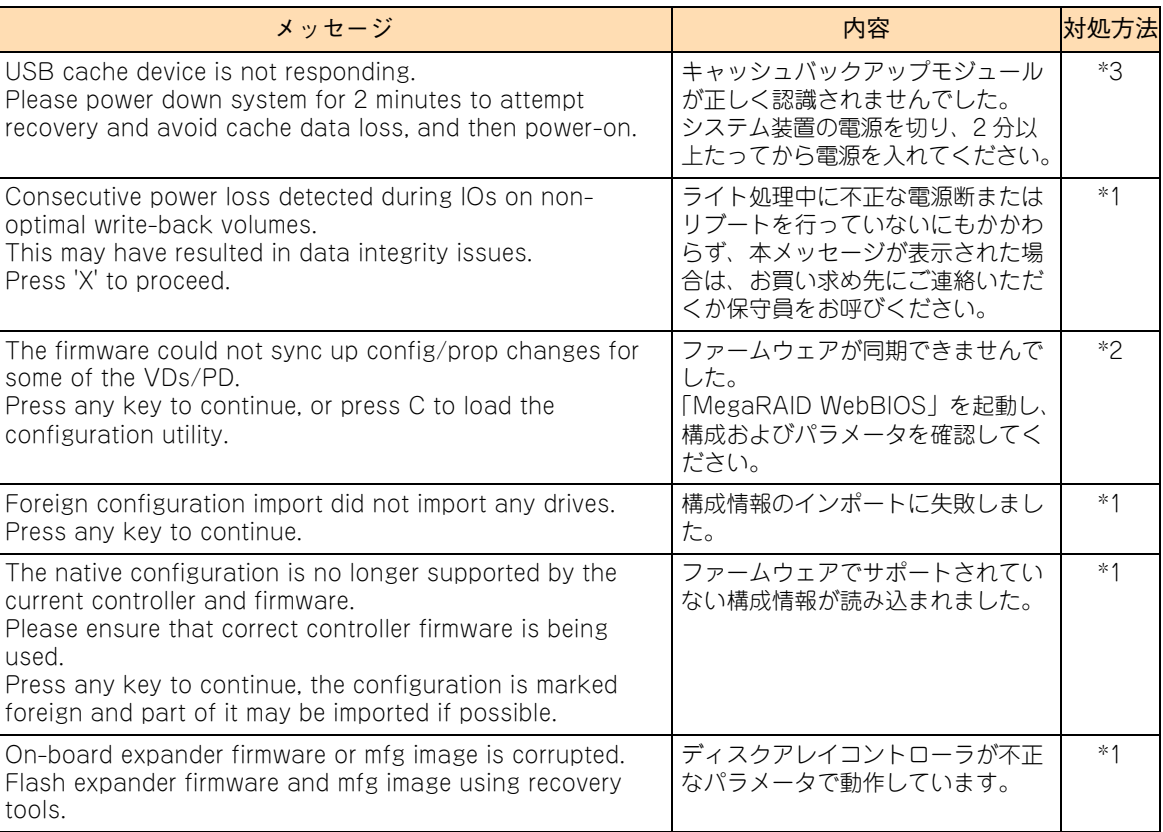

\*1 お買い求め先にご連絡いただくか保守員をお呼びください。

\*2 RAID ユーティリティ「MegaRAID WebBIOS」から設定を行ってください

→『ユーザーズガイド 〜 BIOS 編〜』

\*3 現象が回復しない場合は、お買い求め先にご連絡いただくか保守員をお呼びください。

\*4 デバイスが正しく搭載されていて本メッセージが表示されたときは、お買い求め先にご連絡いただくか保守員をお呼びください。 \*5 詳細は『ユーザーズガイド』CD-ROM に含まれる『Hitachi Server Navigator ユーザーズガイド RAID 管理機能』または

『RAID 追加機能取扱説明書』を参照し、対処してください。

トリンピュート

トラブルシュー

## <span id="page-100-0"></span>**4.3 ハードディスク / SSD 起動時の エラーの対処**

システム装置起動時、POST(Power On Self Test)後に OS ブートが正常に行えず次のようなメッセージ が表示されることがあります。

- Insert bootable media in the appropriate drive
- **Missing operating system**
- Operating system not found

このようなメッセージが表示された場合は、システム BIOS や RAID BIOS の設定を確認してください。 **→ 『ユーザーズガイド ~ BIOS 編~』** 

それでも修復しないときはハードディスク / SSDのブート情報格納領域が破壊されている可能性があります。 OS の再インストールを実施してください。

→ 『Hitachi Server Navigator OS セットアップガイド』

再インストールをしてもブートできない場合は、ハードディスク / SSD を交換してください。この場合、お 買い求め先にご連絡いただくか保守員をお呼びください。

## <span id="page-101-1"></span><span id="page-101-0"></span>**4.4 システム装置のランプがエラー表示 する場合**

システム装置を構成するコンポーネントに障害が発生した場合、エラーを通知するランプが点灯・点滅します。

次の表にしたがって対処してください。ランプの位置について[は「3.3.1 システム装置のランプ」P.52](#page-71-0) をご 参照ください。

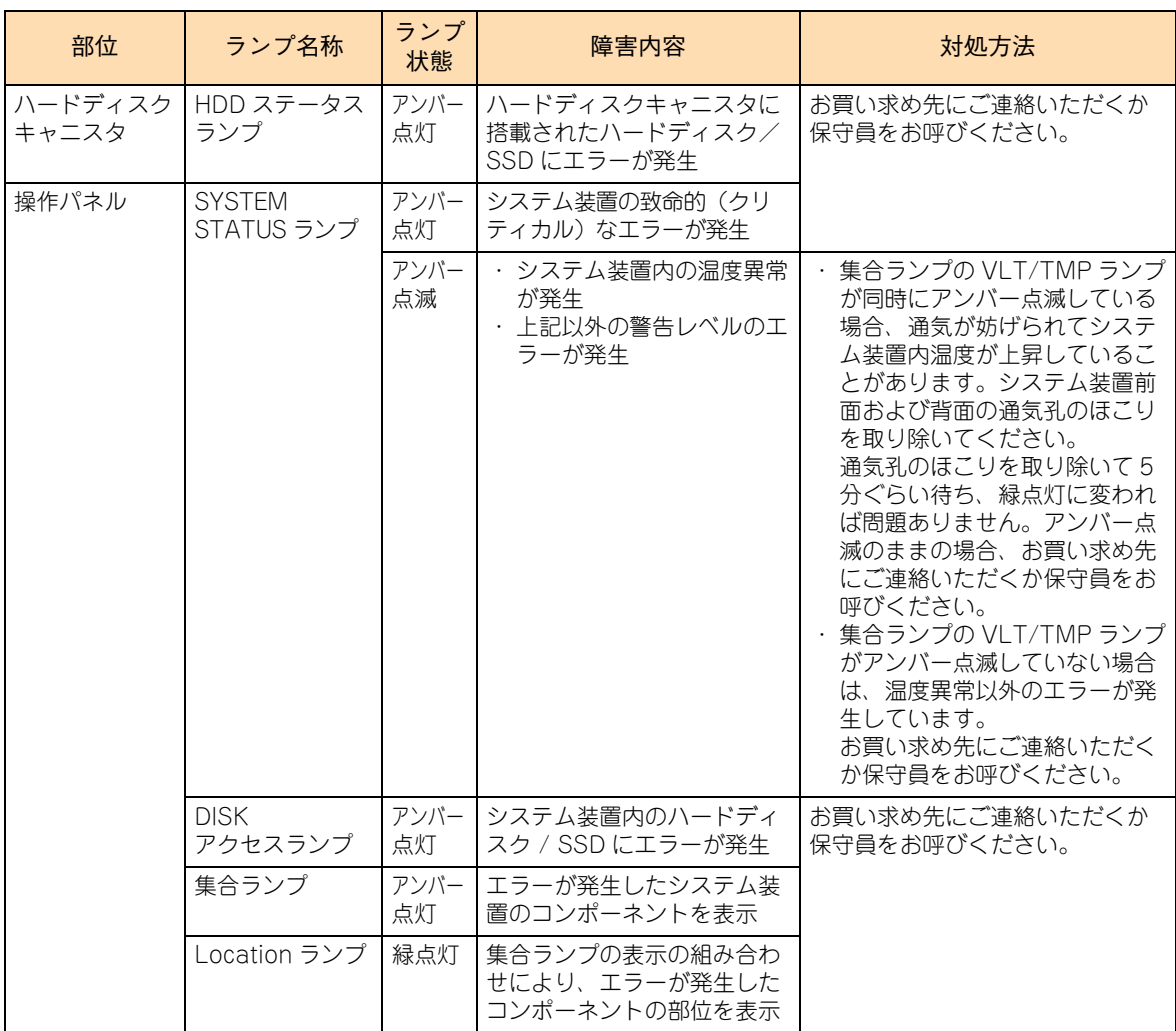

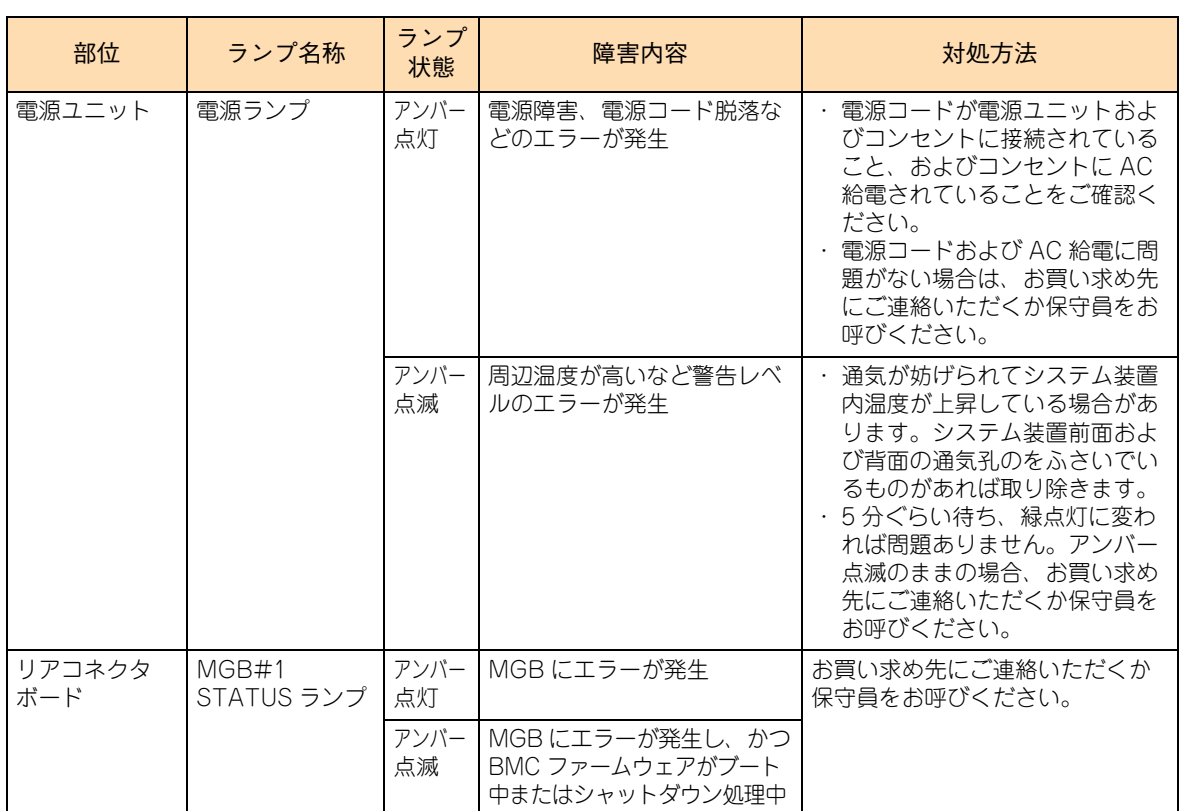

## トリンピュート ーラブルシュー  $\overline{\phantom{a}}$

## <span id="page-103-0"></span>**4.5 メモリダンプの採取**

システムが無応答になり業務が停止した場合、原因究明のためにメモリダンプが必要となります。無応答障害 の原因究明をサポートサービスに求める場合は、メモリダンプを採取し、サポートサービス窓口まで送付して ください。

なお、メモリダンプを採取するには、システムの運用前に採取するように設定しておく必要があります。メモ リダンプ採取の設定については[、「1.3.5 メモリダンプの採取設定」P.21](#page-40-0) をご参照ください。

### **4.5.1 Windows 環境でメモリダンプを採取する**

Windows の機能によるメモリダンプ採取手順は次のとおりです。

### **◆メモリダンプ採取契機**

1 システムハングアップ時、NMI を発行します。

システムハングアップの場合は、NMI を発行することでメモリダンプが採取されます。NMI は NMI ス イッチを押すか、Web コンソールの「リモートアクセス」タブー「システム操作」画面の [DUMP (NMI)スイッチ]ボタンをクリックすることで発行されます。詳細は『ユーザーズガイド ~導入編~』 または、『ユーザーズガイド ~リモートマネジメント編~』をご参照ください。

ブルースクリーンになった(STOP した)場合は、自動的にメモリダンプが採取されます。NMI を発行 する必要はありません。

#### **◆メモリダンプ採取中**

2 メモリダンプの採取状況を確認します。

メモリダンプの採取は、Windows Server 2012 R2 / Windows Server 2012 では画面右上の % 表示 が「100% 完了」になったとき、Windows Server 2008 R2 では画面下の数字が「100」になったとき 完了します。

◆ Windows Server 2012 R2 / Windows Server 2012 のメモリダンプ採取画面

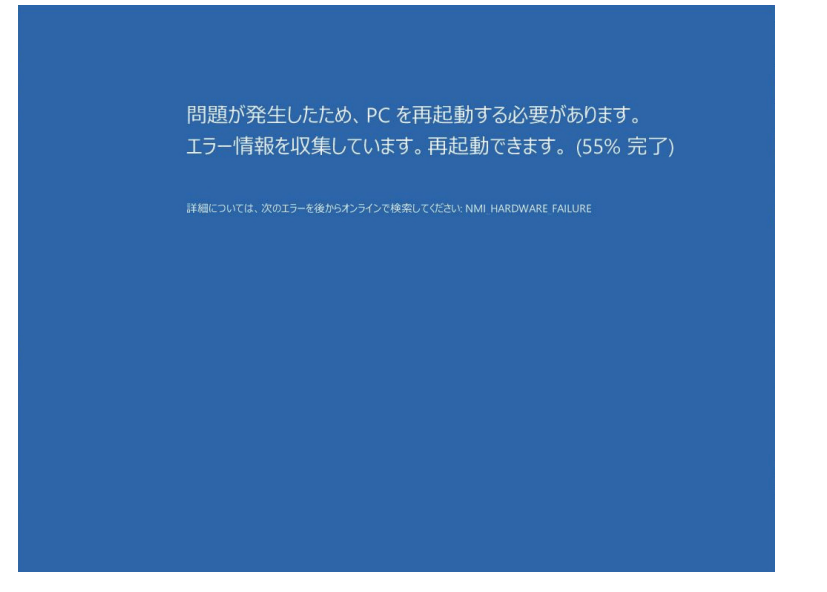

◆ Windows Server 2008 R2 のメモリダンプ採取画面

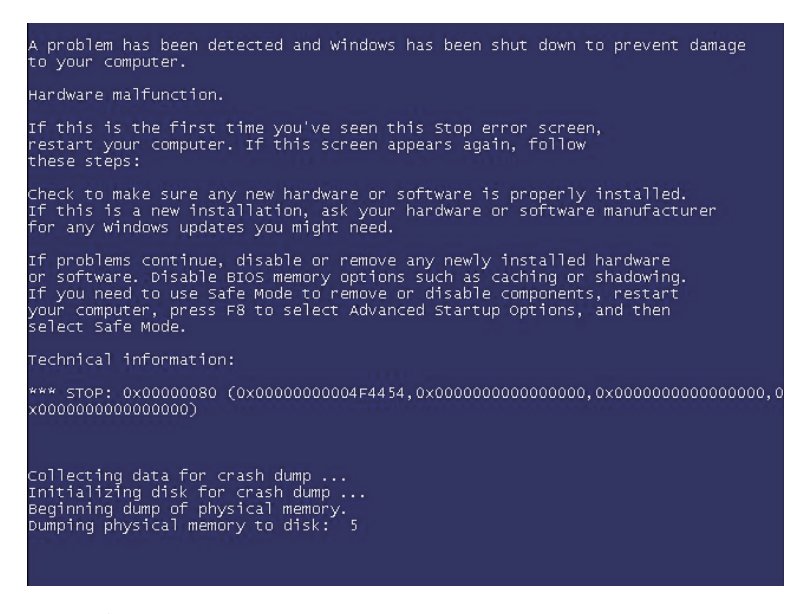

メモリダンプ採取の完了後、システムが再起動されます。

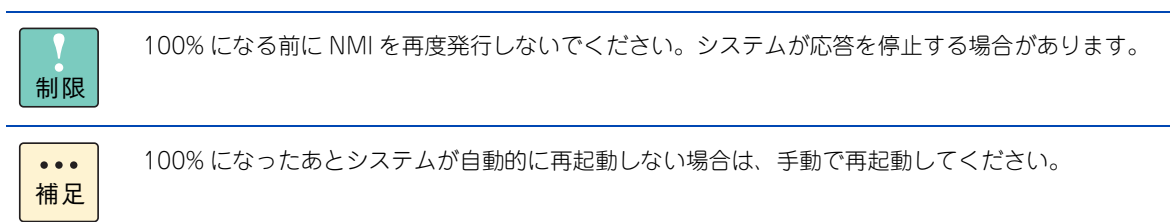

## トリンピュート ーリンテンュー  $\overline{\phantom{a}}$

**◆メモリダンプ採取後** 

3 出力されたメモリダンプファイルを確認します。

システム再起動後、採取されたメモリダンプが所定の出力先にコピーされます。デフォルトのメモリ ダンプ出力先は " %SystemRoot%¥MEMORY.DMP" です。

メモリダンプファイルのコピーが終了すると、システムイベントログに次のイベントが出力されます。

イベント ID : 1001 ソース : Save Dump

エクスプローラでメモリダンプファイル確認する場合、数秒ごとに最新の情報に更新してファイルサイ ズが増加するときはファイル出力中です。この場合、システムイベントログに上記イベントが出力され るまでお待ちください。

 $\overline{a}$ 補足

メモリダンプ採取後、デフォルトの出力先にメモリダンプファイルが存在しない場合、出力先がデ フォルトから変更されている可能性があります。レジストリで出力先を確認してください。

キー:HKEY\_LOCAL\_MACHINE¥System¥CurrentControlSet¥Control¥CrashControl 名前:DumpFile

### **4.5.2 Linux 環境でメモリダンプを採取する**

RHEL6 のメモリダンプ機能 kdump によるメモリダンプ採取手順は次のとおりです。

なお、高信頼メモリダンプ機能 Linux Tough Dump を使用する場合、手順が異なる箇所がありますので、 Linux Tough Dump のマニュアルをご参照ください。

 $\bullet \bullet \bullet$ 補足

- Linux Tough Dump は、日立サポート 360 ダンプ取得機能強化オプション、ダンプ取得機能強化 オプション Enterprise Edition、高信頼化基本セット、サポートサービス for Red Hat Enterprise Linux Server 6 / Advanced Edition のいずれかで提供されるメモリダンプ採取用のソフトウェ アです。
	- kdump が対応していない構成や自動設定が不可能な構成の場合、「日立サポート 360 | または「ソ フトウェアサポートサービス for Linux」のソフトウェアサービス付属の OS メディア(インス トールメディア)から Linux をインストールしても、kdump は自動設定されません。 このため、OS インストール後にメモリダンプ採取を行い、採取が成功するか確認してください。

### **メモリダンプ採取契機**

1 システムハングアップ時、NMI を発行します。

システムハングアップの場合は、NMI を発行することでメモリダンプが採取されます。NMI は NMI ス イッチを押すか、Web コンソールの「リモートアクセス|タブー「システム操作|画面の「DUMP (NMI)スイッチ]ボタンをクリックすることで発行されます。詳細は『ユーザーズガイド ~導入編~』 または、『ユーザーズガイド ~リモートマネジメント編~』をご参照ください。

カーネルパニックなど OS 障害の場合は、自動的にメモリダンプが採取されます。NMI を発行する必要 はありません。

### **◆メモリダンプ採取中**

2 メモリダンプの採取状況を確認します。

メモリダンプの採取は、画面下の % 表示が「100% 完了」になったとき完了します。

Built 1 zonelists in Zone order, mobility grouping on. Total pages: 32447 Kernel command line: cgroup\_disable=memory console=ttyS1,115200 mce=0 nmi\_watchdog=0 no\_timer\_check nr\_cpus=1 pcie\_aspm=off reset\_devices ・・・・ Creating Block Devices kjournald starting. Commit interval 5 seconds EXT3-fs (sdb2): using internal journal EXT3-fs (sdb2): mounted filesystem with ordered data mode Checking for memory holes  $[ 0 %]$ 

メモリダンプ採取の完了後、システムが再起動されます。

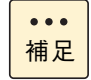

100% になったあとシステムが自動的に再起動しない場合は、手動で再起動してください。

#### **メモリダンプ採取後**

#### 3 出力されたメモリダンプファイルを確認します。

システム再起動後、メモリダンプが採取されていることを確認します。デフォルトのメモリダンプ出力 先は "/var/crash/ 日付 - 時刻 /" です。日付 - 時刻は、メモリダンプを採取した日時になります。

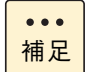

メモリダンプ採取後、デフォルトの出力先にメモリダンプファイルが存在しない場合、出力先がデ フォルトから変更されている可能性があります。設定ファイルより出力先を確認してください。

設定ファイル名:/etc/kdump.conf

### **4.5.3 VMware 環境でメモリダンプを採取する**

VMware の機能によるメモリダンプ採取手順は次のとおりです。

#### **◆メモリダンプ採取契機**

システムハングアップの場合は、NMI を発行することでメモリダンプが採取されます。NMI の発行は次の手 順で行ってください。

ローカルコンソールがパープルスクリーンになった場合は、自動的にメモリダンプが採取されます。次の手順 1 ~ 3 を行う必要はありません。

- 1 メモリダンプが採取できない場合に備え、コンソール画面の表示内容を記録します。
- 2 別のマシンからネットワーク経由で仮想マシンが動作しているか確認します。 仮想マシンが動作していた場合はシャットダウンしてください。
- 3 NMI を発行します。

NMI は NMI スイッチを押すか、Web コンソールの「リモートアクセス」タブー「システム操作」画面 の「DUMP(NMI)スイッチ]ボタンをクリックすることで発行されます。詳細は『ユーザーズガイド ~導入編~』または、『ユーザーズガイド ~リモートマネジメント編~』をご参照ください。

### ◆ メモリダンプ採取中

#### 4 メモリダンプの採取状況を確認します。

メモリダンプの採取は、画面下部に「"Escape" for local debugger」と表示されたとき完了します。 メモリダンプ採取時の画面表示例は次のとおりです。

メモリダンプ採取画面表示例 1

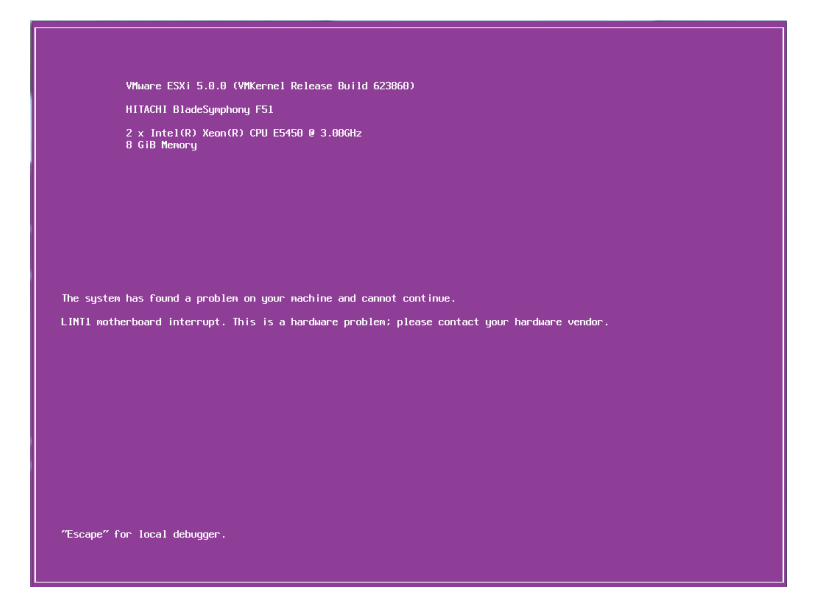

メモリダンプ採取画面表示例 2

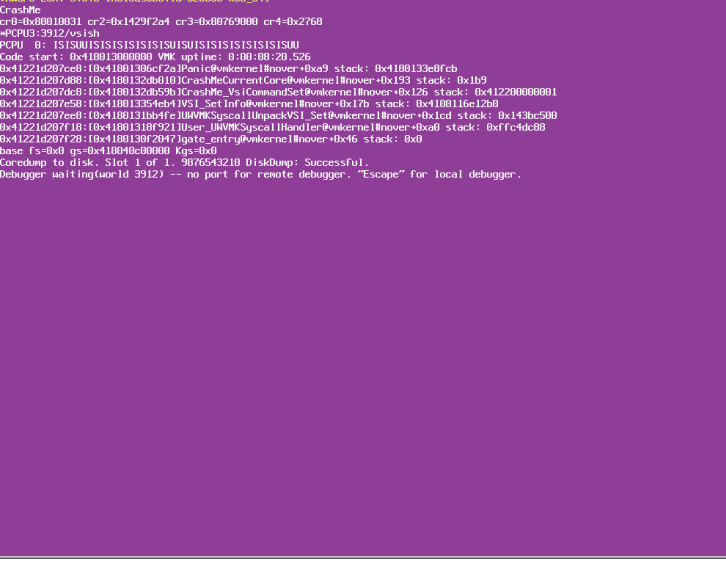
### **◆メモリダンプ採取後**

5 パープルスクリーンで [Esc] キーを押したあと、vmkernel debugger で「reboot」と入力し、 [Enter]キーを押します。 システムが再起動されます。

6 出力されたメモリダンプファイルを確認します。

システム再起動後、メモリダンプが採取されていることを確認します。デフォルトのメモリダンプ出力 先は "/var/core/vmkernel-zdump.X" です。X には数字が入ります。

 $\bullet\bullet\bullet$ 補足 vmkernel-zdump.X ファイルは複数存在することがありますが、ls コマンドでファイルの日付を確 認し、システム再起動時の時刻になっているファイルが今回出力されたダンプファイルです。

システム起動後に仮想マシンを起動する場合は、通常運用どおりシステムを起動してください。 仮想マシンを起動しない場合は、メンテナンスモードにしてください。

トリンピュート

・ラブルシュート

# **4.6 ハードウェア障害を連絡する**

お客様で対処しきれないハードウェアエラーの場合、お買い求め先や保守会社、または日立コールセンタにご 連絡ください。

→『ユーザーズガイド ~導入編~』

### **▶ご連絡いただく内容**

ご連絡いただく前に、製品に添付されている保証書をご用意ください。

続いて『ユーザーズガイド』CD-ROM の次のファイル「障害状況連絡シート」をプリントアウトし、障害の 状況を書き留めてください。d: は CD/DVD ドライブ名です。

d:¥Failure\_Sheet¥RS440xM\_renraku.pdf

「障害状況連絡シート」に書き留めていただいた内容をご連絡いただくことによって、より円滑にエラー箇所 や交換する部品の特定を行うことができ、システム装置復旧時間短縮に役立ちます。 「障害状況連絡シート」により、ご連絡前にご確認いただく事項は次のとおりです。

- 装置情報(システム装置の形名と製造番号)
- 障害の発生状況
- Log Monitor の RC 一覧の確認
- 操作パネルのランプ
- HDD ステータスランプ
- 装置背面のランプ

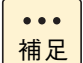

■ システム装置前面の操作パネルにある集合ランプと Location ランプの点灯状態は忘れずに書き 留めてください。

■ [Log Monitor] や RC コードについては、『ユーザーズガイド』CD-ROM に格納される『Hitachi Server Navigator ユーザーズガイド Log Monitor 機能』をご参照ください。

#### ▶ お願い

障害対策時、障害原因の判断や部品修理のための情報として、ハードウェアのログを保守員がお客様にお断り して持ち出すことがあります。

# **4.7 システム装置の強制オフとリセット**

システム装置が正常に動作していない場合、強制的に電源を切ったりリセットしたりすることで正常に戻るこ とがあります。

Web コンソールを使用した操作方法については、『ユーザーズガイド ~リモートマネジメント編~』をご参照 ください。

システム装置の電源を強制的に切ったり、システム装置をリセットしたりするとシステム装置内の データが消失するおそれがあります。

### **4.7.1 強制的に電源を切る**

OS が正常に作動しなくなったときなど、SYSTEM POWER スイッチを押しても電源が切れないことがあり ます。この場合、SYSTEM POWER スイッチを 4 秒以上押し続けると電源を切ることができます。 なお、通常の方法で電源が切れない場合以外は行わないでください。

強制的に電源を切ったあと、OS やアプリケーションが正常に動作しなくなったり、保存データの安全性に問 題が生じたりすることがあります。このような場合、OS やアプリケーションの再セットアップや、バックアッ プデータからの復旧を行ってください。

■ 電源を再度入れるときは、電源を切ってから 40 秒以上待って電源を入れてください。

 $\overline{a}$ 補足

制限

- 
- Wake On LAN や PXF ブートなど、リモートパワーオン機能を使っている場合、強制電源 OFF し たときは、その後一度 OS を起動させ、OS からシャットダウンして電源を切ってください。
- SYSTEM POWER スイッチを4秒以上押し続けても、すぐにシステム装置の電源が切れない場合 があります。この場合、しばらくすると電源は切れます。

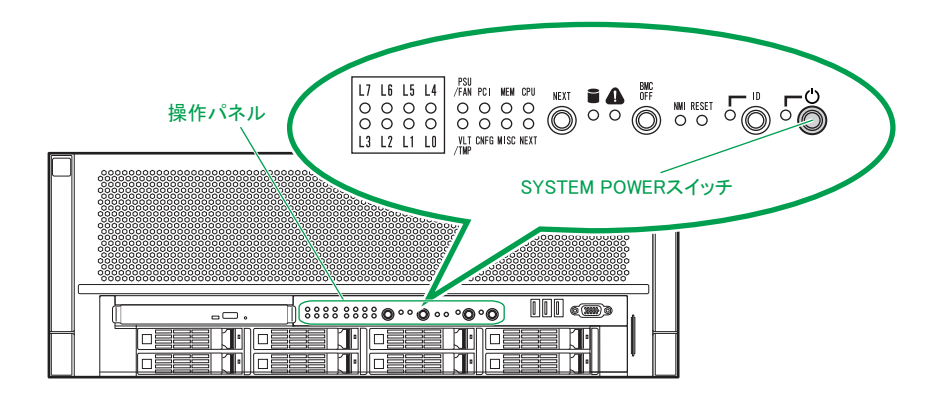

# トラブルシュー トリンピュート  $\overline{\tau}$

### **4.7.2 BMC リセット**

BMC リセットは、BMC に問題が起きている場合のみ行ってください。通常の運用では行わないでください。 BMC リセットを行うには、BMC#1 RESET スイッチを 5 秒以上押し続けてください。

```
BMC#1 RESET スイッチは、BMC のみをリセットします。システム装置自体はリブートしません。
\ddot{\bullet}補足
```
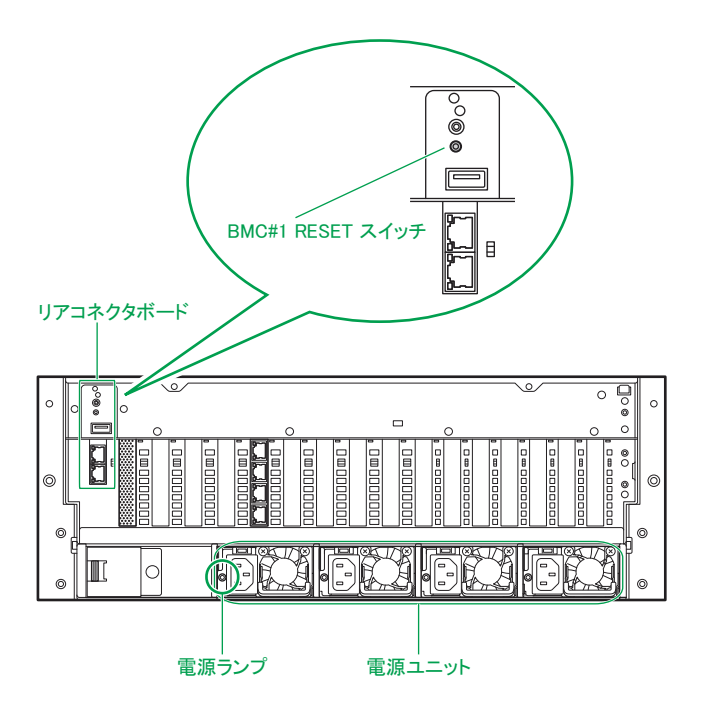

### **4.7.3 アプリケーションの終了とリセット**

アプリケーションの処理中にシステム装置が動かなくなった場合は、OS のアプリケーションを強制終了させ たり、OS を強制的に再起動(リセット)すると、正常に動作する場合があります。OS に添付されるマニュ アルをご参照ください。

なお、アプリケーションの強制終了やリセットを行ったあと、OS やアプリケーションが正常に動作しなくなっ たり、保存データの安全性に問題が生じたりすることがあります。このような場合、OS やアプリケーション の再セットアップや、バックアップデータからの復旧を行ってください。

# **4.8 内蔵ハードディスク/内蔵 SSD に障害 が発生したときの交換作業**

ディスクアレイを構成しているハードディスク/ SSD に障害が発生した場合は、操作パネルの DISK アクセ スランプがアンバー点灯し、ハードディスク/ SSD の HDD ステータスランプがアンバー点灯します。 → [3.3.1 システム装置のランプ] P.52

ディスクアレイはホットプラグ(活線挿抜)機能に対応しています。冗長性のあるディスクアレイ(RAID1、 5、6、10)において障害ディスクを交換するときはシステム装置の電源を切らずにホットプラグで交換して ください。ホットプラグで交換しない場合、すべてのデータを消失するおそれがあります。

障害ディスクの交換は保守員が行います。エラーが発生しましたら、お買い求め先にご連絡いただくか保守員 をお呼びください。

### **注意**

**内蔵オプションの増設・交換はすべて保守員が行います。システム装置のカバーの取り外しや内蔵オプション の取り付け・取り外しは行わないでください。不慣れな作業を行うことにより、けがをしたり装置の故障の原 因となります。**

#### **通知**

- **障害ディスクの交換では、操作手順の誤りや交換ディスクの故障などにより、データが破壊されるおそれが あります。交換の前にデータのバックアップを取ってください。**
- **障害が発生していないハードディスク/ SSD を交換するとデータが破壊されます。障害が発生したハード ディスク/ SSD以外は抜き差ししないでください。**
- **冗長性のあるディスクアレイにおいて、障害ディスクの交換はシステム装置の電源が入った状態で行ってく ださい(ホットプラグ)。システム装置の電源を切った状態で障害ディスクを交換すると、ディスクアレイ 情報が破壊され、すべてのデータ消失するおそれがあります。**

 $\bullet\bullet\bullet$ 補足

冗長性のないディスクアレイ(RAID0、JBOD)において障害ディスクを交換する場合は、ホット プラグに対応していません。システム装置の電源を切り、電源コードをすべて抜いた状態で交換する 必要があります。

障害ディスクの交換後は『MegaRAID WebBIOS』よりディスクアレイの再設定を行ってください。

## **4.9 電源ユニットに障害が発生したときの 交換作業**

冗長化用の電源ユニットを搭載している場合は、1 台(構成により 2 台)の電源ユニットに障害が発生しても、 そのまま運用を続けることができます。

電源ユニットに障害が発生すると電源ユニットの電源ランプがアンバー点灯します。 → [3.3.1 システム装置のランプ] P.52

障害が発生した電源ユニットはすみやかに交換してください。電源ユニットの交換は、システム装置の電源が 入っている状態でも行えます(活線挿抜)。

電源ユニットの交換は保守員が行います。エラーが発生しましたら、お買い求め先にご連絡いただくか保守員 をお呼びください。

### **注意**

**内蔵オプションの増設・交換はすべて保守員が行います。システム装置のカバーの取り外しや内蔵オプション の取り付け・取り外しは行わないでください。不慣れな作業を行うことにより、けがをしたり装置の故障の原 因となります。**

**通知**

**障害が発生した電源ユニット以外の電源コードを抜くとシステム装置の電源が切れてしまい、データを消失する おそれがあります。障害が発生した電源ユニット以外の電源コードを抜かないでください。**

# **保守作業後の設定**

**この章では、システム装置の障害により保守作業を行ったあとに必要となる設定や作業について説 明します。**

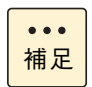

システム装置の障害などによる保守作業において部品交換が発生した場合、交換した部品や BIOS、 ファームウェアは基本的に最新のバージョンが適用されます。また、必要に応じて交換していない部 品の BIOS、ファームウェアも最新のバージョンに更新することがあります。保守作業前と異なる場 合があることをあらかじめご了承ください。

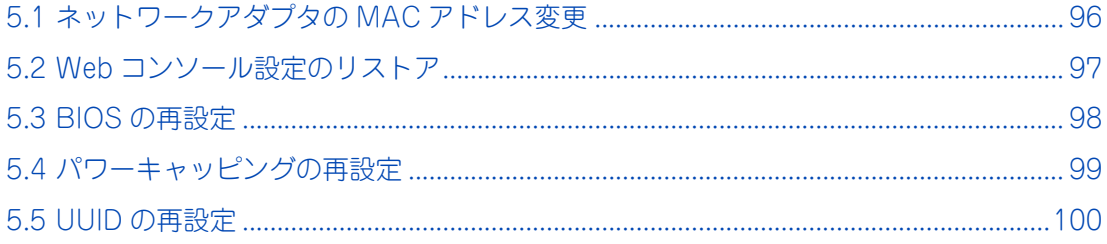

保守作業後の設定

保守作業後の設定

## <span id="page-115-0"></span>**5.1 ネットワークアダプタの MAC アドレス 変更**

システム装置の標準 LAN ボードやオプションの LAN ボードを交換した場合、ネットワークアダプタが個別に 持っている MAC アドレスの値が変わります。

次の場合は、新しい MAC アドレスを認識させる作業が必要です。

#### **接続相手など周辺機器が MAC アドレスを固定的に管理している場合**

スイッチング HUB など一部周辺機器には、MAC アドレスを固定的に保持する仕様の装置があります。 周辺機器の MAC アドレスのデータを更新するため、LAN ボードを交換してシステム装置を立ち上げたあと、 周辺機器の電源をいったん切ってから再度入れ、再起動してください。

#### **ユーザプログラムやアプリケーションプログラムが MAC アドレスを管理している場合**

ユーザプログラムやアプリケーションプログラムで、MAC アドレスの値を管理する仕様となっている場合、 LAN ボードを交換したあとで新しい MAC アドレスにデータを更新してください。

#### **LAN 拡張機能を構築している場合**

LAN 拡張機能では、機能上1つの MAC アドレスをプライマリーボードとセカンダリボードの2つのネット ワークアダプタで共有します。

LAN ボードを交換する場合、交換前に設定されている LAN 拡張機能をいったん削除し、交換後に再設定する 必要あります。

LAN 拡張機能については[「2.7 LAN 拡張機能」P.47](#page-66-0) をご参照ください。

## <span id="page-116-0"></span>**5.2 Web コンソール設定のリストア**

システム装置のマネジメントボード (MGB) や SPI メザニン (SPI Mezzanine) を交換した場合、Web コン ソールの管理情報であるサーバ管理設定が失われてしまいます。このため、Web コンソールからサーバ管理 設定をリストアする必要があります。

なお、サーバ管理設定は障害に備えてあらかじめバックアップし、紛失しないよう大切に保管しておく必要が あります。

サーバ管理設定のバックアップおよびリストアについては、『ユーザーズガイド ~リモートマネジメント編~』 をご参照ください。

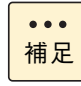

障害の状況により、マネジメントネットワークインタフェースのネットワーク設定が工場出荷時の値 に戻る場合があります。この場合は BMC ネットワークの再設定を行ってください。 →『ユーザーズガイド ~リモートマネジメント編~』

5

## <span id="page-117-0"></span>**5.3 BIOS の再設定**

システム装置のベースモジュール (Base Module) やディスクアレイコントローラボードなどを交換したと きは、システム BIOS や RAID BIOS の設定値が工場出荷時の値に戻る場合があります。

この場合、BIOS ツールの「セットアップメニュー」や「MegaRAID WebBIOS」から再設定を行う必要があ ります。

BIOS 設定値を工場出荷時設定から変更する場合は、障害に備えて変更した設定項目と設定値を漏らさずメモ して保管してください。

システム BIOS および RAID BIOS の設定については、『ユーザーズガイド ~ BIOS 編~』をご参照ください。 オプションの拡張ボードの BIOS 設定については、各拡張ボードのマニュアルをご参照ください。

# <span id="page-118-0"></span>**5.4 パワーキャッピングの再設定**

システム装置の省電力機能であるパワーキャッピング機能を使用している場合、システム装置のマネージメン トボード(MGB)を交換したときは、パワーキャッピング設定が失われてしまいます。このためパワーキャッ ピングの再設定が必要になります。

パワーキャッピング機能について[は「2.3.1 パワーキャッピング機能」P.31](#page-50-0) をご参照ください。

# <span id="page-119-0"></span>**5.5 UUID の再設定**

ベースモジュール (Base Module) の交換により仮想マシンを管理している UUID (Universally Unique Identifier)が新たに作成されます。

仮想マシンでは以前のベースモジュールの情報を元に作成された UUID を保持しているため、UUID の不一致 が生じ、変更前/変更後のどちらの UUID を使用するか確認メッセージが表示される場合があります。

仮想マシンを起動時、VI クライアントにダイアログが表示された場合「常に保持」または「Always Keep」 または「I moved it」を選択し [OK] ボタンをクリックしてください。

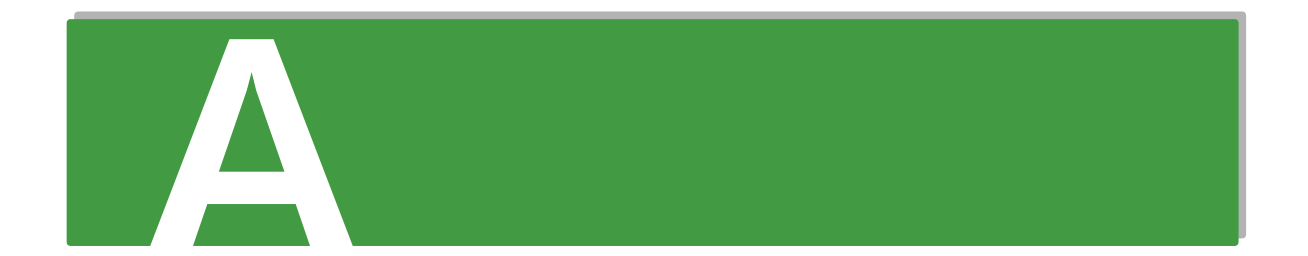

# 付録Aディスクアレイの分類と機能

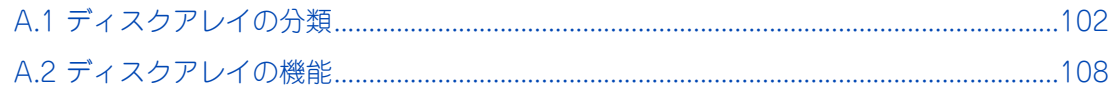

# <span id="page-121-0"></span>**A.1 ディスクアレイの分類**

ディスクアレイは一般的に RAID レベルによって 0 ~ 5 の 6 つに分類されます。システム装置は、このうち RAID0、1、5 をサポートしています。また、アレイコントローラ独自の RAID レベルとして RAID6、10、 JBOD もサポートしています。ここでは各 RAID レベルの方式と特徴について説明します。

### **A.1.1 RAID0**

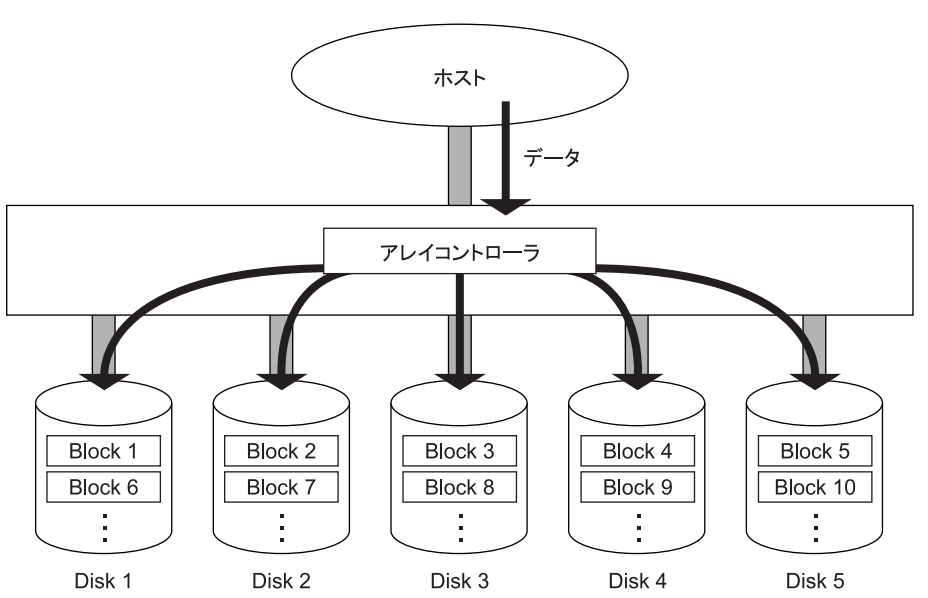

データは、複数の物理ドライブにまたがってストライピングされます。

長所:特に大量のファイルに対し、スループットの向上が図れます。

短所:アレイパリティを生成しないため、ディスクアレイ内の物理ドライブのうち 1 台でも故障すると全デー タを失います。

必要な物理ドライブ台数: 最低 2、最大 8

### **A.1.2 RAID1**

データは、1台の物理ドライブ(データディスク)と、もう1台の物理ドライブ(ミラードディスク)に同じ ように格納されます。

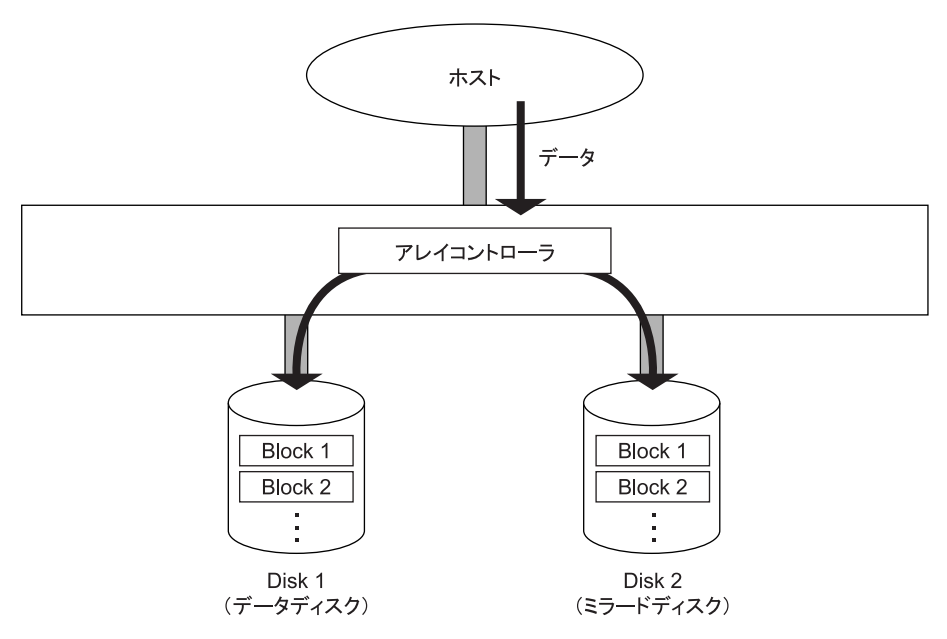

- 長所:100% データ・リダンダンシを行います。したがって、1 台の物理ドライブが故障してももう一方の物 理ドライブに簡単に切り替えてリード・ライト処理を続けることができます。また、物理ドライブを入 れ替えると業務を停止することなくデータの再構築を行うことができます。
- 短所: 同容量のミラードディスクが必要となるため、物理ドライブ容量が 2 倍必要となります。
	- データリビルド中にデータのリード・ライトを行うと、処理パフォーマンスが低下します。

必要な物理ドライブ台数: 2

### **A.1.3 RAID5**

データは、アレイパリティとともにすべての物理ドライブにまたがって、ブロック単位でストライピングされ ます。

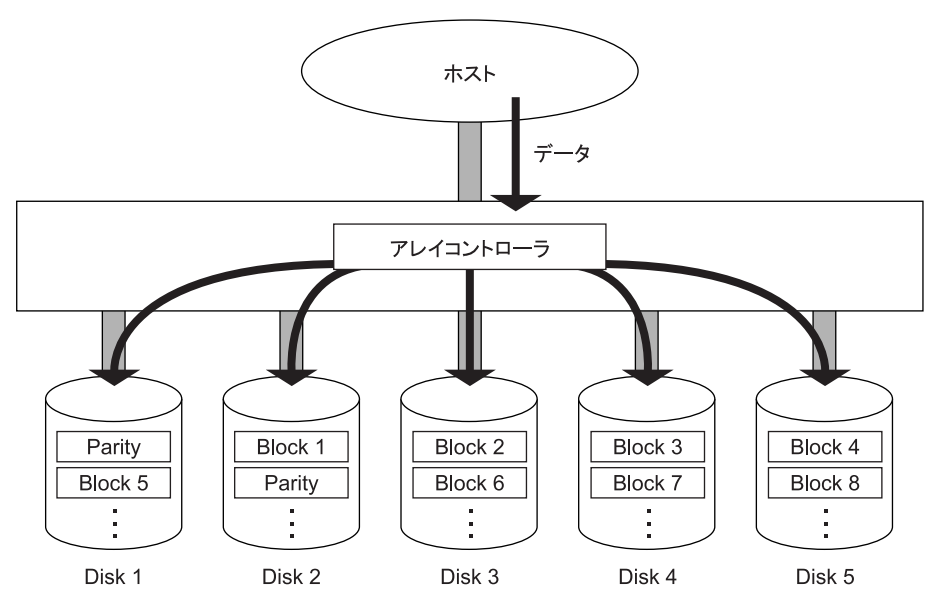

長所: RAID1 と比較して、容量コストパフォーマンスが向上します。

- データを各物理ドライブに分散させることによって、データ・リダンダンシを行います。したがっ て、おのおのの物理ドライブが独立してリード・ライトを行えます。また、ブロック単位でストラ イピングしますので、トランザクション処理に向きます。
- ■ディスクアレイ内の物理ドライブの 1 台が故障しても、アレイパリティにより失われたデータを計 算しながらリード・ライト処理を続けることができます。また、物理ドライブを入れ替えると、業 務を停止することなくデータの再構築を行うことができます。
- アレイパリティが各物理ドライブに分散するので、データライト時にも物理ドライブの独立アクセ スによる並列処理のメリットを受けることができます。
- 短所: ライト処理の時にアレイパリティを生成するため、ライトパフォーマンスでは RAID0 に劣ります。
	- データリビルド中にデータのリード・ライトを行うと、処理パフォーマンスが低下します。

必要な物理ドライブ台数:最低 3、最大 8

### **A.1.4 RAID6**

データは、アレイパリティとともにすべての物理ドライブにまたがって、ブロック単位でストライピングされ ます。

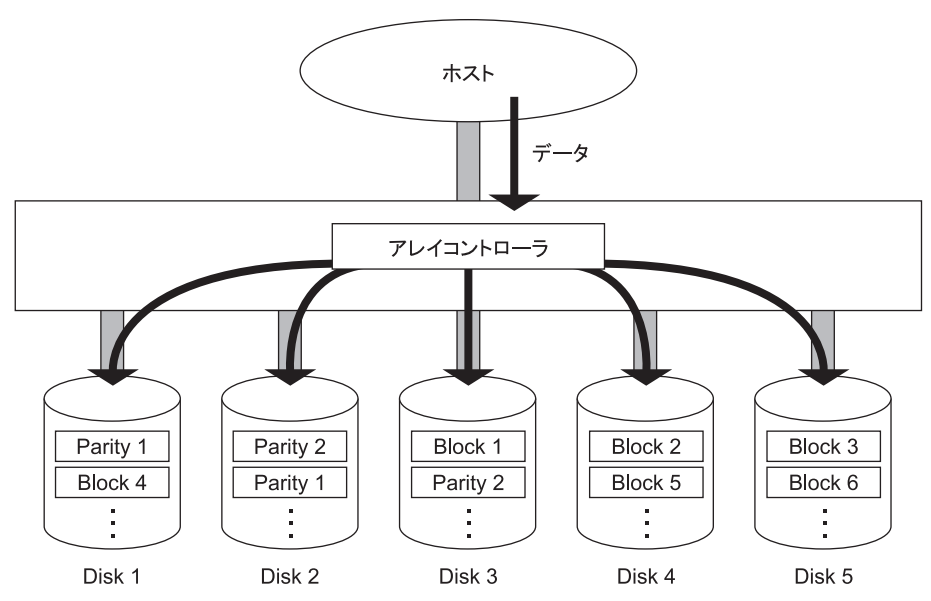

長所: RAID5 と比較して、2 種類のパリティ生成により冗長性が向上します。

- ■データを各物理ドライブに分散させることによって、データ・リダンダンシを行います。したがっ て、おのおのの物理ドライブが独立してリード・ライトを行えます。また、ブロック単位でストラ イピングしますので、トランザクション処理に向きます。
- ディスクアレイ内の物理ドライブが 2 台まで故障しても、アレイパリティにより失われたデータを 計算しながらリード・ライト処理を続けることができます。また、物理ドライブを入れ替えると、業 務を停止することなくデータの再構築を行うことができます。
- アレイパリティが各物理ドライブに分散するので、データライト時にも物理ドライブの独立アクセ スによる並列処理のメリットを受けることができます。
- 短所: ライト処理の時にアレイパリティを 2 種類生成するため、ライトパフォーマンスでは RAID5 に劣り ます。
	- データリビルド中にデータのリード・ライトを行うと、処理パフォーマンスが低下します。

必要な物理ドライブ台数:最低 4、最大 8

### **A.1.5 RAID10**

データは、複数の物理ドライブにまたがってストライピングされるとともに 2 重化されます。(RAID0 と 1 の 特長を合わせ持ちます)

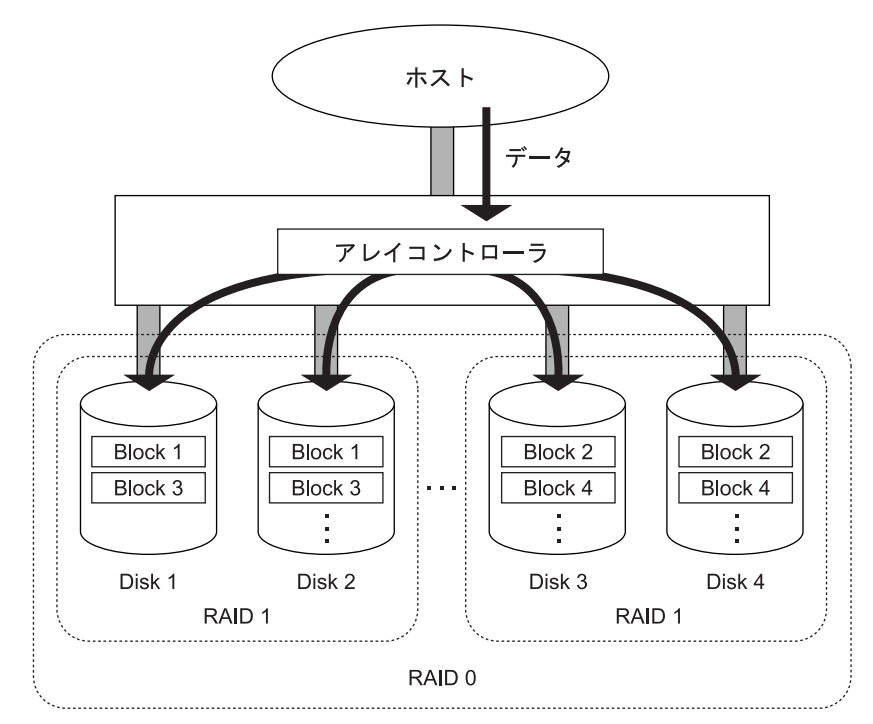

- 長所: 100% データ・リダンダンシを行います。したがって、1 台の物理ドライブが故障してもほかの物理 ドライブにデータがあるため、リード・ライト処理を続けることができます。また、物理ドライブ を入れ替えると、業務を停止することなくデータの再構築を行うことができます。
	- 特に大量のファイルに対し、スループットの向上がはかれます。
	- アレイパリティを生成しないため、一般的にライトパフォーマンスが RAID5 よりも優れます。
- 短所:■データの2重化を行うため、物理ドライブ容量が2倍必要となります。
	- データリビルド中にデータのリード・ライトを行うと、処理パフォーマンスが低下します。

必要な物理ドライブ台数:最低 4、最大 8

RAID10 を構築するのに必要な物理ドライブ台数は 4、6、8 となります。 $\bullet\bullet\bullet$ 補足

### **A.1.6 JBOD**

データは 1 台の物理ドライブのみに格納されます。

データ・リダンダンシは行わず、一般的な SAS/SATA コントローラに接続される物理ドライブと同様の働き をします。

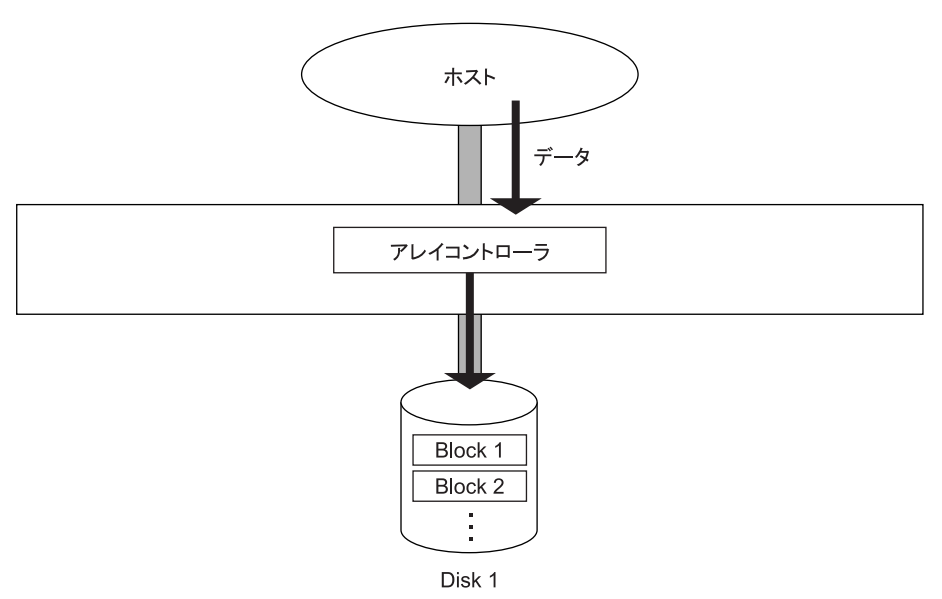

必要な物理ドライブ台数: 1

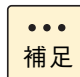

RAID0 を 1 台で構築した場合に JBOD となります。

# <span id="page-127-0"></span>**A.2 ディスクアレイの機能**

ディスクアレイの代表的な機能には次のものがあります。

### **A.2.1 縮退モード**

#### **通知**

**ディスクアレイが縮退モードで動作中のとき、さらに物理ドライブが故障すると、ディスクアレイはデータの リビルドができなくなり、データをすべて消失します。障害物理ドライブはすぐに交換して、リビルドを行っ てください。**

RAID1、5、6 または 10 のディスクアレイで、物理ドライブが 1 台 \* 故障しても、ユーザーはこのディスク アレイを通常どおり使用し続けることができます。物理ドライブが 1 台 \* 故障しているままで動作している ディスクアレイは、**縮退モード(degraded mode)**で動作しているといいます。リード / ライトの要求に対し ては、アレイコントローラが動作中のディスクデータとアレイパリティ(RAID5、6 の場合)を使用して障害 物理ドライブのデータを計算しますので、そのまま運用を続けることができます。ただし、データ計算を行う 必要があるため、通常の状態に比べて処理パフォーマンスは低下します。

\*: RAID6 では 2 台故障しても動作可能です。

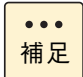

複数論理ドライブが存在する Drive Group で物理ドライブが故障した場合、Drive Group 下の全論 理ドライブが縮退モードで動作します。

### **A.2.2 データのリビルド(再構築)**

RAID1、5、6 または 10 のディスクアレイでは、障害物理ドライブを交換したあと、アレイコントローラが 自動的にミラードディスクのデータやパリティデータなどを使用して、交換した物理ドライブにデータを復元 し格納します。これをデータの**リビルド(再構築)**といいます。リビルド中も運用を続けることができますが、 縮退モードのときと同じように通常の状態に比べて処理パフォーマンスが低下します。

なお、縮退モードで動作中のときにさらに物理ドライブが故障すると、ディスクアレイはデータのリビルドが できなくなります。その場合、データはすべて失われてしまいますので、障害物理ドライブはすぐに交換して リビルドを行うようにしてください。

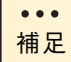

RAID0、JBOD の論理ドライブではデータの 2 重化もパリティの生成も行わないため、データのリ ビルドを行うことはできません。

### **A.2.3 ホットプラグ**

ディスクアレイが縮退モードで動作している場合、障害物理ドライブをなるべく早く交換する必要があります が、このとき、システム装置の電源を切ってから交換を行ったのでは時間もかかりますし、なによりシステム の運用を止めなければなりません。

これを解決するための機能が**ホットプラグ**または**ホットスワップ**と呼ばれるもので、システム装置の電源が 入った状態でも物理ドライブを交換することができます。

### **A.2.4 ホットスペア**

RAID1、5、6 または 10 のディスクアレイで障害が発生した場合、通常の状態に戻すには障害物理ドライブを 交換する必要があります。このとき、ディスクアレイにデータなど入っていない予備の物理ドライブ(リザー ブディスク)を取り付けておき、障害時に自動的にリザーブディスクにデータを復元させることができます。こ のリザーブディスクを、いつでも交代ができるように準備していることから**ホットスペア**といいます。また、 ホットスペアにアレイコントローラが自動的にデータを復旧させる機能を**スタンバイ リプレースメント**といい ます。

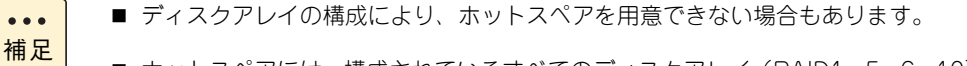

■ ホットスペアには、構成されているすべてのディスクアレイ (RAID1、5、6、10)に対して有効 となる「グローバルホットスペア」と、構成されているうちの 1 つのディスクアレイ(RAID1、 5、6 または 10)に対してのみ有効となる「専用ホットスペア」があります。

### **A.2.5 障害復旧の流れ**

5 台で運用している RAID5 のディスクアレイで、障害が発生したときの復旧の流れを次に示します。ここで は、リザーブディスクがある場合とない場合に分けて説明します。

**リザーブディスクがある場合**

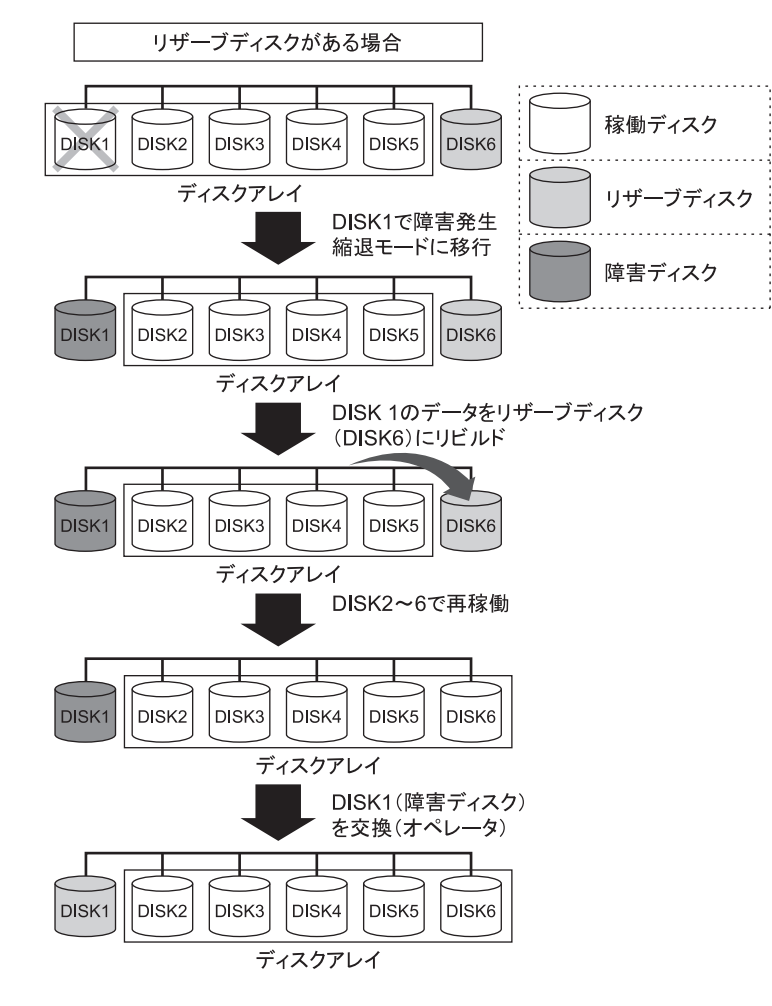

**リザーブディスクがない場合**

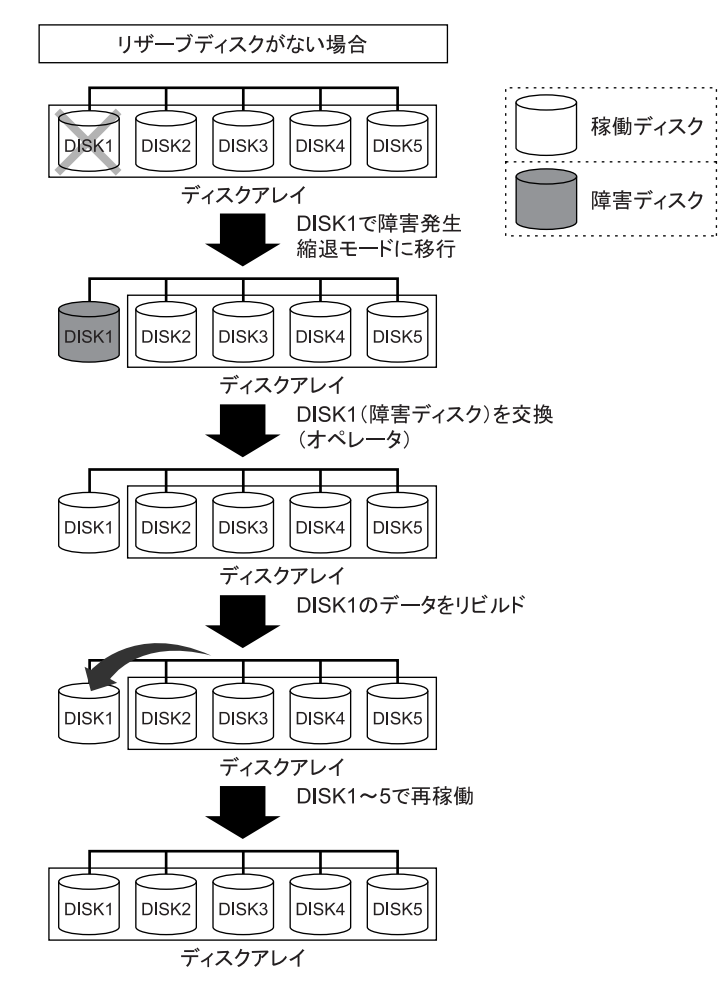

 $-$  MEMO  $-$ 

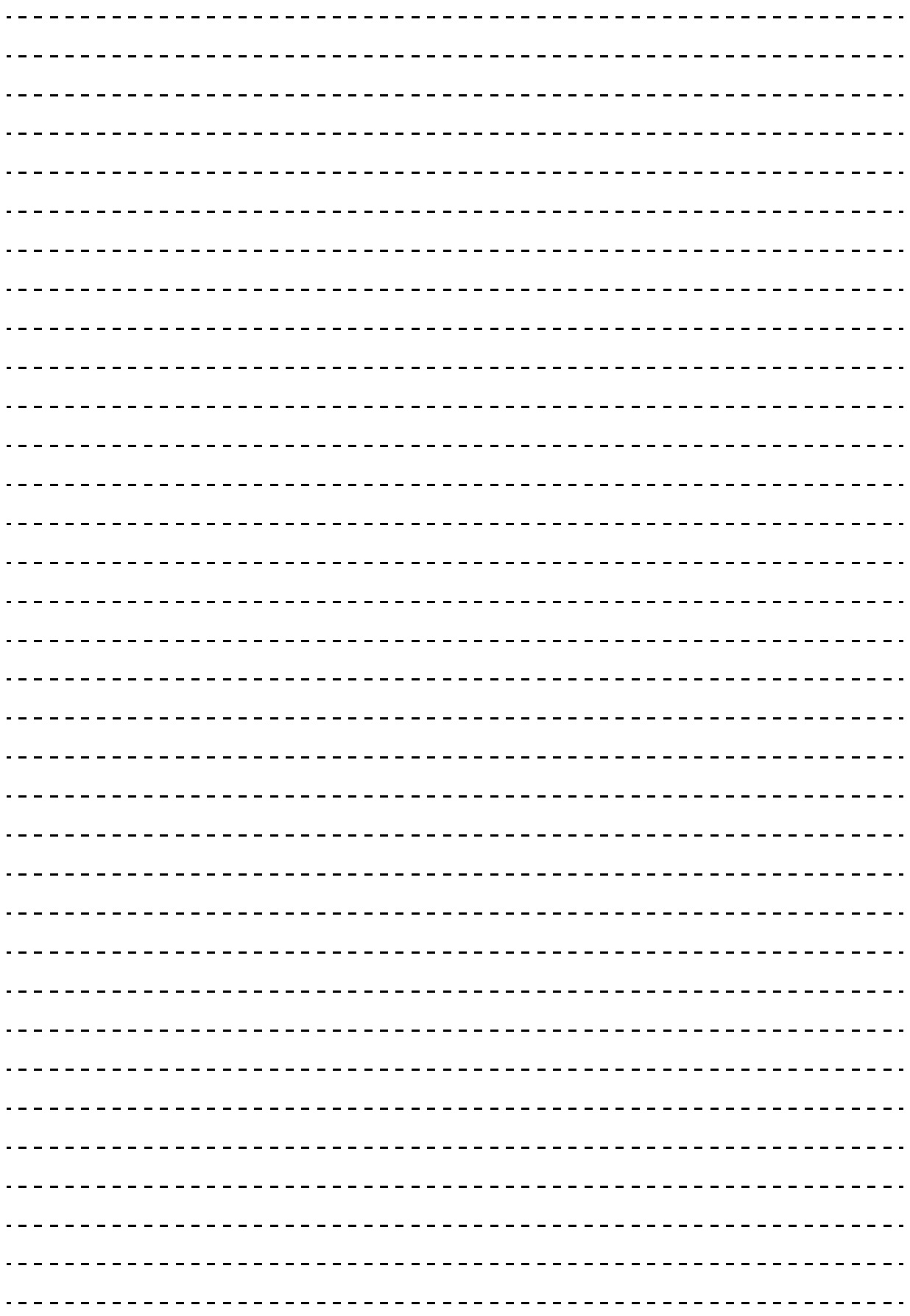

# **付録 B オープンソースソフトウェア のライセンス通知**

**本製品に組み込まれたソフトウェアは、複数の独立したソフトウェアで構成され、個々のソフト ウェアはそれぞれ日立または第三者の著作権が存在します。**

**本製品に含まれる日立自身が開発または作成したソフトウェアには、日立の所有権および知的財産 権が存在します。また、同様にこれらのソフトウェアに付帯したドキュメントなどにも、日立の所 有権および知的財産権が存在します。これらについては、著作権法その他の法律により保護されて います。**

**本製品では、日立自身の開発または作成したソフトウェアのほかに、この章で示すオープンソース ソフトウェアをそれぞれのソフトウェア使用許諾契約書にしたがい使用しています。**

**弊社は、お客様のご要求に応じて、GNU General Public License(GPL)など、ソースコードの提 供義務が記載された使用許諾条件に基づき使用許諾されるソフトウェアのソースコードを、記録媒 体(CD-ROM または DVD-ROM) でお客様にご提供いたします。その際、弊社は記録媒体の費用、 送料および手数料をお客様にご請求いたしますのでご了承ください。**

**なお、ソースコードのご要求は、Web コンソールにて BMC ファームウェアバージョンをご確認の うえ、お買い求め先へご連絡ください。また、オープンソースソフトウェアに関するお問い合わせ についても、お買い求め先へご連絡ください。**

[B.1 ライセンス通知 ....................................................................................................................114](#page-133-0)

# <span id="page-133-0"></span>**B.1 ライセンス通知**

本製品の一部 ( システム BIOS) には下記ライセンスのオープンソースソフトウェアが含まれています。

### **EDK FROM TIANOCORE.ORG**

Any product redistribution that you make must also include this license and notice for EDK from Tianocore.org.

Where applicable include the following license text in your redistributions.

BSD License from Intel

Copyright (c) 2004, Intel Corporation

All rights reserved.

Redistribution and use in source and binary forms, with or without modification, are permitted provided that thefollowing conditions are met:

- Redistributions of source code must retain the above copyright notice, this list of conditions and the following disclaimer.
- Redistributions in binary form must reproduce the above copyright notice, this list of conditions and the following disclaimer in the documentation and/or other materials provided with the distribution.
- Neither the name of the Intel Corporation nor the names of its contributors may be used to endorse orpromote products derived from this software without specific prior written permission.

THIS SOFTWARE IS PROVIDED BY THE COPYRIGHT HOLDERS AND CONTRIBUTORS "AS IS" AND ANY EXPRESS OR IMPLIED WARRANTIES, INCLUDING, BUT NOT LIMITED TO, THE IMPLIED WARRANTIES OF MERCHANTABILITY AND FITNESS FOR A PARTICULAR PURPOSE ARE DISCLAIMED. IN NO EVENT SHALL THE COPYRIGHT OWNER OR CONTRIBUTORS BE LIABLE FOR ANY DIRECT, INDIRECT,INCIDENTAL, SPECIAL, EXEMPLARY, OR CONSEQUENTIAL DAMAGES (INCLUDING, BUT NOT LIMITED TO, PROCUREMENT OF SUBSTITUTE GOODS OR SERVICES; LOSS OF USE, DATA, OR PROFITS; OR BUSINESS INTERRUPTION) HOWEVER CAUSED AND ON ANY THEORY OF LIABILITY, WHETHER IN CONTRACT, STRICT LIABILITY, OR TORT (INCLUDING NEGLIGENCE OR OTHERWISE) ARISING IN ANY WAY OUT OF THE USE OF THIS SOFTWARE, EVEN IF ADVISED OF THE POSSIBILITY OF SUCH DAMAGE.

#### Copyright (c) 2004 - 2007, Intel Corporation

All rights reserved. This program and the accompanying materials are licensed and made available under the terms and conditions of the BSD License which accompanies this distribution. The full text of the license may be found at http://opensource.org/licenses/bsdlicense.php

THE PROGRAM IS DISTRIBUTED UNDER THE BSD LICENSE ON AN "AS IS" BASIS, WITHOUT WARRANTIES OR REPRESENTATIONS OF ANY KIND, EITHER EXPRESS OR IMPLIED.

### **◆ UEFI SHELL**

Any product redistribution that you make must also include this license and notice for UEFI Shell. Where applicable include the following license text in your redistributions.

Copyright (c) 2012, Intel Corporation. All rights reserved.

Redistribution and use in source and binary forms, with or without modification, are permitted provided that the following conditions are met:

- Redistributions of source code must retain the above copyright notice, this list of conditions and the following disclaimer.
- Redistributions in binary form must reproduce the above copyright notice, this list of conditions dand the following disclaimer in the documentation and/or other materials provided with the distribution.

THIS SOFTWARE IS PROVIDED BY THE COPYRIGHT HOLDERS AND CONTRIBUTORS "AS IS" AND ANY EXPRESS OR IMPLIED WARRANTIES, INCLUDING, BUT NOT LIMITED TO, THE IMPLIED WARRANTIES OF MERCHANTABILITY AND FITNESS FOR A PARTICULAR PURPOSE ARE DISCLAIMED. IN NO EVENT SHALL THE COPYRIGHT HOLDER OR CONTRIBUTORS BE LIABLE FOR ANY DIRECT, INDIRECT,INCIDENTAL, SPECIAL, EXEMPLARY, OR CONSEQUENTIAL DAMAGES (INCLUDING, BUT NOT LIMITED TO, PROCUREMENT OF SUBSTITUTE GOODS OR SERVICES; LOSS OF USE, DATA, OR PROFITS; OR BUSINESS INTERRUPTION) HOWEVER CAUSED AND ON ANY THEORY OF LIABILITY, WHETHER IN CONTRACT, STRICT LIABILITY, OR TORT (INCLUDING NEGLIGENCE OR OTHERWISE) ARISING IN ANY WAY OUT OF THE USE OF THIS SOFTWARE, EVEN IF ADVISED OF THE POSSIBILITY OF SUCH DAMAGE.

### **UEFI NETWORK STACK II and iSCSI**

Any product redistribution that you make must also include this license and notice for UEFI Network Stack 2. Where applicable include the following license text in your redistributions.

OpenSSL License

-------

Copyright (c) 1998-2011 The OpenSSL Project. All rights reserved.

Redistribution and use in source and binary forms, with or without modification, are permitted provided that the following conditions are met:

- **1** Redistributions of source code must retain the above copyright notice, this list of conditions and the following disclaimer
- **2** Redistributions in binary form must reproduce the above copyright notice, this list of conditions and the following disclaimer in the documentation and/or other materials provided with the distribution.
- 3 3. All advertising materials mentioning features or use of this software must display the following acknowledgment:

"This product includes software developed by the OpenSSL Project for use in the OpenSSL Toolkit. [\(http://www.openssl.org/\)](http://www.openssl.org/)"

4 The names "OpenSSL Toolkit" and "OpenSSL Project" must not be used to endorse or promote products derived from this software without prior written permission. For written permission, please contact

openssl-core@openssl.org.

- 5 Products derived from this software may not be called "OpenSSL" nor may "OpenSSL" appear in their names without prior written permission of the OpenSSL Project.
- **6** Redistributions of any form whatsoever must retain the following acknowledgment:

"This product includes software developed by the OpenSSL Project for use in the OpenSSL Toolkit. [\(http://www.openssl.org/\)](http://www.openssl.org/)"

THIS SOFTWARE IS PROVIDED BY THE OpenSSL PROJECT ``AS IS'' AND ANY EXPRESSED OR IMPLIED WARRANTIES, INCLUDING, BUT NOT LIMITED TO, THE IMPLIED WARRANTIES OF MERCHANTABILITY AND FITNESS FOR A PARTICULAR PURPOSE ARE DISCLAIMED. IN NO EVENT SHALL THE OpenSSL PROJECT OR ITS CONTRIBUTORS BE LIABLE FOR ANY DIRECT, INDIRECT, INCIDENTAL, SPECIAL, EXEMPLARY, OR CONSEQUENTIAL DAMAGES (INCLUDING, BUT NOT LIMITED TO, PROCUREMENT OF SUBSTITUTE GOODS OR SERVICES; LOSS OF USE, DATA, OR PROFITS; OR BUSINESS INTERRUPTION) HOWEVER CAUSED AND ON ANY THEORY OF LIABILITY, WHETHER IN CONTRACT, STRICT LIABILITY, OR TORT (INCLUDING NEGLIGENCE OR OTHERWISE) ARISING IN ANY WAY OUT OF THE USE OF THIS SOFTWARE, EVEN IF ADVISED OF THE POSSIBILITY OF SUCH DAMAGE.

This product includes cryptographic software written by Eric Young (eay@cryptsoft.com).

This product includes software written by Tim Hudson (tjh@cryptsoft.com).

### **CRYPTO PACKAGE USING WPA SUPPLICANT**

Any product redistribution that you make must also include this license and notice for Crypto Package using WPA Supplicant. Where applicable include the following license text in your redistributions.

WPA Supplicant

-------

Copyright (c) 2003-2012, Jouni Malinen <j@w1.fi> and contributors

All Rights Reserved.

This program is licensed under the BSD license (the one with advertisement clause removed).

If you are submitting changes to the project, please see CONTRIBUTIONS file for more instructions.

License

-------

This software may be distributed, used, and modified under the terms of BSD license:

Redistribution and use in source and binary forms, with or without modification, are permitted provided that the following conditions are met:

- 1 Redistributions of source code must retain the above copyright notice, this list of conditions and the following disclaimer.
- **2** Redistributions in binary form must reproduce the above copyright notice, this list of conditions and the following disclaimer in the documentation and/or other materials provided with the distribution.
- **3** Neither the name(s) of the above-listed copyright holder(s) nor the names of its contributors may be used to endorse or promote products derived from this software without specific prior written permission.

THIS SOFTWARE IS PROVIDED BY THE COPYRIGHT HOLDERS AND CONTRIBUTORS "AS IS" AND ANY EXPRESS OR IMPLIED WARRANTIES, INCLUDING, BUT NOT LIMITED TO, THE IMPLIED WARRANTIES OF MERCHANTABILITY AND FITNESS FOR A PARTICULAR PURPOSE ARE DISCLAIMED. IN NO EVENT SHALL THE COPYRIGHT OWNER O R CONTRIBUTORS BE LIABLE FOR ANY DIRECT, INDIRECT, INCIDENTAL, SPECIAL, EXEMPLARY, OR CONSEQUENTIAL DAMAGES (INCLUDING, BUT NOTLIMITED TO, PROCUREMENT OF SUBSTITUTE GOODS OR SERVICES; LOSS OF USE, DATA, OR PROFITS; OR BUSINESS INTERRUPTION) HOWEVER CAUSED AND ON ANY THEORY OF LIABILITY, WHETHER IN CONTRACT, STRICT LIABILITY, OR TORT (INCLUDING NEGLIGENCE OR OTHERWISE) ARISING IN ANY WAY OUT OF THE USE OF THIS SOFTWARE, EVEN IF ADVISED OF THE POSSIBILITY OF SUCH DAMAGE.

本製品の一部 ( オフラインツール ) には下記ライセンスのオープンソースソフトウェアが含まれています。

### **EDK FROM TIANOCORE.ORG**

Any product redistribution that you make must also include this license and notice for EDK from Tianocore.org. Where applicable include the following license text in your redistributions.

BSD License from Intel

Copyright (c) 2004, Intel Corporation

All rights reserved.

Redistribution and use in source and binary forms, with or without modification, are permitted provided that the following conditions are met:

- Redistributions of source code must retain the above copyright notice, this list of conditions and the following disclaimer.
- Redistributions in binary form must reproduce the above copyright notice, this list of conditions and the following disclaimer in the documentation and/or other materials provided with the distribution.
- Neither the name of the Intel Corporation nor the names of its contributors may be used to endorse or promote products derived from this software without specific prior written permission.

THIS SOFTWARE IS PROVIDED BY THE COPYRIGHT HOLDERS AND CONTRIBUTORS "AS IS" AND ANY EXPRESS OR IMPLIED WARRANTIES, INCLUDING, BUT NOT LIMITED TO, THE IMPLIED WARRANTIES OF MERCHANTABILITY AND FITNESS FOR A PARTICULAR PURPOSE ARE DISCLAIMED. IN NO EVENT SHALL THE COPYRIGHT OWNER OR CONTRIBUTORS BE LIABLE FOR ANY DIRECT, INDIRECT, INCIDENTAL, SPECIAL, EXEMPLARY, OR CONSEQUENTIAL DAMAGES (INCLUDING, BUT NOT LIMITED TO, PROCUREMENT OF SUBSTITUTE GOODS OR SERVICES; LOSS OF USE, DATA, OR PROFITS; OR BUSINESS INTERRUPTION) HOWEVER CAUSED AND ON ANY THEORY OF LIABILITY, WHETHER IN CONTRACT, STRICT LIABILITY, OR TORT (INCLUDING NEGLIGENCE OR OTHERWISE) ARISING IN ANY WAY OUT OF THE USE OF THIS SOFTWARE, EVEN IF ADVISED OF THE POSSIBILITY OF SUCH DAMAGE.

#### Copyright (c) 2004 - 2007, Intel Corporation

All rights reserved. This program and the accompanying materials are licensed and made available under the terms and conditions of the BSD License which accompanies this distribution. The full text of the license may be found at http://opensource.org/licenses/bsdlicense.php

THE PROGRAM IS DISTRIBUTED UNDER THE BSD LICENSE ON AN "AS IS" BASIS, WITHOUT WARRANTIES OR REPRESENTATIONS OF ANY KIND, EITHER EXPRESS OR IMPLIED.

本製品の一部 (BMC) には下記ライセンスのオープンソースソフトウェアが含まれています。

本製品は下記のオープンソースソフトウェアを利用しています。

- GNU General Public Licsense
- Busybox
- Linux Kernel
- U-Boot
- stunnel

#### GNU GENERAL PUBLIC LICENSE

Version 2, June 1991

Copyright (C) 1989, 1991 Free Software Foundation, Inc., 51 Franklin Street, Fifth Floor, Boston, MA 02110-1301 USA Everyone is permitted to copy and distribute verbatim copies of this license document, but changing it is not allowed.

#### Preamble

The licenses for most software are designed to take away your freedom to share and change it. By contrast, the GNU General Public License is intended to guarantee your freedom to share and change free software--to make sure the software is free for all its users. This General Public License applies to most of the Free Software Foundation's software and to any other program whose authors commit to using it. (Some other Free Software Foundation software is covered by the GNU Lesser General Public License instead.) You can apply it to your programs, too.

When we speak of free software, we are referring to freedom, not price. Our General Public Licenses are designed to make sure that you have the freedom to distribute copies of free software (and charge for this service if you wish), that you receive source code or can get it if you want it, that you can change the software or use pieces of it in new free programs; and that you know you can do these things.

To protect your rights, we need to make restrictions that forbid anyone to deny you these rights or to ask you to surrender the rights. These restrictions translate to certain responsibilities for you if you distribute copies of the software, or if you modify it.

For example, if you distribute copies of such a program, whether gratis or for a fee, you must give the recipients all the rights that you have. You must make sure that they, too, receive or can get the source code. And you must show them these terms so they know their rights.

We protect your rights with two steps: (1) copyright the software, and (2) offer you this license which gives you legal permission to copy, distribute and/or modify the software.

Also, for each author's protection and ours, we want to make certain that everyone understands that there is no warranty for this free software. If the software is modified by someone else and passed on, we want its recipients to know that what they have is not the

original, so that any problems introduced by others will not reflect on the original authors' reputations.

Finally, any free program is threatened constantly by software patents. We wish to avoid the danger that redistributors of a free program will individually obtain patent licenses, in effect making the program proprietary. To prevent this, we have made it clear that any patent must be licensed for everyone's free use or not licensed at all.

The precise terms and conditions for copying, distribution and modification follow.

#### GNU GENERAL PUBLIC LICENSE

#### TERMS AND CONDITIONS FOR COPYING, DISTRIBUTION AND MODIFICATION

**1** This License applies to any program or other work which contains a notice placed by the copyright holder saying it may be distributed under the terms of this General Public License. The "Program", below, refers to any such program or work, and a "work based on the Program" means either the Program or any derivative work under copyright law: that is to say, a work containing the Program or a portion of it, either verbatim or with modifications and/or translated into another language. (Hereinafter, translation is included without limitation in the term "modification".) Each licensee is addressed as "you".

Activities other than copying, distribution and modification are not covered by this License; they are outside its scope. The act of running the Program is not restricted, and the output from the Program is covered only if its contents constitute a work based on the Program (independent of having been made by running the Program). Whether that is true depends on what the Program does.

- 2 You may copy and distribute verbatim copies of the Program's source code as you receive it, in any medium, provided that you conspicuously and appropriately publish on each copy an appropriate copyright notice and disclaimer of warranty; keep intact all the notices that refer to this License and to the absence of any warranty; and give any other recipients of the Program a copy of this License along with the Program. You may charge a fee for the physical act of transferring a copy, and you may at your option offer warranty protection in exchange for a fee.
- **3** You may modify your copy or copies of the Program or any portion of it, thus forming a work based on the Program, and copy and distribute such modifications or work under the terms of Section 1 above, provided that you also meet all of these conditions:
	- **A You must cause the modified files to carry prominent notices stating that you changed the files and the date of any change.**
	- **B You must cause any work that you distribute or publish, that in whole or in part contains or is derived from the Program or any part thereof, to be licensed as a whole at no charge to all third parties under the terms of this License.**
	- **C If the modified program normally reads commands interactively when run, you must cause it, when started running for such interactive use in the most ordinary way, to print or display an announcement including an appropriate copyright notice and a notice that there is no warranty (or else, saying that you provide a warranty) and that users may redistribute the program under these conditions, and telling the user how to view a copy of this License. (Exception: if the Program itself is interactive but does not normally print such an announcement, your work based on the Program is not required to print an announcement.)**

These requirements apply to the modified work as a whole. If identifiable sections of that work are not derived from the Program, and can be reasonably considered independent and separate works in themselves, then this License, and its terms, do not apply to those sections when you distribute them as separate works. But when you distribute the same sections as part of a whole which is a work based on the Program, the distribution of the whole must be on the terms of this License, whose permissions for other licensees extend to the entire whole, and thus to each and every part regardless of who wrote it.

Thus, it is not the intent of this section to claim rights or contest your rights to work written entirely by you; rather, the intent is to exercise the right to control the distribution of derivative or collective works based on the Program.

In addition, mere aggregation of another work not based on the Program with the Program (or with a work based on the Program) on a volume of a storage or distribution medium does not bring the other work under the scope of this License.

- 4 You may copy and distribute the Program (or a work based on it, under Section 2) in object code or executable form under the terms of Sections 1 and 2 above provided that you also do one of the following:
	- **A Accompany it with the complete corresponding machine-readable source code, which must be distributed under the terms of Sections 1 and 2 above on a medium customarily used for soft ware interchange; or,**
	- **B Accompany it with a written offer, valid for at least three years, to give any third party, for a charge no more than your cost of physically performing source distribution, a complete machine-readable copy of the corresponding source code, to be distributed under the terms of Sections 1 and 2 above on a medium customarily used for software interchange; or,**
	- **C Accompany it with the information you received as to the offer to distribute corresponding source code. (This alternative is allowed only for noncommercial distribution and only if you received the program in object code or executable form with such an offer, in accord with Subsection b above.)**

The source code for a work means the preferred form of the work for making modifications to it. For an executable work, complete source code means all the source code for all modules it contains, plus any associated interface definition files, plus the scripts used to control compilation and installation of the executable. However, as a special exception, the source code distributed need not include anything that is normally distributed (in either source or binary form) with the major components (compiler, kernel, and so on) of the operating system on which the executable runs, unless that component itself accompanies the executable.

If distribution of executable or object code is made by offering access to copy from a designated place, then offering equivalent access to copy the source code from the same place counts as distribution of the source code, even though third parties are not compelled to copy the source along with the object code.

- 5 You may not copy, modify, sublicense, or distribute the Program except as expressly provided under this License. Any attempt otherwise to copy, modify, sublicense or distribute the Program is void, and will automatically terminate your rights under this License. However, parties who have received copies, or rights, from you under this License will not have their licenses terminated so long as such parties remain in full compliance.
- 6 You are not required to accept this License, since you have not signed it. However, nothing else grants you permission to modify or distribute the Program or its derivative works. These actions are prohibited by law if you do not accept this License. Therefore, by modifying or

distributing the Program (or any work based on the Program), you indicate your acceptance of this License to do so, and all its terms and conditions for copying, distributing or modifying the Program or works based on it.

- 7 Each time you redistribute the Program (or any work based on the Program), the recipient automatically receives a license from the original licensor to copy, distribute or modify the Program subject to these terms and conditions. You may not impose any further restrictions on the recipients' exercise of the rights granted herein. You are not responsible for enforcing compliance by third parties to this License.
- 8 If, as a consequence of a court judgment or allegation of patent infringement or for any other reason (not limited to patent issues), conditions are imposed on you (whether by court order, agreement or otherwise) that contradict the conditions of this License, they do not excuse you from the conditions of this License. If you cannot distribute so as to satisfy simultaneously your obligations under this License and any other pertinent obligations, then as a consequence you may not distribute the Program at all. For example, if a patent license would not permit royalty-free redistribution of the Program by all those who receive copies directly or indirectly through you, then the only way you could satisfy both it and this License would be to refrain entirely from distribution of the Program.

If any portion of this section is held invalid or unenforceable under any particular circumstance, the balance of the section is intended to apply and the section as a whole is intended to apply in other circumstances.

It is not the purpose of this section to induce you to infringe any patents or other property right claims or to contest validity of any such claims; this section has the sole purpose of protecting the integrity of the free software distribution system, which is implemented by public license practices. Many people have made generous contributions to the wide range of software distributed through that system in reliance on consistent application of that system; it is up to the author/donor to decide if he or she is willing to distribute software through any other system and a licensee cannot impose that choice.

This section is intended to make thoroughly clear what is believed to be a consequence of the rest of this License.

- 9 If the distribution and/or use of the Program is restricted in certain countries either by patents or by copyrighted interfaces, the original copyright holder who places the Program under this License may add an explicit geographical distribution limitation excluding those countries, so that distribution is permitted only in or among countries not thus excluded. In such case, this License incorporates the limitation as if written in the body of this License.
- **10** The Free Software Foundation may publish revised and/or new versions of the General Public License from time to time. Such new versions will be similar in spirit to the present version, but may differ in detail to address new problems or concerns.

Each version is given a distinguishing version number. If the Program specifies a version number of this License which applies to it and "any later version", you have the option of following the terms and conditions either of that version or of any later version published by the Free Software Foundation. If the Program does not specify a version number of this License, you may choose any version ever published by the Free Software Foundation.

11 If you wish to incorporate parts of the Program into other free programs whose distribution conditions are different, write to the author to ask for permission. For software which is copyrighted by the Free Software Foundation, write to the Free Software Foundation; we sometimes make exceptions for this. Our decision will be guided by the two goals of preserving the free status of all derivatives of our free software and of promoting the sharing and reuse of software generally.

#### NO WARRANTY

- 12 BECAUSE THE PROGRAM IS LICENSED FREE OF CHARGE, THERE IS NO WARRANTY FOR THE PROGRAM, TO THE EXTENT PERMITTED BY APPLICABLE LAW. EXCEPT WHEN OTHERWISE STATED IN WRITING THE COPYRIGHT HOLDERS AND/OR OTHER PARTIES PROVIDE THE PROGRAM "AS IS" WITHOUT WARRANTY OF ANY KIND, EITHER EXPRESSED OR IMPLIED, INCLUDING, BUT NOT LIMITED TO, THE IMPLIED WARRANTIES OF MERCHANTABILITY AND FITNESS FOR A PARTICULAR PURPOSE. THE ENTIRE RISK AS TO THE QUALITY AND PERFORMANCE OF THE PROGRAM IS WITH YOU. SHOULD THE PROGRAM PROV E DEFECTIVE, YOU ASSUME THE COST OF ALL NECESSARY SERVICING, REPAIR OR CORRECTION.
- 13 IN NO EVENT UNLESS REQUIRED BY APPLICABLE LAW OR AGREED TO IN WRITING WILL ANY COPYRIGHT HOLDER, OR ANY OTHER PARTY WHO MAY MODIFY AND/OR REDISTRIBUTE THE PROGRAM AS PERMITTED ABOVE, BE LIABLE TO YOU FOR DAMAGES, INCLUDING ANY GENERAL, SPECIAL, INCIDENTAL OR CONSEQUENTIAL DAMAGES ARISING OUT OF THE USE OR INABILITY TO USE THE PROGRAM (INCLUDING BUT NOT LIMITED TO LOSS OF DATA OR DATA BEING RENDERED INACCURATE OR LOSSES SUSTAINED BY YOU OR THIRD PARTIES OR A FAILURE OF THE PROGRAM TO OPERATE WITH ANY OTHER PROGRAMS), EVEN IF SUC H HOLDER OR OTHER PARTY HAS BEEN ADVISED OF THE POSSIBILITY OF SUCH DAMAGES.

### END OF TERMS AND CONDITIONS

How to Apply These Terms to Your New Programs

If you develop a new program, and you want it to be of the greatest possible use to the public, the best way to achieve this is to make it free software which everyone can redistribute and change under these terms.

To do so, attach the following notices to the program. It is safest to attach them to the start of each source file to most effectively convey the exclusion of warranty; and each file should have at least the "copyright" line and a pointer to where the full notice is found.

 $\leq$  one line to give the program's name and a brief idea of what it does. $>$ Copyright  $(C)$   $\le$ year $>$   $\le$ name of author $>$ 

This program is free software; you can redistribute it and/or modify it under the terms of the GNU General Public License as published by the Free Software Foundation; either version 2 of the License, or(at your option) any later version. This program is distributed in the hope that it will be useful, but WITHOUT ANY WARRANTY; without even the implied warranty of MERCHANTABILITY or FITNESS FOR A PARTICULAR PURPOSE. See the GNU General Public License for more details.

You should have received a copy of the GNU General Public License along with this program; if not, write to the Free Software Foundation, Inc.,51 Franklin Street, Fifth Floor, Boston, MA 02110-1301 USA.

Also add information on how to contact you by electronic and paper mail.

If the program is interactive, make it output a short notice like this when it starts in an interactive mode:

Gnomovision version 69, Copyright (C) year name of author Gnomovision comes with ABSOLUTELY NO WARRANTY; for details type `show w'. This is free software, and you are welcome to redistribute it under certain conditions; type `show c' for details.

The hypothetical commands `show w' and `show c' should show the appropriate parts of the General Public License. Of course, the commands you use may be called something other than `show w' and `show c'; they could even be mouse-clicks or menu items--whatever suits your program.

You should also get your employer (if you work as a programmer) or your school, if any, to sign a "copyright disclaimer" for the program, if necessary. Here is a sample; alter the names:

 Yoyodyne, Inc., hereby disclaims all copyright interest in the program `Gnomovision' (which makes passes at compilers) written by James Hacker.

<signature of Ty Coon>, 1 April 1989

Ty Coon, President of Vice

This General Public License does not permit incorporating your program into proprietary programs. If your program is a subroutine library, you may consider it more useful to permit linking proprietary applications with the library. If this is what you want to do, use the GNU Lesser General Public License instead of this License. ? GNU Lesser General Public Licsense

### GNU Lesser General Public Licsense

slibc

#### GNU LESSER GENERAL PUBLIC LICENSE

#### Version 2.1, February 1999

Copyright (C) 1991, 1999 Free Software Foundation, Inc. 51 Franklin Street, Fifth Floor, Boston, MA 02110-1301 USA Everyone is permitted to copy and distribute verbatim copies of this license document, but changing it is not allowed.

[This is the first released version of the Lesser GPL. It also counts as the successor of the GNU Library Public License, version 2, hence the version number 2.1.]
#### Preamble

The licenses for most software are designed to take away your freedom to share and change it. By contrast, the GNU General Public Licenses are intended to guarantee your freedom to share and change free software--to make sure the software is free for all its users.

This license, the Lesser General Public License, applies to some specially designated software packages--typically libraries--of the Free Software Foundation and other authors who decide to use it. You can use it too, but we suggest you first think carefully about whether this license or the ordinary General Public License is the better strategy to use in any particular case, based on the explanations below.

When we speak of free software, we are referring to freedom of use, not price. Our General Public Licenses are designed to make sure that you have the freedom to distribute copies of free software (and charge for this service if you wish); that you receive source code or can get it if you want it; that you can change the software and use pieces of it in new free programs; and that you are informed that you can do these things.

To protect your rights, we need to make restrictions that forbid distributors to deny you these rights or to ask you to surrender these rights. These restrictions translate to certain responsibilities for you if you distribute copies of the library or if you modify it.

For example, if you distribute copies of the library, whether gratis or for a fee, you must give the recipients all the rights that we gave you. You must make sure that they, too, receive or can get the source code. If you link other code with the library, you must provide complete object files to the recipients, so that they can relink them with the library after making changes to the library and recompiling it. And you must show them these terms so they know their rights.

We protect your rights with a two-step method: (1) we copyright the library, and (2) we offer you this license, which gives you legal permission to copy, distribute and/or modify the library.

To protect each distributor, we want to make it very clear that there is no warranty for the free library. Also, if the library is modified by someone else and passed on, the recipients should know that what they have is not the original version, so that the original author's reputation will not be affected by problems that might be introduced by others.

Finally, software patents pose a constant threat to the existence of any free program. We wish to make sure that a company cannot effectively restrict the users of a free program by obtaining a restrictive license from a patent holder. Therefore, we insist that any patent license obtained for a version of the library must be consistent with the full freedom of use specified in this license.

Most GNU software, including some libraries, is covered by the ordinary GNU General Public License. This license, the GNU Lesser General Public License, applies to certain designated libraries, and is quite different from the ordinary General Public License. We use this license for certain libraries in order to permit linking those libraries into non-free programs.

When a program is linked with a library, whether statically or using a shared library, the combination of the two is legally speaking a combined work, a derivative of the original library. The ordinary General Public License therefore permits such linking only if the entire combination fits its criteria of freedom. The Lesser General Public License permits more lax criteria for linking other code with the library.

We call this license the "Lesser" General Public License because it does Less to protect the user's freedom than the ordinary General Public License. It also provides other free software developers Less of an advantage over competing non-free programs. These disadvantages are the reason we use the ordinary General Public License for many libraries. However, the Lesser license provides advantages in certain special circumstances.

For example, on rare occasions, there may be a special need to encourage the widest possible use of a certain library, so that it becomes a de-facto standard. To achieve this, non-free programs must be allowed to use the library. A more frequent case is that a free library does the same job as widely used non-free libraries. In this case, there is little to gain by limiting the free library to free software only, so we use the Lesser General Public License.

In other cases, permission to use a particular library in non-free programs enables a greater number of people to use a large body of free software. For example, permission to use the GNU C Library in non-free programs enables many more people to use the whole GNU operating system, as well as its variant, the GNU/Linux operating system.

Although the Lesser General Public License is Less protective of the users' freedom, it does ensure that the user of a program that is linked with the Library has the freedom and the wherewithal to run that program using a modified version of the Library.

The precise terms and conditions for copying, distribution and modification follow. Pay close attention to the difference between a "work based on the library" and a "work that uses the library". The former contains code derived from the library, whereas the latter must be combined with the library in order to run.

#### GNU LESSER GENERAL PUBLIC LICENSE

#### TERMS AND CONDITIONS FOR COPYING, DISTRIBUTION AND MODIFICATION

1 This License Agreement applies to any software library or other program which contains a notice placed by the copyright holder or other authorized party saying it may be distributed under the terms of this Lesser General Public License (also called "this License"). Each licensee is addressed as "you".

A "library" means a collection of software functions and/or data prepared so as to be conveniently linked with application programs (which use some of those functions and data) to form executables.

The "Library", below, refers to any such software library or work which has been distributed under these terms. A "work based on the Library" means either the Library or any derivative work under copyright law: that is to say, a work containing the Library or a portion of it, either verbatim or with modifications and/or translated straightforwardly into another language. (Hereinafter, translation is included without limitation in the term "modification".)

"Source code" for a work means the preferred form of the work for making modifications to it. For a library, complete source code means all the source code for all modules it contains, plus any associated interface definition files, plus the scripts used to control compilation and installation of the library.

Activities other than copying, distribution and modification are not covered by this License; they are outside its scope. The act of running a program using the Library is not restricted, and output from such a program is covered only if its contents constitute a work based on the

Library (independent of the use of the Library in a tool for writing it). Whether that is true depends on what the Library does and what the program that uses the Library does.

2 You may copy and distribute verbatim copies of the Library's complete source code as you receive it, in any medium, provided that you conspicuously and appropriately publish on each copy an appropriate copyright notice and disclaimer of warranty; keep intact all the notices that refer to this License and to the absence of any warranty; and distribute a copy of this License along with the Library.

You may charge a fee for the physical act of transferring a copy, and you may at your option offer warranty protection in exchange for a fee.

- **3** You may modify your copy or copies of the Library or any portion of it, thus forming a work based on the Library, and copy and distribute such modifications or work under the terms of Section 1 above, provided that you also meet all of these conditions:
	- **A The modified work must itself be a software library.**
	- **B You must cause the files modified to carry prominent notices stating that you changed the files and the date of any change.**
	- **C You must cause the whole of the work to be licensed at no charge to all third parties under the terms of this License.**
	- **D If a facility in the modified Library refers to a function or a table of data to be supplied by an application program that uses the facility, other than as an argument passed when the facility is invoked, then you must make a good faith effort to ensure that, in the event an application does not supply such function or table, the facility still operates, and performs whatever part of its purpose remains meaningful.**

(For example, a function in a library to compute square roots has a purpose that is entirely well-defined independent of the application. Therefore, Subsection 2d requires that any application-supplied function or table used by this function must be optional: if the application does not supply it, the square root function must still compute square roots.)

These requirements apply to the modified work as a whole. If identifiable sections of that work are not derived from the Library, and can be reasonably considered independent and separate works in themselves, then this License, and its terms, do not apply to those sections when you distribute them as separate works. But when you distribute the same sections as part of a whole which is a work based on the Library, the distribution of the whole must be on the terms of this License, whose permissions for other licensees extend to the entire whole, and thus to each and every part regardless of who wrote it.

Thus, it is not the intent of this section to claim rights or contest your rights to work written entirely by you; rather, the intent is to exercise the right to control the distribution of derivative or collective works based on the Library.

In addition, mere aggregation of another work not based on the Library with the Library (or with a work based on the Library) on a volume of a storage or distribution medium does not bring the other work under the scope of this License.

4 You may opt to apply the terms of the ordinary GNU General Public License instead of this License to a given copy of the Library. To do this, you must alter all the notices that refer to this License, so that they refer to the ordinary GNU General Public License, version 2, instead of to this License. (If a newer version than version 2 of the ordinary GNU General

Public License has appeared, then you can specify that version instead if you wish.) Do not make any other change in these notices.

Once this change is made in a given copy, it is irreversible for that copy, so the ordinary GNU General Public License applies to all subsequent copies and derivative works made from that copy.

This option is useful when you wish to copy part of the code of the Library into a program that is not a library.

5 You may copy and distribute the Library (or a portion or derivative of it, under Section 2) in object code or executable form under the terms of Sections 1 and 2 above provided that you accompany it with the complete corresponding machine-readable source code, which must be distributed under the terms of Sections 1 and 2 above on a medium customarily used for software interchange.

If distribution of object code is made by offering access to copy from a designated place, then offering equivalent access to copy the source code from the same place satisfies the requirement to distribute the source code, even though third parties are not compelled to copy the source along with the object code.

6 A program that contains no derivative of any portion of the Library, but is designed to work with the Library by being compiled or linked with it, is called a "work that uses the Library". Such a work, in isolation, is not a derivative work of the Library, and therefore falls outside the scope of this License.

However, linking a "work that uses the Library" with the Library creates an executable that is a derivative of the Library (because it contains portions of the Library), rather than a "work that uses the library". The executable is therefore covered by this License. Section 6 states terms for distribution of such executables.

When a "work that uses the Library" uses material from a header file that is part of the Library, the object code for the work may be a derivative work of the Library even though the source code is not. Whether this is true is especially significant if the work can be linked without the Library, or if the work is itself a library. The threshold for this to be true is not precisely defined by law.

If such an object file uses only numerical parameters, data structure layouts and accessors, and small macros and small inline functions (ten lines or less in length), then the use of the object file is unrestricted, regardless of whether it is legally a derivative work. (Executables containing this object code plus portions of the Library will still fall under Section 6.)

Otherwise, if the work is a derivative of the Library, you may distribute the object code for the work under the terms of Section 6. Any executables containing that work also fall under Section 6, whether or not they are linked directly with the Library itself.

7 As an exception to the Sections above, you may also combine or link a "work that uses the Library" with the Library to produce a work containing portions of the Library, and distribute that work under terms of your choice, provided that the terms permit modification of the work for the customer's own use and reverse engineering for debugging such modifications.

You must give prominent notice with each copy of the work that the Library is used in it and that the Library and its use are covered by this License. You must supply a copy of this License. If the work during execution displays copyright notices, you must include the copyright notice for the Library among them, as well as a reference directing the user to the copy of this License. Also, you must do one of these things:

- **A Accompany the work with the complete corresponding machine-readable source code for the Library including whatever changes were used in the work (which must be distributed under Sections 1 and 2 above); and, if the work is an executable linked with the Library, with the complete machine-readable "work that uses the Library", as object code and/or source code, so that the user can modify the Library and then relink to produce a modified executable con taining the modified Library. (It is understood that the user who changes the contents of defini tions files in the Library will not necessarily be able to recompile the application to use the modified definitions.)**
- **B Use a suitable shared library mechanism for linking with the Library. A suitable mechanism is one that (1) uses at run time a copy of the library already present on the user's computer system, rather than copying library functions into the executable, and (2) will operate properly with a modified version of the library, if the user installs one, as long as the modified version is interface-compatible with the version that the work was made with.**
- **C Accompany the work with a written offer, valid for at least three years, to give the same user the materials specified in Subsection 6a, above, for a charge no more than the cost of performing this distribution.**
- **D If distribution of the work is made by offering access to copy from a designated place, offer equivalent access to copy the above specified materials from the same place.**
- **E Verify that the user has already received a copy of these materials or that you have already sent this user a copy.**

For an executable, the required form of the "work that uses the Library" must include any data and utility programs needed for reproducing the executable from it. However, as a special exception, the materials to be distributed need not include anything that is normally distributed (in either source or binary form) with the major components (compiler, kernel, and so on) of the operating system on which the executable runs, unless that component itself accompanies the executable.

It may happen that this requirement contradicts the license restrictions of other proprietary libraries that do not normally accompany the operating system. Such a contradiction means you cannot use both them and the Library together in an executable that you distribute.

- 8 You may place library facilities that are a work based on the Library side-by-side in a single library together with other library facilities not covered by this License, and distribute such a combined library, provided that the separate distribution of the work based on the Library and of the other library facilities is otherwise permitted, and provided that you do these two things:
	- **A Accompany the combined library with a copy of the same work based on the Library, uncom bined with any other library facilities. This must be distributed under the terms of the Sections above.**
	- **B Give prominent notice with the combined library of the fact that part of it is a work based on the Library, and explaining where to find the accompanying uncombined form of the same work.**
- 9 You may not copy, modify, sublicense, link with, or distribute the Library except as expressly provided under this License. Any attempt otherwise to copy, modify, sublicense, link with, or distribute the Library is void, and will automatically terminate your rights under this License.

However, parties who have received copies, or rights, from you under this License will not have their licenses terminated so long as such parties remain in full compliance.

- **10** You are not required to accept this License, since you have not signed it. However, nothing else grants you permission to modify or distribute the Library or its derivative works. These actions are prohibited by law if you do not accept this License. Therefore, by modifying or distributing the Library (or any work based on the Library), you indicate your acceptance of this License to do so, and all its terms and conditions for copying, distributing or modifying the Library or works based on it.
- 11 Each time you redistribute the Library (or any work based on the Library), the recipient automatically receives a license from the original licensor to copy, distribute, link with or modify the Library subject to these terms and conditions. You may not impose any further restrictions on the recipients' exercise of the rights granted herein. You are not responsible for enforcing compliance by third parties with this License.
- 12 If, as a consequence of a court judgment or allegation of patent infringement or for any other reason (not limited to patent issues), conditions are imposed on you (whether by court order, agreement or otherwise) that contradict the conditions of this License, they do not excuse you from the conditions of this License. If you cannot distribute so as to satisfy simultaneously your obligations under this License and any other pertinent obligations, then as a consequence you may not distribute the Library at all. For example, if a patent license would not permit royalty-free redistribution of the Library by all those who receive copies directly or indirectly through you, then the only way you could satisfy both it and this License would be to refrain entirely from distribution of the Library.

If any portion of this section is held invalid or unenforceable under any particular circumstance, the balance of the section is intended to apply, and the section as a whole is intended to apply in other circumstances.

It is not the purpose of this section to induce you to infringe any patents or other property right claims or to contest validity of any such claims; this section has the sole purpose of protecting the integrity of the free software distribution system which is implemented by public license practices. Many people have made generous contributions to the wide range of software distributed through that system in reliance on consistent application of that system; it is up to the author/donor to decide if he or she is willing to distribute software through any other system and a licensee cannot impose that choice.

This section is intended to make thoroughly clear what is believed to be a consequence of the rest of this License.

- 13 If the distribution and/or use of the Library is restricted in certain countries either by patents or by copyrighted interfaces, the original copyright holder who places the Library under this License may add an explicit geographical distribution limitation excluding those countries, so that distribution is permitted only in or among countries not thus excluded. In such case, this License incorporates the limitation as if written in the body of this License.
- 14 The Free Software Foundation may publish revised and/or new versions of the Lesser General Public License from time to time. Such new versions will be similar in spirit to the present version, but may differ in detail to address new problems or concerns.

Each version is given a distinguishing version number. If the Library specifies a version number of this License which applies to it and "any later version", you have the option of following the terms and conditions either of that version or of any later version published by the Free Software Foundation. If the Library does not specify a license version number, you may choose any version ever published by the Free Software Foundation.

**15** If you wish to incorporate parts of the Library into other free programs whose distribution conditions are incompatible with these, write to the author to ask for permission. For software which is copyrighted by the Free Software Foundation, write to the Free Software Foundation; we sometimes make exceptions for this. Our decision will be guided by the two goals of preserving the free status of all derivatives of our free software and of promoting the sharing and reuse of software generally.

#### NO WARRANTY

- 16 BECAUSE THE LIBRARY IS LICENSED FREE OF CHARGE, THERE IS NO WARRANTY FOR THE LIBRARY, TO THE EXTENT PERMITTED BY APPLICABLE LAW. EXCEPT WHEN OTHERWISE STATED IN WRITING THE COPYRIGHT HOLDERS AND/OR OTHER PARTIES PROVIDE THE LIBRARY "AS IS" WITHOUT WARRANTY OF ANY KIND, EITHER EXPRESSED OR IMPLIED, INCLUDING, BUT NOT LIMITED TO, THE IMPLIED WARRANTIES OF MERCHANTABILITY AND FITNESS FOR A PARTICULAR PURPOSE. THE ENTIRE RISK AS TO THE QUALITY AND PERFORMANCE OF THE LIBRARY IS WITH YOU. SHOULD THE LIBRARY PROVE DEFECTIVE, YOU ASSUME THE COST OF ALL NECESSARY SERVICING, REPAIR OR CORRECTION.
- 17 IN NO EVENT UNLESS REQUIRED BY APPLICABLE LAW OR AGREED TO IN WRITING WILL ANY COPYRIGHT HOLDER, OR ANY OTHER PARTY WHO MAY MODIFY AND/OR REDISTRIBUTE THE LIBRARY AS PERMITTED ABOVE, BE LIABLE TO YOU FOR DAMAGES, INCLUDING ANY GENERAL, SPECIAL, INCIDENTAL OR CONSEQUENTIAL DAMAGES ARISING OUT OF THE USE OR INABILITY TO USE THE LIBRARY (INCLUDING BUT NOT LIMITED TO LOSS OF DATA OR DATA BEING RENDERED INACCURATE OR LOSSES SUSTAINED BY YOU OR THIRD PARTIES OR A FAILURE OF THE LIBRARY TO OPERATE WITH ANY OTHER SOFTWARE), EVEN IF SUC H HOLDER OR OTHER PARTY HAS BEEN ADVISED OF THE POSSIBILITY OF SUCH DAMAGES.

#### END OF TERMS AND CONDITIONS

#### How to Apply These Terms to Your New Libraries

If you develop a new library, and you want it to be of the greatest possible use to the public, we recommend making it free software that everyone can redistribute and change. You can do so by permitting redistribution under these terms (or, alternatively, under the terms of the ordinary General Public License).

To apply these terms, attach the following notices to the library. It is safest to attach them to the start of each source file to most effectively convey the exclusion of warranty; and each file should have at least the "copyright" line and a pointer to where the full notice is found.

 $\leq$  one line to give the library's name and a brief idea of what it does. $>$ Copyright (C) <year> <name of author>

This library is free software; you can redistribute it and/or modify it under the terms of the GNU Lesser General Public License as published by the Free Software Foundation; either version 2.1 of the License, or (at your option) any later version.

This library is distributed in the hope that it will be useful, but WITHOUT ANY WARRANTY; without even the implied warranty of MERCHANTABILITY or FITNESS FOR A PARTICULAR PURPOSE. See the GNU Lesser General Public License for more details.

You should have received a copy of the GNU Lesser General Public License along with this library; if not, write to the Free Software Foundation, Inc., 51 Franklin Street, Fifth Floor, Boston, MA 02110-1301 USA

Also add information on how to contact you by electronic and paper mail.

You should also get your employer (if you work as a programmer) or your school, if any, to sign a "copyright disclaimer" for the library, if necessary. Here is a sample; alter the names: Yoyodyne, Inc., hereby disclaims all copyright interest in the library `Frob' (a library for tweaking knobs) written by James Random Hacker.

<signature of Ty Coon>, 1 April 1990 Ty Coon, President of Vice

That's all there is to it!

## ■ OpenSSL ツールキット

本製品には OpenSSL ツールキットで使用するために OpenSSL プロジェクトで開発されたソフトウェアが 含まれています。[\(http://www.openssl.org/](http://www.openssl.org/) )

This product includes software developed by the OpenSSL Project for use in the OpenSSL Toolkit [\(http://www.openssl.org/](http://www.openssl.org/))

本製品には Eric Young 氏(eay@cryptsoft.com)が開発した暗号化ソフトウェアが含まれています。

This product includes cryptographic software written by Eric Young (eay@cryptsoft.com)

LICENSE ISSUES

==============

The OpenSSL toolkit stays under a dual license, i.e. both the conditions of the OpenSSL License and the original SSLeay license apply to the toolkit. See below for the actual license texts. Actually both licenses are BSD-style Open Source licenses. In case of any license issues related to OpenSSL please contact openssl-core@openssl.org.

OpenSSL License

---------------

/\* ====================================================================

\* Copyright (c) 1998-2011 The OpenSSL Project. All rights reserved.

\*

\* Redistribution and use in source and binary forms, with or without

\* modification, are permitted provided that the following conditions

\* are met:

\*

\* 1. Redistributions of source code must retain the above copyright

notice, this list of conditions and the following disclaimer.

\*

- \* 2. Redistributions in binary form must reproduce the above copyright
- notice, this list of conditions and the following disclaimer in
- \* the documentation and/or other materials provided with the \* distribution.

\*

- \* 3. All advertising materials mentioning features or use of this
- software must display the following acknowledgment:
- \* "This product includes software developed by the OpenSSL Project
- \* for use in the OpenSSL Toolkit. (http://www.openssl.org/) "

\*

\* 4. The names "OpenSSL Toolkit" and "OpenSSL Project" must not be used to

- endorse or promote products derived from this software without
- prior written permission. For written permission, please contact
- openssl-core@openssl.org.
- \*
- \* 5. Products derived from this software may not be called "OpenSSL"
- nor may "OpenSSL" appear in their names without prior written \* permission of the OpenSSL Project.
- \*
- \* 6. Redistributions of any form whatsoever must retain the following
- acknowledgment:
- \* "This product includes software developed by the OpenSSL Project
- for use in the OpenSSL Toolkit (http://www.openssl.org/)"
- \*
- \* THIS SOFTWARE IS PROVIDED BY THE OpenSSL PROJECT ``AS IS'' AND ANY
- \* EXPRESSED OR IMPLIED WARRANTIES, INCLUDING, BUT NOT LIMITED TO, THE
- \* IMPLIED WARRANTIES OF MERCHANTABILITY AND FITNESS FOR A PARTICULAR
- \* PURPOSE ARE DISCLAIMED. IN NO EVENT SHALL THE OpenSSL PROJECT OR
- \* ITS CONTRIBUTORS BE LIABLE FOR ANY DIRECT, INDIRECT, INCIDENTAL,
- \* SPECIAL, EXEMPLARY, OR CONSEQUENTIAL DAMAGES (INCLUDING, BUT
- \* NOT LIMITED TO, PROCUREMENT OF SUBSTITUTE GOODS OR SERVICES;
- \* LOSS OF USE, DATA, OR PROFITS; OR BUSINESS INTERRUPTION)
- \* HOWEVER CAUSED AND ON ANY THEORY OF LIABILITY, WHETHER IN CONTRACT,

\* ====================================================================

- \* STRICT LIABILITY, OR TORT (INCLUDING NEGLIGENCE OR OTHERWISE)
- \* ARISING IN ANY WAY OUT OF THE USE OF THIS SOFTWARE, EVEN IF ADVISED
- \* OF THE POSSIBILITY OF SUCH DAMAGE.
- \*
- \* This product includes cryptographic software written by Eric Young
- \* (eay@cryptsoft.com). This product includes software written by Tim
- \* Hudson (tjh@cryptsoft.com).
- \*
- \*/

Original SSLeay License

-----------------------

- \* All rights reserved. \*
- \* This package is an SSL implementation written

<sup>/\*</sup> Copyright (C) 1995-1998 Eric Young (eay@cryptsoft.com)

\* by Eric Young (eay@cryptsoft.com).

- \* The implementation was written so as to conform with Netscapes SSL.
- \*
- \* This library is free for commercial and non-commercial use as long as
- \* the following conditions are aheared to. The following conditions
- \* apply to all code found in this distribution, be it the RC4, RSA,
- \* lhash, DES, etc., code; not just the SSL code. The SSL documentation
- \* included with this distribution is covered by the same copyright terms
- \* except that the holder is Tim Hudson (tjh@cryptsoft.com).
- \*
- \* Copyright remains Eric Young's, and as such any Copyright notices in
- \* the code are not to be removed.
- \* If this package is used in a product, Eric Young should be given attribution
- \* as the author of the parts of the library used.
- \* This can be in the form of a textual message at program startup or
- \* in documentation (online or textual) provided with the package.
- \*
- \* Redistribution and use in source and binary forms, with or without
- \* modification, are permitted provided that the following conditions
- \* are met:
- \* 1. Redistributions of source code must retain the copyright
- notice, this list of conditions and the following disclaimer.
- \* 2. Redistributions in binary form must reproduce the above copyright
- notice, this list of conditions and the following disclaimer in the
- documentation and/or other materials provided with the distribution.
- \* 3. All advertising materials mentioning features or use of this software
- must display the following acknowledgement:
- \* "This product includes cryptographic software written by
- Eric Young (eay@cryptsoft.com)"
- The word 'cryptographic' can be left out if the rouines from the library
- being used are not cryptographic related :-).
- \* 4. If you include any Windows specific code (or a derivative thereof) from
- the apps directory (application code) you must include an acknowledgement:
- \* "This product includes software written by Tim Hudson (tjh@cryptsoft.com)"
- \*

\* THIS SOFTWARE IS PROVIDED BY ERIC YOUNG ``AS IS'' AND

- \* ANY EXPRESS OR IMPLIED WARRANTIES, INCLUDING, BUT NOT LIMITED TO, THE
- \* IMPLIED WARRANTIES OF MERCHANTABILITY AND FITNESS FOR A PARTICULAR PURPOSE
- \* ARE DISCLAIMED. IN NO EVENT SHALL THE AUTHOR OR CONTRIBUTORS BE LIABLE
- \* FOR ANY DIRECT, INDIRECT, INCIDENTAL, SPECIAL, EXEMPLARY, OR CONSEQUENTIAL
- \* DAMAGES (INCLUDING, BUT NOT LIMITED TO, PROCUREMENT OF SUBSTITUTE GOODS
- \* OR SERVICES; LOSS OF USE, DATA, OR PROFITS; OR BUSINESS INTERRUPTION)
- \* HOWEVER CAUSED AND ON ANY THEORY OF LIABILITY, WHETHER IN CONTRACT, STRICT
- \* LIABILITY, OR TORT (INCLUDING NEGLIGENCE OR OTHERWISE) ARISING IN ANY WAY
- \* OUT OF THE USE OF THIS SOFTWARE, EVEN IF ADVISED OF THE POSSIBILITY OF
- \* SUCH DAMAGE.
- \*
- \* The licence and distribution terms for any publically available version or
- \* derivative of this code cannot be changed. i.e. this code cannot simply be
- \* copied and put under another distribution licence
- \* [including the GNU Public Licence.]
- \*/

## **MIT License**

- iniParser Copyright (c) 2000-2011 by Nicolas Devillard.
- jQuery Copyright (c) 2011 John Resig, http://jquery.com/
- canvas-text Copyright (c) 2008 Fabien Menager
- jQuery TreeView Copyright (c) 2007 Jorn Zaefferer
- jQuery tablesorter Copyright (c) 2007 Christian Bach
- ullet typeface.js Copyright (c) 2008, David Chester (davidchester@gmx.net)
- **JSDeferred** Copyright (c) 2007 cho45 ( www.lowreal.net )
- **u** jQuery upload Copyright (c) 2010 lagos
- jQuery LoadMask Copyright (c) 2009 Sergiy Kovalchuk (serg472@gmail.com)
- flot Copyright (c) 2007-2009 IOLA and Ole Laursen (http://code.google.com/p/flot/)

Permission is hereby granted, free of charge, to any person obtaining a copy of this software and associated documentation files (the "Software"), to deal in the Software without restriction, including without limitation the rights to use, copy, modify, merge, publish, distribute, sublicense, and/or sell copies of the Software, and to permit persons to whom the Software is furnished to do so, subject to the following conditions:

The above copyright notice and this permission notice shall be included in all copies or substantial portions of the Software.

THE SOFTWARE IS PROVIDED "AS IS", WITHOUT WARRANTY OF ANY KIND, EXPRESS OR IMPLIED, INCLUDING BUT NOT LIMITED TO THE WARRANTIES OF MERCHANTABILITY, FITNESS FOR A PARTICULAR PURPOSE AND NONINFRINGEMENT. IN NO EVENT SHALL THE AUTHORS OR COPYRIGHT HOLDERS BE LIABLE FOR ANY CLAIM, DAMAGES OR OTHER LIABILITY, WHETHER IN AN ACTION OF CONTRACT, TORT OR OTHERWISE, ARISING FROM, OUT OF OR IN CONNECTION WITH THE SOFTWARE OR THE USE OR OTHER DEALINGS IN THE SOFTWARE.

# ■ その他のオープンソースソフトウェア

OpenSSH

This file is part of the OpenSSH software.

The licences which components of this software fall under are as follows. First, we will summarize and say that all components are under a BSD licence, or a licence more free than that.

OpenSSH contains no GPL code.

1

- \* Copyright (c) 1995 Tatu Ylonen <ylo@cs.hut.fi>, Espoo, Finlan d
- \* All rights reserved
- \*
- \* As far as I am concerned, the code I have written for this software
- \* can be used freely for any purpose. Any derived versions of this
- \* software must be clearly marked as such, and if the derived work is
- \* incompatible with the protocol description in the RFC file, it must be
- \* called by a name other than "ssh" or "Secure Shell".

[Tatu continues]

- \* However, I am not implying to give any licenses to any patents or
- \* copyrights held by third parties, and the software includes parts that
- \* are not under my direct control. As far as I know, all included
- \* source code is used in accordance with the relevant license agreements
- \* and can be used freely for any purpose (the GNU license being the most
- \* restrictive); see below for details.

[However, none of that term is relevant at this point in time. All of these restrictively licenced software components which he talks about have been removed from OpenSSH, i.e.,

- RSA is no longer included, found in the OpenSSL library
- IDEA is no longer included, its use is deprecated
- DES is now external, in the OpenSSL library
- GMP is no longer used, and instead we call BN code from OpenSSL
- Zlib is now external, in a library
- The make-ssh-known-hosts script is no longer included
- TSS has been removed
- MD5 is now external, in the OpenSSL library
- RC4 support has been replaced with ARC4 support from OpenSSL
- Blowfish is now external, in the OpenSSL library

[The licence continues]

Note that any information and cryptographic algorithms used in this software are publicly available on the Internet and at any major bookstore, scientific library, and patent office worldwide. More information can be found e.g. at "http://www.cs.hut.fi/crypto".

The legal status of this program is some combination of all these permissions and restrictions. Use only at your own responsibility. You will be responsible for any legal consequences yourself; I am not making any claims whether possessing or using this is legal or not in your country, and I am not taking any responsibility on your behalf.

#### NO WARRANTY

BECAUSE THE PROGRAM IS LICENSED FREE OF CHARGE, THERE IS NO WARRANTY FOR THE PROGRAM, TO THE EXTENT PERMITTED BY APPLICABLE LAW. EXCEPT WHEN OTHERWISE STATED IN WRITING THE COPYRIGHT HOLDERS AND/OR OTHER PARTIES PROVIDE THE PROGRAM "AS IS" WITHOUT WARRANTY OF ANY KIND, EITHER EXPRESSED OR IMPLIED, INCLUDING, BUT NOT LIMITED TO, THE IMPLIED WARRANTIES OF MERCHANTABILITY AND FITNESS FOR A PARTICULAR PURPOSE. THE ENTIRE RISK AS TO THE QUALITY AND PERFORMANCE OF THE PROGRAM IS WITH YOU. SHOULD THE ROGRAM PROVE DEFECTIVE, YOU ASSUME THE COST OF ALL NECESSARY SERVICING, REPAIR OR CORRECTION.

IN NO EVENT UNLESS REQUIRED BY APPLICABLE LAW OR AGREED TO IN WRITING WILL ANY COPYRIGHT HOLDER, OR ANY OTHER PARTY WHO MAY MODIFY AND/OR REDISTRIBUTE THE PROGRAM AS PERMITTED ABOVE, BE LIABLE TO YOU FOR DAMAGES, INCLUDING ANY GENERAL, SPECIAL, INCIDENTAL OR CONSEQUENTIAL DAMAGES ARISING OUT OF THE USE OR INABILITY TO USE THE PROGRAM (INCLUDING BUT NOT LIMITED TO LOSS OF DATA OR DATA BEING RENDERED INACCURATE OR LOSSES SUSTAINED BY YOU OR THIRD PARTIES OR A FAILURE OF THE PROGRAM TO OPERATE WITH ANY OTHER PROGRAMS), EVEN IF SUCH HOLDER OR OTHER PARTY HAS BEEN ADVISED OF THE POSSIBILITY OF SUCH DAMAGES.

2

The 32-bit CRC compensation attack detector in deattack.c was contributed by CORE SDI S.A. under a BSD-style license.

\* Cryptographic attack detector for ssh - source code

\*

\* Copyright (c) 1998 CORE SDI S.A., Buenos Aires, Argentina.

\*

- \* All rights reserved. Redistribution and use in source and binary
- \* forms, with or without modification, are permitted provided that
- \* this copyright notice is retained.
- \*

\* THIS SOFTWARE IS PROVIDED ``AS IS'' AND ANY EXPRESS OR IMPLIE D

- \* WARRANTIES ARE DISCLAIMED. IN NO EVENT SHALL CORE SDI S.A. BE
- \* LIABLE FOR ANY DIRECT, INDIRECT, INCIDENTAL, SPECIAL, EXEMPLARY OR
- \* CONSEQUENTIAL DAMAGES RESULTING FROM THE USE OR MISUSE OF THI S
- \* SOFTWARE.
- \*
- \* Ariel Futoransky <futo@core-sdi.com>
- \* <http://www.core-sdi.com>

### 3

ssh-keyscan was contributed by David Mazieres under a BSD-style license.

\* Copyright 1995, 1996 by David Mazieres <dm@lcs.mit.edu>.

\*

- \* Modification and redistribution in source and binary forms is
- \* permitted provided that due credit is given to the author and the

\* OpenBSD project by leaving this copyright notice intact.

4

The Rijndael implementation by Vincent Rijmen, Antoon Bosselaers and Paulo Barreto is in the public domain and distributed with the following license:

\* @version 3.0 (December 2000)

\*

\* Optimised ANSI C code for the Rijndael cipher (now AES)

\*

\* @author Vincent Rijmen <vincent.rijmen@esat.kuleuven.ac.be>

\* @author Antoon Bosselaers <antoon.bosselaers@esat.kuleuven.ac.be>

\* @author Paulo Barreto <paulo.barreto@terra.com.br>

\*

\* This code is hereby placed in the public domain.

\*

\* THIS SOFTWARE IS PROVIDED BY THE AUTHORS ''AS IS'' AND ANY EXPRESS

\* OR IMPLIED WARRANTIES, INCLUDING, BUT NOT LIMITED TO, THE IMPLIED

\* WARRANTIES OF MERCHANTABILITY AND FITNESS FOR A PARTICULAR PURPOSE

\* ARE DISCLAIMED. IN NO EVENT SHALL THE AUTHORS OR CONTRIBUTORS BE

\* LIABLE FOR ANY DIRECT, INDIRECT, INCIDENTAL, SPECIAL, EXEMPLARY, OR

\* CONSEQUENTIAL DAMAGES (INCLUDING, BUT NOT LIMITED TO, PROCUREMENT OF

\* SUBSTITUTE GOODS OR SERVICES; LOSS OF USE, DATA, OR PROFITS; OR

\* BUSINESS INTERRUPTION) HOWEVER CAUSED AND ON ANY THEORY OF LIABILITY,

\* WHETHER IN CONTRACT, STRICT LIABILITY, OR TORT (INCLUDING NEGLIGENCE

\* OR OTHERWISE) ARISING IN ANY WAY OUT OF THE USE OF THIS SOFTWARE,

\* EVEN IF ADVISED OF THE POSSIBILITY OF SUCH DAMAGE.

5

One component of the ssh source code is under a 3-clause BSD license, held by the University of California, since we pulled these parts from original Berkeley code.

\* Copyright (c) 1983, 1990, 1992, 1993, 1995

\* The Regents of the University of California. All rights reserved.

\*

\* Redistribution and use in source and binary forms, with or without

\* modification, are permitted provided that the following conditions

\* are met:

\* 1. Redistributions of source code must retain the above copyright

\* notice, this list of conditions and the following disclaimer.

\* 2. Redistributions in binary form must reproduce the above copyright

- notice, this list of conditions and the following disclaimer in the
- documentation and/or other materials provided with the distribution.
- \* 3. Neither the name of the University nor the names of its contributors
- may be used to endorse or promote products derived from this software
- without specific prior written permission.
- \*

\* THIS SOFTWARE IS PROVIDED BY THE REGENTS AND CONTRIBUTORS ``AS IS'' AND

\* ANY EXPRESS OR IMPLIED WARRANTIES, INCLUDING, BUT NOT LIMITED TO, THE

\* IMPLIED WARRANTIES OF MERCHANTABILITY AND FITNESS FOR A PARTICULAR PURPOSE

- \* ARE DISCLAIMED. IN NO EVENT SHALL THE REGENTS OR CONTRIBUTORS BE LIABLE
- \* FOR ANY DIRECT, INDIRECT, INCIDENTAL, SPECIAL, EXEMPLARY, OR CONSEQUENTIAL
- \* DAMAGES (INCLUDING, BUT NOT LIMITED TO, PROCUREMENT OF SUBSTITUTE GOODS
- \* OR SERVICES; LOSS OF USE, DATA, OR PROFITS; OR BUSINESS INTERRUPTION)
- \* HOWEVER CAUSED AND ON ANY THEORY OF LIABILITY, WHETHER IN CONTRACT, STRICT
- \* LIABILITY, OR TORT (INCLUDING NEGLIGENCE OR OTHERWISE) ARISING IN ANY WAY
- \* OUT OF THE USE OF THIS SOFTWARE, EVEN IF ADVISED OF THE POSSIBILITY OF

\* SUCH DAMAGE.

### 6

Remaining components of the software are provided under a standard 2-term BSD licence with the following names as copyright holders:

Markus Friedl

Theo de Raadt

Niels Provos

Dug Song

Aaron Campbell

Damien Miller

Kevin Steves

Daniel Kouril

Wesley Griffin

Per Allansson

Nils Nordman

Simon Wilkinson

Portable OpenSSH additionally includes code from the following copyright holders, also under the 2-term BSD license:

Ben Lindstrom

Tim Rice Andre Lucas Chris Adams Corinna Vinschen Cray Inc. Denis Parker Gert Doering Jakob Schlyter Jason Downs Juha Yrjola Michael Stone Networks Associates Technology, Inc. Solar Designer

Todd C. Miller Wayne Schroeder William Jones Darren Tucker Sun Microsystems The SCO Group Daniel Walsh

\* Redistribution and use in source and binary forms, with or without

\* modification, are permitted provided that the following conditions

\* are met:

\*

\* 1. Redistributions of source code must retain the above copyright

notice, this list of conditions and the following disclaimer.

\* 2. Redistributions in binary form must reproduce the above copyright

notice, this list of conditions and the following disclaimer in the

documentation and/or other materials provided with the distribution.

\* THIS SOFTWARE IS PROVIDED BY THE AUTHOR ``AS IS'' AND ANY EXPRESS OR

\* IMPLIED WARRANTIES, INCLUDING, BUT NOT LIMITED TO, THE IMPLIED WARRANTIES

\* OF MERCHANTABILITY AND FITNESS FOR A PARTICULAR PURPOSE ARE DISCLAIMED.

\* IN NO EVENT SHALL THE AUTHOR BE LIABLE FOR ANY DIRECT, INDIRECT,

\* INCIDENTAL, SPECIAL, EXEMPLARY, OR CONSEQUENTIAL DAMAGES (INCLUDING, BUT

\* NOT LIMITED TO, PROCUREMENT OF SUBSTITUTE GOODS OR SERVICES; LOSS OF USE,

\* DATA, OR PROFITS; OR BUSINESS INTERRUPTION) HOWEVER CAUSED AND ON ANY

\* THEORY OF LIABILITY, WHETHER IN CONTRACT, STRICT LIABILITY, OR TORT

\* (INCLUDING NEGLIGENCE OR OTHERWISE) ARISING IN ANY WAY OUT OF THE USE OF

\* THIS SOFTWARE, EVEN IF ADVISED OF THE POSSIBILITY OF SUCH DAMAGE.

### 7 Portable OpenSSH contains the following additional licenses:

#### **A md5crypt.c, md5crypt.h**

- \* "THE BEER-WARE LICENSE" (Revision 42):
- \* <phk@login.dknet.dk> wrote this file. As long as you retain this
- \* notice you can do whatever you want with this stuff. If we meet
- \* some day, and you think this stuff is worth it, you can buy me a
- \* beer in return. Poul-Henning Kamp

#### **B snprintf replacement**

- \* Copyright Patrick Powell 1995
- \* This code is based on code written by Patrick Powell
- \* (papowell@astart.com) It may be used for any purpose as long as this
- \* notice remains intact on all source code distributions

#### **C Compatibility code (openbsd-compat)**

Apart from the previously mentioned licenses, various pieces of code in the openbsd-compat/ subdirectory are licensed as follows:

Some code is licensed under a 3-term BSD license, to the following copyright holders:

Todd C. Miller

Theo de Raadt

Damien Miller

Eric P. Allman

The Regents of the University of California

Constantin S. Svintsoff

- \* Redistribution and use in source and binary forms, with or without
- \* modification, are permitted provided that the following conditions

\* are met:

- \* 1. Redistributions of source code must retain the above copyright
- notice, this list of conditions and the following disclaimer.
- \* 2. Redistributions in binary form must reproduce the above copyright
- \* notice, this list of conditions and the following disclaimer in the
- \* documentation and/or other materials provided with the distribution.
- \* 3. Neither the name of the University nor the names of its contributors
- may be used to endorse or promote products derived from this software
- without specific prior written permission.
- \*

\* THIS SOFTWARE IS PROVIDED BY THE REGENTS AND CONTRIBUTORS ``AS IS'' AND

\* ANY EXPRESS OR IMPLIED WARRANTIES, INCLUDING, BUT NOT LIMITED TO, THE

- \* IMPLIED WARRANTIES OF MERCHANTABILITY AND FITNESS FOR A PARTICULAR PURPOSE
- \* ARE DISCLAIMED. IN NO EVENT SHALL THE REGENTS OR CONTRIBUTORS BE LIABLE
- \* FOR ANY DIRECT, INDIRECT, INCIDENTAL, SPECIAL, EXEMPLARY, OR CONSEQUENTIAL
- \* DAMAGES (INCLUDING, BUT NOT LIMITED TO, PROCUREMENT OF SUBSTITUTE GOODS
- \* OR SERVICES; LOSS OF USE, DATA, OR PROFITS; OR BUSINESS INTERRUPTION)
- \* HOWEVER CAUSED AND ON ANY THEORY OF LIABILITY, WHETHER IN CONTRACT, STRICT
- \* LIABILITY, OR TORT (INCLUDING NEGLIGENCE OR OTHERWISE) ARISING IN ANY WAY
- \* OUT OF THE USE OF THIS SOFTWARE, EVEN IF ADVISED OF THE POSSIBILITY OF
- \* SUCH DAMAGE.

Some code is licensed under an ISC-style license, to the following copyright holders: Internet Software Consortium.

Todd C. Miller

Reyk Floeter

Chad Mynhier

- \* Permission to use, copy, modify, and distribute this software for any
- \* purpose with or without fee is hereby granted, provided that the above
- \* copyright notice and this permission notice appear in all copies.
- \*

\* THE SOFTWARE IS PROVIDED "AS IS" AND TODD C. MILLER DISCLAIMS ALL

- \* WARRANTIES WITH REGARD TO THIS SOFTWARE INCLUDING ALL IMPLIED WARRANTIES
- \* OF MERCHANTABILITY AND FITNESS. IN NO EVENT SHALL TODD C. MILLER BE LIABLE
- \* FOR ANY SPECIAL, DIRECT, INDIRECT, OR CONSEQUENTIAL DAMAGES OR ANY DAMAGES
- \* WHATSOEVER RESULTING FROM LOSS OF USE, DATA OR PROFITS, WHETHER IN AN ACTION
- \* OF CONTRACT, NEGLIGENCE OR OTHER TORTIOUS ACTION, ARISING OUT OF OR IN
- \* CONNECTION WITH THE USE OR PERFORMANCE OF THIS SOFTWARE.

Some code is licensed under a MIT-style license to the following copyright holders: Free Software Foundation, Inc. \* Permission is hereby granted, free of charge, to any person obtaining a \* \* copy of this software and associated documentation files (the \* \* "Software"), to deal in the Software without restriction, including \* \* without limitation the rights to use, copy, modify, merge, publish, \* \* distribute, distribute with modifications, sublicense, and/or sell \* \* copies of the Software, and to permit persons to whom the Software is \* \* furnished to do so, subject to the following conditions: \*  $*$   $*$ \* The above copyright notice and this permission notice shall be included \* \* in all copies or substantial portions of the Software. \*  $*$   $*$ \* THE SOFTWARE IS PROVIDED "AS IS", WITHOUT WARRANTY OF ANY KIND, EXPRESS \* \* OR IMPLIED, INCLUDING BUT NOT LIMITED TO THE WARRANTIES OF \* \* MERCHANTABILITY, FITNESS FOR A PARTICULAR PURPOSE AND NONINFRINGEMENT. \* \* IN NO EVENT SHALL THE ABOVE COPYRIGHT HOLDERS BE LIABLE FOR ANY CLAIM, \* \* DAMAGES OR OTHER LIABILITY, WHETHER IN AN ACTION OF CONTRACT, TORT OR \* \* OTHERWISE, ARISING FROM, OUT OF OR IN CONNECTION WITH THE SOFTWARE OR \* \* THE USE OR OTHER DEALINGS IN THE SOFTWARE. \*  $*$   $*$ \* Except as contained in this notice, the name(s) of the above copyright \* \* holders shall not be used in advertising or otherwise to promote the \* \* sale, use or other dealings in this Software without prior written \* \* authorization. \*

\*\*\*\*\*\*\*\*\*\*\*\*\*\*\*\*\*\*\*\*\*\*\*\*\*\*\*\*\*\*\*\*\*\*\*\*\*\*\*\*\*\*\*\*\*\*\*\*\*\*\*\*\*\*\*\*\*\*\*\*\*\*\*\*\*\*\*\*\*\*\*\*\*\*\*\*\*\*\*\*\*\*\*\*\*\*\*\*\*\*/

# OpenSLP

The following copyright and license is applicable to the entire OpenSLP project (libslp, slpd, and related documentation):

Copyright (C) 2000 Caldera Systems, Inc

All rights reserved.

Redistribution and use in source and binary forms, with or without modification, are permitted provided that the following conditions are met:

Redistributions of source code must retain the above copyright notice, this list of conditions and the following disclaimer.

Redistributions in binary form must reproduce the above copyright notice, this list of conditions and the following disclaimer in the documentation and/or other materials provided with the distribution.

Neither the name of Caldera Systems nor the names of its contributors may be used to endorse or promote products derived from this software without specific prior written permission.

THIS SOFTWARE IS PROVIDED BY THE COPYRIGHT HOLDERS AND CONTRIBUTORS ``AS IS'' AND ANY EXPRESS OR IMPLIED WARRANTIES, INCLUDING, BUT NOT LIMITED TO, THE IMPLIED WARRANTIES OF MERCHANTABILITY AND FITNESS FOR A PARTICULAR PURPOSE ARE DISCLAIMED. IN NO EVENT SHALL THE CALDERA SYSTEMS O R CONTRIBUTORS BE LIABLE FOR ANY DIRECT, INDIRECT, INCIDENTAL, SPECIAL, EXEMPLARY, OR CONSEQUENTIAL DAMAGES (INCLUDING, BUT NOT LIMITED TO, PROCUREMENT OF SUBSTITUTE GOODS OR SERVICES;

LOSS OF USE, DATA, OR PROFITS; OR BUSINESS INTERRUPTION) HOWEVER CAUSED AND ON ANY THEORY OF LIABILITY, WHETHER IN CONTRACT, STRICT LIABILITY, OR TORT (INCLUDING NEGLIGENCE OR OTHERWISE) ARISING IN ANY WAY OUT OF THE USE OF THIS SOFTWARE, EVEN IF ADVISED OF THE POSSIBILITY OF SUCH DAMAGE.

## ■ OpenLDAP

Copyright 1998-2009 The OpenLDAP Foundation

All rights reserved.

Redistribution and use in source and binary forms, with or without modification, are permitted only as authorized by the OpenLDAP Public License.

A copy of this license is available in the file LICENSE in the top-level directory of the distribution or, alternatively, at <<http://www.OpenLDAP.org/license.html>>.

OpenLDAP is a registered trademark of the OpenLDAP Foundation.

Individual files and/or contributed packages may be copyright by other parties and/or subject to additional restrictions. This work is derived from the University of Michigan LDAP v3.3 distribution. Information concerning this software is available at <[http://www.umich.edu/](http://www.umich.edu/~dirsvcs/ldap/ldap.html) [̃dirsvcs/ldap/ldap.html>](http://www.umich.edu/~dirsvcs/ldap/ldap.html).

This work also contains materials derived from public sources. Additional information about OpenLDAP can be obtained at [<http://www.openldap.org/](http://www.openldap.org/)>.

---

Portions Copyright 1998-2008 Kurt D. Zeilenga.

Portions Copyright 1998-2006 Net Boolean Incorporated.

Portions Copyright 2001-2006 IBM Corporation.

All rights reserved.

Redistribution and use in source and binary forms, with or without modification, are permitted only as authorized by the OpenLDAP Public License.

---

Portions Copyright 1999-2008 Howard Y.H. Chu.

Portions Copyright 1999-2008 Symas Corporation.

Portions Copyright 1998-2003 Hallvard B. Furuseth.

Portions Copyright 2008-2009 Gavin Henry.

Portions Copyright 2008-2009 Suretec Systems Ltd.

All rights reserved.

Redistribution and use in source and binary forms, with or without modification, are permitted provided that this notice is preserved. The names of the copyright holders may not be used to endorse or promote products derived from this software without their specific prior written permission. This software is provided ``as is'' without express or implied warranty.

---

Portions Copyright (c) 1992-1996 Regents of the University of Michigan. All rights reserved. Redistribution and use in source and binary forms are permitted provided that this notice is preserved and that due credit is given to the University of Michigan at Ann Arbor. The name of the University may not be used to endorse or promote products derived from this software without specific prior written permission. This software is provided "as is" without express or implied warranty.

## ■ TCP Wrapper

\* Copyright 1995 by Wietse Venema. All rights reserved. Some individual \* files may be covered by other copyrights.

/\*\*\*\*\*\*\*\*\*\*\*\*\*\*\*\*\*\*\*\*\*\*\*\*\*\*\*\*\*\*\*\*\*\*\*\*\*\*\*\*\*\*\*\*\*\*\*\*\*\*\*\*\*\*\*\*\*\*\*\*\*\*\*\*\*\*\*\*\*\*\*\*

\* This material was originally written and compiled by Wietse Venema at \* Eindhoven University of Technology, The Netherlands, in 1990, 1991, \* 1992, 1993, 1994 and 1995.

\*

\*

\* Redistribution and use in source and binary forms are permitted

\* provided that this entire copyright notice is duplicated in all such

\* copies.

\*

\* This software is provided "as is" and without any expressed or implied

\* warranties, including, without limitation, the implied warranties of

\* merchantibility and fitness for any particular purpose.

\*\*\*\*\*\*\*\*\*\*\*\*\*\*\*\*\*\*\*\*\*\*\*\*\*\*\*\*\*\*\*\*\*\*\*\*\*\*\*\*\*\*\*\*\*\*\*\*\*\*\*\*\*\*\*\*\*\*\*\*\*\*\*\*\*\*\*\*\*\*\*\*/

/\*

\* Copyright (c) 1987 Regents of the University of California.

\*

\* Redistribution and use in source and binary forms are permitted

- \* provided that the above copyright notice and this paragraph are
- \* duplicated in all such forms and that any documentation,
- \* advertising materials, and other materials related to such
- \* distribution and use acknowledge that the software was developed
- \* by the University of California, Berkeley. The name of the
- \* University may not be used to endorse or promote products derived
- \* from this software without specific prior written permission.
- \* THIS SOFTWARE IS PROVIDED ``AS IS'' AND WITHOUT ANY EXPRESS O R

<sup>\*</sup> All rights reserved.

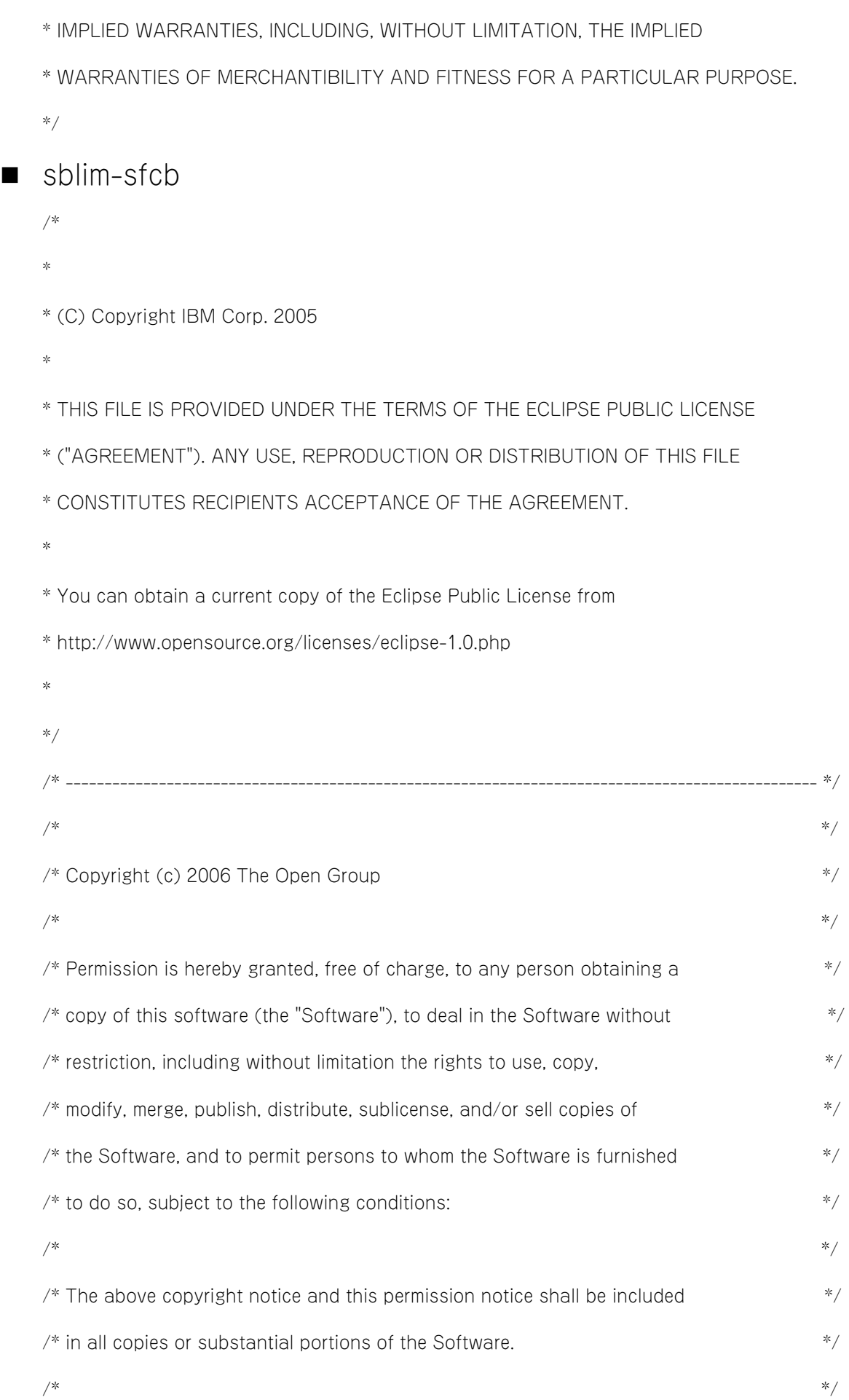

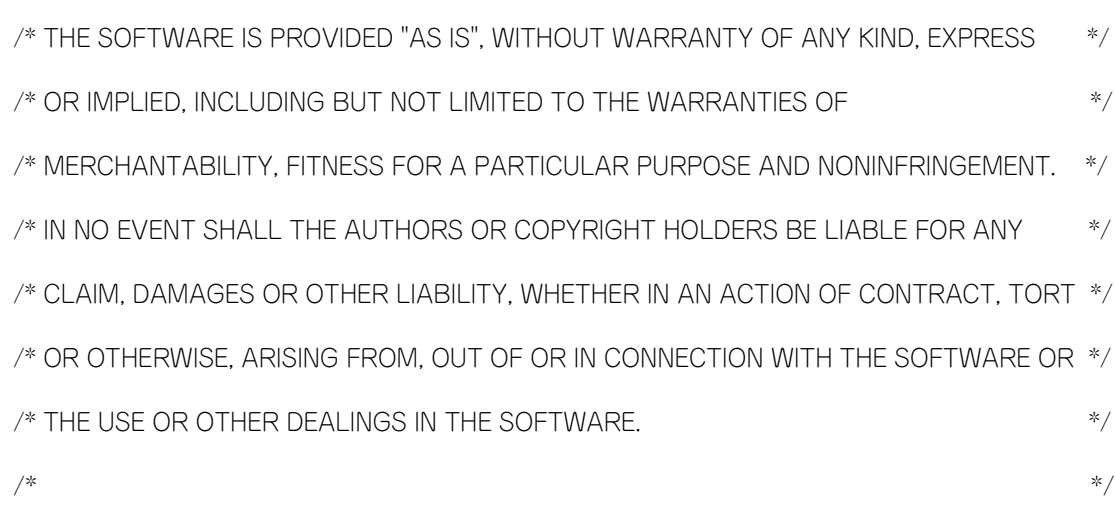

/\* ------------------------------------------------------------------------------------------------- \*/

■ SQLite

SQLite is in the Public Domain

All of the deliverable code in SQLite has been dedicated to the public domain by the authors. All code authors, and representatives of the companies they work for, have signed affidavits dedicating their contributions to the public domain and originals of those signed affidavits are stored in a firesafe at the main offices of Hwaci. Anyone is free to copy, modify, publish, use, compile, sell, or distribute the original SQLite code, either in source code form or as a compiled binary, for any purpose, commercial or non-commercial, and by any means.

The previous paragraph applies to the deliverable code in SQLite - those parts of the SQLite library that you actually bundle and ship with a larger application. Portions of the documentation and some code used as part of the build process might fall under other licenses. The details here are unclear. We do not worry about the licensing of the documentation and build code so much because none of these things are part of the core deliverable SQLite library.

All of the deliverable code in SQLite has been written from scratch. No code has been taken from other projects or from the open internet. Every line of code can be traced back to its original author, and all of those authors have public domain dedications on file. So the SQLite code base is clean and is uncontaminated with licensed code from other projects.

## $M<sub>D</sub>$

/\* crypto/md2/md2.c \*/

/\* Copyright (C) 1995-1998 Eric Young (eay@cryptsoft.com)

\* All rights reserved.

\*

- \* This package is an SSL implementation written
- \* by Eric Young (eay@cryptsoft.com).
- \* The implementation was written so as to conform with Netscapes SSL.

\* This library is free for commercial and non-commercial use as long as

- \* the following conditions are aheared to. The following conditions
- \* apply to all code found in this distribution, be it the RC4, RSA,
- \* lhash, DES, etc., code; not just the SSL code. The SSL documentation
- \* included with this distribution is covered by the same copyright terms
- \* except that the holder is Tim Hudson (tjh@cryptsoft.com).
- \*

\*

- \* Copyright remains Eric Young's, and as such any Copyright notices in
- \* the code are not to be removed.
- \* If this package is used in a product, Eric Young should be given attribution
- \* as the author of the parts of the library used.
- \* This can be in the form of a textual message at program startup or
- \* in documentation (online or textual) provided with the package.
- \*
- \* Redistribution and use in source and binary forms, with or without
- \* modification, are permitted provided that the following conditions
- \* are met:
- \* 1. Redistributions of source code must retain the copyright
- notice, this list of conditions and the following disclaimer.
- \* 2. Redistributions in binary form must reproduce the above copyright
- notice, this list of conditions and the following disclaimer in the
- documentation and/or other materials provided with the distribution.
- \* 3. All advertising materials mentioning features or use of this software
- must display the following acknowledgement:
- "This product includes cryptographic software written by
- Eric Young (eay@cryptsoft.com)"
- The word 'cryptographic' can be left out if the rouines from the library
- being used are not cryptographic related :-).
- \* 4. If you include any Windows specific code (or a derivative thereof) from
- the apps directory (application code) you must include an acknowledgement:
- \* "This product includes software written by Tim Hudson (tjh@cryptsoft.com)"
- \*
- \* THIS SOFTWARE IS PROVIDED BY ERIC YOUNG ``AS IS'' AND
- \* ANY EXPRESS OR IMPLIED WARRANTIES, INCLUDING, BUT NOT LIMITED TO, THE
- \* IMPLIED WARRANTIES OF MERCHANTABILITY AND FITNESS FOR A PARTICULAR PURPOSE
- \* ARE DISCLAIMED. IN NO EVENT SHALL THE AUTHOR OR CONTRIBUTORS BE LIABLE
- \* FOR ANY DIRECT, INDIRECT, INCIDENTAL, SPECIAL, EXEMPLARY, OR CONSEQUENTIAL
- \* DAMAGES (INCLUDING, BUT NOT LIMITED TO, PROCUREMENT OF SUBSTITUTE GOODS
- \* OR SERVICES; LOSS OF USE, DATA, OR PROFITS; OR BUSINESS INTERRUPTION)
- \* HOWEVER CAUSED AND ON ANY THEORY OF LIABILITY, WHETHER IN CONTRACT, STRICT
- \* LIABILITY, OR TORT (INCLUDING NEGLIGENCE OR OTHERWISE) ARISING IN ANY WAY
- \* OUT OF THE USE OF THIS SOFTWARE, EVEN IF ADVISED OF THE POSSIBILITY OF
- \* SUCH DAMAGE.
- \*
- \* The licence and distribution terms for any publically available version or
- \* derivative of this code cannot be changed. i.e. this code cannot simply be
- \* copied and put under another distribution licence
- \* [including the GNU Public Licence.]

\*/

### MD5

/\* MD5C.C - RSA Data Security, Inc., MD5 message-digest algorithm

\*/

/\* Copyright (C) 1991-2, RSA Data Security, Inc. Created 1991. All rights reserved.

License to copy and use this software is granted provided that it is identified as the "RSA Data Security, Inc. MD5 Message-Digest Algorithm" in all material mentioning or referencing this software or this function.

License is also granted to make and use derivative works provided that such works are identified as "derived from the RSA Data Security, Inc. MD5 Message-Digest Algorithm" in all material mentioning or referencing the derived work.

RSA Data Security, Inc. makes no representations concerning either the merchantability of this software or the suitability of this software for any particular purpose. It is provided "as is" without express or implied warranty of any kind.

These notices must be retained in any copies of any part of this documentation and/or software.

\*/

# **B** SHA1

/\*

\* FIPS 180-2 SHA-224/256/384/512 implementation

\* Last update: 02/02/2007 \* Issue date: 04/30/2005 \*

- \* Copyright (C) 2005, 2007 Olivier Gay <olivier.gay@a3.epfl.ch>
- \* All rights reserved. \*

\* Redistribution and use in source and binary forms, with or without

\* modification, are permitted provided that the following conditions

\* are met:

- \* 1. Redistributions of source code must retain the above copyright
- notice, this list of conditions and the following disclaimer.

\* 2. Redistributions in binary form must reproduce the above copyright

- \* notice, this list of conditions and the following disclaimer in the
- \* documentation and/or other materials provided with the distribution.
- \* 3. Neither the name of the project nor the names of its contributors
- may be used to endorse or promote products derived from this software
- without specific prior written permission.
- \*

\* THIS SOFTWARE IS PROVIDED BY THE PROJECT AND CONTRIBUTORS ``AS IS'' AND

- \* ANY EXPRESS OR IMPLIED WARRANTIES, INCLUDING, BUT NOT LIMITED TO, THE
- \* IMPLIED WARRANTIES OF MERCHANTABILITY AND FITNESS FOR A PARTICULAR PURPOSE
- \* ARE DISCLAIMED. IN NO EVENT SHALL THE PROJECT OR CONTRIBUTORS BE LIABLE
- \* FOR ANY DIRECT, INDIRECT, INCIDENTAL, SPECIAL, EXEMPLARY, OR CONSEQUENTIAL
- \* DAMAGES (INCLUDING, BUT NOT LIMITED TO, PROCUREMENT OF SUBSTITUTE GOODS

\* OR SERVICES; LOSS OF USE, DATA, OR PROFITS; OR BUSINESS INTERRUPTION)

\* HOWEVER CAUSED AND ON ANY THEORY OF LIABILITY, WHETHER IN CONTRACT, STRICT \* LIABILITY, OR TORT (INCLUDING NEGLIGENCE OR OTHERWISE) ARISING IN ANY WAY \* OUT OF THE USE OF THIS SOFTWARE, EVEN IF ADVISED OF THE POSSIBILITY OF

\* SUCH DAMAGE.

\*/

HMAC-SHA1

/\*-

\* HMAC-SHA-224/256/384/512 implementation

- \* Last update: 06/15/2005
- \* Issue date: 06/15/2005

\*

\* Copyright (C) 2005 Olivier Gay <olivier.gay@a3.epfl.ch>

\* All rights reserved.

\*

\* Redistribution and use in source and binary forms, with or without

\* modification, are permitted provided that the following conditions

\* are met:

\* 1. Redistributions of source code must retain the above copyright

notice, this list of conditions and the following disclaimer.

\* 2. Redistributions in binary form must reproduce the above copyright

notice, this list of conditions and the following disclaimer in the

documentation and/or other materials provided with the distribution.

\* 3. Neither the name of the project nor the names of its contributors

may be used to endorse or promote products derived from this software

without specific prior written permission.

\*

\* THIS SOFTWARE IS PROVIDED BY THE PROJECT AND CONTRIBUTORS ``AS IS'' AND

\* ANY EXPRESS OR IMPLIED WARRANTIES, INCLUDING, BUT NOT LIMITED TO, THE

\* IMPLIED WARRANTIES OF MERCHANTABILITY AND FITNESS FOR A PARTICULAR PURPOSE

\* ARE DISCLAIMED. IN NO EVENT SHALL THE PROJECT OR CONTRIBUTORS BE LIABLE

\* FOR ANY DIRECT, INDIRECT, INCIDENTAL, SPECIAL, EXEMPLARY, OR CONSEQUENTIAL

\* DAMAGES (INCLUDING, BUT NOT LIMITED TO, PROCUREMENT OF SUBSTITUTE GOODS

\* OR SERVICES; LOSS OF USE, DATA, OR PROFITS; OR BUSINESS INTERRUPTION)

\* HOWEVER CAUSED AND ON ANY THEORY OF LIABILITY, WHETHER IN CONTRACT, STRICT

\* LIABILITY, OR TORT (INCLUDING NEGLIGENCE OR OTHERWISE) ARISING IN ANY WAY

\* OUT OF THE USE OF THIS SOFTWARE, EVEN IF ADVISED OF THE POSSIBILITY OF

\* SUCH DAMAGE.

\*/

**ExplorerCanvas** 

 $\blacksquare$  is-tables

Apache License

#### Version 2.0, January 2004

<http://www.apache.org/licenses/>

TERMS AND CONDITIONS FOR USE, REPRODUCTION, AND DISTRIBUTION

#### 1 Definitions.

"License" shall mean the terms and conditions for use, reproduction, and distribution as defined by Sections 1 through 9 of this document.

"Licensor" shall mean the copyright owner or entity authorized by the copyright owner that is granting the License.

"Legal Entity" shall mean the union of the acting entity and all other entities that control, are controlled by, or are under common control with that entity. For the purposes of this definition, "control" means (i) the power, direct or indirect, to cause the direction or management of such entity, whether by contract or otherwise, or (ii) ownership of fifty percent (50%) or more of the outstanding shares, or (iii) beneficial ownership of such entity.

"You" (or "Your") shall mean an individual or Legal Entity exercising permissions granted by this License.

"Source" form shall mean the preferred form for making modifications, including but not limited to software source code, documentation source, and configuration files.

"Object" form shall mean any form resulting from mechanical transformation or translation of a Source form, including but not limited to compiled object code, generated documentation, and conversions to other media types.

"Work" shall mean the work of authorship, whether in Source or Object form, made available under the License, as indicated by a copyright notice that is included in or attached to the work (an example is provided in the Appendix below).

"Derivative Works" shall mean any work, whether in Source or Object form, that is based on (or derived from) the Work and for which the editorial revisions, annotations, elaborations, or other modifications represent, as a whole, an original work of authorship. For the purposes of this License, Derivative Works shall not include works that remain separable from, or merely link (or bind by name) to the interfaces of, the Work and Derivative Works thereof.

"Contribution" shall mean any work of authorship, including the original version of the Work and any modifications or additions to that Work or Derivative Works thereof, that is intentionally submitted to Licensor for inclusion in the Work by the copyright owner or by an individual or Legal Entity authorized to submit on behalf of the copyright owner. For the purposes of this definition, "submitted" means any form of electronic, verbal, or written communication sent to the Licensor or its representatives, including but not limited to communication on electronic mailing lists, source code control systems, and issue tracking systems that are managed by, or on behalf of, the Licensor for the purpose of discussing and improving the Work, but excluding communication that is conspicuously marked or otherwise designated in writing by the copyright owner as "Not a Contribution."

"Contributor" shall mean Licensor and any individual or Legal Entity on behalf of whom a Contribution has been received by Licensor and subsequently incorporated within the Work.

- 2 Grant of Copyright License. Subject to the terms and conditions of this License, each Contributor hereby grants to You a perpetual, worldwide, non-exclusive, no-charge, royaltyfree, irrevocable copyright license to reproduce, prepare Derivative Works of, publicly display, publicly perform, sublicense, and distribute the Work and such Derivative Works in Source or Object form.
- **3** Grant of Patent License. Subject to the terms and conditions of this License, each Contributor hereby grants to You a perpetual, worldwide, non-exclusive, no-charge, royaltyfree, irrevocable (except as stated in this section) patent license to make, have made, use, offer to sell, sell, import, and otherwise transfer the Work, where such license applies only to those patent claims licensable by such Contributor that are necessarily infringed by their Contribution(s) alone or by combination of their Contribution(s) with the Work to which such Contribution(s) was submitted. If You institute patent litigation against any entity (including a cross-claim or counterclaim in a lawsuit) alleging that the Work or a Contribution incorporated within the Work constitutes direct or contributory patent infringement, then any patent licenses granted to You under this License for that Work shall terminate as of the date such litigation is filed.
- 4 Redistribution. You may reproduce and distribute copies of the Work or Derivative Works thereof in any medium, with or without modifications, and in Source or Object form, provided that You meet the following conditions:
	- **A You must give any other recipients of the Work or Derivative Works a copy of this License; and**
	- **B You must cause any modified files to carry prominent notices stating that You changed the files; and**
	- **C You must retain, in the Source form of any Derivative Works that You distribute, all copyright, patent, trademark, and attribution notices from the Source form of the Work, excluding those notices that do not pertain to any part of the Derivative Works; and**
	- **D If the Work includes a "NOTICE" text file as part of its distribution, then any Derivative Works that You distribute must include a readable copy of the attribution notices contained within such NOTICE file, excluding those notices that do not pertain to any part of the Derivative Works, in at least one of the following places: within a NOTICE text file distributed as part of the Derivative Works; within the Source form or documentation, if provided along with the**

**Derivative Works; or, within a display generated by the Derivative Works, if and wherever such third-party notices normally appear. The contents of the NOTICE file are for informational purposes only and do not modify the License. You may add Your own attribution notices within Derivative Works that You distribute, alongside or as an addendum to the NOTICE text from the Work, provided that such additional attribution notices cannot be construed as modifying the License.**

You may add Your own copyright statement to Your modifications and may provide additional or different license terms and conditions for use, reproduction, or distribution of Your modifications, or for any such Derivative Works as a whole, provided Your use, reproduction, and distribution of the Work otherwise complies with the conditions stated in this License.

- 5 Submission of Contributions. Unless You explicitly state otherwise, any Contribution intentionally submitted for inclusion in the Work by You to the Licensor shall be under the terms and conditions of this License, without any additional terms or conditions. Notwithstanding the above, nothing herein shall supersede or modify the terms of any separate license agreement you may have executed with Licensor regarding such Contributions.
- **6** Trademarks. This License does not grant permission to use the trade names, trademarks, service marks, or product names of the Licensor, except as required for reasonable and customary use in describing the origin of the Work and reproducing the content of the NOTICE file.
- 7 Disclaimer of Warranty. Unless required by applicable law or agreed to in writing, Licensor provides the Work (and each Contributor provides its Contributions) on an "AS IS" BASIS, WITHOUT WARRANTIES OR CONDITIONS OF ANY KIND, either express or implied, including, without limitation, any warranties or conditions of TITLE, NON-INFRINGEMENT, MERCHANTABILITY, or FITNESS FOR A PARTICULAR PURPOSE. You are solely responsible for determining the appropriateness of using or redistributing the Work and assume any risks associated with Your exercise of permissions under this License.
- 8 Limitation of Liability. In no event and under no legal theory, whether in tort (including negligence), contract, or otherwise, unless required by applicable law (such as deliberate and grossly negligent acts) or agreed to in writing, shall any Contributor be liable to You for damages, including any direct, indirect, special, incidental, or consequential damages of any character arising as a result of this License or out of the use or inability to use the Work (including but not limited to damages for loss of goodwill, work stoppage, computer failure or malfunction, or any and all other commercial damages or losses), even if such Contributor has been advised of the possibility of such damages .
- **9** Accepting Warranty or Additional Liability. While redistributing the Work or Derivative Works thereof, You may choose to offer, and charge a fee for, acceptance of support, warranty, indemnity, or other liability obligations and/or rights consistent with this License. However, in accepting such obligations, You may act only on Your own behalf and on Your sole responsibility, not on behalf of any other Contributor, and only if You agree to indemnify, defend, and hold each Contributor harmless for any liability incurred by, or claims asserted against, such Contributor by reason of your accepting any such warranty or additional liability.

#### END OF TERMS AND CONDITIONS

APPENDIX: How to apply the Apache License to your work.

To apply the Apache License to your work, attach the following boilerplate notice, with the fields enclosed by brackets "[]" replaced with your own identifying information. (Don't include the brackets!) The text should be enclosed in the appropriate comment syntax for the file format. We also recommend that a file or class name and description of purpose be included on the same "printed page" as the copyright notice for easier identification within third-party archives.

Copyright 2006 Google Inc.

Licensed under the Apache License, Version 2.0 (the "License"); you may not use this file except in compliance with the License. You may obtain a copy of the License at

<http://www.apache.org/licenses/LICENSE-2.0>

Unless required by applicable law or agreed to in writing, software distributed under the License is distributed on an "AS IS" BASIS, WITHOUT WARRANTIES OR CONDITIONS OF ANY KIND, either express or implied. See the License for the specific language governing permissions and limitations under the License.

# ■ IPA Font License Agreement v1.0

The Licensor provides the Licensed Program (as defined in Article 1 below) under the terms of this license agreement ("Agreement"). Any use, reproduction or distribution of the Licensed Program, or any exercise of rights under this Agreement by a Recipient (as defined in Article 1 below) constitutes the Recipient's acceptance of this Agreement.

Article 1 (Definitions)

- 1 "Digital Font Program" shall mean a computer program containing, or used to render or displayfonts.
- 2 "Licensed Program" shall mean a Digital Font Program licensed by the Licensor under this Agreement.
- **3** "Derived Program" shall mean a Digital Font Program created as a result of a modification, addition, deletion, replacement or any other adaptation to or of a part or all of the Licensed Program, and includes a case where a Digital Font Program newly created by retrieving font information from a part or all of the Licensed Program or Embedded Fonts from a Digital Document File with or without modification of the retrieved font information.
- 4 "Digital Content" shall mean products provided to end users in the form of digital data, including video content, motion and/or still pictures, TV programs or other broadcasting content and products consisting of character text, pictures, photographic images, graphic symbols and/or the like.
- 5 "Digital Document File" shall mean a PDF file or other Digital Content created by various software programs in which a part or all of the Licensed Program becomes embedded or contained in the file for the display of the font ("Embedded Fonts"). Embedded Fonts are used only in the display of characters in the particular Digital Document File within which they are embedded, and shall be distinguished from those in any Digital Font Program, which may be used for display of characters outside that particular Digital Document File.
- 6 "Computer" shall include a server in this Agreement.
- 7 "Reproduction and Other Exploitation" shall mean reproduction, transfer, distribution, lease, public transmission, presentation, exhibition, adaptation and any other exploitation.
- 8 "Recipient" shall mean anyone who receives the Licensed Program under this Agreement, including one that receives the Licensed Program from a Recipient.

Article 2 (Grant of License)

The Licensor grants to the Recipient a license to use the Licensed Program in any and all countries in accordance with each of the provisions set forth in this Agreement. However, any and all rights underlying in the Licensed Program shall be held by the Licensor. In no sense is this Agreement intended to transfer any right relating to the Licensed Program held by the Licensor except as specifically set forth herein or any right relating to any trademark, trade name, or service mark to the Recipient.

- 1 The Recipient may install the Licensed Program on any number of Computers and use the same in accordance with the provisions set forth in this Agreement.
- 2 The Recipient may use the Licensed Program, with or without modification in printed materials or in Digital Content as an expression of character texts or the like.
- **3** The Recipient may conduct Reproduction and Other Exploitation of the printed materials and Digital Content created in accordance with the preceding Paragraph, for commercial or non-commercial purposes and in any form of media including but not limited to broadcasting, communication and various recording media.
- 4 If any Recipient extracts Embedded Fonts from a Digital Document File to create a Derived Program, such Derived Program shall be subject to the terms of this agreement.
- 5 If any Recipient performs Reproduction or Other Exploitation of a Digital Document File in which Embedded Fonts of the Licensed Program are used only for rendering the Digital Content within such Digital Document File then such Recipient shall have no further obligations under this Agreement in relation to such actions.
- **6** The Recipient may reproduce the Licensed Program as is without modification and transfer such copies, publicly transmit or otherwise redistribute the Licensed Program to a third party for commercial or non-commercial purposes ("Redistribute"), in accordance with the provisions set forth in Article 3 Paragraph 2.
- 7 The Recipient may create, use, reproduce and/or Redistribute a Derived Program under the terms stated above for the Licensed Program: provided, that the Recipient shall follow the provisions set forth in Article 3 Paragraph 1 when Redistributing the Derived Program.

Article 3 (Restriction)

The license granted in the preceding Article shall be subject to the following restrictions:

- **1** If a Derived Program is Redistributed pursuant to Paragraph 4 and 7 of the preceding Article, the following conditions must be met :
	- \* (1) The following must be also Redistributed together with the Derived Program, or be made available online or by means of mailing mechanisms in exchange for a cost
which does not exceed the total costs of postage, storage medium and handling fees:

- o (a) a copy of the Derived Program; and
- o (b) any additional file created by the font developing program in the course of creating the Derived Program that can be used for further modification of the Derived Program, if any.
- \* (2) It is required to also Redistribute means to enable recipients of the Derived Program to replace the Derived Program with the Licensed Program first released under this License (the "Original Program"). Such means may be to provide a difference file from the Original Program, or instructions setting out a method to replace the Derived Program with the Original Program.
- \* (3) The Recipient must license the Derived Program under the terms and conditions of this Agreement.
- \* (4) No one may use or include the name of the Licensed Program as a program name, font name or file name of the Derived Program.
- \* (5) Any material to be made available online or by means of mailing a medium to satisfy the requirements of this paragraph may be provided, verbatim, by any party wishing to do so.
- 2 If the Recipient Redistributes the Licensed Program pursuant to Paragraph 6 of the preceding Article, the Recipient shall meet all of the following conditions:
	- \* (1) The Recipient may not change the name of the Licensed Program.
	- \* (2) The Recipient may not alter or otherwise modify the Licensed Program.
	- \* (3) The Recipient must attach a copy of this Agreement to the Licensed Program.
- 3 THIS LICENSED PROGRAM IS PROVIDED BY THE LICENSOR "AS IS" AND ANY EXPRESSED OR IMPLIED WARRANTY AS TO THE LICENSED PROGRAM OR ANY DERIVED PROGRAM, INCLUDING, BUT NOT LIMITED TO, WARRANTIES OF TITLE, NON-INFRINGEMENT, MERCHANTABILITY, OR FITNESS FOR A PARTICULAR PURPOSE, ARE DISCLAIMED. IN NO EVENT SHALL THE LICENSOR BE LIABLE FOR ANY DIRECT, INDIRECT, INCIDENTAL, SPECIAL, EXTENDED, EXEMPLARY, OR CONSEQUENTIAL DAMAGES (INCLUDING, BUT NOT LIMITED TO; PROCUREMENT OF SUBSTITUTED GOODS OR SERVICE; DAMAGES ARISING FROM SYSTEM FAILURE; LOSS OR CORRUPTION OF EXISTING DATA OR PROGRAM; LOST PROFITS), HOWEVER CAUSED AND ON ANY THEORY OF LIABILITY, WHETHER IN CONTRACT, STRICT LIABILITY OR TORT (INCLUDING NEGLIGENCE OR OTHERWISE) ARISING IN ANY WAY OUT OF THE INSTALLATION, USE, THE REPRODUCTION OR OTHER EXPLOITATION OF THE LICENSED PROGRAM OR ANY DERIVED PROGRAM OR THE EXERCISE OF ANY RIGHTS GRANTED HEREUNDER, EVEN IF ADVISED OF TH E POSSIBILITY OF SUCH DAMAGES.
- 4 The Licensor is under no obligation to respond to any technical questions or inquiries, or provide any other user support in connection with the installation, use or the Reproduction and Other Exploitation of the Licensed Program or Derived Programs thereof.

Article 4 (Termination of Agreement)

- 1 The term of this Agreement shall begin from the time of receipt of the Licensed Program by the Recipient and shall continue as long as the Recipient retains any such Licensed Program in any way.
- 2 Notwithstanding the provision set forth in the preceding Paragraph, in the event of the breach of any of the provisions set forth in this Agreement by the Recipient, this Agreement shall automatically terminate without any notice. In the case of such termination, the Recipient may not use or conduct Reproduction and Other Exploitation of the Licensed Program or a Derived Program: provided that such termination shall not affect any rights of any other Recipient receiving the Licensed Program or the Derived Program from such Recipient who breached this Agreement.

#### Article 5 (Governing Law)

- 1 IPA may publish revised and/or new versions of this License. In such an event, the Recipient may select either this Agreement or any subsequent version of the Agreement in using, conducting the Reproduction and Other Exploitation of, or Redistributing the Licensed Program or a Derived Program. Other matters not specified above shall be subject to the Copyright Law of Japan and other related laws and regulations of Japan.
- 2 This Agreement shall be construed under the laws of Japan.

#### ■ Oracle の Code sample ライセンスについて

[Oracle Code sample] Copyright c 2008, 2010 Oracle and/or its affiliates. All rights reserved. Use is subject to license terms.

- Redistributions of source code must retain the above copyright notice, this list of conditions and the following disclaimer.
- Redistributions in binary form must reproduce the above copyright notice, this list of conditions and the following disclaimer in the documentation and/or other materials provided with the distribution.
- Neither the name of Oracle Corporation nor the names of its contributors may be used to endorse or promote products derived from this software without specific prior written permission.

THIS SOFTWARE IS PROVIDED BY THE COPYRIGHT HOLDERS AND CONTRIBUTORS "AS IS" AND ANY EXPRESS OR IMPLIED WARRANTIES, INCLUDING, BUT NOT LIMITED TO, THE IMPLIED WARRANTIES OF MERCHANTABILITY AND FITNESS FOR A PARTICULAR PURPOSE ARE DISCLAIMED. IN NO EVENT SHALL THE COPYRIGHT OWNER O R CONTRIBUTORS BE LIABLE FOR ANY DIRECT, INDIRECT, INCIDENTAL, SPECIAL, EXEMPLARY, OR CONSEQUENTIAL DAMAGES (INCLUDING, BUT NOT LIMITED TO, PROCUREMENT OF SUBSTITUTE GOODS OR SERVICES; LOSS OF USE, DATA, OR PROFITS; OR BUSINESS INTERRUPTION) HOWEVER CAUSED AND ON ANY THEORY OF LIABILITY, WHETHER IN CONTRACT, STRICT LIABILITY, OR TORT (INCLUDING NEGLIGENCE OR OTHERWISE) ARISING IN ANY WAY OUT OF THE USE OF THIS SOFTWARE, EVEN IF ADVISED OF THE POSSIBILITY OF SUCH DAMAGE.

# ntpd

The following copyright notice applies to all files collectively called the Network Time Protocol Version 4 Distribution. Unless specifically declared otherwise in an individual file, this notice applies as if the text was explicitly included in the file.

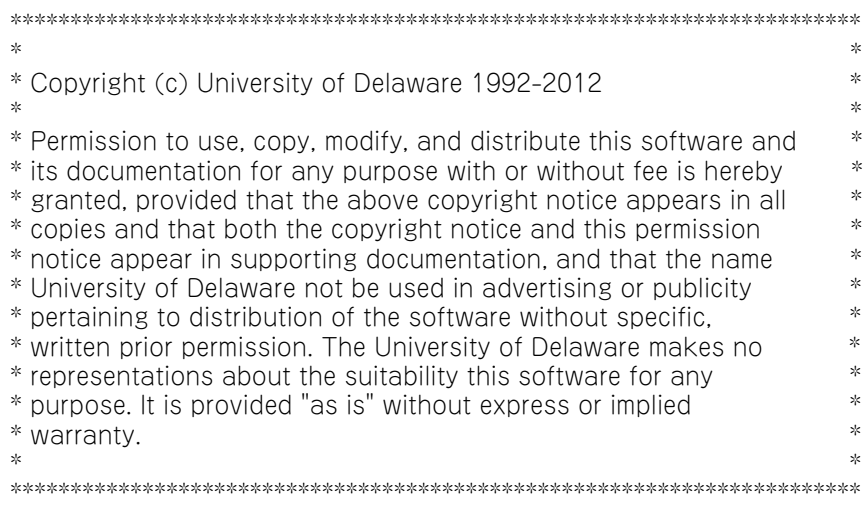

 $-$  MEMO  $-$ 

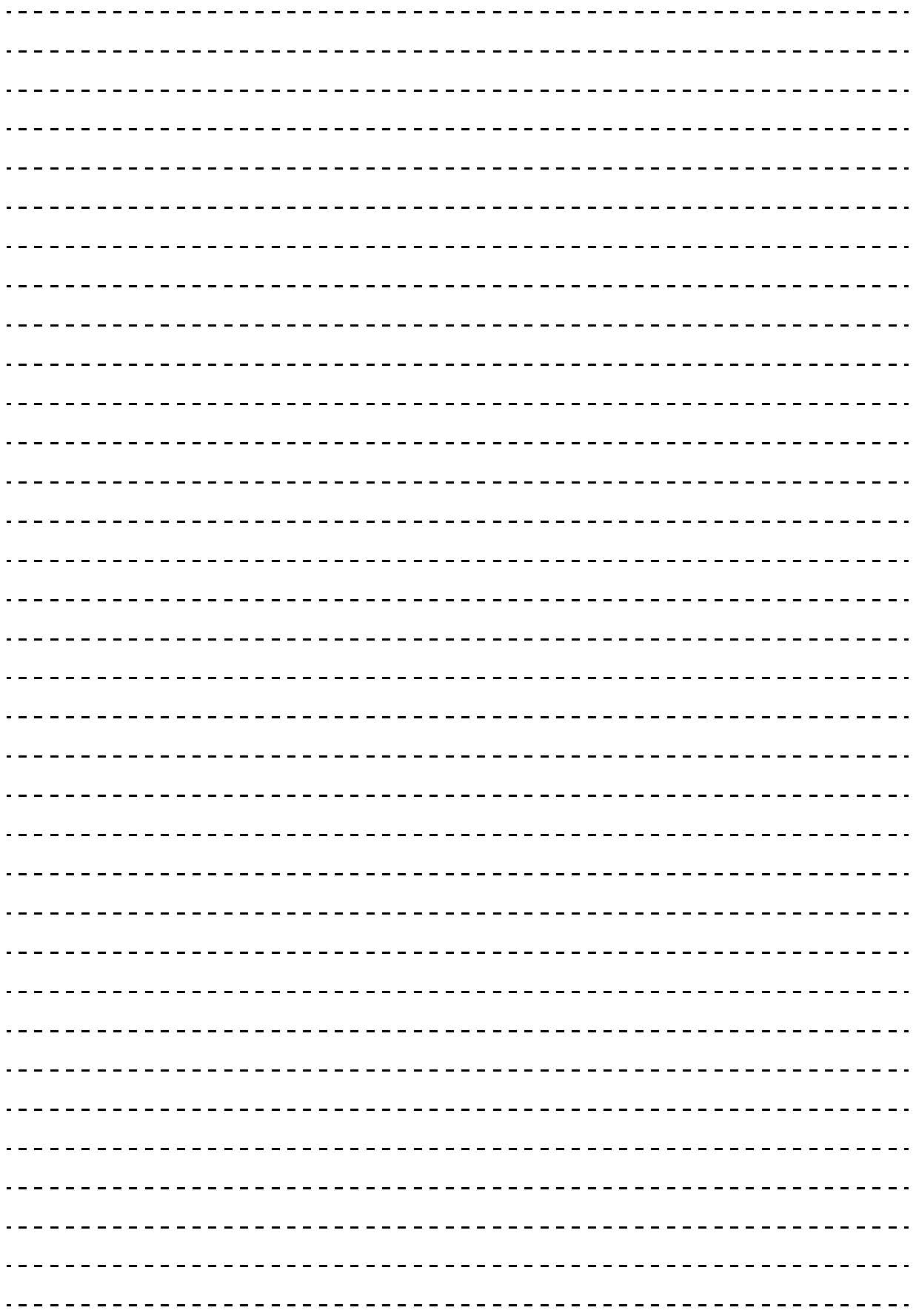

# **索引**

## **B**

BIOS エラーメッセージ [70](#page-89-0) BMC 再設[定 8](#page-27-0) BMC リセッ[ト 92](#page-111-0)

## **H**

Hitachi RAID Navigato[r 26](#page-45-0) Hitachi Server Navigato[r 25](#page-44-0)

#### **I**

IT Report Utilit[y 26](#page-45-1)

#### **J**

JP1/ServerConducto[r 25](#page-44-1)

## **L**

LAN 拡張機[能 47](#page-66-0) Log Monito[r 26](#page-45-2)

# **P**

PXE ブート 概[要 35](#page-54-0) サポート条[件 35](#page-54-1) 前提条[件 36](#page-55-0) 注[意 36](#page-55-1)

# **R**

RAID BIOS メッセー[ジ 74](#page-93-0)

#### **S**

SSD [16](#page-35-0)

## **W**

Wake On LAN 概[要 33](#page-52-0) サポート条[件 33](#page-52-1) 前提条[件 34](#page-53-0) 注[意 34](#page-53-1)

#### ■ あ

アプリケーションの終[了 92](#page-111-1) アラート通知 [7](#page-26-0) アラートの確認 OS イベントログ [57](#page-76-0) RC 一覧 [56](#page-75-0) SEL 情報 [56](#page-75-1) システム装置ランプ [52](#page-71-0) 通知アラート [56](#page-75-2) ユーティリティエラー [57](#page-76-1) 安全にお使いいただくために 一般的な安全上の注意事項 [xi](#page-10-0) 装置の損害を防ぐための注意 [xiii](#page-12-0) 本マニュアル内の警告表示 [xv](#page-14-0) 安全に関する注意事項 [x](#page-9-0)

## ■ う

運用時の注意 LAN 機[能 11](#page-30-0) UTC 設定 [12](#page-31-0) VMware [11](#page-30-1) 一般的な注意 [6](#page-25-0) ディスクアレイ [13](#page-32-0) 内蔵デバイス [16](#page-35-1) 運用前の設定 BMC [24](#page-43-0) BMC ネットワー[ク 18](#page-37-0) TCP Checksum Offloa[d 18](#page-37-1) UTC [21](#page-40-0) Virtual Machine Queues [20](#page-39-0) システム BIOS [24](#page-43-1) メモリダンプ [21](#page-40-1)

## ■ き

規制・対策 高調波電流規格:JIS C 61000-3-2 適合品 [iii](#page-2-0) 雑音耐力 [iv](#page-3-0) 電源の瞬時電圧低下対策 [iii](#page-2-1) 電波障害自主規制 [iii](#page-2-2) 輸出規制 [iv](#page-3-1) 強制的に電源を切[る 91](#page-110-0)

# ■ く

クリーニング キーボー[ド 59](#page-78-0) システム装[置 58](#page-77-0) ディスプレ[イ 60](#page-79-0) 内蔵 DVD [60](#page-79-1) マウ[ス 59](#page-78-1)

# **こ**

困ったときには [65](#page-84-0) コンシステンシーチェック [2](#page-21-0)

#### ■ し

システムイベントログ [10](#page-29-0) システム装置 クリーニン[グ 58](#page-77-0) 信頼[性 iii](#page-2-3) ラン[プ 52](#page-71-0) 重要なお知らせ [iii](#page-2-4) 障害状況連絡シート [90](#page-109-0) 冗長化 システムファ[ン 30](#page-49-0) 電源ユニッ[ト 30](#page-49-1) 商標 [ii](#page-1-0) 消耗品 [64](#page-83-0)

## **て**

ディスクアレイ JBOD [107](#page-126-0) RAID0 [102](#page-121-0) RAID1 [103](#page-122-0) RAID1[0 106](#page-125-0) RAID5 [104](#page-123-0) RAID6 [105](#page-124-0) 機[能 108](#page-127-0) 構[築 29](#page-48-0) 縮退モー[ド 108](#page-127-1) 障害復旧の流[れ 110](#page-129-0) ディスクアレイと[は 28](#page-47-0) 分[類 102](#page-121-1) ホットスペ[ア 109](#page-128-0) ホットプラ[グ 109](#page-128-1) リビル[ド 108](#page-127-2) 電源冗長モード [10](#page-29-1) 電力監視 [32](#page-51-0)

#### ■ と

トラブルシュート エラーメッセージ [70](#page-89-1) 強制オフとリセット [91](#page-110-1) こんな状態のときには [68](#page-87-0) システム装置ランプのエラー [82](#page-101-0) 電源ユニット交換 [94](#page-113-0) ハードウェア障害連絡 [90](#page-109-1) ハードディスク /SSD 起動時 [81](#page-100-0) ハードディスク /SSD 交換 [93](#page-112-0) メモリダンプ採取 [84](#page-103-0) トラブルを避けるために Windows Update [3](#page-22-0) システムエラーチェック [2](#page-21-1) 整合性検査 [2](#page-21-0) ドライバ・ユーティリティ・ファームウェアのアップ デート [5](#page-24-0) ネットワークセキュリティ [3](#page-22-1) バックアップデータの保存 [4](#page-23-0)

#### **は**

廃棄・譲渡時のデータ消去 [v](#page-4-0) バックアップ BMC/BIOS 設[定 61](#page-80-0) ハードディスク /SSD データ [61](#page-80-1) パワーキャッピン[グ 31,](#page-50-0) [99](#page-118-0) 版権 [ii](#page-1-1)

## ■ ふ

付属ソフトウェア IT Report Utility [26](#page-45-1) Log Monito[r 26](#page-45-2) Hitachi RAID Navigato[r 26](#page-45-0) Hitachi Server Navigato[r 25](#page-44-0) JP1/ServerConducto[r 25](#page-44-1)

#### ■ ほ

保守作業後の設定 BIOS 再設定 [98](#page-117-0) MAC アドレ[ス 96](#page-115-0) UUID 再設定 [100](#page-119-0) Web コンソール設定 [97](#page-116-0) パワーキャッピング再設定 [99](#page-118-0)

## ■ ま

```
マニュアルの表記
オペレーティングシステムの略称 vii
記号 vi
システム装置 vi
用語 viii
略語 viii
```
## **め**

メモリー RAS DDD[C 46](#page-65-0) Independent [38](#page-57-0) Independent + Mirroring [41](#page-60-0) Independent + Rank Sparing [39](#page-58-0) Lock Ste[p 42](#page-61-0) Lock Step + Mirrorin[g 45](#page-64-0) Lock Step + Rank Sparin[g 43](#page-62-0) SDDC [46](#page-65-1) メモリースクラビン[グ 46](#page-65-2) メモリダンプ 採[取 84](#page-103-0) 設[定 21](#page-40-1) 注[意 9](#page-28-0) メンテナンス [50](#page-69-0) アップデー[ト 51](#page-70-0) アラー[ト 52](#page-71-1) クリーニン[グ 58](#page-77-1) バックアッ[プ 61](#page-80-2) 有寿命部品 / 消耗品の交[換 62](#page-81-0)

#### **ゆ**

有寿命部品 [62](#page-81-1)

#### ■ り

リセット [92](#page-111-2) リモートマネジメント機能 [48](#page-67-0)

# 日立アドバンストサーバ HA8000 シリーズ ユーザーズガイド ~運用編~ **HA8000/RS440 AM 2014 年 6 月~モデル** 初 版 2014 年 6 月 第 3 版 2015 年 4 月 無断転載を禁止します。

# @株式会社 日立製作所 ITプラットフォーム事業本部

〒259-1392 神奈川県秦野市堀山下1番地

<http://www.hitachi.co.jp>

R44BM01200-3